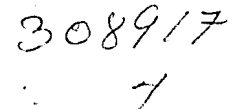

*/* 

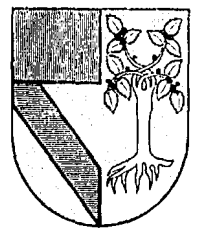

# UNIVERSIDAD PANAMERICA

ESCUELA DE INGENIERIA INCORPORADA A LA UNIVERSIDAD NACIONAL AUTONOMA DE

## **DISEÑO E IMPLEMENTACION DE UN SISTEMA DE SIMULACION EMPRESARIAL**

## **TESIS PROFESIONAL**

QUE PARA OBTENER EL TITULO DE INGENIERO MECANICO ELECTRICISTA EN EL AREA DE INGENIERIA INDUSTRIAL P R E 5 E N T A **JORGE AR MIDA MORENO** 

$$
\begin{array}{c}\n\text{MEXICO, D.F.} \\
\hline\n\text{FALLA} \text{ EE} \text{ ORiGEN}\n\end{array}
$$

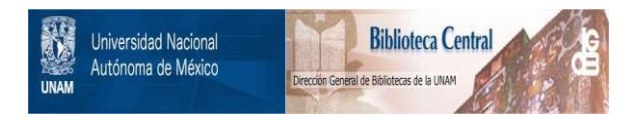

## **UNAM – Dirección General de Bibliotecas Tesis Digitales Restricciones de uso**

## **DERECHOS RESERVADOS © PROHIBIDA SU REPRODUCCIÓN TOTAL O PARCIAL**

Todo el material contenido en esta tesis está protegido por la Ley Federal del Derecho de Autor (LFDA) de los Estados Unidos Mexicanos (México).

El uso de imágenes, fragmentos de videos, y demás material que sea objeto de protección de los derechos de autor, será exclusivamente para fines educativos e informativos y deberá citar la fuente donde la obtuvo mencionando el autor o autores. Cualquier uso distinto como el lucro, reproducción, edición o modificación, será perseguido y sancionado por el respectivo titular de los Derechos de Autor.

## INDICE

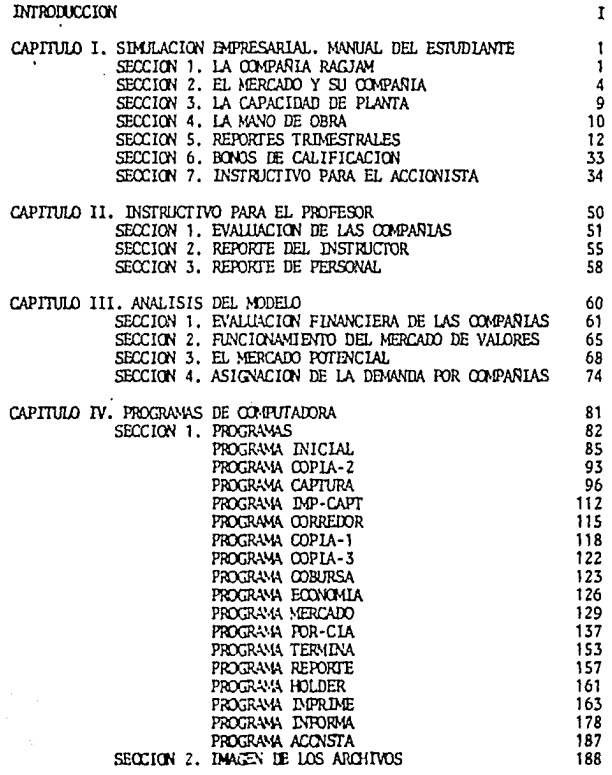

#### 1 NTRODUCC ION

La presente tesis versa sobre un modelo computarizado que simula el funcionamiento de un conjunto de compañías las cuales compiten entre --<br>sí. El modelo está diseñado para ser utilizado por estudiantes en un --<br>nivel de maestría, enfocados principalmente a la dirección de empresas -<br>y pre ministradores de una corporación que se desenvuelve en un entorno con --<br>las características del México de hoy.

Con las altas tasas de inflación que sufren hoy en día las empre---<br>sas, la repercusión que tienen las decisiones operativas y financieras -<br>en los resultados de una compañía, depende ya no sólo de su correcto sen<br>tido, si

Por otra parte, la presente situación del país requiere tomar en --<br>consideración y de forma ineludible, la posibilidad de exportar produc--<br>tos de manufactura nacional, realizando transacciones en divisas y mane-<br>iando un

Las decisiones comerciales, el nivel de operación, la localización<br>de centros de producción y de almacense de distribución son algunos de -<br>los elementos que se ven fuertemente afectados por una economía en rece-<br>sión; el

C.Onscientes de esta problem.hica, bajo la direcci6n del profesor -- Rafael Arana de la Gar:a, se ha desarrollado este juego de negocios. Esto permite al participante de Ja Maestría en Direcci6n de Fmpresas expc· rimentar Jos efectos de sus propias decisiones dentro de una empresa que se desenvuelve en un mercado fuertemente comoetido. Este modelo, conoci do como "Simulación Empresarial", difiere de sus antecesores en varios aspectos que resultan ser Ja clave para lograr una verdadera actualiza- que varían en forma constante, tasas de interés reales que en ocasiones<br>no llegan a ser positivas, altos costos financieros asociados al capi---<br>tal de trabajo, desplazamientos del mercado y de sus preferencias y condiciones sindicales críticas. En una palabra, el participante del nuevo<br>modelo de negocios deberá enfrentar una situación mucho más dinámica pero, al mismo tiempo, se verá en la necesidad de tomar decisiones más pru dentes que se apoyen en análisis muy cuidadosos y certeros.

El tipo de cambio y el salario mínimo oficial serán, junto con los --<br>plazos de pago de los diversos clientes y los distintos tiempos de reco---<br>rrido de los tres transportes disponibles, variables que sin duda influi--<br>rá contínuo luchar por la supervivencia de la empresa.

El valor del dinero en el tiempo y el costo financiero cobran en este nuevo modelo un gran realismo. Los programas de comercialización bien dirigidos constituyen un factor esencial para lograr el éxito; ahora resulta<br>imprescindible tomar en cuenta en qué punto del ciclo de vida se encuen-<br>tra el producto para elegir las herramientas más eficaces en cada uno de -

Con este modelo, que tiende a ser un simulador con características -- apegadas a la realidad actual, se espera que los participantes desarro--llen una mejor capacidad de análisis, *y* también de síntesis, que se reflejen en acertadas decisiones en la direcci6n de negocios.

## C A P I T U L O

## S 1 M U L A C 1 O N E M P R E S A R 1 A L

## MANUAL DEL ESTUDIANTE

### LA COMPANIA RAGJAM SECCION 1

Usted ha sido contratado para formar parte, junto con otros ejecuti-<br>vos, del equipo directivo de la compañía RAGJAM, descrita en el resto del<br>presente manual. La compañía compite directamente con otras firmas simila res en el mismo mercado; de hecho, algo muy improbable ha sucedido: todas las compañías se encuentran el la misma situación, partieron del mismo pun to y venden el mismo producto. -

#### Historia de la Compañía

A. W. Ragjam, descendiente de una familia árabe, solía trabajar en un pequeño negocio de venta al menudeo vendiendo bienes de consumo duradero.--<br>Sin embargo, el Sr. Ragjam estaba interesado en inventar y comercializar --<br>

Hace varios años inventó un aparato eléctrico de uso doméstico que podría ser clasificado en el grupo de las batidoras, licuadoras, tostadores, etc. A este aparato le dio el nombre de ELECTROCLEAN. Debido a que no con taba con los recursos propios para comercializar su producto, recurrió a va<br>rios familiares quienes, interesados en el negocio, decidieron invertir en una empresa que manufacturara y vendiera los electrocleans. La corporación fue formada con el Sr.Ragjam y otros socios, teniendo en total 200,000 accio<br>nes comunes valuadas a \$ 4.00 cada una. Después de una larga discusión, se<br>decidió que en lugar de fabricar todas las partes, la compañía comprar gos de material para ensamblarlas y hacer electrocleans. La investigación <sup>T</sup><br>de mercado que se realizó i junto con el estudio de factibilidad, indicó que junto con el estudio de factibilidad indicó que la compañía debía empezar a comercializar su producto en el área 1 de la fi-<br>gura 1, con una planta ensambladora en esa misma área. Posteriormente, se incursionaría en otros mercados del país y del extranjero. Además, se consi r6 que sería conveniente expanderse con plantas en otras zonas, pero que - . debería de hacerse una vez que se hubiera consolidado la posición de la

iía en el área 1. Una vez formada la compañía, se nombró al Sr.Ragjam ~~~~.;:: <sup>11</sup> :mer **presidente.** ¡ir'i

iuegos de partes son ensamblados para convertirse en electrocleans<br>en la planta 1 por cuadrillas de 5 obreros y, para realizar la labor de ven<br>tas, han sido contratados promotores que trabajan en el área que se les asig tas, han sido contratados promotores que trabajan en el área que se les asig<br>ne cada trimestre.

Aproximadamente después de un año, el Sr.Ragjam renunció a la presiden-cía para dedicarse al desarrollo de nuevos productos. Un nuevo equipó de ad ministradores se hizo cargo de la labor directiva, pero los resultados que -

( 2 )

## FIGURA l: LOCALIZACION GENERAL DE LAS TRES AREAS.

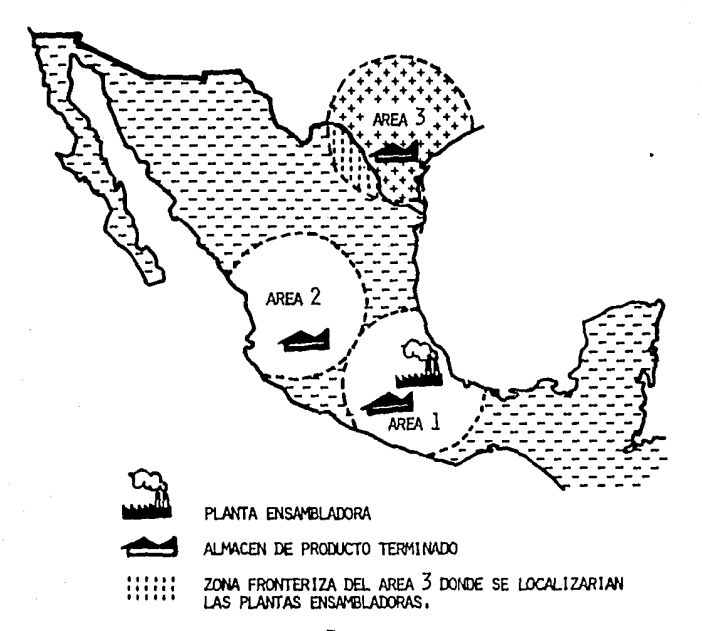

 $\ddot{v}$ ZONA DEL AREA 3 DONDE SE ENCUENTRAN LOS CONSUMIDORES<br>DE ELECTROCLEANS, obtuvieron fueron cada vez menos satisfactorios hasta llegar a inatrrir en pérdidas en el último trimestre. Los resultados de este último ejercicio se muestran en los anexos.

Al finalizar el trimestre 8 (el último antes de su ingreso a la compa ñía) el consejo se reunió y decidió cambiar al equipo directivo. En estamisma junta, el consejo llegó a la conclusión de que la compañía Ragjam --<br>(este fue el nombre que dieron a la empresa en su fundación), debía de in gresar a la bolsa de valores para permitir a la nueva direcci6n una nueva posibilidad de financiamiento. De esta manera, la canpañía Ragjam tiene lm porcentaje importante de sus acciones en la bolsa de la Ciudad (la cual se 11.ama "Bolsa de Valores Panamericana").

#### Pol!tica de la Canpañía

El consejo de administraci6n ha establecido algunas políticas y li neamientos generales a seguir por el nuevo equipo directivo durante los próximos 3 6 4 años. El consejo no desea gastar recursos para expandir el mercado de la canpañía más allá de los círatlos mostrados en la figura 1; ya que piensan que la demanda por el producto en estas tres áreas se<br>está incrementando y quieren explotarla. La administración anterior uti-<br>lizó intermediarios para vender su producto: pequeños comerciantes y envíos por correo, pero los miembros del consejo decidieron que la venta<br>en cadenas de almacenes daría mejor resultado. Para vender a los grandes<br>almacenes, el consejo ha establecido que los promotores de ventas procuren dirigir sus esfuerzos a visitar nuevos clientes, en tanto que la clientela ya establecida debía hacer sus pedidos directamente a la fábrica.

El ensamble de los electrocleans requiere de obreros semicalificados, pero el carácter del proceso de ensamble requiere un tamaño específico de cuadrilla. Para modificar el tamaño de la cuadrilla, la canpañía tendría que invertir en un equipo muy costoso. El consejo ha decidido aceptar esta<br>restricción hasta que otros problemas sean resueltos.

La compañía Ragjam fue inicialmente financiada por la emisión de accio<br>nes comunes. A partir de ese momento, la compañía ha incurrido en pasivos a corto y largo plazo. Los pasivos a largo plazo estan constituidos por --<br>dos emisiones de bonos. La compañía tiene buenas relaciones con las instituciones bancarias con las calles hace negocios, por lo que se pueden conseguir préstamos a corto plazo (90 días) con cierta facilidad. De hecho, la empresa tiene abierta una línea de crédito hasta por un cierto porcentaje de su capital.

(P)P-320

( 4 )

EL-MERCADO Y SU COMPAÑIA SECCION 2

Todas las compañías venden su producto en los mismos tres mercados que corresponden a cada una de las tres áreas. Los clientes de las áreas 1 y 2 se encuentran en nuestro país, mientras que los del área 3 son norteamerica<br>nos. No obstante, la zona donde se ubicarían las posibles plantas del área 3 es una regi6n fronteriza que se encuentra en territorio nacional.

Cada uno de los tres mercados funciona en fonna independicnt!!; en cada uno existe wia demanda potencial por la cual canpctírlín las cdnpañías. Esta denanda pottmcial (independientemente de las participaciones que obtengan las distintas compañías) sigue una tendencia de acuerdo con un ciclo de vidá. Los tres ciclos de vida de las áreas no guardan relación entre sí, sino que dependen del momento en que el producto fue introducido al área y de las características específicas del mercado de cada área. Sin embargo, el énfasis que la publicidad haga en las características del electroclean como satisfactor de una necesidad real del consumidor y, por otra parte, las mejoras que<br>se realicen al producto, pueden modificar sustancialmente la demanda potencial. Esto significa que es posible crear demanda primaria.y también, que es posible posponer el declive del producto alargando la etapa de madurez.

La evoluci6n de la demanda potencial en cada una de las tres áreas a lo largo de los ocho trimestres precedentes se muestra en el anexo al presente manual.

La deranda potencial por electrocleans sufre la influencia del entorno conánico (que es aproximadamente el mismo para las tres áreas). El indica<br>dor econánico que euarda una relación más estrecha con las variaciones en " la demanda potencial pronosticada, es el EWI (Business Week Index). Este<br>es un índice que refléja el nivel de actividad económica general, por lo -<br>cual, un descenso del EWI se traducirá en una disminución de la demanda potencial y vice-versa. Una variación del BWI de una décima de punto (el BWI es un porcentaje) altera la demanda en aproximadamente 300 unidades tri mestrales, según las observaciones realizadas.

Por Gltimo, se ha visto que existe una cierta estacionalidad en la de manda potencial, de tal suerte que, en los trimestres en que finaliza el al<br>ño (Octubre a Diciembre), se verifica un incremento en las ventas.(Estos trimestres son los múltiplos de 4). También existe un trimestre cada<br>año que se caracteriza por su baja demanda.

#### Competencia

Al comenzar el primer trimestre en que usted estará a cargo de la com pañía (trimestre 9), todas las compañías tendrán una participación de mercado igual. Dependiendo de lo acertado e intensivos que resulten los programas cancrciales de las empresas, las participaciones podrán variar hasta en un determinado porcentaje. Por ejemplo, si hay ocho canpañías, cada una canenzará con un 12.5\ de participación; a lo largo de un trimestre, este porcentaje podría aumentar o disminuir hasta en un 2.5\.

#### Programa Canercial

El programa de ventas incluye los siguientes parámetros:

PRECIO

El precio de venta que la compañía fije al producto en cada área tendrá un impacto importante en la porci6n de mercado asignada. Debe considerarse que la sensibilidad al precio de la dcmanda in dividual varía dependiendo de la etapa del ciclo de vida del produeto.

Existe un precio máximo de venta, que para el trimestre 9 será de \$ 37 .00 y que se irá ajustando con la inflaci6n. No es posible fijar precios de venta superiores bajo ninguna circunstan- cia.

La cotización del precio deberá ser siempre en númercs cerrados<br>a pesos, o sea, sin centavos.

En el área 3 el precio deberá ser cotizado en dólares ya que es ta área corresponde a las exportaciones. El precio máximo perprimeras dos áreas convertido a dólares usando el tipo de cambio<br>vigente en el trimestre. En el noveno trimestre, el tipo de cam vigente en el trimestre. En el noveno trimestre, el tipo de cam<br>bio será de 3 pesos por dólar y por lo consiguiente, el precio -<br>máximo del área 3 será de \$12.33 dólares (cotizando en centavos).

### l'EJORAS AL PRODUCTO Usted puede cambiar las características de tu pioduc to para hacerlo más canercial. (No es posible modificarlo de for ma que optimice su proceso de producc16n). -

Existe una lista de 14 mejoras propuestas por su departamento de Investigación y Desarrollo; cada una tiene un costo asociado que se define a continuación para el trimestre 9. (Este costo esta<br>sujeto a variar conforme la inflación lo afecte).

Usted puede invertir en todas las mejoras que considere conve-nientes (y oportunas) con la única restricción de que no es posible hacer dos veces una misma mejora. Todos los costos repre sentan una erogación única.

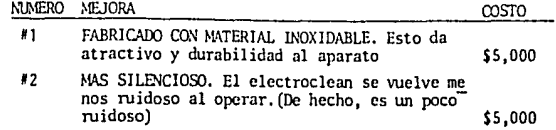

( 6 )

والمستمر المستحدثين وتتحدث والمتحدث والمتحدث والمتكر والمتحر والمتحدث

(P)P-320

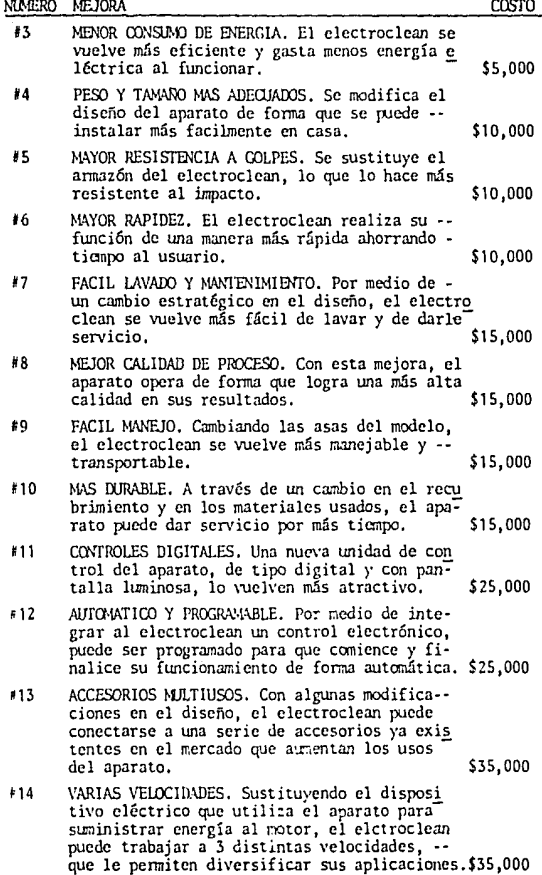

CAMBIO DE EMPAQUE Usted puede modificar el envoltorio del electroclean dándole un aspecto exterior novedoso. Esto puede hacerlo in-<br>cluso cada trimestre.

El cambio de presentaci6n convierte al producto en un artícu lo más llamativo al ser exhibido en los anaqueles de las tien das. Este cambio implica un pago que, para el trimestre 9,<br>será de \$2.000 .

CAMBIO DE DISENO Se trata de un cambio en el diseño externo del aparato en sí, como podría ser una modificación de la forma del arma-<br>z6n del electroclean o un cambio del color del esmalte con -<br>que se pinta,

Estos cambios simplemente 'le proporcionan una nueva apariencia, can algunas mejoras. El cambio de diseño externo también puede hacerse cada trimestre, y su costo es de \$6,000 en el trimestre 9.

PRCMOTORES DE VENTAS Los promotores son vendedores encargados de visitar a los clientes para hacerles demostraciones del producto. La empresa tiene como política que el manejo de la cuenta de cada cliente sea llevada por personal administrativo, de modo que los promotores no necesariamente sean quienes tomen los pedidos a los clientes. Debido a esto, una gran cantidad de protores que procesen los pedidos. La función del promotor está *más* relacionada con visitar nuevos clientes que con atender a clientes consetudinarios.

Cuando en un área un pedida queda sin surtir (al menos parcial tores que tendrá como consecuencia la renuncia de uno de ellos.<br>De esta forma, en un trimestre se pueden perder hasta 3 promotores (uno por área). La contratación de un nuevo promotor --<br>tiene un costo asociado que, para el trimestre 9, será de<br>5 4,500 (ajustable con la inflación). Los promotores contra<br>tados un trimestre requieren un periodo de hasta un trimestre después.

PUBLICIDAD Usted puede promover su producto a través de dos medios publi Los spots de T.V. se contratan en un canal que llega a las 3 **.:írcas; los de radio, en cambio, se contratan para un área es ..**  pccífica }' su efecto sólo se verificará e~ *esa* área. Además, usted deberá decidir qué orientación desea dar a los spats que contrate de entre dos orientaciones posibles: 1) Hacia el PROOOCTO, enfatizando en las características del electroclean y promoviendo su uso al señalar cáno el aparato stisface alguna necesidad del consumidor, o<br>2) Hacia la MARCA, haciendo enfasis en el nombre y características distintivas del electroclean que fabrica su compafiía en particular, pero sin sefialar en qué consiste el aparato en sí. No es posible orientar los spots hacia producto o hacia marca - exclusivamente: todos los comerciales deberán contener al menos un 101 de contenido orientado a producto o a marca. No obstante, usted podrá escoger la mezcla que desee utilizando porcentajes, por ejamplo, 501 do énfasis en producto y 501 en marca, 6 - 751, etc. Los extremos serían 101-901, etc. Los<br>751-251, etc. Los extremos serían 101-901 y 901-101.<br>Además, su producto podrá gozar de una sólida inagen en

de los consumidores, si usted crea campañas publicitarias en for ma contínua que den a conocer su marca , lo que redundará en me-

jores participaciones de mercado.<br>El spot de T.V. costará en el trimestre 9 \$2,000 y el de radio \$200<sup>°</sup>. Ambas cantidades se elevarán conforme la inflación las -<br>afecte.

### LA CAPACIDAD DE PLANTA SECCION 3

Al iniciar el trimestre 9, su compañía cuenta con una sola planta ubica· da en el lirea 1 cuya capacidad instalada es de 1, 700 unidades semanales semanales de 1 de unidades ensambladas durante los turnos regulares podrá exceder a la capa· cidad instalada.<br>
Hay dos maneras de obtener mayor capacidad de planta; una es construir -

una nueva planta y la otra es comprar una ya existente. Más aCm, cualquier número de ampliaciones se pueden hacer a la planta original, aumentando la capacidad en múltiplos de 100 unidades semanales a un costo que, para el trimes tre 9, será de \$120,000 por cada cien unidades aumentadas. Este cos justará trimestralmente.

Las plantas nuevas (en áreas 2 y 3) deben comenzarse a construir con una capacidad mínima de 400 unidades semanales.

Para ambos casos (ampliaciones y construcción de plantas nuevas) las con diciones de pago son de un 20\ en el trimestre en que se comienza a construir <sup>y</sup>el restante 80\ el siguiente trimestre. El primer pago es calculado con ba se en el costo de construcci6n correspondiente al trimestre en que se ordena 'Ia planta, mientras que el segundo se verá afectado por la inflaci6n. Esto *im·*  se tiene certeza del nivel de inflación que se verificará el siguiente trimes<br>tre. El primer pago se realiza al iniciar el trimestre, por lo cual no es --<br>afectado por la inflación, en tanto que el segundo se lleva a cabo que tarda la construcción son 6 meses; antes de esto, la planta no será pro-ductiva, Por ejemplo, si usted ordena una planta con capacidad de 500 unida· des semanales en el trimestre 9, deberá pagar \$120 ,000 al iniciarse el noveno trimestre (el pago aparece en el FLWO DE EFECTIVO INICIAL del 9~ trimestre). suponiendo una inflación de 10\ durante el 9<sup>2</sup> trimestre, el resto a pagar se-<br>rá de \$528,000 que deberán liquidarse al iniciarse el décimo trimestre sin im portar si el precio de construcción del trimestre 10 ya es más alto por causa de la inflación. La planta incrementará su capacidad productiva de las sema· nas del trimestre 11 en adelante.

El procedimiento es diferente si usted canpra una planta existente. Pri mero, el precio de compra es negociado con la otra compañía (o con el adminis trador del juego); segundo, el pago es de contado al inicio del trimestre y,<br>tercero, la planta comenzará a producir después de 3 meses, tiempo que se uti lizară para su reacondicionamiento. Por ejemplo, si en el trimestre 9 usted.<br>Compra una planta con capacidad de 500 unidades semanales en \$700,000, el pa<br>go se realizară al inicio del noveno trimestre y la planta increment

(P)P-320

( 10 )

**Sales Care Co.** 

#### LA MANO DE OBRA SECCION 4

La fuerza laboral con que usted cuenta para producir electrocloans, se<br>compone de obreros semi-calificados; cinco obreros componen una cuadrilla y<br>no existen cuadrillas parciales. El salario de los obreros es establecido por los directores de cada compañía, constituyendo un factor importante en el nivel de deserción de la misma. No obstante, el gobierno fija un sala--<br>rio mínimo que deberá respetarse. La erogación por concepto de pago de m no de obra directa es semanal ya que los trabajadores perciben su raya con tal periodicidad. Para el trimestre 9, el salario mínimo vigente será de - \$60.00 semanales por obrero, pero esta cantidad será modificada (más o m

Las horas extras trabajadas causan una erogación de \$6 por concepto de mano de obra por unidad en la semana en que ocurran. A diferencia de lo -que sucede con la paga regular, los administradores de cada compañía no podrán modificar esta cantidad, la cual será de \$6 en el trimestre 9 y se al· terara de fonna automática con base en los indices de inflación trimcstra·· les.

La cantidad de unidades ensambladas en horas extras tiene cano límite el 20\ de las unidades ensambladas en los tumos regulares de trabajo. Si los obreros laboran demasiadas horas extras, su roral se debilita y la tasa de deserción tiende a elevarse.

Analizando la primera semana del octavo trimestre vemos que las 17 cua drillas son capaces de ensamblar 1,700 unidades durante el tiempo regular esa semana, ya que cada cuadrilla de 5 obreros puede ensamblar 100 unidades por semana. ´La máxima producción posible en esa semana sería de 1,700 uni–<br>dades más el 201 de 1,700, o sea 340 unidades en horas extras, haciendo un<br>total de 2,040 unidades. Esta producción máxima también está limitada total de 2,040 unidades. Esta producción máxima también está limitada por la capacidad de la planta y la cantidad de materia prima disponible.

Además de lo ya expuesto, la tasa de deserción de los obreros también es influida por los planes de expansión de la empresa (lo cual se mani·· fiesta en el nOmero de contrataciones y despidos de personal cada trimes-tre) y las prestaciones y condiciones generales de trabajo que observe la<br>compañía. Con fin de permitir a los dirigentes de cada empresa la provi--sión de prestaciones y mejoras en las condiciones de trabajo de l<sup>2</sup>s cm---<br>pleados, existe la posibilidad de definir cualquier tipo de mejora, defi-niendo también el monto total del costo que la misma crea cada trimestre. No obstante, las prestaciones y mejoras elegidas pueden crear um mayor ma-- destar en los obreros en caso de no adecuarse a los requerimientos reales --<br>que la situación específica de la compañía demanda o si no se destinan los -<br>fondos suficientes para su realización. Además todas las prestacione sa deseen suprimir alguna prestación o mejora, podrán hacerlo, pero esto pue de traducirse en un fuerte descontento entre los obreros. Por otra parte, el monto total trimestral del costo asignado en un principio será alterado - automáticamente por el indice de inflación verificado en cada trimestre.

El total de obreros que dejan el trabajo lo hacen al finalizar la sema-<br>na 12 del trimestre. Este dato aparece en el REPORTE DE OPERACIONES, así co<br>mo también aparece el total de trabajadores disponibles al inicio del siguiente trimestre.

El costo asociado a los despidos no es considerado en este modelo. Sin cmbargo, para contratar un nuevo trabajador es necesario pagar \$600 en la se mana en que se realiza la operación además del sueldo que comienza a perci-bir en esa. misma semana. Un oorero contratado en la semana 9, por ejemplo, será capaz de producir hasta la semana 11 ya que todos los nuevos trabajado-<br>res deben pasar por una etapa de capacitación cuya duración es de quince --<br>días.

 $(12)$ 

### ·REPORTES TRIMESTRALES **SECCION** 5

#### Cada trimestre, los contadores de la compañía proporcionan una serie de informes de operaci6n que incluye doce reportes:

- Infonnaci6n Econánica Trimestres 7 y 8
- Reporte de Operaciones Area 1
- Reporte de Operaciones Area 2
- Reporte de Operaciones Arca 3
- Anfilisis de Gastos de Venta y Administrativos
- Ventas del Trimestre. Cuentas por Pagar y Tránsitos
- Flujo de Efectivo al Iniciar el 'Trimestre
- Flujos de Efectivo Semanales
- Costo de Ventas
- Estado de Pérdidas *y* Ganancias
- Balance General
- Infonnaci6n de Mercado

Usted comienza la administración de su compañía a partir del trimes-<br>tre 9, de forma que el estado actual de la misma está plasmado en los es-<br>tados financieros en cuya esquina aparéce el letrero ''TRLM. 8"

### INFORMACION ECONOMICA SECCION 5-A

Este reporte contiene infonnaci6n general que varía cada trimestre.

El indice conocido como BWI . es un indicador económico que mide el desa-<br>
rrollo económico de las tres áreas: su uso está relacionado con el comporta-miento de la demanda de todos los productos, incluyendo el electroclean. En el informe aparecen los BWI referentes al trimestre anterior, el presente y • el próximo.

El TIPO DE CAMBIO es una variable exógena cuyo principal impacto se veri fica en las ventas del área 3, las cuales se realizan en divisas extranjeras; dólares norteamericanos (US\$). Los insunos de producci6n de las tres fireas • se pagan en moneda nacional (M.N.) invariablemente.

La primer TASA DE LNFLACION que aparece en el reporte de INFORMACION ECD<br>NOMICA corresponde a la tasa que realmente se verificó a lo largo del trimes tre presente y que ha afectado todos los precios que cambian de acuerdo a --<br>ella. Por ejemplo, la tasa de inflación del 12% que aparece en la ENFORMA.<br>CION EODNOMICA del trimestre 8, indica que durante el trimestre 8 hu cremento general de precios del 121 y por consiguiente casi todos los pre---<br>cios y costos que aparecen en el resto del informe son un 121 mayores que sus cios y costos que aparecen en el resto de inflación son estimaciones probabilísticas sujetas a cambios; entre más lejana sea la estima--ción, su varianza se incrementa, esto es, es un dato más incierto.

Los servicios bancarios que se ofrecen al administrador de la compañía -<br>son Inversiones y Préstamos a plazo fijo; el plazo finico existente es de 90 -<br>días, de manera que sólo se pueden modificar los montos de Inversiones cuenta cada trimestre. De ésta forma, los intereses recibidos o cobrados que aparecen en los estados financieros de un trimestre son aquellos en que se in<br>currió durante el trimestre anterior, de acuerdo con las tasas correspondientes al trimestre anterior. Esta es la razón por la cual aparecen en la forma<br>de INFORMACION ECONOMICA las tasas del trimestre anterior. Además de las ta-<br>sas del presente trimestre, también aparecen las del préximo; esto e siones ya tomadas.

El resto de la infomaci6n corresponde a las cifras actualizadas de pre·

<sup>\*</sup> Se refiere al reporte de Información Económica en cuya esquina superior iz quierda aparece el letrero ''fRJM.8".

cios, costos, gastos y tasas de interés que se han visto afectados por el en<br>torno cambiante. Todas estas cantidades tienen vigencia trimestal; la infla ción tiene un efecto discreto de un trimestre a otro, así como el tipo de .<sup>7</sup> canbio y las tasas bancarias. En otras palabras, todos los precios y costos son constantes dentro de un mismo trimestre.

En los anexos aparecen dos reportes de Información Económica distintos, en uno de ellos está escrito el letrero 'TRIM. 7' en la esquina superior izquierda y en el otro se lee 'TRIM.8". El primero (el que dice 'TRIM.7") --<br>contiene los precios, costos y tasas que se utilizaron para obtener todas las cantidades que aparecen en el resto de los estados financieros. Por e-<br>jemplo, el costo de contratar un promotor que aparece en la Información Eco<br>nómica es de \$4020. Observe que éste es el costo utilizado en el ANALIS OOC OO OO SOOTICA ES EL CASTO EN EL CASTO UTILIZADO EN EL ANALISIS - DE GASTOS DE VENTA Y ADMINISTRATIVOS en cuya esquina aparece ''TRIM.8".

El reporte de Información Económica en el cual se lee 'TRIM, 8" contie-<br>ne los costos, precios y tasas que se utilizarán durante el trimestre 9. -Observe como todos los precios y costos coinciden con los que se mencionan a lo largo del manual.

(P)P·320

( 15 )

#### INFORMACION DE MERCADO SECCIDN 5-B

Cada trimestre, usted recibirá gratuitamente un reporte conteniendo la siguiente infonnaci6n acerca del mercado:

- *WS* PRECIOS DE VENTA de todas las compañías en cada una de las tres áreas.
- \* LAS MEJORAS A LOS PRODUCTOS que ya hayan sido efectuadas por cada una de las campañías.

Ahora bien, si usted juzga necesario, puede contratar los servicios de una agencia de investigaciones de mercado para que le proporcionen la siguiente informaci6n adicional:

• ro.'OCL\!IP.>1'0 DEL PROOOCTO. Como resultado de una encuesta entre el *P.!\_*  blico consumidor, este informe contiene el porcentaje en que las personas entrevistadas conocen la marca y características que diferencian su pro·· ducto del de las compañías restantes. Esto mide qué tan intensiva y bien<br>dirigida ha sido la publicidad en T.V. y radio para cada empresa. Los --<br>porcentajes se indican para cada área.

• RJERZA DE VB\'fAS. cano resultado de una encuesta entre los encargados tiene una evaluación del impacto logrado por los promotores y los cambios de empaque/diseño de cada compañía.

\* PARTICIPACIONES DE MERCADO. Este informe contiene los porcentajes de mercado que lograron las compañías en cada área.

Los tres informes adicionales se tienen que pedir juntos: no es po--<br>sible contratar una investigaci6n de mercado parcial que s6lo contenga -<br>uno o dos de los informes detallados.

Contaratar una investigación de mercado en el trimestre 9 costará S 55,000. Esta cantidad se modificará de acuerdo con el índice de infla· ción trinestral.

(P)l'-320

( 16 )

#### REPORTE DE OPERACIONES SECCION 5-C

El reporte de operaciones es un informe de los acontecimientos semanales. y por área que tuvieron lugar durante el trimestre. Hay que aclarar que cada trimestre contiene siempre 12 semanas (3 meses de 4 semanas cada uno) resul-tando años laborales de 48 semanas. De esta forma los intereses mensuales equivalen a los de 4 semanas y los trimestrales a los de 3 meses; un sueldo trimestral es 12 veces el semanal, etc. En este reporte podemos observar el comportamiento de los distintos insumos y productos divididos en cuatro grupos que explicaioos a continuacim:

- OBREROS.- Muestra la cantidad de trabajadores de la planta que<br>fueron contratados y despedidos así como el número -<br>de obraros en entrenamiento y productivos en cada de obreros en entrenamiento y productivos en cada una de las 12 senanas.
- MATERIA PRIMA.- En cada una de las 3 áreas existen cuatro pro-<br>Veedores de materia prima con distintas característi cas. Cada uno de ellos se identifica por un número" del 1 al 4. Los 4 proveedores están totalmente descritos en el cuadro de la figura 3, a excepci6n del costo unitario de la materia prima que ofrecen, el - cual varia en funci6n de 2 variables: la inflaci6n y la tendencia de los precios de la Materia Prima por<br>área. Para poner en palabras el contenido del cua-dro de la figura 3, se hará referencia a las cifras que en él aparecen; por otra parte se utilizarán los PRECIOS DE LA MATERIA PRIMA (TRIM. 9) que aparecen -<br>en la forma del INRORNE ECONOMICO (TRIM. 8)
	- Proveedor 1: El primer porveedor vende cada juego de mate--<br>- na ensamblar una unidad de producto terminado) en --<br>- ra ensamblar una unidad de producto terminado) en --<br>\$8.00. Su campafiía recibirá la totalidad de juegos que usted le pida dos semanas después (si usted hace<br>el pedido la semana 3, por ejemplo, lo recibirá en la semana 5) con un 65% de probabilidad de que no ha.<br>ya ningún retraso, Sin embargo, este proveedor se puede tardar hasta 3 semanas en entregarle (35% de - probabilidades).Usted deberá liquidar el *importe* de la compra 4 semanas después de haber recibido el pedido. Este proveedor le ofrece un descuento del --

2.5\ sobre el monto de la compra si le pide entre -• 12,500 y 19,999 juegos y le descontará un 8.8\ si -- compra 20,000 juegos o más.

Proveedor 2: Este proveedor es más caro (su precio de venta es de \$ 6.30 por juego} pero le entregará con certe• za en una scana. Usted deberá pagar el importe de la operación s6lo 3 semanas después de recibir !los - fuegos.

Este proveedor le ofrece un descuento de 7.2% sobre el importe de la compra si el vólumen requerido supe ra 14.999 unidades.

Proveedor 3: El tercer proveedor es el más barato pero ---<br>también muis incierto. Al igual que el primero, otor<br>ga 4 semanas para pagarle a partir del momento en --<br>que recibe la nercancia. Ofrece un  $1.41$  de descuento si le compra 8,000 o más juegos.

Proveedor 4: El proveedor 4 es quien le da más crédito; le proporcima 6 semanas de plazo a partir de la semana de recepci6n de la mercancía. Además le ofrece m - precio relativamente bajo, pero no resulta lllLlY can-- fiable. El descuento por volllllell es s61o de m 1.3\ al alcamar los 9,000 juegos.

Cada compañía puede realizar hasta 12 pedidos de materia prima por tri-<br>mestre (uno cada semana) y puede hacerlos a los 4 proveedores distintos. El realizar un pedido lleva un *costo asociado de* \$2,800 en el trimestre 9 (como lo muestra el INRONME ECONOMICO) pero esta cantidad se reajustará trimestra<u>l</u><br>mente de acuerdo a la inflación.

La Materia Prima enviada a producción equivale a la cantidad de unidades ensambladas cada semana, como se aprecia en el Reporte de Operaciones.

Las existencias de materia prima producen un gasto de manejo de inventarios que en el trimestre 9 será de \$0.20 por juego cada semana.

> PROILICCION. - Las unidades ensambladas en turnos regulares son<br>cantidades definidas por cada compañía<br>petadas simpre que no rebasen la capacidad de produc ción. Esta capacidad está limitada por la mano de -<sup>7</sup> obra productiva, la capacidad de planta instalada y la materia prima disponible (EXISTENCIAS) en la sema- na. De la misma forma, las unidades ensambladas en - horas extras son definidas por usted *y* deben observar ciertas iestriccimes que han sido mencionadas en la sección de Mano de Obra.

En caso de existir problemas con la capacidad de ••.<br>producción, las unidades que primero se verán afec-<br>tadas serán las ensambladas en horas extras.

El total que aparece en el tercer renglón es la su- ma de los dos anteriores.

PRODUCTO TERMINADO: Las existencias en la semana 1 de produc<br>to terminado provienen del REPORTE DE OPERACIONES 7 del trimestre anterior. Las de las siguientes sema<br>nas son los saldos de las semanas que les antecedie ron.

Existe un costo asociado con el manejo del inventario de producto terminado proveniente de gastos in-<br>curridos por acarreo, seguros, etc. En el trimes-tre 9 este costo será de \$0.50 por unidad cada sema na.

Las recepciones de producción son el total de unida des ensambladas defasadas una semana, de forma que<br>la cantidad que aparece en las semanas 1 proviene del REPORTE DE OPERACIONES del trimestre anterior. Los RECIBOS *y* ENY10S son las transferencias de Pro· 3 áreas, en el REPORTE DE OPERACIONES de cada área -<br>aparecen dos posibles áreas de procedencia y otras<br>dos posibles áreas-destino, indicando la cantidad -<br>transferida de unidades. El No. de transporte se re fiere al tipo de transporte elegido por usted para<br>realizar el envío. Existen 3 transportes diferen-tes que gustosamente llevarán sus mercancías de un<br>área a otra; los tres poseen distintas caracterís-ticas las cuales están totalmente contenidas en el cuadro de la figura 4 a excepci6n de los costos de transportación que, por varíar conforme la infla---<br>ción los afecta, son reportados cada trimestre en el INFORME ECONÓMICO. Debe notarse que el transporte entre áreas no cuesta lo mismo para cualquier --<br>combinación de estas; esto es debido a las distin---<br>tas distancias que hay entre ellas la cual también afecta los tiempos de transporte.

A modo de explicación del cuadro MENIJ DE TRANSPOR-<br>TE podemos notar que:

- El transporte 1 es más rápido y caro que el 3.

- El transporte 2 es el más rápido y caro de to··· dos.
- ~io cuesta lo mismo, ni tarda el mismo tiempo si cnvíamos rrercancía del 1irea 1 a la 3 directw.iente

que si la mandamos haciendo escala en el ãrea 2.<br>Seguramente, la elección de su transporte afectará sus niveles de inventario y/o el cumplimiento a ••• tiempo de sus ventas. De cualquier forma, en el RE-PORTE DE OFERACIONES aparecerá lo que ya sucedió --<br>(probabilidades incluidas), pero usted deberá prever<br>cuándo enviar qué cantidades de un área a otra, aún<br>cuándo no teng Por último, las ventas ocupan el renglón final del reporte. De esta forma, aquí aparecerá el total de unidades vendidas cada semana. Para mayor detalle sobre las condiciones de cada venta, ver el reporte VENTAS DEL TRIMESTRE.

 $\alpha=\pm\pi$ 

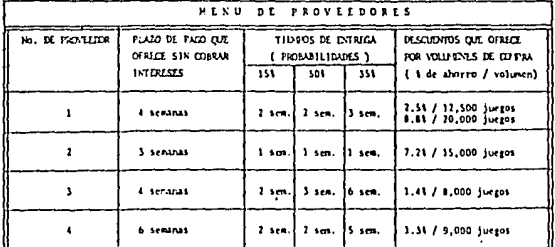

Figure 3.- DIVDSOS FRO/LEIXRES DE MATERIA PRIMA EXISTENTES.

Contesting

**Andrew Barris** 

. . . . . . . . .

Figure 4. DIVERIOS TRANSPORTES DISPONIBLES.

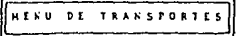

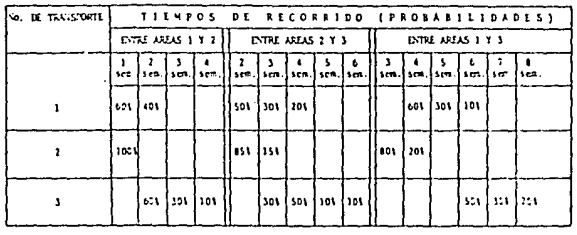

 $\Delta \sim 10^{-1}$ ( zo )

and provide the second control of the Second Congress and

#### ( 21 )

### ANALISIS DE GASTOS DE VENTA Y ADMINISTRATIVOS SECCION 5~D

En este anlilisis se vacl'.an todos aquellos gastos relacionados con el • mercado los cuales ya fueron explicados, a excepci6n del reng16n de GASTOS AIMINISTRATIVOS,

En este reporte aparecen dos subtotales: los gastos administrativos y de mercado y los gastos de venta *y* administrativos, Los primeros incluyen los gastos que se pagan una vez al trimestre. Al agragar a estos gastos el sueldo de los promotores, se obtienen los gastos de venta y administrativos que aparecen en el ESTAOO DE PERDIDAS Y GANANCIAS.

Los GASTOS AIMINISTRATIVOS incluyen los sueldos de los ejecutivos, la renta de oficinas, gastos de papeleria, etc. Este gasto es fijo dentro de nuclear de papeleria, etc. Este gasto es fijo dentro dentro dentro de planta. 51a tendrá durante el trimestre 9 será de 1,700 unidades semanales; entre<br>1,500 y 1,999 los gastos administrativos correspondientes son de \$20.000 --(''pesos del 9° trimestre").

Cada 500 unidades de incremento en su capacidad semanal instalada provocarán que sus gastos administrativos se eleven \$10 ,000 ("pesos del 9° tri mestre").

Por !llt:imo, aunqm la erogaci6n por concepto de sueldo de vendedores • es semanal, en este reporte aparece la Tasa trimestral que es 12 veces la semanal, para fines de contabilidad.

{P)P-320

( 22 )

#### VENTAS DEL TRIMESTRE iECCION 5-E

j.

Usted puede elegir, cada trimestre, a quién le desea vender su producto de un menli de 4 clientes. Los 4 clientes poseen diferentes características las cuales se encuentran resumidas en el cuadro de la figura 5. Verbalizando el contenido del cuadro se puede indicar lo siguiente:

- \* El descuento que pide el cliente es sobre la cantidad que apare-<br>ce en la columna de "Venta Bruta" en el Reporte VENTAS del Tri-<br>mestre al igual que el porcentaje de multa por retraso en la en-<br>trega.
- El plazo de pago que pide el cliente no causa interés alguno.
- Las semanas de retraso en pagos son a partir de que *vence* el pla zo de pago que ha pedido el cliente, -

Comparando las condiciones de compra que pide cada cliente, se puede observar que:

- El cliente 2 tiene ventaja sobre el 1 en lo referente al plazo de pago {el que pide y el real).
- " El cliente 3 paga muy rápidamente, pero a cambio pide un descuen to del 6\ *¡·* además, cobra un 5\ de multa semanal por retrasos.
- El cliente 4 paga de contado a crunbio de un descuento del 8\ >' alta exigencia en lo referente a cumplimiento de tiempos de cn- trega.

Además, no hay que olvidar que los clientes 2 y 3 están dispuestos a pa gar intereses en caso de tardarse más tiempo del previsto para liquidar su- cuenta (las tasas que ofrecen se detallan en la INFORMACION ECONOMICA)

El mecanismo a través del cual usted puede seleccionar sus clientes (y esto es por área) consiste en seleccionar hasta dos clientes distintes por seleccionar hasta de frea crealizada que relatione cantidades (unidades de p lista deberá estar en función del orden en que usted prefiera realizar sus -<br>ventas dado que, al momento de confeccionarla, usted no sabe con certeza el total de unidades que el mercado le demandará en cada área.

k, s

المتفاد والمستورث والمرادي

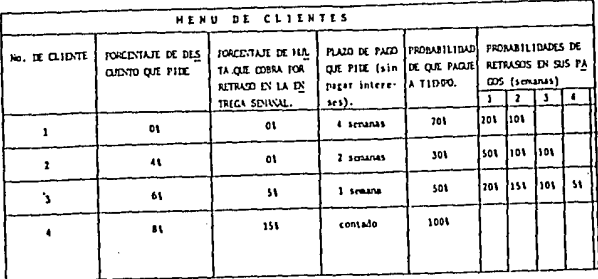

### Figure 5. DIVERSOS CLIENTES FOTENCIALES.

فتكس والما

## FIENT 6. MELVISO PARI LA COVINILIZACION DE LA DEPRECIACION Y LA REVALUACION

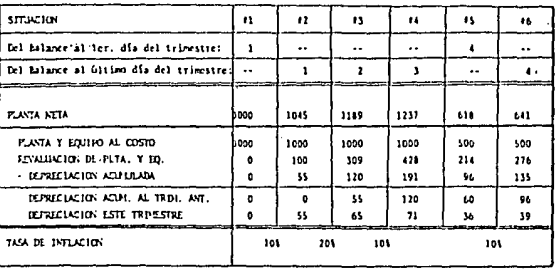

En total, cada canpañia deberá elaborar tres 1 istas de ventas (una por cada área) por trimestre.

Existen dos restricciones que deben considerarse al confrittural lista de ventas:

- \* Cada cliente acepta solamente hasta dos entregas por trimestre. No es posible hacer entregas semanales a un mismo cliente; sin embargo, usted puede crear una lista que mezcle la distribución<br>a otras áreas con las ventas en la misma de forma que mejore el nivel de sus inventarios de producto terminado,
- Como usted no controla de forma determinística las variables -- que repercuten en los niveles de inventarios de electrocleans en las 3 áreas, pueden ocurrir retrasos en sus entregas, Usted debe considerar que sus clientes NO aceptarán entregas parcia--<br>les, es decir, cantidades de producto inferiores a las que usted les había especificado en su lista de ventas. Esto no es<br>válido para la semana 12 de cada trimestre, en la cual, todos -<br>los remanentes de los pedidos incompletos hasta el momento se-<br>rán aceptados por sus clientes, ñia venda en un trimestre producto demandado el trimestre ante- **rior.**

Para ejemplificar c6mo elaborar una lista de ventas, supongamos que - usted escoge los clientes 1 y 2 para venderles su producto este trimestre.<br>Usted escoge los clientes 1 y 2 para venderles su producto este trimestre. a lo largo del trimestre. Ya considerando las transferencias con otras --<br>áreas, usted calcula que podrá vender 2,000 unidades en la semana 3, otras<br>2,000 en la 6, 2,000 más en la 9 y las últimas 2,000 en la 11. Así es que elabora la lista siguiente:

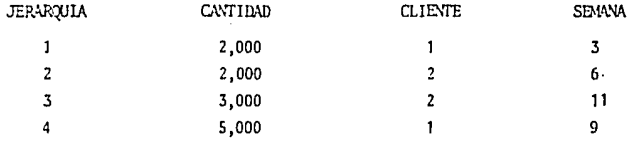

Esta lista producirá los siguientes efectos:

• Si le demandan s6lo 6, 500 unidades, venderá:

- 2 ,000 al cliente 1 en la semana 3
- 2 ,000 al cliente 2 en la semana 6
- 2,500 al cliente 2 en la semana 11

•Si le demandan 8,000 unidades, venderá:

- 2 ,000 al cliente 1 en la semana 3
- 2,00'0 al cliente 2 en la semana 6
- 3 ,000 al cliente 2 en la semana 11
- 1 ,000 al el iente 1 en la semana 9

\* Si le demandan 11.000 unidades, venderá:

- $-2,000$  al cliente 1 en la semana 3
- 2,000 al cliente 2 en la semana 6
- 3,000 al cliente 2 en la semana 11
- 4 ,000 al cliente 1 en la semana 9

• Si le demandan 15,000 unidades, venderá:

- 2 ,000 al cliente 1 en la semana 3
- 2,000 al cliente 2 en la semana 6
- 3,000 al cliente 2 en la semana 11
- 5, 000 al cliente 1 en la semana 9

Por supuesto que estas ventas se realizarán siempre y cuando usted cuente con las cantidades de electrocleans especificadas en las semanas --correspondientes. Supongamos que le demandan 15,000 unidades; su compañía surtirá a tiempo los 2 primeros pedidos, pero en la semana 9 probablemente las existencias de electrocleans s6lo sean, por ejemplo, 3,500 unidades; en tal caso, se suspenderán todas las entregas aún no surtidas hasta que se -acumulen las 5,000 unidades que le demandaron en la semana 9. Entonces pue<br>den suceder dos casos: si se acumulan las 5,000 unidades antes de la semanã<br>12, se surtirá el pedido al cliente 1 y su planta comenzará a trabajar 12, se surtirá el pedido al cliente 1 y su planta comenzará a trabajar para<br>cumplir con el pedido de la semana 11. Si no se han acumulado las 5,000 --<br>unidades para la semana 12, se entregarán al cliente 1 las que se teng cancelando el pedido de la semana 11 (esto no causará multa alguna con el cliente 2).

Además, el mecanismo de asignación de producto terminado dará priori--

dad a los envíos a otras áreas que a las ventas en la misma área.

En el reporte de VENTAS IEL TRIMESTRE aparece el detalle de las ventas que realmente se realizaron, ya considerando la demanda real y las eventua- lidades que surgieron a lo largo del trimestre.

Dado que las ventas del área 3 se realizan en dólares, en el reporte - aparecen las cantidades correspondientes a VENTAS BRUTAS, LESCUENIOS, MUL-TAS, VENTAS NETAS y LOS INTERES AL CLIENTE en dólares, pero, al momento de realizarse el pago, automáticamente se convierten tanto las ventas como sus realizarse en pago, automáticamente se converten, tanto las variaciones en el tipo de cambio s6lo podr:in variar los ingresos por concepto de ventas en d6larcs que no se - cobren durante el trimestre (cuentas por cobrar en d6lares).

La suma de las cifras que aparecen en la columna de ventas netas (convirtiendo dólares a pesos con el tipo de cambio del trimestre) es la que se utiliza cano cifra inicial en el estado de pérdidas y ganancias.

Los reportes de CUENIAS POR PAGAR y de MATERIA PRIMA POR RECIBIR (trán sitos) detallan los saldos por concepto de las operaciones de materia pri- $\overline{\cdot}$  ma.

(P)P-320

( 27 )

### FLUJO DE EFECTIVO AL INICIAR EL TRIMESTRE SECCION 5-F

Al canienzo de cada trimestre, su campañía deberá realizar ciertas ero paciones que no se repetirán hasta el siguiente trimestre. Lo mismo ocurre gan ciertos ingresos. En este flujo de efectivo se detallan los movimien--<br>tos de caja que tienen lugar el primer lunes de la semana l; es en este monento cuando vencen todas sus inversiones bancarias y préstamos otorgados -(con plazo de 90 días siempre), y es, por tanto, el momento en que usted -- puede nxxlificar ambas cuentas.

También es en este momento cuando las emisiones de bonos y acciones se pueden vender o retirar del mercado y cuando cobra o paga las cantidades co rrespondientes a compras, ventas y ampliaciones de plantas.

Los pagos de dividendos *y* de Impuestos (I.S.R.) se realizan con un trimestre de atraso; si su compañía tuvo utilidades por \$100,000 durante el<br>ejercicio del trimestre 1, por ejemplo, deberá pagar \$52,000 de Impuestos pero este pago no lo llevará a cabo el primer día del trimestre 2, sino que lo realizará el primer día del trimestre 3, apareciendo en el FUlJO 00 EFEC TIVO INICIAL de este último trimestre. -

Los G\Sl'OS AIMINISTRATIWS Y DE MERCAOO (que aparecen en el ANALISIS - !E G\Sl'OS !E VFNTA AIMINISTRATIVOS), así caoo el pago por concepto de Prestaciones y Mejoras en las Condiciones de Trabajo, son erogaciones que deben liquidarse en el primcr día del trimestre de forma total.

En caso de que sus salidas de efectivo superen a sus entradas, el Ban-<br>co le otorgará un feliz PRESTAMO DE EMERGENCIA que se sunará al saldo de --<br>sus créditos a corto plazo, con la salvedad de que le cargará, además de -los intereses normales, una suma igual a cinco veces el monto del préstamo en el renglón de INTERESES PAGADOS POR PRESTAMOS DE EMERCIA del FILUO --INICIAL para el siguiente trimestre. En este caso, su EFECTIVO DISPONIBLE AL INICIO DE LA PRIMERA SEMANA será cero.

#### CREOITO FISCAL

51 su canpafü'a incurre en pérdidas en un trimestre, el 52\ de estas que correspondería al I.S.R. le será bonificado en los pagos de impuestos subsecuentes. Por ejemplo, en el trimestre 8 la compañía tuvo pérdidas-<br>por 578, 112. En el trimestre anterior (7) había tenido utilidades por<br>523,962 : el impuesto para tales utilidades es de \$12,460 más \$2,340 de -impuesto por sobredepreciaci6n (este impuesto se explica en la secci6n 5-I del presente manual). Ambos impuestos suman \$14,800. Al comenzar el trimes tre 9, su compañía pagará estos \$14,800 a pesar de haber tenido pérdidas en el trimestre 8. En el trimestre 10 no existirá ningún egreso por concepto

de impuestos. Si la compañía obtiene utilidades en el trimestre 9 pueden • tes al crédito fiscal del 8<sup>°</sup>trimestre, la erogación por impuestos en el tri mestre 11 será el resultado de restar Jos impuestos correspondientes al trí<br>mestre 9 menos los \$33,598 · Si las utilidades del trimestre 9 son menores a \$33,598, su compañía tampoco realizará ningún pago al fisco en el trimes

Un saldo negativo en la cuenta de pago estimado del I.S.R. siempre será restado de los siguientes impuestos calculados, *y* el pago se efectuará hasta que esta cuenta sea nuevamente positiva.

#### Emisiones Actuales de Bonos

Las emisiones de bonos constituyen los pasivos a largo plazo de su e<u>m</u><br>presa, Usted puede negociar con el administrador del juego las condiciones<br>particulares de una nueva emisión, No obstante, el máximo número de emisi<u>o</u> nes que puede tener una compañía es dos, mismas que ya existen en el tri---<br>mestre 8, por lo cual es necesario pagar alguna de las emisiones contratadas de forma anticipada o esperar a que se hayan realizado todos los pagos de alguna de ellas para poder pactar una nueva emisión.

Las emisiones de bonos están clasificadas como pasivos a largo plazo ya que pueden pactarse los pagos a varios años, pero la realidad es que -las dos emisiones actualmente contratadas deberán ser J iquidadas en su to· talidad en Jos pr6ximos *4* trimestres.Las cantidades que deberán liquidarse cada trinestre se especifican a continuación.

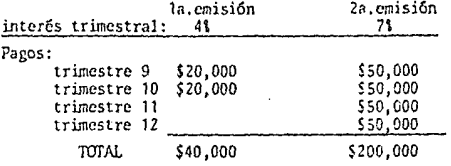

En el Flujo de Efectivo Inicial del 9º trimestre aparecerán erogacio-nes por \$70,000 en el renglón RETIRO DE BONOS Y ACCIONES y \$15,600 en el de r:.:;:;:.:.sES PAS.'ill:JS A LOS B0.'105 ( 4\ de \$40,000 J:lás 7\ de \$!00,000 ).

(P)P-320

( 29 )

### FLUJOS DE EFECTIVO SEMANALES SECCION 5-6

En este reporte se muestran doce flujos de efectivo; uno por semana. Er¡ todos ellos se incluyen los mismos conceptos para ingresos y egresos de for ma que se obtiene cuánto dinero tuvo su compañía en caja al finalizar cada - una de las 12 semanas.

Si por causa de alguna circunstancia adversa, su compañia incurre en - erogaciones cuya suna es mayor que la cantidad de dinero disponible, el Ban co le apoyará inmediatamente con un PRESTAND DE EMERGENCIA por el monto fal-<br>tante. Claro está que dicho préstamo se otorgará bajo las mismas condiciones que en el caso del préstamo homólogo que aparece en el FLWO DE EFECTIVO AL INICIAR EL TRIMESTRE.

Los GASTOS VARIABLES que aparecen en las SALIDAS DE EFECTIVO corresponden al 50\$ del costo de la mano de obra, que es la suna de los SALARIOS À -- OBREROS, el PAOJ DE HORAS EXTRAS y el PAOJ DE CONTRATACIONES.

El COSTO DE TRANSPORTE debe ser totalmente liquidado en la semana en -que se efectúa el envio.

(P)P-320

{ 30 )

#### COSTO DE VENTAS SECCION 5-H

Tres partidas componen el costo total de producción: material, mano de obra directa y gastos variables.

El material usado se valúa bajo el sistema de costo pranedio\*. El ren glón de ACARREO DEL INVENTARIO DE MATERIA PRIMA corresponde a la cantidad  $\overline{z}$ que aparece en la columna de GLOBAL del flujo semanal en el renglón de COS-TO DE MANEJO DE INVENTARIO DE MATERIA PRIMA. Algo análogo sucede con el PA CO DE PEDIDOS DE MATERIA PRIMA (costo de realizar pedidos).

Los COSTOS DE NANO OBRA y los GASTOS VARIABLES corresponden a los GLO-BALES del flujo semanal.

El COSTO DE PRODUCCION DE LOS BIENES VENDIDOS se obtiene valuando la cantidad de unidades ve~didas con el costo pranedio del total de electrocleans en existencias.

El INVENTARIO FINAL de producto terminado incluye también aquellas unidades que fueron enviadas de un área a otra y que aún no han llegado a su -destino (unidades en tránsito).

Las implicaciones que tiene utilizar este sistema en épocas inflacionarias no son del tedo : alidas en este modelo debido a que la inflación **no afecta los** cost~s **de fcrr.3 c::ttinua, sino trimestrnlmentc.**
ESTADO DE PERDIDAS Y GANANCIAS Y BALANCE GENERAL : SECCION 5-1

Estos estados simplemente reflejan las operaciones del trimestre trans-<br>currido y el acumulado en los Ciltimos 4 trimestres (incluyendo el actual), -<br>así como él estado final de su campañía.

Dentro de los renglones de OTROS PRODUCTOS y OTROS GASTOS se incluirán aquellas utilidades o pérdidas generadas por:

> Compra Venta de Plantas: En el BALANCE GENERAL apa- recen 5 cuentas que nos penniten encon-- trar el valor de la PLANl'A NETA. El funcio muniento de estas cuentas se ejemplifica eñ las siguientes lineas.

Supongamos que al inicio del ler. trimestre usted compr6 una planta con valor de \$1 ,000. En su balance inicial aparecerá la situa---

ción # 1 del cuadro de la figura 6.<br>Durante el primer trimestre se verificó una inflación del 10%; en el renglón de REVALUA CION del trimestre 1 (situación **#** 2) apareccrán S 100 que son resultado de multiplicar el valor de la PLANTA NETA por la tasa de -<br>inflación y sumario a la REVALUACION que -inflación y sumarlo a la REVALUACION que --<br>existía antes (en este caso era cero). La<br>DEPRECLACION ESTE TRIMESTRE se calculó multiplicando el valor revaluado de su inver--<br>sión (PLANTA Y EQUIPO AL COSTO más la RE--VALUACIO'I) por el 5\ que es la tasa de de- preciaci6n trimestral que se usará siempre. En la situación ! 2 aparece el valor de la PLANTA NETA de  $$1,045$  que es su valor de --

costo revaluado y depreciado.<br>A lo largo del trimestre 2 se produjo una -A lo largo del trimestre 2 se produjo una -<br>inflación de 201. La REVALUACION de la si-<br>tuación F 3 (\$309) es el 201 de \$1,045 sum<u>a</u> do a les \$100 que ya se habían revaluado eT<br>trinestre anterior.

El renglón de DEPRECLACION ESTE TRIVESTRE de la situación f. 3 es el 5\ de \$1,DDD más el 5\ de \$309.<br>Continuando los cálculos de esta manera se

llega al final del 3er. trimestre (situa---

ción # 4). En este manento usted decide ven der la mitad de su planta en \$700. La opera ción de venta se verificará al comienzo del cerá en el Estado de Pérdidas y Ganancias -del trimestre 4. El producto de la opcra--- ción será de \$82 que es la diferencia entre el precio de venta y su valor real dado en -<br>el renglón de PLANTA NETA (la mitad de ---\$1,237).

Es importante aclarar que la compañia que le compró su planta, aunque haya pagado \$700 - por ella, no incrementará su renglón de PLAN.<br>TA Y EQUIPO AL COSTO por esta cantidad, sino que sumará \$618 a dicha cuenta y en su ESTA-<br>DO DE PERDIDAS Y GANANCIAS aparecerán los -restantes \$82 en el renglón de OTROS GASTOS (se supone que los \$618 son resultado de una avalúo de la planta).

quedan las cuentas del activo fijo al ini--educar associates en actrices en actrices en actrices.<br>En la situación # 6 se aprecia esta parte --

del balance al finalizar el 4<sup>°</sup> trimestre. -En realidad, usted sólo recibirá los Balan--

mestre.<br>Devaluaciones-Revaluaciones del peso contra el dólar

que afecten sus cuentas por cobrar. Si en un trimestre dado su compañía queda con cuen tas por cobrar a sus clientes del área 3, -- una variación en el tipo de cmnbio producirá un desajuste en sus activos que será contrarrestado en las cuentas de OTROS PRODUCTOS -<br>u OTROS GASTOS (según sea el caso) para ba-lancear su activo.

Ademfis de pagar 'el 52\ de impuestos y reparto de utilidades sobre su -- UTILIDAD ANTES DE DEVESTOS, deberá pagar un 52% adicional sobre la diferencia que exista entre la depreciación de su PLANfA Y EQUIPO AL OJSTO y la que aparece en su balance en el renglón de DEPRECIACION ESTE TRINESTRE. Volvien do al cuadro de la figura 6 para ejemplificar, los L'IPUESTOS POR SOBREDEPRE-CIACION correspondientes a los trimestres 1, 2, 3 y 4 serfan respectivamen--<br>te: \$2.6, \$7.8, 310.92 y \$7.28.

La cuenta de SUPERANIT POR REVALUACION siempre es igual a la de REVALUA CION DE LA PLANTA Y EQUIPO.

Los bonos pagaderos muestran el saldo de cada una de sus des emisiones de bonos corrientes. Cada compañía tiene permitido sólo dos emisiones de bo nos en cualquier trimestre. Si una compañía desea emitir un tercer bono, de be primero retirar alguna de las dos anteriores.

(P)P-320

( 33 )

# BONOS DE CALIFICACION SECCION 6

El programa central realizará una evaluación trimestral de todas las de cisiones que usted tome. Esta evaluación se llevará a cabo comparando los resultados logrados por su compañía contra los alcanzados por las compañías restantes, de forma que el grado de diferencia entre unos y otros será quien detennine el nivel de evaluación,

En la práctica, lo anterior se realizará entregando "Bonos de Calificación" a las distintas empresas. Estos bonos serán la base para determinar<br>las calificaciones al finalizar el curso: entre más bonos hava junlas calificaciones al finalizar el curso:<br>tado una compañía, más alta será su evaluación.

En pranedio, cada trimestre se repartirán 1,000 bonos por canpañía: 250 bonos por decisiones comerciales, 250 por finanzas, 250 por operaciones y 250 por dirección general. Todos los bonos, aunque se otorgan por distintos<br>conceptos, tienen un mismo valor para efecto de la evaluación final. Los -<br>250 bonos de las cuatro direcciónes representa en el parámetro contra cual usted podrá comparar si las decisiones tomadas fueron mejores o peores que aquellas de sus competidores: por ejemplo, si usted obtiene sólo 50 bo-<br>nos comerciales, esto significará que alguna(s) otra(s) compañía(s) obtuvo -<br>(obtuvieron) los restantes 200 bonos.

Los bonos de cada una de las cuatro direcciones se reparten de forma in dependiente entre sí, por lo cual una compañía puede obtener, por ejemplo, los 1,000 bonos promedio con sólo 100 bonos por operaciones, pero recuperando el terreno perdido al recibir 400 bonos financieros.

Para obtener ma)'ores cantidades de cada tipo de bono, deberá procurar - lo siguiente:

\* BONOS COMERCIALES: Lograr el máximo incremento en su participación de mer-<br>cado con un mínimo de inversión en su programa comercial.

• llO~OS FJX;.'>CIEROS: Tener un máximo aprovechamiento de financiamiento extor no (pasivos) )'una importante porción de utilidad en cada peso de sus ventas.

\* BCNOS FOR OPERACION'ES: Obtener un máximo rendimiento de sus recursos produc tivos y una alta eficiencia en su operación.

\* BONOS POR DIRECCION GENERAL: Lograr un máximo rendimiento de su inversión y una sólida posición de Ja compañía en el mercado de acciones.

( 34 )

# INSTRUCTIVO PARA EL ACCIONISTA SECCION 7

Independientemente del puesto que usted ocupará en la compañía RAJAM, puede realizar operaciones bersátiles en la Bolsa de Valores Panamericana. En realidad, usted no lleva a cabo estas operaciones directa- mente, sino que utiliza para este fin, un corredor de bolsa que ha demostrado su capacidad en este campo.

El corredor de bolsa tiene como funciones principales colocar en el y comprar al mejor precio aquellos valores que usted desea adquirir. De esta forma, su corredor es quien dispone de su stock siguiendo sus ins-trucciones, que le serán dictadas por usted cada trimestre, según acuer- do previo.

Al iniciarse el trimestre 9, usted posee un stock de valores que --<br>comprende dos tipos de acciones: el primer tipo son acciones que usted no<br>podrá vender en los próximos años, pero que sin embargo, le proporcionan dividendos en determinados trimestres, El segundo tipo de acciones son - de compañías que manufacturan electrocleans y que puede comprar y vender<br>cada trimestre: este segundo stock está formado por 1,000 acciones comu-nes de cada una de las compañías fabricantes de electrocleans, exceptuan-<br>do aquella en la que usted trabaja. En ningún momento podrá adquirir acciones de su propia compañía: sólo podrá comprar y vender aquellos de las compañías restantes. ·

De esta forma, usted comienza el trimestre 9 con 1,000 acciones de - cada compañía valuadas a S5. 35 cada una, esto es, \$5,350 por el núnero de empresas menos una. Por ejemplo, si hay 8 compañías, su stock inicial es tará valuado en \$37,450 (  $7 \times 5350$  ). Además, usted cuenta con un fondo de efectivo de S1,000 en poder de su corredor para que éste pueda operar aprovechando oportunidades al realizar sus transacciones. Este fondo --puede aumentar o disminuir según las compras y ventas que se realicen; no obstante, el propósito del fondo implica una disponibilidad tal que no es posible invertir esta cantidad para que reciba intereses, de forma que la única manera de "poner a trabajar" este dinero es invertiéndolo en <sup>ac---</sup> ciones.

#### , DIVIDENDOS Y MERCADO

Usted puede incrementar su capital personal de dos maneras:

- Canprando y Vendiendo acciones de fonna que su stock suba de valor al subir las acciones.
- Recibiendo dividendos por las acciones de su propiedad.

El mercado de valores ftmciona exactamente coroo cualquier mercado de do y una sobre oferta provocará un descenso del mismo. El precio de merca do es el que se utilizará para realizar las operaciones de compra-venta. No obstante, existen otros dos precios que son relevantes para realizar --<br>sus transacciones. Las acciones de cada cormanía tienen un PRECIO NOMI---NAL, que es resultado de dividir el capital de la empresa entre el número de acciones emitidas por la misma. Este precio nominal se verá afectado -<br>por la inflación de forma directa, ya que el capital utilizado para encon-<br>trar el precio nominal de la acción es el capital social, el cual incluye la cuenta Superávit por Revaluación.

Además del precio nominal, existe el PRECIO FINANCIERO. • Este último precio es el precio nominal afectado por un factor cuyo valor oscila en--tre 0.72 y 1.28. El precio financiero es una herramienta creada por su corredor de bolsa para estimular la demanda de acciones de aquellas compafiías cuya posición financiera es mala, bajando su precio, y recuperar las<br>pérdidas ocasionadas por estas bajas de precio subiendo el valor de las -<br>acciones pertenecientes a compañías en mejor posición.

Finalmente, el PRECIO DE MERCAOO es el precio financiero afectado por la demanda *y* la oferta.

Su corredor de bolsa posee un cierto stock de acciones propias que --<br>utiliza para amortiguar los movimientos del mercado; cuando una compañía -<br>emita acciones, deberá dirigirse al corredor para que las coloque en el --<br>me de no aceptar más de un cierto número de acciones que cree que podrá absor<br>ver el mercado de forma eventual. Mientras no haya colocado las acciones recién emitidas, existirá una sobre-oferta por lo cual tenderá a bajar el precio hasta que la demanda responda. De manera similar, si muchos ac--<br>cionistas deciden vender acciones de una misma compañía, el corredor ten-<br>drá abundancia de estas acciones y su precio bajará para hacerlas más atractivas; en este nnmento resultaría difícil para el corredor aceptar •· una nueva emisión de acciones de la compañía en cuestión.

Los dividendos declarados por las compañías los recibirán los accio-nistas después de un trimestre.. De esta manera, los accionistas pueden --<br>incrementar su fondo de efectivo y son capaces de absorver nuevas emisio--<br>nes de acciones o comprar aquellas existentes en el mercado. Además de<br>l tm el reporte de Información Econ6mica aparece al final un FACTOR DE BONI-<br>FICACION. Este factor determina la cantidad de dinero que usted recibirá por concepto de dividendos del stock no vendible. Por ejemplo, en un tri- mestre dado usted va a recibir \$700 de dividendos de la compañía 1mo. Si el factor de bonificación es de 0.5, usted recibirá otros \$350 (\$700x.5) - como dividendos de sus acciones no vendibles.

En el trimestre 9 usted aún no podrá realizar operaciones de compraventa, sino hasta el 10° trimestre. En el noveno, usted recibirá un re--- porte conteniendo su situaci6n personal con el siguiente formato:

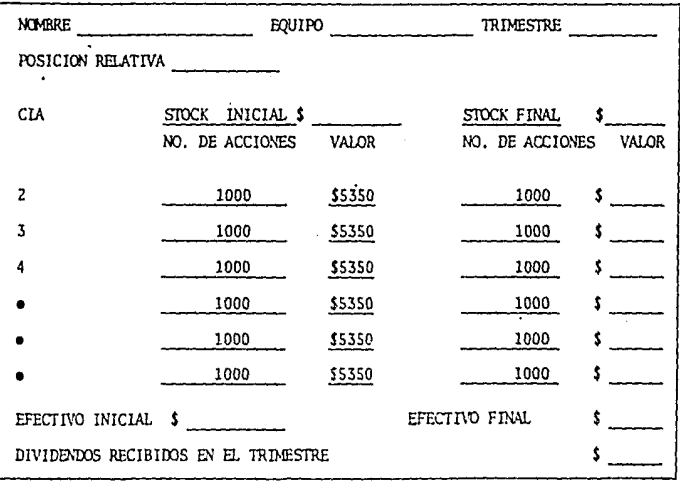

La posición relativa es el lugar que usted ocupa entre todos los ac--<br>cionistas, siendo el no. 1 aquel cuya sura de stock final más efectivo fi nal sea la mayor.

#### LIMITE DE COMPRA

C3da trimestre se fijará un nÚ'nero de acciones para cada compañía que será la máxima cantidad que usted podrá adquirir en esos tres meses. Este límite será fijado según los stocks disponibles a la venta en el mercado, y no será posible excederlo bajo ninguna circunstancia.

# ANEXOS: DECISIONES TOMADAS Y RESULTADOS OBTENIDOS EN EL TRIMESTRE 8.

En el trimestre 8 se tomaron las siguientes decisiones:

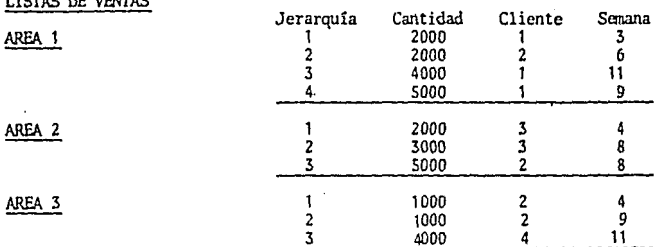

### DEMANDAS LOGRADAS

AREA 1: 9,930 unidades AREA 2: 5,820 unidades AREA 3: 2,550 unidades

### ENVIOS DE PRODUCTO TERMINADO ENTRE AREAS

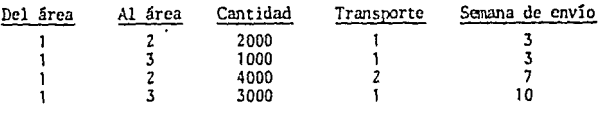

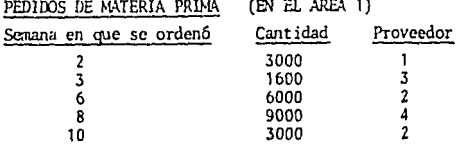

SALARIO SEMANAL A OBREROS DE LA COMPARIA: \$55.

 $(P)P - 320$ 

 $(38)$ COMPARIA RAGJAM

TRIM 7

ï

 $\mathbf{I}$ 

### **INFORMACION ECONOMICA**

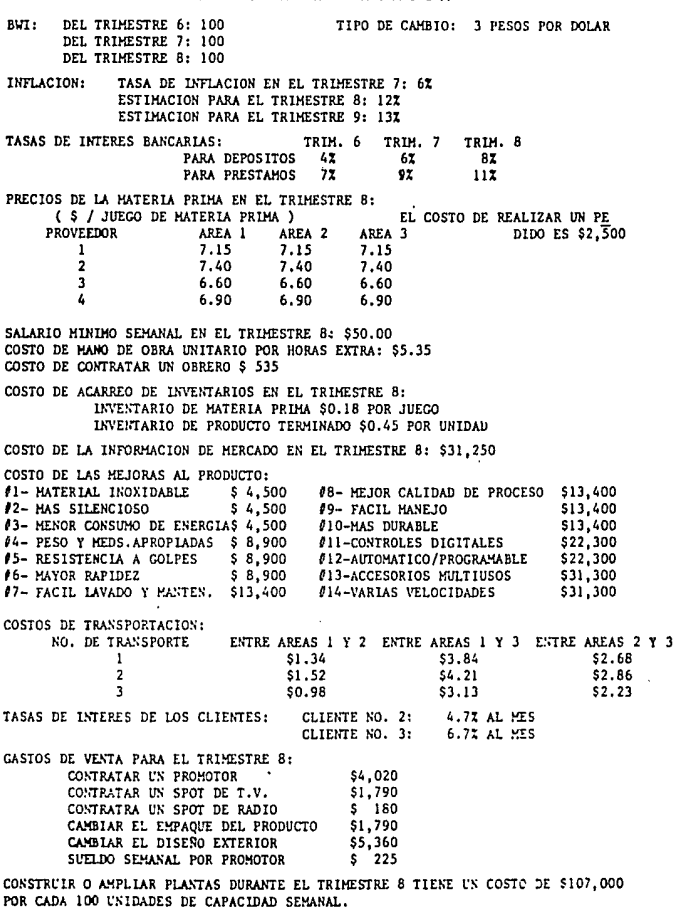

PRECIO DE VENTA LIMITE \$33.00

FACTOR DE BONIFICACION \$0.80 POR PESO RECIBIDO COMO DIVIDENDOS.

 $(39)$ 

 $(P)P-320$ 

 $\frac{1}{2}$ 

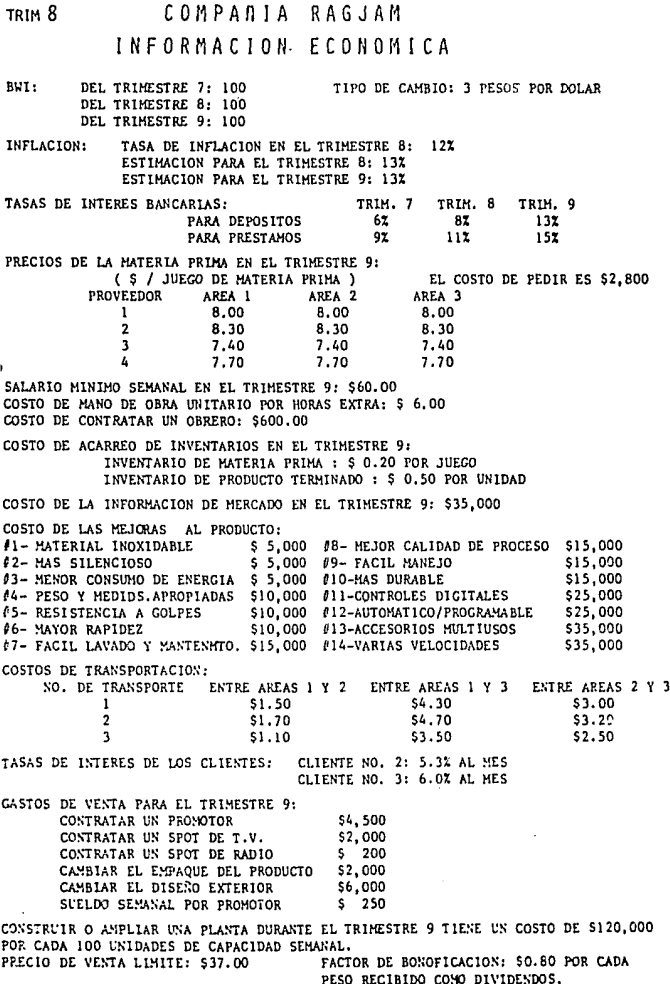

### $(40)$

 $(P)P - 320$ 

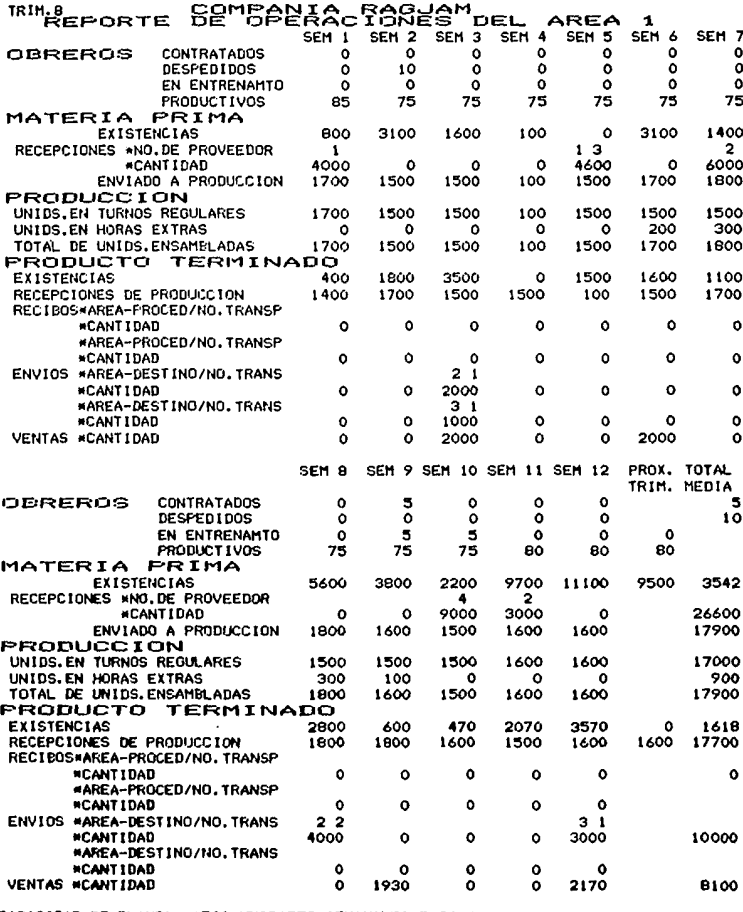

CAPACIDAD DE PLANTA: 1700 UNIDADES SEMANALES ESTE TRIMESTRE<br>VENTAS PERDIDAS EN ESTA AREA: 1830 UNIDADES EL SIO.TRIMESTRE

 $(41)$ 

with the contract of the contract of the space of the properties of the  $\mathcal{O}_\mathcal{P}$  . The contract of the contract of the contract of the contract of the contract of the contract of the contract of the contract of the

 $(P)P - 320$ 

 $\mathcal{P}(\mathcal{A})$  , and  $\mathcal{A}(\mathcal{A})$ 

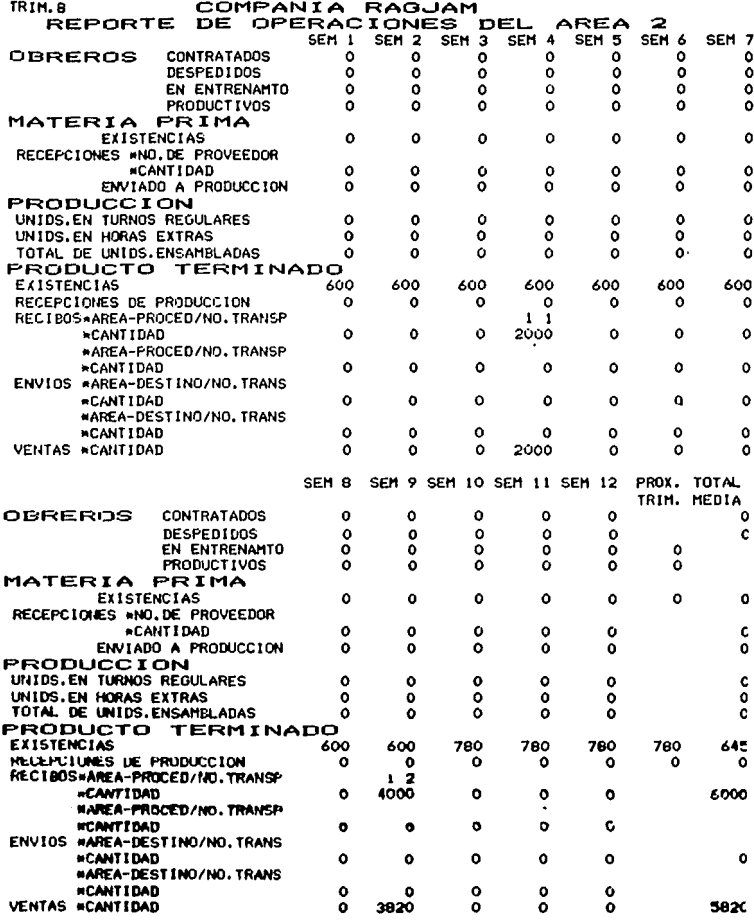

CAPACIDAD DE PLANTA1 O UNIDADES SEMANALES ESTE TRIMESTRE<br>O UNIDADES SEMANALES EL SIO, TRIMESTRE<br>VERITAS PERDIDAS EN ESTA AREA1 O UNIDADES

 $\mathcal{A}^{\text{max}}_{\text{max}}$ 

 $\label{eq:2} \frac{1}{2} \int_{\mathbb{R}^3} \frac{1}{\sqrt{2}} \, \frac{1}{\sqrt{2}} \, \frac$ 

a kamatang sa managasa sa kasang kalawang kalimatan na kasang sa managang kalimatan di salah sa sa matang sa t<br>Taga tanggal

 $\mathcal{H}_{\mathrm{c}}$  .

 $(P)P - 320$ 

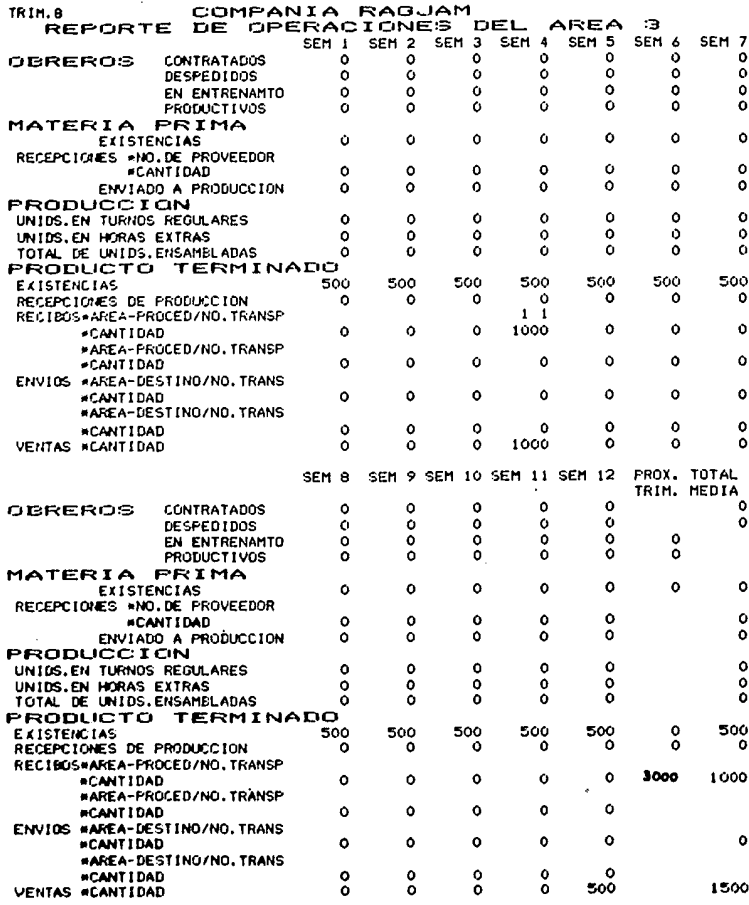

COPACIDAD DE PLANTAL O UNIDADES SEMANALES ESTE TRIMESTRE<br>O UNIDADES SEMANALES EL SIG.TRIMESTRE VELITAS PERDIDAS EN ESTA AREA: 1050UNIDADES

# COMPARIA RAGJAM VEHTAS DEL TRIMESTRE

TR IM. 8

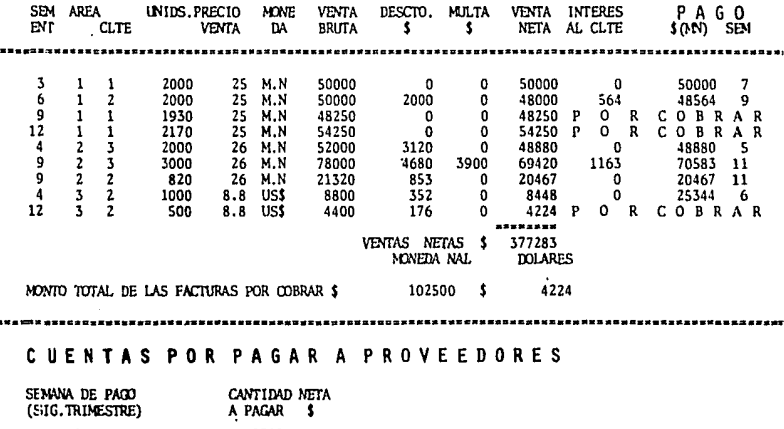

22200<br>61293<br>83493  $\frac{2}{4}$ TOTAL \$

NO HAY TRANSITOS DE MATERIA PRIMA

 $(P)P-320$ 

# COMPARIA RAGJAM ANALISIS DE GASTOS DE VENTA Y ADMINISTRATIVOS

TRIM. 8

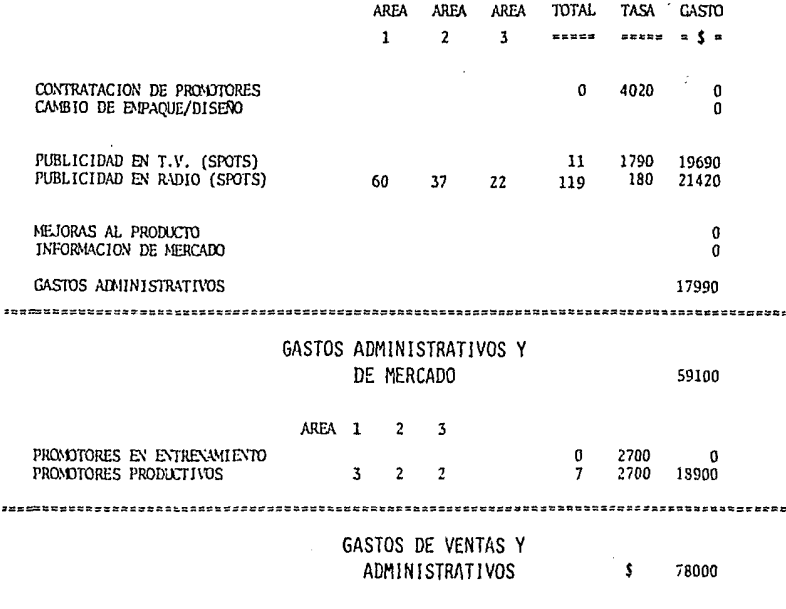

PRONOTORES DE VENTAS PERDIDOS PARA EL SIGUIENTE TRIMESTRE:1

# $(45)$

 $(P)P - 320$ 

COMPARIA RAGJAM

 $TRI/L$  8

# FLUJO DE EFECTIVO AL INICIARSE EL TRIMESTRE

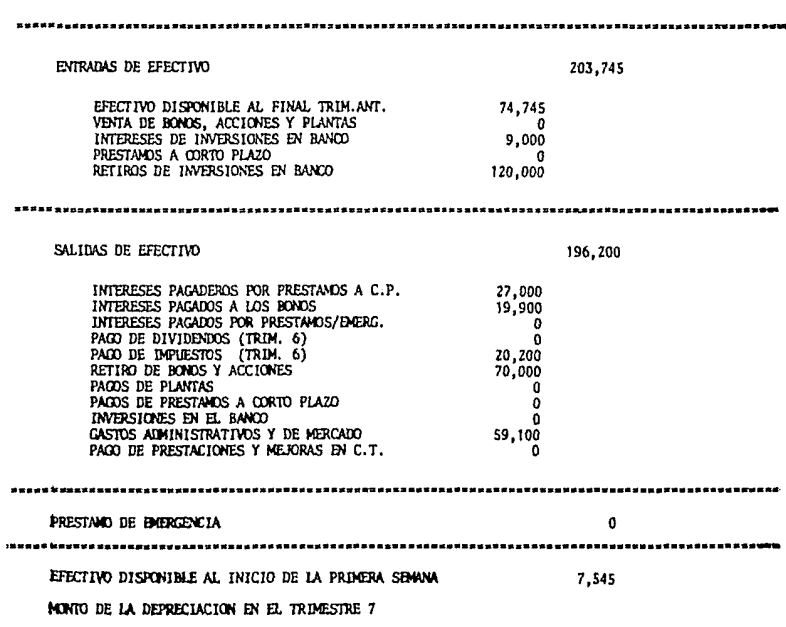

 $(P)P-320$ 

( 46 )<br>COMPARIA RAGJAM

# TRIM. 8

FLUJOS DE EFECTIVO SEMANALES

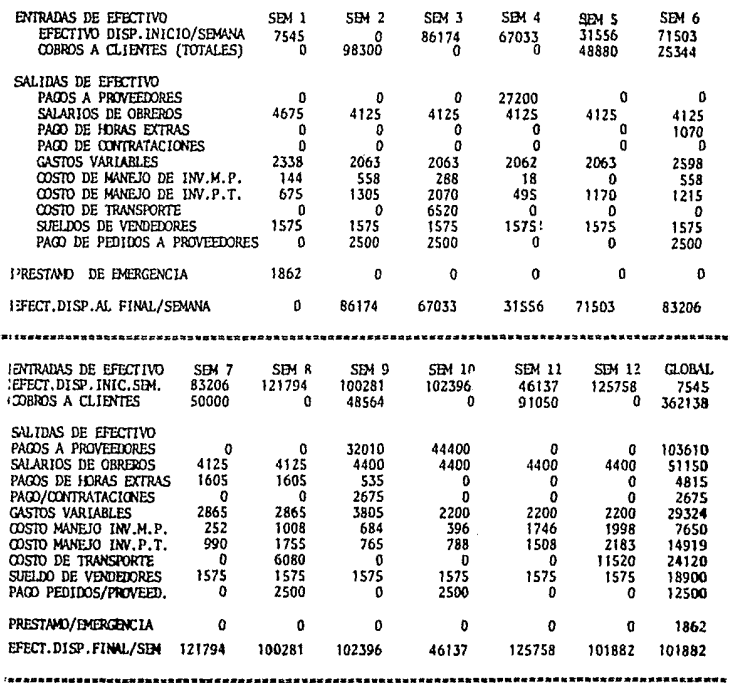

INTERESES POR PRESTANDS DE EMERGENCIA<br>(TOTAL PARA EL PROXIMO TRIMESTRE)

....

 $$9,310$ 

 $(47)$ COMPARIA RAGJAM  $(P)P-320$ 

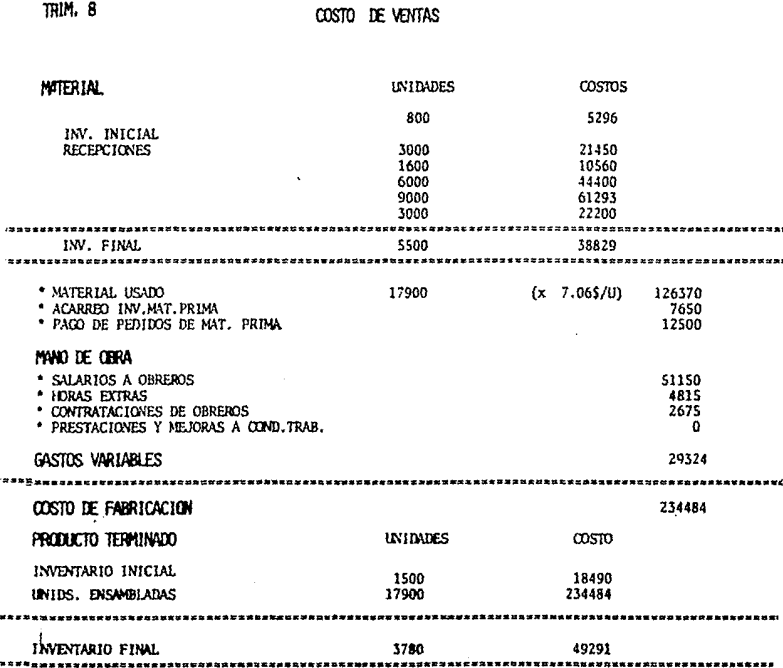

### costo de producción de los bienes

TRIM. 8

VENDIDOS 15620 X 13.04 \$203683

### $(48)$

 $(P)P - 320$ 

### **COMPARIA**

TRIM. 8 ESTADO DE PERDIDAS Y GANANCIAS

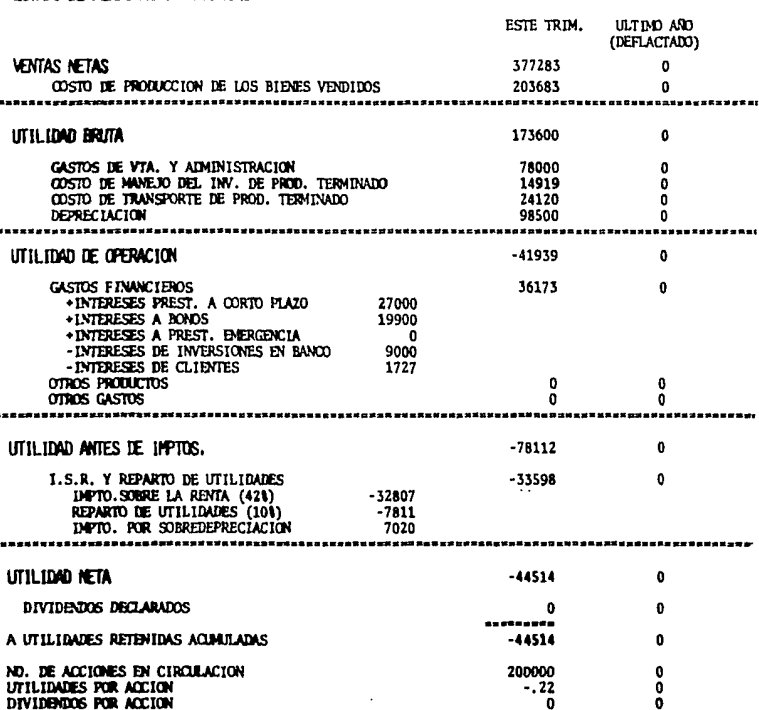

 $(P)P-320$ 

TRIM. 8

COMPARIA RAGJAM BALANCE GENERAL

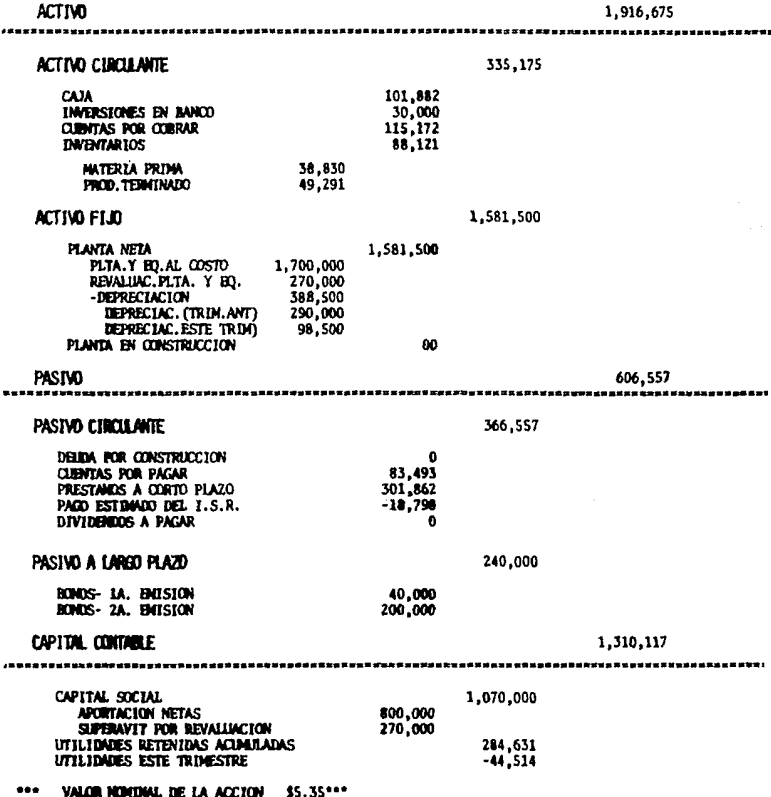

CAPITULO <sup>11</sup>

1 N S T R U C T 1 V O P A R A E L P R O F E S O R

1EVALUACION DE LAS COMPANIAS *AREPORTE DEL INSTRUCTOR* 1REPORTE DE PERSONAL

( SO ) (P)P·3ZO

## $\sim$  EVALUACION DE LAS COMPANIAS  $\sim$

Con el objeto de permitir a los integrantes de cada compañía saber qué --<br>tan bueno ha sido su trabajo, es necesario evaluar sus decisiones de dos mane-<br>ras: la primera, como un conjunto integrado de estrategias y política una división por áreas o direcciones. Con este fin, se han elegido 4 áreas --<br>directivas para calificar el desempeño de una compañía, las cuales son:<br>Dirección General (para cubrir la evaluación de conjunto) y Operaciones, dotecnia y Finanzas (como áreas independientes).

Con esto también se pretende que todos los integrantes de una compañía se comprometan con todas y cada una de las estrategias, políticas y decisiones --<br>particulares. Esto se puede lograr ya que al evaluar cada área direct

A continuación se define qué parámetros han sido considerados para evaluar la calidad de las decisiones en cada una de las cuatro áreas directivas.

### Arca Comercial

Los elementos considerados dentro del programa comercial de una compañía (precio, publicidad, etc. que se describen en detalle en la sección de funcio-<br>namiento del mercado) son comparados estadísticamente con los del resto de -namiento del mercado) son 'comparados estadísticamente con los del resto de --<br>las firmas. Esta comparación dá como resultado una cierta cantidad de puntos de mercado. A partir de estos puntos se calcularán las participaciones de mer<br>cado de cada compáñía en forma proporcional. Para incerporar la influencia -<br>que tiene el ciclo de vida del producto en cada elemento del progra definidos.

Los !'JiltOs de ITCrcado logrados por una empresa divididos entre el gasto - que implicó generarlos, repre~enta un índice que mide qué *tan* intensivo y bien orientado fue el programa de comercialización. Este indice es manejado esta-- dísticamente para asignar una calificacioo a cada compañía

#### Arca Financiera

Las decisiones de carácter financiero son evaluadas con base en dos pará- metros:

- \* La manera como se ha aprovechado el financiamiento externo, y
- El rendimiento sobre las ventas.

En este modelo, la manera como una compañía aprovecha el financiamiento exterior, se ha considerado superior cuando cumple simultaneamente con dos ca racterísticas: un alto grado de endeudamiento y un bajo porcentaje de intere-ses respecto de las utilidades. En otras palabras, lo que esta situación sig procedure and the primation of the primation of the contract of the contract and the primation of the primation of the contract de ambass situations of the and the ambass situations of the and the ambass situation of the a binaciones que implican una baja utilización de recursos ajenos a la anpresa.

El indice que sigue un comportamiento adecuado a los fines establcci-· dos se define en la sección de análisis financiero del modelo.

Este índice es considerado reprcscntantivo del desenvolvimiento de la dirección financiera ya que, dada la problemática planteada en el modelo, mi de el grado en que se ha procurado financiar las inversiones de la empresa a un bajo costo.

Por otra parte el rendimiento sobre las ventas (calculado como la utili dad antes de intereses e impuestos sobre las ventas netas) mide la porción de los ingresos por concepto de ventas que no fue utilizada en producir ni dis-tribuir. Se ha considerado que en este indice se reflejan las decisiones rela cionadas con el manejo de cartera de clientes, tesorería e inventarios.

#### Area de Operaciones

El desenvolvimiento del área operativa de la empresa se expone práctica

- El rendimiento de los activos de la compañia, *y*  El costo unitario de producción
- 

El rendimiento de los activos (calculado como las utilidades antes de • intereses e impuestos sobre el total de los activos) mide la habilidad de la empresa para aprovechar Ja capacidad productiva que tfonc instalada, ast como el capital de trabajo involucrado en la operación. Esto refleja una preocupa ción del área operativa por demandar los recursos estrictamente necesarios :T<br>para alcanzar un nivel de producción previamente definido y por operar cumpli<br>endo con los clientes pero sin incurrir en grandes cuentas de cart niveles de inventario.

Por otro lado, el costo en que se incurre para manufacturar una unidad de producto terminado representa el grado de eficiencia productiva alcanzado<br>por el área de operaciones. Este costo unitario ilustra qué tan eficientemente se han utilizado los insumos directos de producción, como lo son la materia prima, la mano de obra y los gastos asociados con la opéración. Un bajo costo<br>unitario de producción, comparándolo con los costos de otras compañías, repre<br>senta acertadas decisiones que, consecuentemente, se traducirán en calificaci6n.

#### Dirccci6n General

Para lograr resultados globales que puedan ser considerados como buenos, es necesario que se administren correctamente los recursos de las tres direc $\cdot$ 

ciones definidas, pero también es necesario que exista una buena coordinación<br>entre los objetivos planteados en cada una de ellas. Un programa de produc-<br>ción que pretenda aprovechar economías de escala cuando el programa está dirigido a un sector pequeño del mercado dará un resultado poco satisfac torio en términos de conjunto. -

Para evaluar el desempeño general de una compañía, se han elegido dos -- nuevos parámetros:

- \* El rendimiento sobre la inversión, y<br>\* El precio de la acción en el mercado
- 

El rendimiento sobre la inversión obtenido por la empresa es la medida objetiva que mejor ilustra si las decisiones tomadas en todas sus áreas han sido contrante rectas. Una sola falla importante en alguna de las áreas se las utilidades en sí no indican de forma satisfactoria si una serie de medi·· das administrativas han sido buenas o malas. Es necesario comparar el nivel<br>de utilidades contra la inversión. Con el rendimiento real sobre al inversión<br>se pueden realizar comparaciones entre las diversas empresas, con lo

Por otra parte, el precio de la acción en el mercado involucra nuevos --<br>factores de evaluación ya que los accionistas, al demandar muchas o pocas acciones de una compañía, estan evaluando indirectamente elementos intangib sólida es la posición de la empresa ya sea financiera o comercialmente, etc.

El instrumento por medio del cual se expresa la calificación obtenida en cada área son los bonos de calificación, los cuales ya han sido explicados en el manual del participante. No obstante, en el citado manual del mecani multiplicar el índice en cuestión (por ejemplo, el rendimiento de los activos de la compañía i) por el total de bonos otorgados por ese índice dividiendo • el resultado • el resto de •• la sumatoria de todos los índices análogos del resto de •• las compañías:

$$
\text{Bonso} = \frac{Xi (K n)}{\sum_{i=1}^{n} X_i}
$$

Donde:

Xi- es el índice de la compañía i<br>n - es el número de compañías K - es la cantidad de bonos de la tabla siguiente:

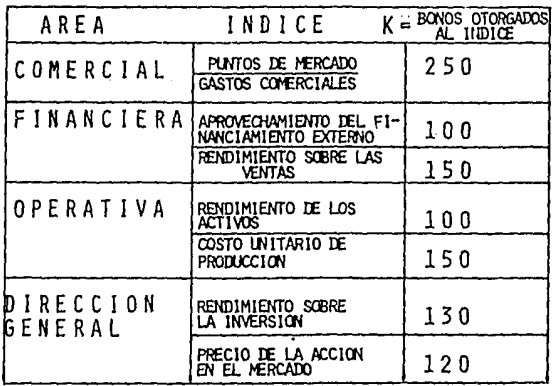

## REPORTE DEL INSTRUCTOR SECCION 2

Con el fin de proporcionar al instructor una evaluación completa y -<br>práctica sobre el desempeño de cada compañía, el programa de computadora -<br>emitirá trimestralmente un conjunto sintetizado de datos bajo el título --<br>de ~rcado, mostrará un panorama global acerca de la situaci6n de cada empre- sa dentro del conjunto.

La primera parte del reporte contiene algunos índices y parámetros --<br>(principalmente financieros) que evalúan el desempeño durante el último --<br>trimestre, comparando los datos de las distintas compañías a fin de encon-<br>tr centaje de utilización de la planta se calculó dividiendo las unidades veñ

El Rendimiento sobre las ventas es la utilidad de operación entre las ventas netas. El rendimiento sobre activos es la utilidad de operación en tre los activos totales.

El aprovechamiento del financiamiento externo se calculó según:

$$
\left(1 - \frac{\text{Intereses Pagados}}{\text{Utilidad de Operación}}\right) \quad x \quad \left(\begin{array}{c} \text{Pasivos Total} \\ \text{Activo Total} \end{array}\right)
$$

Si los intereses pagados fueron negativos (es decir, si se recibieron más intereses de los que se pagaron) entonces el Aprovechamiento del financiamiento externo se calcul6 dividiendo el pasivo total entre el activo total. Si la utilidad de operaci6n fue menor o igual a cero o si los in·- tereses pagados fueron mayores que la utilidad de operaci6n, el índice es cero.

El rendimiento neto sobre el capital es el resultado de di\'idir la -- utilidad neta entre el capital contable.

Todos los indicadores están sequidos por su lugar relativo dentro del<br>contexto global de las compañías, correspondiendo el número uno al indica-<br>dor mayor al comprarlo con los análogos de las compañías restantes.

En este, reporte aparecen también cuatro indicadores con la cantidad , arunulada a la fecha. Esta arunulaci6n se empieza a realizar a partir del trimestre 9. Las ventas y las utilidades antes de impuestos están en mi-les de pesos, pero las cantidades están deflactadas a valor del trimestre 9; el rendimiento sobre ventas se calcula como el cociente de las utilidades de operación deflactadas a su valor en el trimestre 9 y acumuladas so-<br>bre las ventas netas acumuladas (también deflactadas).

El rendimiento sobre los activos se ha calculado como las utilidades de operación deflactadas y acumuladas sobre la suma de activos totales deflactados al trimestre 9 que ha registrado la compañía a partir del 9º ---<br>trimestre.

El siguiente conjunto de datos contiene los bonos de calificación; el mecanismo por medio del cual se han asignado se explica en la sección de -Evaluación de las Compañías. Como se expone en la sección 6 ("Bonos de --<br>Calificación") del manual del participante, trimestralmente se asignan --<br>1,000 bonos en promedio por compañía: 250 por decisiones comerciales. 250 stroom books on point of the property of the state of the state of the state of the practices, se deberá comparar cada una de las cantidades obtenidas en ca-<br>prácticos, se deberá comparar cada una de las cantidades obtenid total de bonos obtenido por cada empresa deberá ser comparado contra 1,000.

Es necesario tener en cuenta que los bonos constituyen una evaluación relativa, no absoluta. En un trimestre en el que todas las compañías pier dan dinero, aquella con menores pérdidas obtendrá más bonos pudiendo alcañ zar incluso una buena calificación.

A continuación aparecen los precios de las acciones. Estos precios -<br>se calculan realizando las operaciones que se describen en la sección de -<br>funcionamiento del mercado de valores. Debe recordarse que el precio uti-<br>liza

El siguiente conjunto de datos está integrado por siete índices finan cieros que pudieran ser de utilidad en alguna negociaci6n o para un determinado análisis, pero que, exceptuando el índice de solvencia, no son usa-<br>dos por el modelo como base de evaluación. Las ecuaciones por medio de ••<br>las cuales estos índices son obtenidos son:

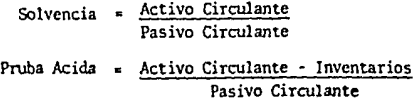

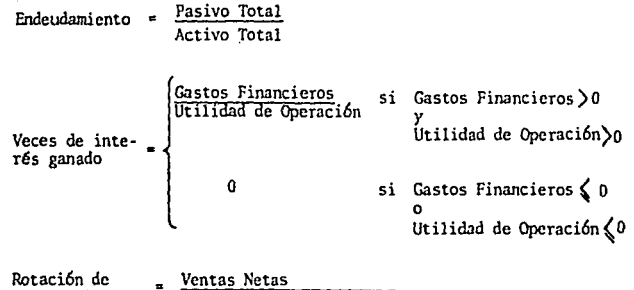

Rotaci6n de Inventarios Valor de los Inventarios

El valor de los inventarios se obtiene sumando el valor que correspon de a la materia prima más el del producto terminado. Las inventarios de -<br>materia prima son valuados usando el precio del proveedor 1 en el trimes--<br>tre de cambio vigente).

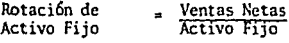

Rotaci6n del Activo Total = **Ventas Netas**  ACtivo Total

A continuaci6n aparecen los niveles de los inventarios en unidades y por área para cada una de las compañías.

Por último, el reporte del instructor contiene las tasas mínimas de interés que podrán ser negociadas en nuevas emisiones de bonos. En la -interés que possaire régionales en nuevas emisiones de bonos. En la forma c6mo se obtienen estas tasas. La función a que deben destinarse es a servir como criterio básico al negociar tasas preferenciales de crédito a largo plazo.

# REPORTE DE PERSONAL

El modelo de Simulación Empresarial permite imitar el comportamiento del personal que labora en una fábrica. Las reacciones del mencionado cuerpo obre ro están constituidas por el número de personas que renuncia trimestralmente. Debido a que existe un costo asociado a la contratación de obreros. la tasa de deserción verificada en una compañía tiene importantes consecuencias econó micas, por lo cual las políticas referentes a condiciones de trabajo adquieren interés para la gerencia.

En este modelo no se consideran las posibles variaciones en productivi-dad que pudieran experimentarse por factores motivacionales, simplemente se está tomando en cuenta una serie de elementos de orden material, que tienen consecuencias económicas.

Para simular las reacciones humanas ante una serie de condiciones de tra bajo, se ha pensado que debía ser el instructor quien decidiera, utilizando su criterio ( y por consiguiente, una mentalidad humana), qué cantidad de obre ros deberían renunciar en cada fábrica en un determinado trimestre. Para que el instructor pueda decidir ésto, debe contar con un cuadro sinóntico que ex-penga las condiciones de trabajo constatadas en cada empresa. Los elementos de que se compone este cuadro sinóptico son cuatro:

#### 1) SALARIO SEMANAL POR OBRERO

El salario semanal que paga la compañía a cada trabajador debe considerarse como la base del análisis. Una diferencia importante en este elemento provocará siempre reacciones significativas entre los obreros que, de una forma u otra, conocen bastante bien cuales son los ni veles de salario en las compañías que compiten con la propia.

#### 2) 1 DE PRODUCCION EN HORAS EXTRAS

Es el porcentaje de unidades de producto terminado manufacturadas enun trimestre que se obtuvieron trabajando tiempo extra. Dado que el tiempo extra lo cubren los mismos obreros que trabajan en los turnos<br>regulares, este incremento en la capacidad de la mano de obra implica mayor fatiga entre el personal, pero también implica mayores ingresos. El instructor deberá tomar en cuencta ambas consecuencias, castigando una sobrefatiga del cuerpo laboral con mayores tasas de deserción.

### SECCION<sub>3</sub>

#### 3) OBREROS CONTRATADOS Y DESPEDIDOS

Una empresa que incrementa el número de trabajadores, en este - modelo,lo hace como consecuencia de planes de expansión. El cre<br>cimiento de una compañía generalmente va acompañada de oportuni:-<br>dades de desarrollo para sus va a los ojos de los mismos. Por otro lado, los "recortes" de -<br>personal (en épocas difíciles o no) tienden a ejercer presión so<br>bre la gente, que ve amenazado su seguro ingreso semanal, además<br>de la sensación de uma falta vos que ésta gente tenderá a experimentar. Esta situación puede ser grave si las compañías competidoras ofrecen estabilidad -<br>en este sentido,o peor aún, si incluso muestran signos de crecimiento.

#### 4) PRESTACIONES

Como se expone en el manual del participante, los integrantes de cada corporaci6n,en su funci6n directiva; pueden otorgar todo tipo de prestaciones para sus.empleados ( Cmicamente para Jos traba jadores de la planta), asignando cantidades de dinero trimestra-les para cubrir los gastos que tales prestaciones requirieran. El instructor deberá evaluar el beneficio real que estas prestaciones pudiera significar para los trabajadores y también, si los fondos asignados respaldan las promesas efectuadas por los direc tivos. En caso de no considerar suficientes los fondos asignados para los objetivos definidos, las promesas de prestaci6n realiza das pudieran crear más descontento que satisfacción.

El nCimero de obreros que renuncia en cada firma debcr5 ser establecido contemplando el cuadro completo que ofrece cada compañia, proruran do que la tasa de deserción media de la industria sea de un S\ trimes tral. tral. -

# CAPITULO III

ANALISIS DEL MODELO

- · EVALUACION FINANCIERA DE LAS COMPANIAS
- · FUNCIONAMIENTO DEL MERCADO DE VALORES
- EL MERCADO POTENCIAL é
- ASIGNACION DE LA DEMANDA POR COMPANIAS

### EVALUACION FINANCIERA DE LAS COMPANIAS SECCION 1

, Una fuente de financiamiento ~ortante para las compafiías son las - emisiones de bonos. Estas constituyen el único pasivo a largo plazo ase·· quible y un recurso menos costoso que los préstamos corrientes.

Las tasas de interés que deben asociarse a las emisiones de bonos se<br>encuentran en el rango que va de la tasa para inversiones, hasta la de<br>préstamos a 90 días. Pero a cada compañía le corresponde una tasa distinprésentamos a 90 de su situación financiera particular. Por tal motivo, ---<br>quien debe negociar tasas de interés preferenciales para bonos, debe ela-borar un marco de referencia que exponga lo bueno o lo malo de la situa-- ción de cada empresa.

Por otra parte, la compañía corredora de valores, que evalúa la situa<br>ción financiera de las firmas para estimular la demanda de acciones vía -precio, debe contar también con un marco de referencia similar para poder<br>tomar sus decisiones.

En realidad, en este modelo, tanto la entidad financiera que recibe · las emisiones de bonos, cómo el corredor son la misma persona: el instruc- tor.

En esta sección se describe cuál es el marco de referencia que expone<br>la situación de una compañía, analizándola desde el punto de vista de quien aporta los recursos, va sea como acreedor o como capitalista.

El resultado de este análisis repercute en dos partes específicas del modelo; Las tasas de interés para bonos que aparecen en el Reporte del -modelo: Las tasas· de interés para bonos que aparecen en el Reporte del -- Instructor trimestralmente *y* en el ''precio financiero" de las acciones que se ha descrito en el Instructivo para el Accionista.

El citado marco de referencia está compuesto por cuatro partes:

12 Pennanencia

Quien quiera que preste o invierta su dinero en un negocio que rrá asegurarse que este continuará existiendo el mayor tiempo posible. Si la aportación no requiere una liquidación pronta, los problemas de liquidez no son tan relevantes como podría serlo la SOLVENCIA. Este es el primer parámetro del marco:

SOLVENCIA = Activo Circulante<br>(SOL) = Pasivo Circulante Pasivo Circulante

### 2• Buena Operaci6n

Un segundo factor clave para financiar a una compañía es te-·<br>ner cierta seguridad de que opera eficientemente, ya que de •<br>no ser así se podría cuestionar de dónde obtendrá las ganan-· cias que le permitirán generar un buen rendimiento a la aportaci6n. Para. esto debe analizarse qué tan buen provecho ob· • tiene la empresa de sus inversiones, esto es:

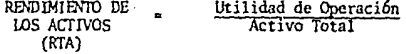

### 3<sup>2</sup> Multiplica sus Recursos

Quien invierta o preste a la compañía le interesará saber --<br>cuántos "pesos" se expanderán las operaciones de la misma por cada peso que él aporte. Esto lo mide el aprovechamiento del financiamiento externo, calculado como sigue:

$$
EFU = \frac{Passivo}{Activo} \left( 1 - \frac{ntereses}{111dades} \right)
$$

siendo un alto endeudamiento con bajos intereses la posici6n más ventajosa.

4• Rentabilidad

Por último, si el negocio es realmente negocio o no es esen--<br>cial para invertir en él o para otorgarle préstamos. Esto es<br>medido por el

RENDIMIENTO SOBRE \_ Utilidad Neta LA INVERSION (RO!) capital social (Revaluado)

Estos 4 índices son manejados estadísticamente para hallar el FACTOR FINANCIERO de cada compañía. Para hacer esto, se toman los 4 índices co rrespondientes a los últimos 3 trimestres. Los 4 índices del trimestre .7 dice) y los 4 índices de cada uno de los 2 trimestres anteriores variarán<br>al factor hasta en un 81 (21 cada índice). Por tanto, el factor financie-<br>ro tendrá como mínimo 0.72 (0.72 = 1.00 - 12 - .08 - .08) y como máximo -

Los 4 índices del trimestre presente producirán una variación del factor financiero según la siguiente función:

Variación = 
$$
\begin{cases}\n3 \dots \dots 5i & x \neq 26 \\
\frac{3(x - \mu)}{20} \dots 5i & \mu \leq x \leq \mu + 20 \\
\frac{3(x - \mu)}{20} \dots 5i & x \leq \mu\n\end{cases}
$$

donde:

- x es el índice (ROI, EFU, RTA o SOL) de la compañía
- $\mu$  es la media de los índices análogos de todas las compañías
- **<sup>11</sup>** es la desviaci6n estándar de los índices análogos de todas las compañías, y

min· es el índice análogo más pequeño.

Gráficamente, la funci6n anterior tiene este aspecto:

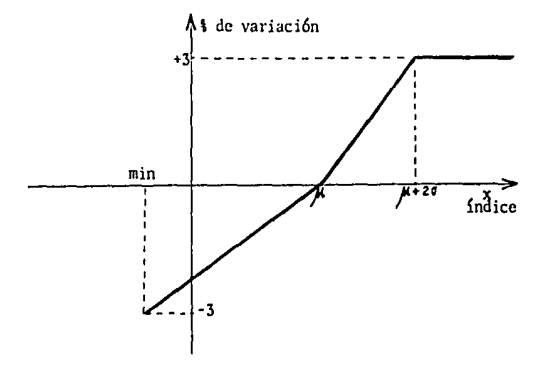

Los B índices restantes ( del trimestre **t-1** y 4 del t-2 producirán - variaciones en el factor financiero según:

\n
$$
\text{Variación} =\n \begin{cases}\n 2 & \text{si } x > \mu + 2\sigma \\
 \frac{2(x - \mu)}{2\sigma} & \text{si } \mu \leq x \leq \mu + 2\sigma\n \end{cases}
$$
\n

\n\n $\frac{2(x - \mu)}{\mu - \min} \quad \text{si } x < \mu$ \n

cuyas \"ariables y gráfica son similares a aquéllos de la funci6n anterior.

El factor financiero es utilizado al cotizar los precios de las ac---<br>ciones, como se explica en la sección "Funcionamiento del Mercado de Valo-<br>res". Para establecer las tasas de interés que se aplicarán a nuevas emi-<br>si ci6n:

$$
t_{b} = \begin{cases} t_{i} + \frac{9(t_{p} - t_{i})}{10} & \text{si } 2.75 - 100 f_{f}/44 \ (0.9) \\ t_{i} + (t_{p} - t_{i}) (2.75 - 100 f_{f}/44) & \text{resto} \\ t_{i} + \frac{11(t_{p} - t_{i})}{10} & \text{si } 2.75 - 100 f_{f}/44 \ (1.1) \end{cases}
$$

donde:

ti - es la tasa de interés para inversiones a plazo fijo.

 $t_p$  - es la tasa de interés para préstamos a 90 días.

 $t<sub>b</sub>$  - es la tasa para bonos.

La gráfica correspondientes es:

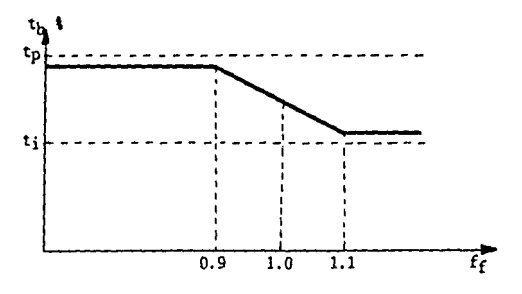

### **FUNCIONAMIENTO DEL** MERCADO DE VALORES SECCION 2

El mercado de valores del modelo está constituido por las acciones emitidas por las compañfas que intervienen en Ja simulaci6n. En el instruc tivo para el Accionista se describe c6mo un accionista puede comprar *y* ven:' der acciones en el mercado de valores. En esta secci6n se explican las operaciones que realiza el programa para valuar las acciones de cada empresa.

Como se expone en el instructivo para el Accionista, el precio de mer-<br>cado de las acciones se encuentra calculando antes un precio nominal y otro<br>financiero.

#### El Precio Nominal

El precio nominal de una acci6n se obtiene simplemente como resultadose que el capital a que se hace mención es el capital social que aparece en el balance al último trimestre de la firma. Este capital incluye una cuenta de superavit por revaluación, por lo cual, los precios nominales sufre los repartos de utilidades influyan en él.

#### El Precio Financiero

Partiendo del precio nominal se obtiene el financiero. Su funci6n es - impulsar el valor de las acciones cuya compañía se encuentra en una buena - posici6n. Pedag6gicamente tiene la función de servir como guía para los participantes, ya que, al ser un evaluador de la posición de cada empresa, ser virá como indicador de su buen o mal desempeño. Por otra parte, este precio tiene cano finalidad impedir que canpañías con una mala estructura o incfi- cientes gocen de altes precios de al torcado de sus acciones por efecto de este factor financiero hará decaer el precio a largo plazo. La misma función ,pero invertida, tender5 a colocar en mejor posici6n de mer- cado a compañías con estrategias bien planteadas.

Los parámetros usados para evaluar financieramente a cada corporación -<br>están relacionados con los intereses que mostraría un comprador de acciones en potencia, o sea, un posible socio, y son:

- 
- 
- \* Aprovecha al máximo su inversión<br>\* Es suficiententemente solvente como para permanecer operando.<br>\* Sabe obtener un máximo provecho del financiamiento que recibe del ex-<br>\* cerior (pasivos)<br>\* Tiene una operación eficiente
- 

 $(66)$ 

Estos cuatro parámetros ya han sido explicados en la sección anterior -(Evaluación Financiera de las Compañías), resultando de esta evaluación un -Factor Financiero que oscilará entre 0.72 y 1.28 y que multiplicará al precio nominal para obtener el financiero de las acciones.

والمتقاولات والمواقع وقاراتها والتواريق والأناق أنعتقر والمستحدث فالمتحدث والمتناد

### Precio de Mercado

Una vez obtenido el precio financiero, éste es usado como base para obtener el de mercado, solo que en esta ocasión, la forma de afectar el precio no será multiplicando por un factor, sino sumando o restando una cantidad. El rango de variación entre ambos precios será de más/menos \$2.00 para el trimes tre 9. cantidad que se irá revaluando según los indices de inflación que se verifiquen.

Al comenzar la simulación, cada empresa ha emitido ya un total de ---200.000 acciones. La totalidad de las mismas se encuentran en el mercado, ya sea en poder de los accionistas independientes o del corredor de bolsa. Lacantidad perteneciente a los accionistas ( Acciones en circulación) es igual al número de participantes con que cuentan las compañías restantes por 1,000. Las acciones en poder del corredor (Acciones en Bolsa) son, por lo tanto, --200,000 menos las acciones en circulación. El número de acciones inicialmen te en bolsa constituirá un Límite de referencia a lo largo de toda la simulación que no será modificado ni siguiera cuando la compañía emita o retire acciones. Este Limite de referencia representa la cantidad 'neutral' de ac-ciones que el corredor considera como normal tener: si la cantidad de accioense en bolsa es menor al Límite, esto indicará que el mercado ha absorvido-<br>acciones, (caso de sobredemanda) por lo cual el precio de mercado subirá,<br>Análogamente, si las acciones en bolsa superan este Límite, esto indica que el mercado no puede absorver un exceso de oferta ( ya sea por que los -accionistas han vendidos sus títulos o por que la compañía ha emitido más). y por consiguiente, el precio de mercado bajará.

En caso de que el precio de mercado de una acción llegara a ser menor que 10g, se le darfa este valor, que es por tanto, un precio de garantía.

Este comportamiento está regido por la siguiente función:

PRECIO DE = <br>
PRECIO DE = <br>
PRECIO DE = <br>
PRECIO DE = <br>
PRECIO DE = <br>
PRECIO DE = <br>
PRECIO PE = <br>
PRECIO PE = <br>
PRECIO = <br>
PRECIO +  $2 \times \left(1 - \frac{ab}{11m}\right)$  si ab  $\left\langle 1m\right\rangle$ <br>
si ab  $\left\langle 1m\right\rangle$ <br>
si precio de  $\left\langle .1 \right\rangle$ 

llonde:

ab: es el número de acciones en bolsa (corredor) ac: es el número de acciones en circulación (accionistas) lim: es el límite de referencia (ab iniciales)

\* Estos \$2 se revalúan cada trimestre.

(P)P-320
$(67)$ 

 $(P)P-320$ 

La gráfica correspondiente a esta función aparece a continuación.

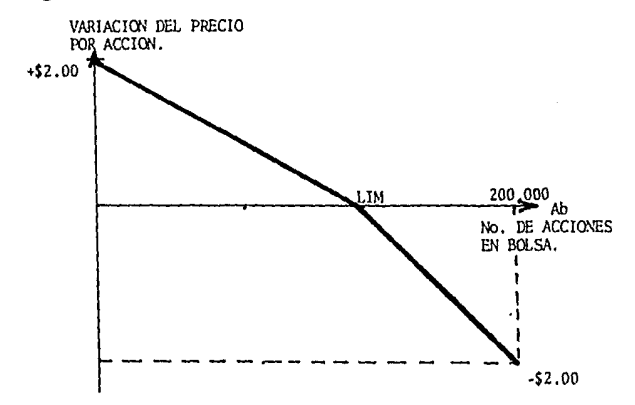

crecimiento; los de los siguientes 4 décimos, a la de madurez y los últimos 2 décimos a la de hipermadurez. De esta forma, las fronteras se calculan  $de$  actierdo  $con$ 

$$
f_1 = T\mathbf{i} + T\mathbf{f} - T\mathbf{i}
$$
  

$$
f_2 = T\mathbf{i} + T\mathbf{f} - T\mathbf{i}
$$
  

$$
f_3 = T\mathbf{i} + 4(T\mathbf{f} - T\mathbf{i})
$$

donde:

Ti- es el trimestre en que inicia el ciclo de vida.

Tf- es el trimestre en que finaliza el ciclo de vida,

La siguiente figura ilustra gráficamente el ciclo de vida con sus etapas y fronteras.

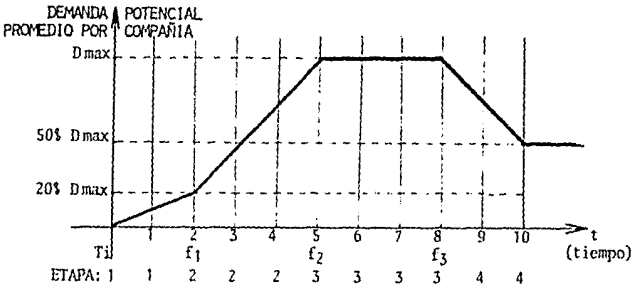

En la gráfica, Dmax es la demanda máxima que se alcanza en la etapa de madurez. Como se puede observar en la misma gráfica, la función que de termina la demanda ha sido aproximada a trazos con cuatro funciones lineales, las cuales se pueden encontrar al definir el nivel de demanda al iniciarse el crecimiento como la quinta parte de la demanda máxima, y el nivel de demanda en el último trimestre, como la mitad de Dmax. La función matemática que sigue la demanda es, por tanto:

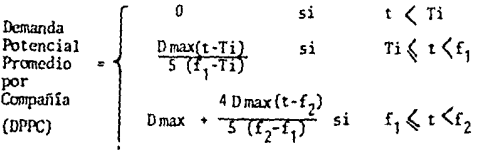

÷

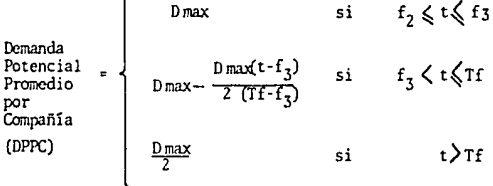

donde:

t-es el trimestre (variable independiente)

El modelo pcnnite efectuar ciertas variaciones sobre la demanda-DPPC con el objeto de integrar al comportamiento del mercado tres tipos de faE\_ to res importantes:

- a) ESTACIONALIDAD
- b) Influencia del EVIORNO ECONO!ICO, y
- c) Variaciones en la demenda debidas a las DECISIONES AGREGADAS de las empresas.

### ESTACIONALIDAD

Debido a que la función de demanda esta discretizada por timestres, en grupos de cuatro; siendo los múltiplos de 4 los que correspondan a Octu bre-Noviembre-Diciembre. La única forma como puede incluirse la estacio-7 nalidad en el mercado, es definiendo como trimestres de alta demanda los múltiplos de 4  $\gamma$  como los de baja a los múltiplos de 4 + 2, que corresponderán a Abril-Mayo-Junio.

Al inicio de la simulación, el instructor deberá escoger el grado de estacionalidad que desee para cada área en forma de un porcentaje. El pro grama sumará tal porcentaje a los trimestres 4, 8, 12, 16, y 20. Al mismo<br>tiempo, el programa restará ese porcentaje de las demandas de los trimes--<br>tres 2, 6, 10, 14 y 18, dejando intactos el resto de los trimestres.

De esta forma, la DPPC tomará la siguiente forma con variaciones mayo res o menores según el grado de estacionalidad escogido.

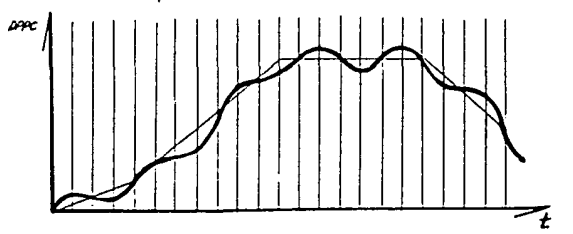

### ENTORNO ECONOMICO

Como se explica en la sección 2 del capítulo que contiene el manual del participante, la influencia de la economfa en general se manifiesta en el modelo por medio del Business Week lndex (BWI).

El programa computacional conserva el BWI del trimestre anterior, de - forma que lo pueda comparar con el BWI actual para definir la tendencia de la actividad econômica, afectando la DPPC según la siguiente función:

$$
DPPC_{\tau} = DPPC_{A} + 1000 \text{ (BWI}_{\tau} - BWI_{\tau-1})
$$

donde:

DPPC<sub>+</sub>- es la demanda potencial promedio por compañía del trimestre t.  $D PPC_A$ - es la demanda potencial promedio por compañía del trimestre t - antes de ser afectada por el BWI.

 $BWI_{+}$  es el Business Week Index del trimestre t.

 $BMI_{t-1}$ -es el Business Week Index de trimestre anterior al t.

### DECISIONES AGREGADAS

Independientemente del efecto que tengan la publicidad y las mejoras – producto en la participación de mercado que logre cada compañía, estos dos elementos, considerados de forma agregada (esto es, como la suma de toda la<br>inversión en publicidad y mejoras de las compañías) variarán la DPPC y rec<u>o</u> rrerán las fronteras que delimitan las etapas del ciclo de vida.

A· La publiciilad realizada por las compalüas para dar a conocer los u- ses, características y ventajas del ProllJCTO durante las etapas de introducción y crecimiento, podrá incrementar o disminuir la DPPC • de los trimestres sucesivos. Para lograr esto, se ha definido un • factor que multiplicará la DPPC del trimestre t en adelante, y que se calcula según:

$$
\begin{bmatrix}\n0.9 + \frac{2 \sum_{i=1}^{n} (667 \text{ Pp}-\text{TV-i}+200 \text{ Pp}-\text{RAi})}{300,000 \text{ n}} \\
1.1 \text{ si } 0.9 + \frac{2 \sum_{i=1}^{n} (667 \text{ Pp}-\text{TVi}+200 \text{ Pp}-\text{RAi})}{300,000 \text{ n}}\n\end{bmatrix}
$$

donde:

n· es el nCinero de compañías

- Pp-TV-i- es el número de spots de publicidad dirigida a producto por televi si6n de la compañía i en el trimestre t, <sup>y</sup>
- Pp-RA-i- es el número de spots de publicidad dirigida a producto por radio de la compañía i en el trimestre t del área correspondiente a la -<br>DPPC en cuestión.

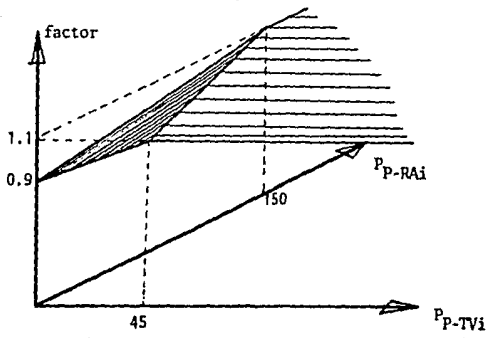

La siguiente gráfica ilustra el cómportamiento de este factor.

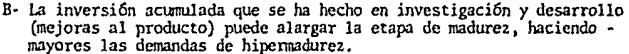

Las mejoras, como se describen en la secci6n Z del manual del partici-pante, tienen un costo asociado que es proporcional a los puntos de I & D correspondientes a cada mejora. Estos puntos de I & D son la base para el cálculo del efecto que logre una mejora en particular *y* se detallan en la siguiente tabla.

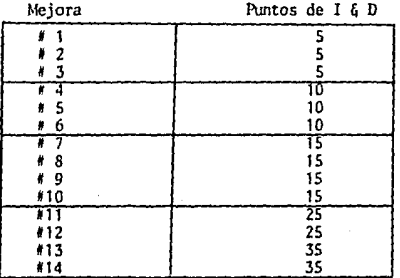

El irodelo sonsidera que, en promedio, cada compañía debe conseguir 12 puntos de I & D por trimestre. Tanando en cuenta que hasta el trimestre B cada compañía ha acumulado 50 puntos, la función que calcula cuántos puntos debieron haberse acumulado para cada trimestre es:

puntos de 1 & D • SO + 12 (t • 8)

donde t es el trimestre  $(9 \le t \le 20)$ . Ahora bien, si los puntos de I  $\{0 - \text{promedio acumulados por las compañías iguala esta cantidad, las DPPC de la etapa de hipermadurez no cambiarán. En caso contrario la variación se hará multiplicando tales DPPC por un factor calculado según:$ 

$$
\text{factor} = \begin{cases} 0.9 & \text{si} \quad 1 + \frac{\text{Par-S0-12 (t-8)}}{120} < 0.9 \\ 1 + \frac{\text{Par-S0-12 (t-8)}}{120} & \text{nesto} \\ 1.1 & \text{si} \quad 1 + \frac{\text{Par-S0-12 (t-8)}}{120} > 1.1 \end{cases}
$$

Pac- es la publicidad acumulada.

# ASIGNACION DE LA DEMANDA POR COMPANIAS

# SECCION A

Todas las compañías participantes en la simulación compiten en los mismos tres mercados.lo cual significa que los calificativos 'caro' y 'ba mains that the contract of the contract of the set of the case of the case of the case of the case of the case of the de la publicidad realizada, promoción directa de las ventas o la investigación y desarrollo no son términos absolutos, sino que dependen del nivel en que se encuentren los competidores.

En este modelo, se obtendrán mejores resultados en lo referente a posición de mercado escopiendo convenientemente los elementos que ineterarán el programa comercial que intensificando exageradamente la inversión en ca da elemento.Para lograr esto,se ha recurrido al uso de factores que afecten independientemente a cada elemento del programa. El mecanismo que en general utiliza el algoritmo que determina la demanda lograda por cada empresa en un trimestre dado es lo que se describe en esta sección.

Primeramente.se calcula cuál es la demanda agregada mutiplicando la -DPPC (Demanda Potencial Promedio por Compañía) por el número de empresas. Sobre esta demanda se aplican los porcentajes de participación que ha conseguido cada firma.

Para calcular las participaciones de mercado se utiliza la siguientefunción:

$$
p_t = p_{t-1} \pm \Delta p
$$

donde :

- es el porcentaje de participación de mercado este trimestre  $p_{t-1}^L$  es el porcentaje de participación de mercado en el rimestre anterior, y Ap - es la variación en participación,

Con el objeto de lograr cambios en la participación que sigan una ten dencia, y por otra parte, para permitir posicionamientos sólidos de mercado, se ha impuesto una restricción:

$$
\Delta p \leqslant \frac{1}{5n}
$$

siendo n el número de compañías participantes.

Cada trimestre, un 100 nÅp \$ de participación es reasignado entre las n firmas. Sólo en caso de que alguna(s) empresa(s) no llegara(n) a tener un 100 nAp 1 del mercado, el procentaje a redistribuirse podría ser menor.<br>(Cada compañía pierde un 100 nAp 1 para la redistribución, pero en caso -de no tenerlo, perdería lo que tuviese).

sees Rechter in die nuclear dat

El 100 n Ap  $\mathbf{t}$  de participación se redistribuirá de forma proporcional - según los puntos de mercado netos (PMN) que logre cada compañía. Tales -puntos son resultado de sumar los puntos de mercado brutos (PMB) multipli-<br>cándolos por el factor que incorpora la influencia del ciclo de vida del -producto al modelo de mercado, Se han definido 60 factores para tal efecto:<br>15 para cada una de las cuatro etapas del ciclo de vida. Estos 15 factores<br>son los siguientes:

F1 - Publicidad de producto en televisión F2 - Publicidad de marca en televisión el presente trimestre F3 - Publicidad de marca en televisi6n acumulada a 1 a fecha F4 Publicidad de producto en radio F5 - Publicida\i de marca en radio el presente trimestre F6 - Publicidad de marca en radio acumulada a la fecha F7 - Promotores de ventas<br>F8 - Promotores de ventas combinados con las mejoras recién realizadas F9 - Cambios en presentaci6n (empaque o disefio) F10- Mejoras tipo I en el presente trimestre<br>F11- Mejoras tipo II en el presente trimestre F12- Mejoras tipo III en el presente trimestre F13- Mejoras acumuladas a la fecha F14- Precio de venta FlS- Sensibilidad a cambios de precio.

Los puntos de mercado brutos son dados a cada empresa siguiendo las funciones que se definen para cada elemento del programa comercial.

### Publicidad de Producto

Se define la publicidad de producto como aquella que da a conocer las características y usos del producto en s!: para qué sirve u qué necesidades del consumidor satisface. Este tipo de publicidad es capaz de generar deman da primaria, efecto incorporado al modelo según se explicó en la sección an terior. Pero, además de generar demanda primaria, informa al consumidor de la existencia de un satisfactor que le puede ser útil, originando demanda - por el producto de· quien realiza la publicidad.

Si esta publicidad se realiza en radio, s6Jo tendrá efecto en el área para la cual se contrate, pues será solamente en esta zona donde se diftmda el anuncio, consiguiendo puntos de mercado brutos para ésa área en la cantidad que resulte al aplicar Ja siguiente ecuacién:

$$
PMB = \left\{ \begin{array}{ccc} 100\sqrt{x/150} & \text{si} & x\leqslant 150 \\ 100 & \text{si} & x > 150 \end{array} \right.
$$

donde x es el númcro de spots de radio cootratados, nultiplicados por el porcentaje correspondiente al producto.

( 75 ) (P)P-320

Si esta publicidad se realiza en televisión, tendrá efecto en las tres áreas sinultáneancnte, consiguiendo para cada regi6n la cantidad de puntos brutos que resultasen de la siguiente fimci6n:

$$
PMB = \left\{\begin{array}{cc} 33\sqrt{x/15} & \text{si } x \leqslant 15 \\ 33 & \text{si } x > 15 \end{array}\right.
$$

donde x es el número de spots de televisión que fueron contratados, multiplicados por el porcentaje correspondiente a publicidad de producto.

Ambas funciones se grafican a continuación dentro de la misma escala.

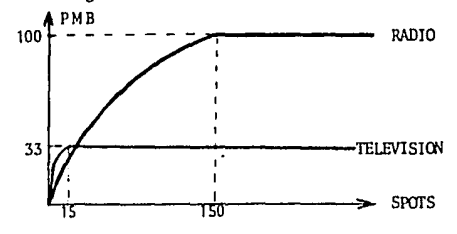

## Pub! icidad de Marca

Este tipo de publicidad tiene como finalidad fijar en la mente del -<br>consumidor la marca del fabricante, sin dar a conocer más que las caracte<br>rísticas que diferencían al producto propio de los de la competencia.

La publicidad orientada a la marca no tiene efecto sobre la demanda potencial que puede generar el mercado, pero sí lo tiene sobre la participación particular de la firma que la contrata. El efecto de este tipo de que los recibe, pero además, su recuerdo permanece. Si el estímulo se re-<br>pite, este recuerdo va fijándose cada vez más furtemente en la mente de --<br>los compradores pudiendo llegar a crear una imagen sólida con importantes consecuencias en los trimestres futuros. Para simular este fenômeno, el<br>modelo considera dos variables distintas para la publicidad de marca en televisión y otras dos para la de radio, existiendo así un total de cuatro variables diferentes para la publicidad de marca.

La publicidad dirigida a la marca a través de estaciones radiofónicas, al igual que sucede con la que enfatiza en el producto, tiene su efecto -sólo en el área para la cual se contrate debido a que las estaciones emiso-<br>ras de señales de radio sólo se difunden por regiones de forma independiente. La fimci6n que indica la cantidad de pimtos de mercado brutos logrados por este concepto es:

( 77 )

$$
PMB = \begin{cases} 60 \sqrt{x/150} & \text{si } x \leq 150 \\ 60 & \text{si } x > 150 \end{cases}
$$

donde x es el número de spots de radio contratados en el trimestre y multiplicados por el porcentaje correspondiente a marca. Si la publicidad se rea liza en televisi6n,los puntos de mercado brutos resultantes afectarán a las tres áreas, siendo la función que detennine su cantidad la siguiente:

$$
PMB = \begin{cases} 20 \sqrt{x/15} & \text{si } x \leq 15 \\ 20 & \text{si } x > 15 \end{cases}
$$

donde x es el número de spots de televisión contratados en el trimestre *y* multiplicados por el porcentaje correspondiente a marca.

Las dos funciones se presentan en la siguiente gráfica.

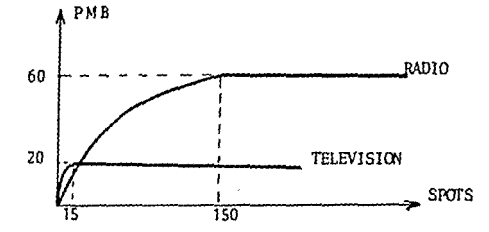

Los spots de publicid:ld dirigidos a la marca que *se* han acunaJlado has· ta el último trimestre constituyen las variables indeéndientes de las si· guientes funciones:

Publicidad de Marca Acumulada en radio

{ PMB  $=\begin{cases} 300 (x/750)^2 & \text{si } x \le 750 \\ 300 & \text{si } x > 750 \end{cases}$ Publicidad de Marca Acumulada en televisi6n x) 750 { 50 (  $x/75$  )<sup>2</sup> PMB =  $\begin{cases} 50 \times 75 \end{cases}$  si  $x \le 75$ <br>50 si  $x > 75$ Si X) 75

Las gráficas que ilustran el comportamiento de las funciones defini-das para la publicidad acumulada son:

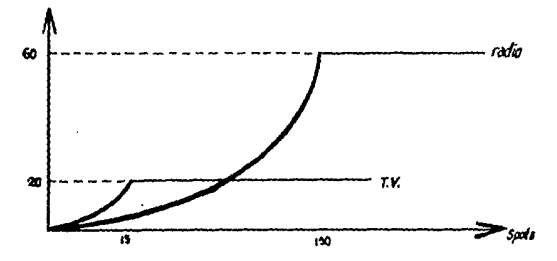

## Cambios en Presentación

Como se ha expuesto previamente, existen dos posibles cambios en la - presentación externa del producto: en el -<br>presentación externa del annazón exterior. Ambos,en caso de ser realizados, afectan de -<br>diseño del armazón e fonna general a las tres áreas de mercado. Un cambio del empaque o envolto rio beneficiará a la compañía que lo realice con 13 puntos de mercado brutos, en tanto que una variación en el aspecto exterior del producto en sí, tendrá como beneficio 39 puntos. En caso de realizar los dos cambios, la -<br>empresa obtendrá 52 puntos.

### Mejoras al Producto

Las catorce mejoras descritas en la sección 2 del manual del partici pante pueden ser clasificadas en tres grupos distintos dependiendo del oti jetivo que persigan. Los grupos se definen de la siguiente manera:

Tipo I - Son aquellas mejoras que adecúan la función principal del producto para satisfacer de una forma más plena la necesidad del consumidor. Por consiguiente, estas mejoras tienden a adaptar las características del producto a la si tuaci6n que origina - su necesiclad,cstando representadas en este modelo por las si- guientes:

- #2 El producto se vuelve más silencioso
- #4 Su peso y tamitño son más adecuados para su instalacim
- #6 Realiza su función con mayor rapidez
- 18 Logra una mcjor calidad en sus rcsul tados
- #9 Su diseño permite facilitar su manejo.
- Tipo II Son las mejoras que tienden a optimizar el funcionamiento del aparato, haciéndolo más eficiente, más cómodo o incluso una -<br>mejor inversión. A este grupo pertenecen las siguientes: tl - Fabricado coo material inoxidable
	-
	- #3 Menor consumo de energía

 $\mathbb{M}$  of  $\mathbb{R}$  $\sim$ 

- IS Mayor resistencia a golpes
- *17*  Fácil lavado y l!k'll1tenimiento

110 - Más durable.

Tipo III - Este tipo de mejoras son aquellas que introducen diferencias en el producto de una compañía respecto del producto que fabrican - el resto de las empresas. Estas mejoras convierten al aparato en uno más novedoso

- 111 Controles digitales.
- 112 Funcionamiento automático y programable
- #13 Adaptación para accesorios multiusos
- 114 Varias velocidades.

La clasificación anterior es necesaria ya que cada grupo de mejoras es afectado en forma distinta por los factores del ciclo de vida del producto. No obstante, la función que se utiliza para calcular el número de puntos de mercado brutos es la misma para todas las mejoras y está relacionada con los costos de las mismas. La funci6n es:

 $PMR = 4 \times 10$ 

siendo x los puntos de I & D correspondientes a la(s) mejora(s) realizada(s) en el trimestre.

Además, íos puntos de I & D correspondientes a todas las mejoras ya rea-<br>lizadas causarán una nueva asignación de puntos de mercado brutos, de acuerdo<br>con:

 $_{\text{PMB}}$   $\int$  170 (x 1200 )<sup>2</sup> 170 si X 200

donde x es la cantidad de puntos de I & D acumulados a la fecha.

### PROMOTORES DE VENTAS

Las características de los promotores ya han sido descritas en el manual del participante. En esta sección se detalla cómo funciona el mecanismo de - asignación de puntos.

Los pramotores consiguen puntos de mercado por dos conceptos: por intro ducción del producto a un mercado nuevo y por demostración de las mejoras - que se realicen al mismo.

Los puntos otorgados por introducción se dan de acuerdo con la siguien- te función:

**Contract Contract** 

P<sub>1</sub>B = 
$$
\begin{cases} 75\sqrt{x/10} & 10 \\ 75 & 64 \end{cases}
$$

donde x es el núnero de pranotores asignados al área en el trimestre,

Los puntos que dependen de la combinaci6n promotores-mejoras siguen la función:

si Pid **>** 20<br>si Pid **<** 20

donde x son los promotores asignados al área en el trimestre y  $P\mathcal{L}d$ son los puntos de 1 & O correspondientes a las mejoras realizadas en ese trimestre.

## PREC<sub>IO</sub>

Cada ampresa debe establecer un precio por área, pudiendo ser totalmen<br>te distintos entre sí. Los puntos de mercado brutos se asignan, por consi-<br>guiente, para cada área de forma independiente, para lo cual·se utiliza la función

P:IB=
$$
\left\{\begin{array}{ll}300 \ \ (1 - \frac{x - M}{f_{\sigma} \sigma}) \\600 \ \ \text{si} \quad x < M - f_{\sigma} \sigma \\0 & \text{si} \quad x > M + f_{\sigma} \sigma\end{array}\right.
$$

donde:

- x es el precio de la compañía en el área del trimestre en cuestión.
- M es la medida de los precios de venta de las n compaflías en esa área y trimestre.
- $\beta$  es la desviación estándar de los precios en el área y trimestre dados,
- ~- es el factor FIS que indica qué tan sensible es la demanda al precio. (Se aconseja utilizan  $2 \leq f_n \leq 3$ ).

La función anterior presenta la siguiente forma:

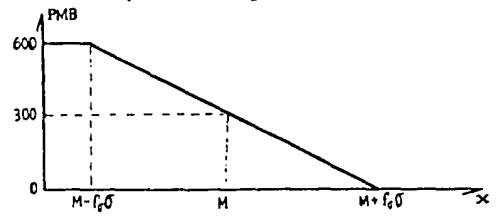

La diferencia entre el factor F14 (precio) y el FlS (sensibilidad al precio) mentos del programa comercial, mientras que el F15 sirve para acentuar la - importancia de tener un precio alto respecto de los de la competencia; un -Fis pequeño implica una mayor sensibilidad a diferencias de precios que -<br>otro grande.

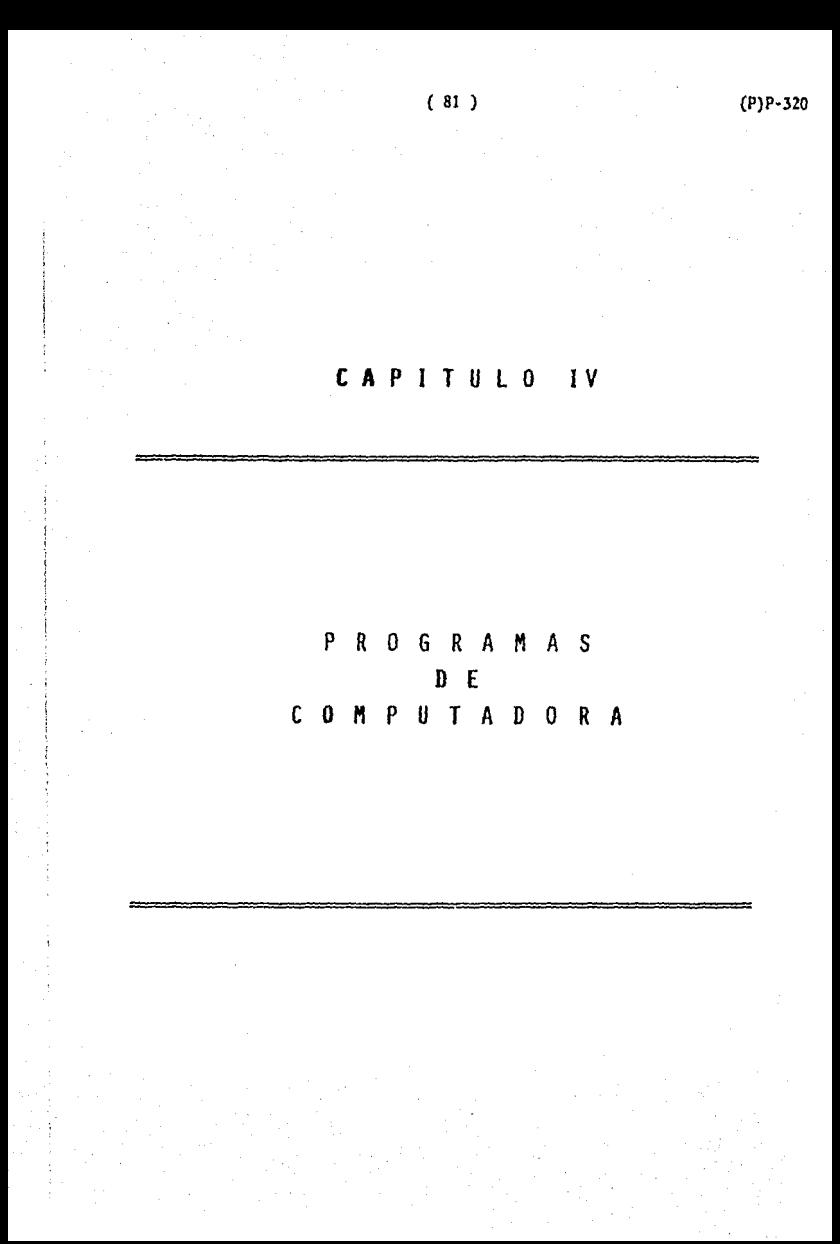

## PROGRAMAS DE COMPUTADORA SECCION 1

Los programas computacionales que componen el sistema funcionan co mo módulos independientes que se interrelacionan por medio de archivos<br>de información. Esto es así con el propósito de permitir el uso del mo de lo en computadoras con poca capacidad (64 Kbytes de memoria de CPU  $\frac{1}{r}$  son suficientes).

En total, el sistema consta de 17 programas, los cuales deben ser utilizados siguiendo una secuencia definida en el siguiente orden:

1° PROGRAMA INICIAL<br>Este programa debe correrse una vez solamente, ya que sirve para inicializar todos los archivos de traspaso de información inter-bimes-trales asi caoo para establecer las características del mercado que se desean para toda la simulaci6n.

## 2° PROGRAMA COPIA-2

Este programa tiene como finalidad traspasar la infonnaci6n general utilizada en la simulaci6n coro son las tasas de interés o inflaci6n, los costos y precios, etc. y algunas variables necesarias para validar la captura de cada compañia, a los diskettes de captura.

## 3° PROGRAMA ECONOMIA

Con este programa se capturan las nuevas tasas de interés, de infla ci6n y los obreros que renuncian en cada compañía.

### PROGRAMA CAPTURA (Lo utilizan los estudiantes)

Usado al mismo tiempo que el programa Economía, sirve para efectuar la captura de decisiones que son tomadas por los participantes de la si<br>mulación. Este programa valida algunas decisiones para evitar posterio-res incongruencias como podrían ser, por ejemplo, el despedir más obre-<br>ros de los que se tienen contratados o pagar deudas que no existen.

PROGRAMA IMP-CAPTURA (Lo utilizan los estudianles)<br>Tiene como finalidad imprimir todas las decisiones capturadas por\_ los participantes para dejar constancia escrita de las mismas. Debe co rrerse una vez que el programa de Captura ha sido totalmente usado *y* se han capturado las decisiones tal colll) se desea que sean procesadas.

PROGRAMA CORREDOR<br>Este programa (independiente del de Economía y del de Captura), -; sirve para capturar las decisiones correspondientes a compra y venta de acciones de cada participante. Los archivos donde se graban tales decisiones se encuentran físicamente en el mismo diskette doode se graban las decisiones de la compañía a la cual pertenece el participante. Este programa también valida los datos capturados de manera que no se vendan acciones que no se poseen y que no se compren valores inexistentes en el mercado.

4° PROGRAMA COPIA-1<br>Este programa sirve para traspasar la información capturada en los archivos "TIRADA" de cada compañía a un archivo general que centraliza toda la información concerniente a las decisiones tomadas para su pos za toda la información concerniente a las decisiones tomadas para su pos<br>terior procesamiento. Las decisiones son separadas en tres archivos dis<br>tintos: uno para las decisiones relativas al mercado (MCDO-GRAL), otro para las que se refieren a cuestiones bursátiles (BURS-GRAL) y un terce ro que contiene las decisiones operativas y financieras de cada empresa- (CIA-GRAL).

5° PROGRAMA COPIA-3<br>Con este tercer programa copiador se transfiere la información acer ca de las decisiones de compra-venta de acciones de cada perticipante aun archivo central para utilizarla en su procesamiento posterior, a fin de obtener datos sobre demandas y ofertas globales y stocks disponibles a la venta.

## 6° PROGRAMA COBURSA

El programa Cobursa se utiliza con el objeto de procesar las decisiones de compra-venta de valores de los participantes individuales. Es te procesamiento consiste en contabilizar los stocks remanentes en bolsa después de realizar las operaciones de compra y venta, obteniendo de es ta manera las cotizaciones de cada acción. También calcula las cantida des de valores que componen el stock de cada persona después de llevar<sup>-</sup> a cabo las operaciones mencionadas.

## 7° PROGRAMA MERCADO

El programa Mercado es aquel que determina las demandas particulares logradas por cada una de las empresas que compiten en los cinco merca dos a partir de las decisiones de comercialización tomadas por éstas. Es te programa también modifica la curva de demanda potencial pranedio por exampa los trimestres subsecuentes subsecuentes subsecuentes a nivel de decisiones a nivel de decisiones a nivel de decisiones de mad. Ne vida del producto o modificando el nivel de demanda de la etapa de madu. rez.

8° PROGRAMA FOR-CIA<br>Este programa es el núcleo del sistama ya que es el que procesa to<br>da la información correspondiente a las decisiones operativas y financie ras de cada una de las compañías participantes en la simulación. POR-CIA está canpuesto por 11 sub-nódulos semi-independientes que realizan opera\_

ciones detenninadas y que son:<br>- Ol'ERACIONES DE PLANTA: calcula las operaciones de compra-venta de -<br>plantas, afectando las cuentas de 'Planta y Equipo al Costo', 'Revalua-.<br>OPERACIONES DE PRODUCCION: parte central de este programa que calcu

la información contenida en el reporte de operaciones de cada área. Es ta información consiste en las cantidades de obreros contratados, despe disos, en entrenamiento y produciendo; las existencias de materia prima en cada semana, las unidades producidas por semana, y los movimientos en el almacén de producto terminado.

OPERACIONES DE GASTOS DE VENTA Y AIMINISTRATIVOS: calcula el monto de los gastos relacionados con lás ventas y el manejo administrativo de las plantas.

OPERACIOOS DE VFNfAS: calcula el detalle de cada venta que se rea lizara durante el trimestre. También calcula las cuentas par pagar a los proveedores.<br>
OPERACIONES DE FILUO DE EFECTIVO INICIAL: determina los valores con

tenidos en el reporte con tal nombre.<br>- OPERACIONES DE FLUJOS DE EFECTIVO SEMANALES: determina las cantida--

des que aparecen en el reporte con tal nombre.

OPERACIONES DE COSTO DE VENTAS: calcula el costo de producción de los bienes que son vendidos en el trimestre.

OPERACIONES DEL ESTADO DE RESJLTADOS: determina las pérdidas o ganancias de la compañía con el detalle de cómo se llegó a ellas.

OPERACIONES DE BALANGE GENERAL: afecta las cuentas del balance según las operaciones realizadas en el trimestre.<br>OPERACIONES DE RAZONES FINANCIERAS: obtiene las distinatas razones

o indices de tipo financiero que aparecen en el reporte del instructor.

9° PROGRAMA TERMINA<br>Este programa es el que actualiza toda la información que se ve afectada por la inflación como lo son los precios y costos de materiales, transportes, etc. También actualiza el factor de inflación acumulada y modifica las tasas de interés, el factor de bonificación y demás informaci6n que aparece en el reporte de infonnaci6n económica. '

## 10° PROGRAMA REPORTE

Este programa organiza la infonnaci6n contenida en los reportes de personal, mercado y del instructor, creando archivos especificas para - cada tipa de reporte.

## <sup>11</sup>*º* PIOGIWIA IULDER

Este programa organiza la infonnaci6n contenida en los reportes que reciben los accionistas, creando tm archivo con los datos ya ordenados,

## 12° PROGRAMA IMPRIME

Se usa para imprimir los reportes de cada compañía. Lee de archivos donde la infonnaci6n ya está ordenada para tal efecto,

13° PROGRAMA INFORMA<br>Su finalidad es imprimir los reportes de mercado, personal y de mer cado, usando información que lee de archivos donde ya se encuentra orde<sup>-</sup> nada *y* lista para su impresi6n.

## 14° .- PROGRAMA ACONSTA

Este programa sirve para imprimir los reportes que emite la bolsa pa ra cada accionista. La infonnaci6n contenida en estos reportes es leidadel archivo 'REAC' creado por el programa HOLDER la cual ya está ordenada *Y.* lista para ser impresa.

PROGRAMA INICIAL

```
5 DS = CHRS (4)10 DIM AS(40). BS(40)
30 DIN TAIROL T7120)
40 DIM VPX(12,3), ETX(12,3), PTX(10,3), FM(15)
50 DIN HEZ(14, 10)
100 DIM CC(20,4), PY(24), REZ(18,6,6), U4Z(18,3), L(30)
102 HOME : VTAB 8: PRINT * *****************************
104 VTAB 10: PRINT " * INICIO DEL PROGRAMA DE *": PRINT : PRINT : PRINT "
       SIMULACION **: PRINT : PRINT * * EMPRESARIAL
   \mathbf{M}\approx 0IOA UTAR 9: PRINT *
                        \mathbf{a} in ,
108 HTAB 32: PRINT ***
110 VTAB 11: PRINT "
                         **: PRINT *
                                          at Me
112 HTAB 32: PRINT ***
114 VTAB 11: HTAB 32: FRINT "*"
II6 VTAB 14: FRINT " **;: HTAB 32: PRINT "**
118 VTAR 16: PRINT *
                        *":: HTAB 32: PRINT "*"
120 PRINT " *****************************
122 PRINT: INVERSE: HTAB 14: PRINT "< RETURN >":: GET A$: NORMAL: PRINT
124 HOME
126 VTAB 6: PRINT * DIRECCIONAMIENTO DE ARCHIVOS*
128 PRINT " connectancement of experient"
130 PRINT : PRINT
132 PRINT * >> TECLEE PARAMETROS DE LOS ARCHIVOS"
134 PRINT "ARCHIVOS - SLOT VOLUMEN DRIVE"<br>136 PRINT "accoracionescape - ser accoracion"
138 VTAB 13: INPUT "ARCH. PRINCIPALES "; 01
140 VTAB 13: HTAB 28: INPUT "": D2: VTAB 13: HTAB 36: INPUT "": D3
142 VTAB 14: INPUT "ARCH. PRESTACIONES ";D4
144 VTAB 14: HTAB 28: INPUT **: DS: VTAB 14: HTAB 36: INPUT **: D6
146 VTAB 15: INPUT "ARCH. DE REPORTES ": D7
148 VTAB 15: HTAB 28: INPUT "":D8: VTAB 15: HTAB 34: INPUT "":D9
150 VTAB 16: INPUT "ARCH. POR COMPANIA ":K1
152 VTAB 16: HTAB 28: INPUT ""; K2: VTAB 16: HTAB 36: INPUT ""; K3
154 PRINT : PRINT : PRINT : INPUT "CORRECTO? (S/N) ":AS
156 IF AN < > "S" THEN 124
159 REM VARGEN
160 AMP = .2:APT = .5:BWI(1) = 100:BWI(2) = 100:BWI(3) = 100
162 EN = 1:CP = 2800:CO = 600
164 CT(1,1) = 1.5:CT(1,2) = 4.3:CT(1,3) = 3.00
166 CT(2,1) = 1.7:CT(2,2) = 4.7:CT(2,3) = 3.20
168 CT(3,1) = 1.1:CT(3,2) = 3.5:CT(3,3) = 2.5
170 GV(1) = 4500:GV(2) = 2000:GV(3) = 200
172 GV(4) = 1000: GV(5) = 3000: GV(6) = 2000: GV(7) = 6000
174 HE = 6:1A(1) = 1:1A(2) = 1
176 IC(2) = .16:1C(3) = .18
178 \Pi(1,1) = .061\Pi(1,2) = .09180 \Pi(2,1) = .08:11(2,2) = .11182 TI(3,1) = .13:71(3,2) = .15
164 IM = 7500: IMF = 1
186 PL = 120000
```
 $(1)P - 320$ 

(P)P-320

```
(86)
```
188 FOR 1 = 1 TO 3 190 PHP(1.1) = 8.PHP(2.1) = 8.3 192 PHP(3.1) = 7.4:PHP(4.1) = 7.7 NEXT I 194  $196 \text{ SH} = 60:10(1) = 3:10(2) = 3:100 = 97$ 198 HOME: PRINT: PRINT: PRINT " CUESTIONES GENERALES" 200 PRINT 202 INPUT ">> CUANTAS COMPANIAS SON?": A\$ 204 N = INT ( VAL (AS)): IF N < 2 OR N > 10 THEN 202 206 REM CARRYOVER 208 CC(14.1) = 48250; CC(16, 1) = 54250 210  $EC(16.3) = 4224:CC(16.4) = 99$ 212 CF = 38830:CL = 800000:DE(1) = 98500:DE(2) = 290000:CP%(1.1) = 1700 214 EE(2) = 780:EF = 101882;EX(1) = 9500 216 FC(1) = 102500:FC(2) = 4224:IB = 30000 218 IF = 9310:PB = 301862:PC = 1700000 220 PN = 1581500:PY = 83493:PY(14) = 22200:PY(16) = 61293 222 REX(16,1,3) = 1:REX(16,2,3) = 1:REX(16,3,3) = 3000 224 RP(1) = 1600:SR = 270000:TX(1) = 14800:TX(2) = - 33598 226 UR = 284631:VF = 49291  $228$  FOR  $1 = 1$  TO 2 230 U4%(1.1) = 350:U4%(2.1) = 170:U4%(3.1) = 180 232 U4%(4.1) = 50:U4%(5.1) = 8:U4%(6.1) = 11 234 U4%(7.1) =  $65:14\%$ (8.1) =  $26:14\%$ (9.1) = 2 236 U4%(10, I) = 0:U4%(11, I) = 0:U4%(12, I) = 24 238 U4X(13.1) = 15:U4X(14.1) = 9:U4X(15.1) = 0 240 U4%(16.1) = 9:04%(17,1) = 5:04%(18.1) = 0 242 NEXT I  $244$  U4%(1,3) = 377:U4%(2,3) = 204:U4%(3,3) = 174 246 U4%(4.3) = 78:U4%(5.3) = 15:U4%(6.3) = 24 248 U4%(7,3) = 98:U4%(8,3) = - 42:U4%(9,3) = 36 250 U4%(10.3) = 0:U4%(11.3) = 0:U4%(12.3) = - 78  $252 \text{ } \cup 42(13,3) = -34: \cup 42(14,3) = -45: \cup 42(15,3) = 0$  $254 \text{ } 04\frac{\pi}{16}, 33 = -45:04\frac{\pi}{17}, 3 = -22:04\frac{\pi}{18}, 3 = 0$ 256 REM VAROYZ  $260$  FOR  $1 = 1$  TO 2 262 090L(I) = .96:0ACT(I) = 1.41  $264$  QROI(I) = .78:QEFU(I) = 29.17 266 NEXT I  $2680501(3) = .91:04C1(3) = -2.19$ 270 0R01(3) =  $-3.4:0EFU(3) = 0$  $272$   $2V = 1:7U = 1$  $274$   $20 = 1:2A = 1$ 276 CW = .934:02 = .526:0L = .670  $27800 = 31,66:01 = 0:01 = 6,181$  $28002 = .239:03 = .1968:00 = .11$  $282 A2 = 100$ 286 REM GENVAL 288 AC = 200000  $290$  B1 = 2:BM(1) = 40000:BI(1) = 4 292 B2 = 4:BM(2) = 200000:BI(2) = 7 294 FOR I = 1 TO 2:B1(I,2) = 20000:B1(I,1) = I + 8: NEXT I 296 FOR I = 1 TO 4:B2(1,2) = 50000:B2(1,1) = I + 8: NEXT I  $298 \text{ V}0(1) = 3: \text{V}0(2) = 2: \text{V}0(3) = 2$ 

```
300 PR(1) = 25: PR(2) = 26: PR(3) = 8.8
302 REH. ACCTON Y NPLY/CTA
304.17 = 0306 FDR C = 1 TO N
308 AC(C) = 200000
310 PRINT ">> CUANTOS INTEGRAN LA CIA."C"?":: INPUT "":A$
312 A4(C) = INT (VAL (A$)): IF A4(C) < 1 THEN 310
314 LT = LT + A4(C)
316 MEXT C
318 FOR C = 1 TO N
320 LIM(C) = 200000 - 1000 * (LT - A4(C))
322 AB(C) = L1H(C)324 MEXT C
326 FOR C = 1 TO N
328 FOR 1 = 1 TO 3:PA(C.I) = 5.35; NEXT 1
330 PA(C, 4) = 4.45
332 NEXT C
334 FOR C = 1 TO N
336 LC(C) = INT (AB(C) / (LT - A4(C)) * 1.6 / 100 + .5) * 100
338 NEXT C
340 RFH HANDRR
342 FOR C = 1 TO N:MO(1, 1, C) = 80: NEXT C
344 REH PLAYER
346 FOR 1 = 1 TO LT
348 IF I = 1 OR I = 21 OR I = 41 THEN HOME: PRINT: PRINT " INFORMACION DE L
OS PARTICIPANTES": PRINT " PECERLEBRAS NE PAR ENFORMATERES": PRINT " # NOMBRE
                       CIA *
350 IF I = 61 OR I = 81 THEN HOME : PRINT : PRINT " INFORMACION DE LOS PARTIC
IPANTES": PRINT " =========== == === =============": PRINT " # NOMERE
               CIA *
    PRINT I:: INPUT " ":LS
352.
354 VTAB (4 + 1): HTAB 38: INPUT "":A$
356 X = INT (VAL (A$)): IF X < 1 OR X > N THEN 354
358 L(1) = X: L = 5360 FOR C = 1 TO N
362 IF C ( ) X THEN L = L + 1:L(L) = C
364 NEXT C
366 L(2) = 0:L(3) = 10000:L(4) = 0:L(5) = 0
368 FOR C = N + 5 TO (3 * N + 2); L(C) = 1000; NEXT C
370 REM GOSUB W-FLAYER
372 NEXT 1
400 HOME: VTAB 3: FRINT " MERCADO": FRINT " =============": FRINT : FR
      % DE VARIACION MAXIMA": INFUT " POR ESTACIONALIDAD : "IKIK = K / 100
INT -401 VTAB 10: PRINT "ALISTAR IMPRESORA PARA FUNCIONAR...":: GET A$: FRINT
402 FOR A = 1 TO 3
404 VTAB 10: CALL - 958; PRINT " TECLEAR LOS DATOS DEL AREA "A
406 PRINT *
            truccay-arririctestarepriss"
408 VTAD 12: CALL - 958: INPUT "TRIMESTRE INICIAL :": TI
                            : "; 15410 INFUT "TRIMESTRE FINAL
412 INFUT "DEMENDA DE MADUREZ:"; T9
414 IF T5 - T1 < 5 OR T1 > 9 THEN PRINT "EL CICLO DEDE TENER MAS DE 5 TRIMESTR
ES": PRINT "<RETURN>";: GET A$: PRINT : GOTO 408
416 12 = 11 + 1111 ((15 - 11) / 5)
418 13 = 11 + INT ((15 - 11) / 2 + .5)
```
 $(88)$ 

```
420 T4 = T1 + INT ((T5 - T1) # -8 + .5)
422 FOR I = 1 TO 80:T6(1) = 0: NEXT I
424 FOR 1 = 1 TO 20: T7(1) = 0: NEXT I
426 2 = 19 / 5 / (12 - 11)<br>426 7 = 19 / 5 / (12 - 11)<br>428 16(1) = 1NT (19 / 10 + .5)
430 FOR I = 1 TO T2 - T1: T6(I + 1) = T6(I) + Z: NEXT I
432 2 = 19 + .77 (13 - 12)434 FOR I = T2 - T1 + 1 TO T3 - T1: T6(1 + 1) = T6(1) + 2: NEXT I
436 FOR 1 = T3 - T1 + 1 TO T4 - T1: T6(1 + 1) = T9: NEXT I
438 2 = T9 / 2 / (T5 - T4)440 FOR 1 = T4 + 1 - T1 TO T5 - T1: T6(1 + 1) = T6(1) - 2: NEXT I
442.7 = 1.1 = 1.17 = 20444 IF T1 > 0 THEN Z = -1:X = 20:Y = 1
446 FOR 1 = Y TO Y STEP Z
448 IF TI > I + 1 THEN T6(I) = 0: GOTO 452
450 T6(1) = T6(1 - T1 + 1)
452 NEXT I
454 IF T1 > 0 AND T1 < 21 THEN T7(T1) = 1
456 IF T2 > 0 AND T2 < 21 THEN T7(T2) = 2
458 IF T3 > 0 AND T3 < 21 THEN T7(T3) = 3
460 IF T4 > = 0 AND T4 < 20 THEN T7(T4 + 1) = 4
462 \t1 = 0464 FOR I = 1 TO 20: IF T7(1) < > 0 THEN Z = T7(1)
466 T7(I) = 7: NEXT I
46B Z = 0470 FOR 1 = 1 TO 20: IF T7(1) \zeta > 0 THEN 2 = T7(1) \cdot 1 = 20472 NEXT I
474 FOR I = 1 TO 20: IF T7(I) < > 0 THEN I = 20: GOTO 478
476 T7(1) = 2 - 147P NEXT 1
480 FOR I = 1 TO 20: IF T6(I) = 0 AND T7(I) = 4 THEN T6(I) = T9 \star .4
482 NEXT I
484 FOR 1 = 4 TO 20 STEP 4
486 T6(I) = T6(I) * (1 + 1)488 T6(1 - 2) = T6(1 - 2) * (1 - K); NEXT I
490 FOR I = 1 TO 20: T6(I) = INT (T6(I) / 10 + .5) * 10: NEXT I
492 REM IMPRESION DE LA TABLA
494 PRINT CHRS (4): "PRU!"
496 PRINT CHR$ (27):"5"
498 FOR 1 = 1 TO 9
500 A$(I) = STR$ (I) + "
                         + 5TR$ (T7(I)) + "
                                                      " + STR$ (T&(I)): NEXT I
502 FOR 1 = 10 TO 20:A$(1) = STR$ (1) + "
                                              + STR$ (T7(1)) + -STR
$ (T&(I)): NEXT I
504 FOR 1 = 1 TO 20
506 Rs(1) = ""
508 FOR J = 1 TO T6(1) / 300: B$(1) = B$(1) + "*": NEXT J
510 IF LEN (B$(I)) > 50 THEN B$(I) = LEFT$ (B$(I),50) + "..."
512 NFXT 1
514 PRINT " DEMANDA POTENCIAL PROMEDIO POR COMPANIA EN EL AREA "A
518 PRINT : PRINT "TRIM ETAPA DPPC
                                            GRAFICA*
520 FOR 1 = 1 TO 20
522 PRINT A$(1); SPC( 25 - LEN (A$(1)))B$(I)
```
 $(89)$ 

524 NEXT 1 526 PRINT : PRINT : PRINT 528 PRINT CHRS (4): "PRNO" 530 FOR  $1 = 1$  TO 12 532 VPZ(1.A) = T6(I + 8):ETZ(1.A) = T7(I + 8) 534 NEXT 1 536 NEXT A 538 FOR C = 1 TO N: FOR A = 1 TO 3 540 PT%(C,A) = 10000 / N 542 NEXT A: NEXT C 544 PRINT: PRINT \*CREAR ARCHIVO DE FACTORES DE": INPUT "MERCADO POR ETAPAS (S  $711 - 2" : A$ 546 IF As < > "S" THEN 594 548 FOR I = 1 TO 4 550 IF I = 1 THEN PRINT "ETAPA DE INTRODUCCION" 552 IF I = 2 THEN FRINT "ETAPA DE CRECIMIENTO" 554 IF I = 3 THEN PRINT "ETAPA DE MADUREZ" 556 IF I = 4 THEN PRINT "ETAPA DE HIPERMADUREZ" 558 PRINT 560 INPUT "PUBLIC-PROD-T.V.  $: "$ : FM $(1)$ 562 INPUT "FUBLIC-MARCA-T.V.-INST:":FM(2) 54 INPUT "PUBLIC-MARCA-T.V.-ACUM:":FN(3) 566 INFUT "PUBLIC-PROD-RADIO  $: "F H(4)$ 568 INPUT "PUBLIC-MARCA-RADIO-INS:":FM(5) 570 INPUT "PUBLIC-MARCA-RADIO-ACU:":FM(6) 572 INPUT "PROMOTORES DE VENTAS :":FM(7) 574 INPUT "PROM/VTAS. PARA MEJORAS: ": FM(8) 576 INPUT "CAMBIOS EMPAQUE/DISENO:":FM(9) 578 INPUT "MEJORAS TIPO I  $: "FMM101$ 580 INPUT "HEJORAS TIPO II  $: "FMM$ 582 INPUT "MEJORAS TIPO III  $: "FML12"$ 584 INPUT "MEJORAS ACUMULADAS  $: "FML(13)$ 586 INPUT "PRECIO  $: "FML14"$ 588 INPUT "FRECIO (VARIANZA)  $: "F H (15)$ 590 REM GOSUB H-FACHER 592 NEXT I 594 REN CONTINUAR ACUI 1000 FRINT D\$"OFEN VARGEN.S"D1".V"D2".D"D3 1002 PRINT DS"WRITE VARGEN" 1004 PRINT ANP: FRINT APT: FRINT BW(I): FRINT BW(2): PRINT BW(3) 1006 PRINT BN: PRINT CP: PRINT CO 1008 FOR  $I = 1$  TO 3: FRINT CT(I.1): FRINT CT(I.2): FRINT CT(I.3): NEXT I 1010 FOR I = 1 TO 7: PRINT GV(I): NEXT I 1012 PRINT HE: PRINT IA(1): PRINT IA(2) 1014 FOR  $I = 1$  TO 4: PRINT IC(I): NEXT I 1016 FRINT IN: PRINT INF: FRINT N: PRINT PL 1018 FOR I = 1 TO 4: PRINT FM(1,1): FRINT PM(1,2): PRINT PM(1,3): NEXT I 1020 FRINT SM: PRINT TC(1): PRINT TC(2) 1022 FOR I = 1 TO 3: FRINT TI(1.1): FRINT TI(1.2): NEXT I 1024 PRINT TRIM: PRINT TO 1026 FRINT DS"CLOSE VARGEN" 1030 PRINT DS"OPEN ACCION.LEO" 1031 FOR C = 1 TO N 1032 PRINT D#"WRITE ACCION.R"C

 $(90)$ 

1034 PRINT AE(C): PRINT AR(C): PRINT AB(C): PRINT LIM(C): PRINT AC(C): PRINT LC (C): PRINT DV(C)  $1036$  FOR  $I = 1$  TO 4: PRINT PA(C, I): NEXT I 1037 NEXT C 1038 PRINT DS"CLOSE ACCION" 1040 PRINT DN DPEN VAROYZ.L200"  $1041$  FOR  $C = 1$  TO N 1042 PRINT DS"WRITE VARQYZ, R"C 1044 FOR I = 1 TO 3: PRINT OSOL(I): PRINT QACT(I): PRINT QROI(I): PRINT QEFU(I)  $1$  NEXT  $1$ 1046 PRINT ZV: PRINT ZU: PRINT ZO: PRINT ZA: PRINT ON: PRINT 02: PRINT OL: PRIN T on 1048 PRINT Q1: PRINT Q1: PRINT Q2: PRINT Q3: PRINT QV: PRINT A2 1049 NEXT C 1050 PRINT D9"CLOSE VARQYZ" 1060 PRINT DS"OPEN MEJORA.L30"  $10.62$  FOR  $C = 1$  TO N 1064 PRINT DS"WRITE MEJORA.R"C 1066 FOR I = 1 TO 14: PRINT HEX(I.C): NEXT I 1068 NEXT C 1070 PRINT DISTCLOSE MEJORA" 1080 PRINT DS"OPEN VALPREST, L10" 1082 FOR C = 1 TO N 1084 PRINT DS"WRITE VALPREST.R"C 1026 PRINT PP 1088 MEXT C 1090 FRINT DS"CLOSE VALPREST" 1100 PRINT CHRS (4); "OPEN VPETPT" 1102 PRINT CHR\$ (4): "WRITE VPETPT" 1104 FOR  $I = 1$  TO 12: FOR  $A = 1$  TO 3 1106 PRINT ETZ(1.A): PRINT VPZ(1.A) 1108 NEXT A: NEXT I 1110 FOR C = 1 TO N: FOR A = 1 TO 3 1112 PRINT PTZ(C.A) 1114 NEXT A: NEXT C 1116 FRINT CHRS (4); "CLOSE" 1120 PRINT DS: "OPEN MKT-CO" 1122 FRINT DS"WRITE MKT-CO" 1124 FOR C = 1 TO N 1126 FOR I = 1 TO 4: PRINT PU(C, 3, I): NEXT I 1128 PRINT HE(C.4) 1130 NEXT C 1132 FRINT DN: "CLOSE MKT-CO" 1140 PRINT DE"OPEN MANOER.L25" 1142 FOR C = 1 TO N 1144 FRINT D#"WRITE MANOBR.R"C 1146 FOR I = 1 TO 3: PRINT MO(I, 1): PRINT MO(I, 2): PRINT MO(I, 3): NEXT I 1148 NEXT C 1150 PRINT DS"CLOSE HANDER" 1160 FRINT DS; "OPEN NPLY/CIA" 1162 FRINT DS"WRITE NPLY/CIA" 1164 PRINT LT 1166 FOR C = 1 TO N: PRINT A4(C): NEXT C 1168 PRINT D\$; "COSE NFLY/CIA"

(P)P-320

 $(91)$ 

1200 PRINT D& "OPEN CARRYOVER.L4400.S"D1".V"D2".D"D3  $1202$  FOR  $C = 1$  TO N 1204 FRINT BE"WRITE CARRYOVER.R"C 1206 FOR I = 1 TO 18: FOR J = 1 TO 4: PRINT CC(I, J): NEXT J, I 1208 PRINT CF: PRINT CL: PRINT DI(I): PRINT DI(2): PRINT DE(I): PRINT DE(2) 1210 FOR  $1 = 1$  TO 4: FOR  $J = 1$  TO 3: PRINT CPZ(I.J): NEXT J.I 1212 FRINT EE(1): PRINT EE(2): PRINT EE(3): PRINT EF: PRINT EX(1): PRINT EX(2): PRINT EX(3) 1214 PRINT FC(1): PRINT FC(2): PRINT IB: PRINT IE 1216 FOR  $1 = 1$  TO 18: FOR  $J = 1$  TO 5: FOR K = 1 TO 3: PRINT MP(I, J, K): NEXT K, J  $,1$ 1218 PRINT PB: PRINT PC: PRINT PG(1): PRINT PG(2): PRINT PN: PRINT PY 1220 FOR 1 = 1 TO 24: PRINT PY(1): NEXT 1 1222 PRINT PI(1): PRINT PI(2) 1224 FOR I = 1 TO 20: FOR J = 1 TO 6: FOR K = 1 TO 3: PRINT REX(1, J, K): NEXT K,  $J, I$ 1226 FRINT RP(I): FRINT RP(2): PRINT RP(3): PRINT SFC: PRINT SR: PRINT SI(I): P  $RINT$   $S1(2)$ 1226 PRINT TX(1): FRINT TX(2): PRINT UR: PRINT VF 1230 FOR 1 = 1 TO 18: FOR J = 1 TO 4: PRINT U4%(I.J): NEXT J.I 1232 NEXT C 1234 PRINT D\$ "CLOSE CARRYGVER" 1300 FRINT D\$"OPEN NO-PREST, L5, S"D4", V"D5", D"D6 1302 FOR C = 1 TO N 1304 PRINT D\$"WRITE NO-PREST.R"C 1306 PRINT K 1308 NEXT C 1310 PRINT D\$"CLOSE NO-PREST" 1320 FRINT DE"OFEN GENVAL, L400, S"D4", V"D5", D"D6 1322 FOR C = 1 TO N 1324 PRINT DS"WRITE GENVAL.R"C 1326 FRINT C: PRINT TRIM: FRINT TO(1): PRINT TO: PRINT SM: PRINT IB: PRINT PB 1328 FRINT SR: PRINT UR: PRINT CL: PRINT AC: PRINT PP: PRINT B1: PRINT B2: PRIN T BH(1): PRINT BM(2) 1330 PRINT BI(1): PRINT BI(2) 1332 FOR I = 1 TO 4: PRINT VD(I): NEXT I 1334 FOR I = 1 TO 3: PRINT CPX(1, 1): NEXT I 1336 FOR  $1 = 1$  TO 3: PRINT PR(I): NEXT I 1338 IF B1 < 1 THEN 1342 1340 FOR  $1 = 1$  TO B1: PRINT B1(1,1): PRINT B1(1,2): NEXT I 1342 IF B2 < 1 THEN 1348 1344 FOR 1 = 1 TO B2: PRINT B2(1,1): PRINT B2(1,2): NEXT I 1346 NEXT C 1348 FRINT DS "CLOSE GENVAL" 1400 END 2000 PRINT D\$ "OFEN PLAYER, LIEO, S"K4", V"K5", D"K6 2002 FRINT DE WRITE PLAYER, R"I 2004 PRINT L\$ 2006 FOR 1 = 1 TO (3 \* N + 2); PRINT L(I); NEXT I 2008 FRINT DONCLOSE PLAYER" 2010 RETURN 2100 PRINT DS; "OFEN FACHER, L70, S"D1", V"D2", B"D3 2102 PRINT DS; "WRITE FACHER, R"; I 2104 FOR J = 1 TO 15: PRINT FM(J): NEXT J

2106 FRINT DS: "CLOSE FACHER"<br>2108 RETURN

# PROGRAMA COPIA-2

```
1 GOTO 170
5 DS = CHRS (4)
10 HOME: VTAB 12: PRINT " >>>> UN MOMENTO POR FAVOR <<<"
100 PRINT DS"OPEN VARGEN.S"D1".V"D2".D"D3
102 PRINT D$"READ VARGEN"
104 INPUT AMP: INPUT APT: INPUT BW(1): INPUT EW(2): INPUT BW(3)
    INPUT BN: INPUT CP: INPUT CO
106
108 FOR I = 1 TO 3: INPUT CT(1,1): INPUT CT(1,2): INPUT CT(1,3): NEXT I
110 FOR I = 1 TO 7: INPUT GV(I): NEXT I
112 INPUT HE: INPUT IA(1): INPUT IA(2)
114 FOR I = 1 TO 4: INPUT IC(I): NEXT I
116 INPUT IM: INPUT INF: INPUT N: INPUT PL
118 FOR 1 = 1 TO 4: INPUT PM(I, 1): INPUT PM(I, 2): INPUT PM(I, 3): NEXT I
120 INPUT SM: INPUT TC(1): INPUT TC(2)
122 FOR I = 1 TO 3: INPUT TI(1,1): INPUT TI(1,2): NEXT 1
124 INPUT TRIM: INPUT TO
126 PRINT DS"CLOSE VARGEN"
130 PRINT DS: "OPEN NPLY/CIA"
132 PRINT DS: "READ NPLY/CIA"
134 INPUT LT
136 FOR C = 1 TO N: INPUT A4(C): NEXT C
138 PRINT DS: "COSE NPLY/CIA"
140 DIM MEX(14,10)
150 PRINT DO"OPEN MEJORA.L30"
152 PRINT D$"READ MEJORA.R"C
154 FOR 1 = 1 TO 14: INPUT MEX(I,C): NEXT I
156 PRINT D$ "CLOSE MEJORA"
170 HOME
172 VTAB 11: PRINT " >>> ES LA PRIMERA OCASION EN"
174 PRINT *
                  QUE SE USAN LOS DISKETTES?"
176 PRINT *
                   SI SI NINO OPCION()"
178 VTAB 13: HTAB 33: GET Y$: PRINT
180 IF Ys < > "S" AND Ys < > "N" THEN 178
190 IF YS = "N" THEN 400
195 HOME: VTAB 12: PRINT "ALISTAR IMPRESORA...": GET AS: PRINT
200 FOR L = 1 TO 10: FOR J = 1 TO 10: I(L, J) = 0: L$(L, J) = "": NEXT J, L
205 FOR L = 1 TO 10:LL(L) = 0: NEXT L
210 FOR 1 = 1 TO LT
215 GOSUB 2500: REM <R>1/L$,L(1..3N+2)
220 C = L(1)225 LL(C) = LL(C) + 1
230 \text{ I (LL (C), C)} = I235 LS(LL(C), C) = LS
240 NEXT I
245 PRINT CHR$ (4): "PR#1"
250 PRINT *INTEGRANTES DE LOS EQUIPOS": PRINT "---------------------------": PRI
NT.
255 FOR C = 1 TO N
260 PRINT "COMPANIA "C: PRINT "-----------"
265 PRINT "#-CIA. #-GRAL. NOMBRE"
```
## $(94)$

 $275$  FOR  $1 = 1$  TO 10 280 IF  $I(I.C) = 0$  THEN 300 "I(I,C); SPC( i6 - LEN ( STR\$ (I)) - LEN ( STR\$ (I(I,C 285 PRINT \* \*!\*  $111111111111$ 300 NEXT I PRINT 305 310 NEXT C  $400$  CC = 1: HOME 410 VTAB 6: PRINT \* \* \* \* \* \* \*  $+ + + +$  $\overline{1}$  $\Delta$   $\sigma$  $+ + + + +$ 420 PRINT \*  $\rightarrow$ 430 PRINT \*  $+ + + + +$ 440 PRINT \* 450 PRINT \*  $\rightarrow$   $\rightarrow$   $\rightarrow$ 460 PRINT \*  $4 + 4$  $+ + +$ INTRODUZCA EL  $+ +$ <sup>\*</sup> 470 PRINT \*  $+ + +$ -48 430 PRINT "  $***$  . DISKETTE DE  $\ddot{\phantom{a}}$  $+$ 490 FRINT \*  $+ + +$  $+$ 500 FRINT \*  $+ + +$ LA COFMANIA  $\ddot{\bullet}$ PRINT " 510  $+ + +$  $\overline{\phantom{a}}$ **FRINT \***  $\ddot{\phantom{1}}$ 520 . . . . . . **.** . 530 PRINT \* \* \* \* \* \* \* \* \* \*  $+ +$ 540 PRINT \* **\*\*\*\*\*\*\*\*\*** 550 PRINT " \* \* \* \* \* \* \* \* \* \* \* \* \* \* 560 VTAB 15: HTAB 25: PRINT CC 570 VTAB 15: HTAB 25: GET A\$: PRINT 580 VTAB 11: HTAB 12: FRINT " 590 VTAB 12: HTAB 13: FRINT " TRASFASANDO" 600 VTAB 13: HTAB 12: PRINT " DATOS\* VTAE 14: HTAE 12: PRINT \* 610 VTAB 15: HTAB 12: PRINT "  $620 -$ 630 GOSUB 2000: REM <R>CC/C, TR, TC(1)... 640 GOSUB 4000; REM KNOGENERL Y VALIDA  $650$  IF  $Y$ = "N"$  THEN 900 670 60SUB 3000 900 IF CC = N THEN 1000 910 CC = CC + 1: GOTO 420 1000 END 2000 FRINT D\$ "OPEN GENVAL, L400, S"D4", V"D5", D"D6 2002 FRINT D#: "READ GENVAL. R"CC 2004 INPUT C: INFUT TRIM: INFUT TO(1): INFUT TO: INFUT SM: INFUT IB: INFUT PB 2006 INPUT SR: INPUT UR: INPUT CL: INPUT AC: INPUT PP: INPUT B1: INPUT B2: INPU T BM(1): INFUT EM(2) 2003 INPUT BI(1): INPUT EI(2) FOR I = 1 TO 4: INFUT VD(I): NEXT I 2010 2012 FOR I = 1 TO 3: INFUT CPX(1,1): NEXT I 2014 FOR I = 1 TO 3: INFUT PR(I): NEXT I 2016 IF B1 < 1 THEN 2020 2018 FOR  $I = 1$  TO B1: INFUT B1(1,1): INFUT B1(1,2): NEXT I 2020 IF B2 < 1 THEN 2024 2022 FOR I = 1 TO B2: INFUT B2(1,1): INFUT B2(1,2): NEXT I 2024 PRINT MINCLOSE GENVAL" 2500 PRINT DE"OPEN PLAYER, LIBO, S"BI", V"D2", D"D3 2510 FRINT DI "READ PLAYER.R"I

(P)P-320

2520 **INPUT LS** 2530 FOR  $1 = 1$  TO  $(3 + N + 2)$ : INPUT L(I): NEXT I 2540 PRINT DS"CLOSE PLAYER" 2550 RETURN 3000 PRINT DS"OPEN CVEQUI.L150.S"K1".V"K2".D"K3  $3005 A = 0$ 3010 FOR L = 1 TO 10 3020 PRINT DS"WRITE CVEQUI, R"L 3030 PRINT I(L, CC): PRINT N 3040 FOR C = 1 TO N: PRINT A: PRINT A: NEXT C 3050 PRINT L\$(L.CC) 3060 NEXT L 3070 PRINT D\$\*CLOSE CVEQUI\* 4000 PRINT CHR\$ (4): "OPEN GENERL, S"K1", V"K2", D"K3 4002 PRINT CHRS (4) "URITE GENERL" 4004 PRINT C: PRINT TRIM: PRINT TC(1): PRINT TO: PRINT SM 4006 FOR I = 1 TO 14: PRINT MEX(I): NEXT I 4008 PRINT CHR\$ (4); "CLOSE GENERL" 4010 PRINT CHR\$ (4): "OPEN VALIDA": PRINT CHR\$ (4) "WRITE VALIDA" 4012 PRINT IB: PRINT PB: PRINT SR: PRINT UR: PRINT CL: PRINT AC: PRINT PP: PRIN T B1: PRINT B2 4014 FOR  $I = I$  TO 2: PRINT BM(I): PRINT BI(I): NEXT I 4016 FOR  $I = 1$  TO 4: PRINT VD(I): NEXT I 4018 FOR I = 1 TO 3: PRINT CPX(I): NEXT I 4020 FOR  $1 = 1$  TO 3: PRINT PR(I): NEXT I 4022 IF B1 > = 1 THEN FOR I = 1 TO B1: PRINT B1(I,1): PRINT B1(I,2): NEXT I 4024 IF B2 > = 1 THEN FOR I = 1 TO B2: PRINT B2(1,1): PRINT B2(1,2): NEXT I

4026 PRINT CHR\$ (4): "CLOSE VALIDA"

(P)P-320

# PROGRAMA CAPTURA

```
20 DIM X1(14.3). MEX(14)
 - ככ
    DIM ENX(12.6).HE(3), VD(4), PU(2.4), PR(3), CTX(3), OC(5), OV(8), OP(2.2)
24DIM PD%(2.3.12).PE%(12.2.3).IO.DA(2).BM(2).BI(2).NP$(5)
26
    DIM MOZ(2.3.12).BI(10.2).B2(10.2).BP(10.3).VNZ(6.4.3)
50 RFH
52 CE(1) = 0:CE(2) = 0
54 10 = 056 CT%(1) = 0:CT%(2) = 0:CT%(3) = 0
58 FOR 1 = 1 TO 5:0C(I) = 0: NEXT I
60 FOR 1 = 1 TO 8:0V(I) = 0: NEXT I
   FOR I = 1 TO 12: FOR J = 1 TO 3: MOX(1, J, I) = 0: MOX(2, J, I) = 0: NEXT J: NEXT
52\mathbf{r}64 NP = 066 FOR I = 1 TO 5:NP$(I) = "": NEXT I
68 SO = SM
70 EN = 0: FOR I = 1 TO 12: FOR J = 1 TO 6: ENX(1.J) = 0: NEXT J.I
72 DA(1) = 0: DA(2) = 0
74 FOR I = 1 TO 4: PU(1.1) = 0: PU(2.1) = 0: NEXT I
76 FOR 1 = 1 TO 3: HE(1) = 0: NEYT T
78 FOR 1 = 1 TO 10: FOR J = 1 TO 3: BP(1, J) = 0: NEXT J: NEXT I: BP = 0
80 A1 = 0; AE = 0
82 PE = 084 OP(1,1) = 0:0P(1,2) = 0:0P(2,1) = 0:0P(2,2) = 0
86 VD = VD(1) + VD(2) + VD(3) + VD(4): REM VENDEDORES
E E V D(4) = 0100 PRINT CHR$ (4): "OFEN GENERL": PRINT CHR$ (4): "READ GENERL"
102 INFUT C: INFUT TRIM: INPUT TC(1): INPUT TO: INPUT SM
104 FOR I = 1 TO 14: INPUT MEX(I): NEXT I
106 PRINT CHRS (4): "CLOSE GENERL"
110 PRINT CHR$ (4): "OPEN VALIDA": PRINT CHR$ (4): "READ VALIDA"
112 INPUT IB: IMPUT PB: INPUT SR: INPUT UR: INPUT CL: INPUT AC: INPUT PP: INPUT
E1: INPUT B2
114 FOR 1 = 1 TO 2: INPUT BM(1): INPUT BI(I): NEXT I
116 FOR 1 = 1 TO 4: INPUT VD(I): NEXT I
118 FOR 1 = 1 TO 3: INPUT CPZ(I): NEXT I
120 FOR I = 1 TO 3: INFUT PR(I): NEXT I
122 IF B1 > = 1 THEN FOR 1 = 1 TO B1: INPUT B1(1,1): INPUT B1(1,2): NEXT I
124 IF B2 > = 1 THEN FOR I = 1 TO B2: INPUT B2(1,1): INPUT B2(1,2): NEXT I
126 PRINT CHR$ (4); "CLOSE VALIDA"
400 HOME: VTAB 6: PRINT "
                                MENU PRINCIPAL": PRINT *
                                                                           m = m +402 FRINT : FRINT "
                        <1> OPERACIONES BANCARIAS*
404 PRINT *
                <2> EONOS Y ACCIONES*
406 PRINT *
                (3) OPERACIONES DE PERSONAL"
408 FRINT "
                <4> FROGRAMACION DE LA FRODUCCION"
410 PRINT *
                <5> DISTRIBUCION DE LA PRODUCCION*
412 PRINT "
                (6) VENTAS DEL TRIMESTRE"
414 PRINT "
                <7> ESTRATEGIAS DE MERCADOTECNIA*
416 PRINT *
                <8> COMPRA-VENTA DE PLANTAS"
418 PRINT *
                <9> TERMINAR*
420 VTAB 20: HTAB 20: PRINT "OPCION:";: GET AAS
```
state of the pro-

means of the state of the government of the con-

422 AA = VAL (AA\$): IF AA < 1 OR AA > 9 THEN 420 424 ON AA GOTO 1000, 2000, 3000, 4000, 5000, 6000, 7000, 8000, 9000 1000 HOME: VTAB 4: PRINT \* MENU DE OPERACIONES BANCARIAS": PRINT " ESEFFACEFSSESSEREESSE" 1010 PRINT : PRINT " <1> CONTRATACION DE PRESTANO": PRINT " A CORTO P LAZO": PRINT 1020 PRINT " <2> LIQUIDACION DE PRESTAMOS": PRINT " A CORTO PLAZO": P RINT <3> RETIRO DE CUENTA DE ": PRINT " . INVERSIONES BANCARIAS 1030 PRINT " ": PRINT 1040 PRINT \* (4) DEPOSITO EN CUENTA DE ": PRINT " INVERSIONES BANCARI AS": PRINT 1045 PRINT : PRINT " < RETURN> MENU PRINCIPAL " 1050 VTAB 22: HTAB 20: PRINT "OPCION:":: GET AA\$: PRINT  $1060$  AA = VAL (AA\$):AA = AA + 1: IF AA < 1 OR AA > 5 THEN 1050 1070 ON AA GOTO 400, 1100, 1200, 1300, 1400 1100 HOME: VTAB 5: PRINT " \* CAPITAL SOCIAL REVALUABO": PRINT " DE LA EMPR ESA.  $$"$ : CL + SR 1110 PRINT: PRINT " \* SALDO DE LOS PRESTAMOS A": PRINT " CORTO PLAZO CONCE **NINOS \$":PB** 1120 FRINT: PRINT " > % DE POTENCIAL DE CREDITO": FRINT " CONCEDIDO ": INT (PB / (CL + SR) \* 40000) / 100"X" 1130 PRINT : PRINT " \* LINEA DE CREDITO": PRINT " DISPONIELE  $5"$ ; INT ((CL + SR) / 4) - PB 1140 VTAB 20: INPUT " >> CANTIDAD SOLICITADA \$":AA\$ 1150 AA = INT (VAL (AA\$)); IF AA < 0 OR AA > INT ((CL + SR) / 4) - PB THEN 11 40 1160 FRINT " >> CANTIDAD CONCEDIDA \$";AA 1170 GOSUB 15000 1180 IF AA\$ = "S" THEN OF(2,1) = AA: GOSUB 1900:: GOTO 1000 1190 GOSUB 1910: GOTO 1000 1200 HOME: VTAB 5: PRINT " \* SALDO DE LOS PRESTAMOS A": PRINT " CORTO PLAZ 0 CONCEDIDOS \$":PB 1210 VTAB 12: INFUT " >> CANTIDAD A LIGUIDAR \$";AA\$ 1220 AA = INT ( VAL (AA\$)); IF AA ( 0 OR AA ) FB THEN 1210 1225 VTAB 12: CALL - 959: FRINT " >> CANTIDAD A LIQUIDAR \$"AA 1230 GOSUE 15000 1240 IF AA\$ = "S" THEN OP(2.2) = AA: GOSUB 1900: GOTO 1000 1250 60SUB 1916: 6010 1060 1300 HOME : VTAB 5: PRINT " \* SALDO DE LA CUENTA DE"; PRINT " INVERSIONES B ANCARIAS  $1" : 10"$ 1310 VTAR 10: INPUT " >> CANTIDID A RETIRAR \$":AA\$ 1320 AA = INT ( VAL (AA\$)): IF AA ( 0 OR AA ) IB THEN 1310 1330 VTAD 10: CALL - 958: PRINT " >> CANTIDAD A RETIRAR \$":AA 1340 GOSUE 15000 1350 IF AA1 = "S" THEN OP(1.1) = AA: GOSUB 1900: GOTO 1000 1360 GOSUB 1910: GOTO 1000 1400 HOME : VTAR 5: FRINT " \* SALDO DE LA CUENTA DE": FRINT " INVERSIONES R ANCAR1AS  $5.18$ 1410 VTAB 10: INPUT " >> CANTIDID A DEPOSITAR \$":AA\$ 1420 AA = INT ( VAL (AA\$)): IF AA < 0 THEN 1410 1430 VTAB 10: CALL - 956; PRINT " >> CANTIDAD A DEPOSITAR \$"; AA 1440 GOSUB 15000 1450 IF AA\$ = "S" THEN OP(1.2) = AA: 608UB 1900: 60TO 1000

(P)P-320

31.15T 1451.

```
1460 GOSUR 1910: GOTO 1000
1900 VTAB 24: PRINT " OPERACION PACTADA, OPRIMA RETURN ":: GET AA$: RETURN
1910 VTAB 24: PRINT * OPERACION CANCELADA. OPRIMA RETURN ":: GET AA$: RETURN
2000 HOME: VTAB 4: PRINT " MENU DE ECNOS Y ACCIONES": PRINT " =============
2010 PRINT : PRINT *
                      (1) EMISION DE RONOS"
                      <2> PAGO ANTICIPADO DE BONOS"
2020 PRINT : FRINT "
2030 PRINT : PRINT "
                      <3> EMISION DE ACCIONES"
2040 PRINT : PRINT "
                      <4> RETIRO DE ACCIONES"
2050 PRINT : PRINT " <5> PAGO DE DIVIDENDOS"
2060 PRINT : PRINT : PRINT " <RETURN> MENU PRINCIPAL"
2070 VTAB 22: HTAB 20: FRINT. "GPCION: ":: GET AAS
2000 AA = VAL (AA$): AA = AA + 1: IF AA < 1 OR AA > 6 THEN 2070
2090 ON AA GOTO 400.2100.2200.2300.2400.2500
2100 HOME: PRINT: PRINT SPC(11)"EMISION DE BONOS": PRINT SPC(11)"--------
--------": PRINT
2102 GOSUB 2800
2104 VTAB 20
2106 IF BM(1) * BM(2) < > 0 THEN PRINT " >> NO ES POSIBLE EMITIR MAS BONOS"
: FRINT " DADO QUE YA EXISTEN DOS EMISIONES": GOSUB 1910: GOTO 2000
2108 X = 1; IF B1 \left\langle \right\rangle > 0 THEN X = 2
2110 FRINT "TECLEAR CLAVE DE ACCESO *:: GET AA$
2112 IF AA$ < > "" THEN 2000
2114 GET AAS: IF AAS < > "CTRL-F" THEN 2000
2116 GET AAS: IF AAS < > "" THEN 2000
2118 PRINT
2120 AA$ = "PRIMERA": IF X = 2 THEN AA$ = "SEGUNDA"
2122 VTAB 20: PRINT * COLOCACION DE LA EMISION: "AA$
2124 VTAB 21: INPUT " * NO. DE PAGOS : ": AA1:AA = INT ( VAL (AA$)); IF AA < 1
OR AA > 9 THEN 2124
2126 VTAB 22: FRINT " * TASA DE INTERES: . . . . "
2128 VTAB 22: HTAB 20: GET AA$:X1 = VAL (AA$); PRINT X1
2130 VTAB 22: HTAB 21: GET AA$:X2 = VAL (AA$): FRINT X2
2132 VTAB 22: HTAB 23: GET AA$:X3 = VAL (AA$): PRINT X3
2134 VIAE 22: HTAB 24: GET AA$:X4 = VAL (AA$): FRINT X4
2136 IF X = 1 THEN 2152
2138 FOR I = 7 TO 19: HTAB 21: VTAB (1): CALL - 868: NEXT I
2140 Y = 0: FOR I = 1 TO AA
2142 VTAB (7 + 1): HTAB 24: INFUT "":AA$:X1(I,1) = INT ( VAL (AA$)): IF X1(I,1
1 < = TRIM OR X1(1,1) > 23 THEN 2142
2144 VTAB (7 + 1): HTAB 34: INFUT "";AA1:X1(I,2) = INT ( VAL (AA$)): IF X1(I,2
1 < 1 THEN 2144
2146 Y = Y + X1(1,2): NEXT 1
2148 HTAB 21: FRINT "===================": HTAB 21: PRINT " | TOTAL $":Y
2150 6010 2166
                                                          ": NEXT I
2152 VIAB 7: FOR I = 7 TO 19: PRINT *
2154 Y = 0; FOR I = 1 TO AA
2156 VTAB (7 + 1): HTAB 3: INFUT ""; AA$: X1(1,1) = INT ( VAL (AA$)): IF X1(I,1)
\zeta = TRIM OR X1(1,1) > 23 THEN 2156
2158 VTAB (7 + 1): HTAB 13: INPUT "";AA$:X1(I,2) = INT ( VAL (AA$)): IF X1(I,2
J < 1 THEN 2158
```
(P)P-320

 $\frac{1}{4}$ 

 $\mathbf{I}$ 

ł

 $\frac{1}{2}$ 

- 11

 $\sim$ 

## $(99)$

2160 VTAB (7 + 1): HTAB 24: PRINT B2(1.1):: HTAB 34: PRINT B2(1.2) 2162 Y = Y + X1(1.2); NEXT I 2166 GOSUB 15000  $2168$  IF AAS  $\leftarrow$  > "S" THEN GOSUR 1910: GOTO 2000 2170 BE =  $Y:EH(X) = Y$ 2172 IF  $x = 1$  THEN FOR  $1 = 1$  TO AA: B1(1,1) = X1(1,1): B1(1,2) = X1(1,2): NEXT I 2174 IF X = 2 THEN FOR I = 1 TO AA:B2(I, I) = X1(I, I):B2(I, 2) = X1(I, 2): NEXT I  $2176$  BI(X) = X1 \* 10 + X2 + X3 / 10 + X4 / 100 2178 IF  $X = 1$  THEN B1 = AA 2180 IF  $x = 2$  THEN  $B2 = AA$ 2182 GOSUB 1900: GOTO 2000 2200 HOME: PRINT: PRINT SPC(7)"PAGO ANTICIPADO DE BONOS": PRINT SPC(7)"-------------------------": PRINT : GOSUB 2800 2202 IF BM(1) = 0 AND BM(2) = 0 THEN PRINT : PRINT " >>NO ES POEIBLE PAGAR BONOS DE": PRINT " FORMA ANTICIPADA FOR NO EXISTIR": GOSUE 1910: GOTO 2000 2206 IF  $EM(1) < 0$  AND  $EM(2) = 0$  THEN  $X = 1$ : 60TO 2210 2208 VTAB 20: PRINT " >> EN CUAL DE LAS EMISIONES": PRINT " **DESEA REALIZ** AR EL PAGO? ":: GET AA\$: PRINT :X = VAL (AA\$): IF X < 1 OR X > 2 THE . 2208 2210 IF X = 1 THEN VTAB 20: PRINT " >> LOS PAGOS SE HARAN SOBRE ": PRINT " LA PRIMERA EMISION 2212 IF X = 2 THEN VTAB 20: PRINT " >> LOS PAGOS SE HARAN SOBRE ": PRINT " LA SEGUNDA EMISION 2214 VTAB 22: INPUT " >> NO. DE PAGOS EXTRA? ":AA\$:AA = INT ( VAL (AA\$)): IF AA < 1 THEN 2214 2216 IF  $X = 1$  AND AA > B1 THEN 2214 2218 IF X = 2 AND AA > B2 THEN 2214 2220 IF  $X = 1$  THEN 2260 2222 VTAB 4: FOR 1 = 4 TO 19: PRINT " ": NEXT I 2224 VTAB 5: FRINT " FAGOS EXTRA 2A.EMISION": PRINT "TRIM.FAGO \$ (M  $-N1$ TRIM.FAGO \$ (M.N)\* 2226 FOR I = 1 TO AA:X1(1,1) = 0: NEXT 1: PRINT  $2228$  FOR  $1 = 1$  TO AA 2230 VTAB (7 + 1): INPUT " ":AA\$:Y = INT ( VAL (AA\$)) 2232 VTAB (1 + 7); HTAB 24: PRINT B2(1,1):: HTAB 34: PRINT B2(1,2) 2234 FOR  $d = 1$  TO 82: IF Y = 82(d, 1) THEN XI(I, 1) = Y:Y = J 2236 NEXT J 2230 IF XI(1, 1) = 0 THEN 2230 2240 VIAB (7 + 1); HTAB 13: INFUT "";AA\$:X1(I,2) = INT ( VAL (AA1+); IF X1(I,2  $1 < 1$  OR X1(1,2)  $>$  B2(Y,2) THEN 2240 2242 VTAB (1 + 7): RTAB 24: FRINT B2(1.1):: HTAB 34: PRINT B2(1.2): 52XT I 2244 AAs = "" 2246 IF AA < 2 THEN 2254 2240 FOR I = 1 TO AA - 1: FOR J = I + 1 TO AA 2250 IF  $Y1(1,1) = X1(3,1)$  THEN AAS = "MAL" 2252 NEXT J: NEXT I: IF AA4 = "MAL" THEN 2224 2254 Y = 0: FOR I = 1 TO AA:Y = Y + XI(1,2): NEXT I 2256 FRINT "EFFREEFFEREEFFEREE": PRINT " TOTAL \$":Y 2259 6010 2294 2260 FOR I = 4 TO 19: HTAE 21: VTAE (I): CALL - 868: NEXT I 2262 FRINT: VTAE 5: FRINT \* 1A.EMISION PAGOS EXTRA": PFINT "TRIM.PA 60 \$ (M.N) TRIM.PAGO \$ (M.N)\*

 $(P)P - 320$ 

JLIST 2264. 2264 FOR  $I = I$  TO AA: X1(1.1) = 0: NEXT 1: PRINT 2266 FOR I = 1 TO AA 2268 VTAB (7 + 1): HTAB 24: INPUT "":AA\$:Y = INT ( VAL (AA\$)) 2270 FOR  $J = 1$  TO B1: IF Y = B1(J, I) THEN X1(I, I) = Y:Y = J 2272 NEXT J 2274 IF X1(1,1) = 0 THEN 2268 2276 VTAB (7 + 1): HTAB 34: INPUT "";AA\$;X1(I.2) = INT ( VAL (AA\$)); IF X1(I.2 ) < 1 OR X1(1.2) > B1(Y.2) THEN 2276 2278 NEXT 1  $2280$  AA\$ = "" 2282 IF AA < 2 THEN 2290 2204 FOR  $1 = 1$  TO AA - 1: FOR  $J = 1 + 1$  TO AA 2286 IF X1(I,1) = X1(J,1) THEN AA\$ = "MAL" 2288 NEXT J: NEXT I: IF AA\$ = "MAL" THEN 2262 2290 Y = 0: FOR I = 1 TO AA: Y = Y + XI(I,2): NEXT I 2292 HTAB 20: FRINT "#====================": HTAB 20: FRINT " TOTAL \$"Y 2294 GOSUB 15000: IF AA\$ < > "S" THEN GOSUB 1910: GOTO 2000  $2296$  FOR  $1 \approx 1$  TO AA 2298 BP(I, i) = X1(1, 1): BP(1, 2) = X1(1, 2): BP(1, 3) = X: NEXT I 2299 BP = AA: GOSUB 1900: GOTO 2000 2300 HOME: VTAR 8: PRINT SPC( 9) "EMISION DE ACCIONES": PRINT SPC( 9) "-------------------\*; FRINT 2365 PRINT " >> TECLEAR CLAVE DE ACCESO ": 2310 GET AA\$: IF AA\$ < > "" THEN 2000 2315 GET AAS: IF AAS < > "CTRL-P" THEN 2000 2320 GET AA1: IF AA1 < > "" THEN 2000 2325 PRINT 2330 VTAB 11: FRINT " >> NO. DE ACCIONES OUE SERAN": INFUT " EMITIDAS: " :AA\$:AA = INT ( VAL (AA\$)): IF AA ( 1 THEN 2330 2335 VTAB II: CALL - 958; PRINT " >> ACCIONES A EMITIR :":AA" ": FRINT 2340 VTAB 13: FRINT " >> CANTIDAD DE DINERO A RECIBIR": INFUT " FOR LA FHI STON  $\frac{1}{2}$  can:  $X = 1$ NT (VAL (AA\$)): IF  $X \le 1$  THEN 2340 2345 VTAB 13: CALL - 959: FRINT " >> NONTO A RECIBIR - \$"X: PRINT 2350 GOSUB 15000: IF AA\* < > "S" THEN GOSUB 1910: GOTO 2000 2355 AE = AA:AI = X: GOSUE 1900: GOTO 2000 2400 HOME: VTAB 8: FRINT SPC( 9)"RETIRO DE ACCIONES": PRINT SPC( 9)"-------was announced friend 2405 FRINT " >> TECLEAR CLAVE DE ACCESO ": 2410 GET AA\$: IF AA\$ < > "" THEN 2000 2415 GET AAS: IF AAS < > "CTRL-P" THEN 2000 2420 GET AA\$: IF AA\$ < > "" THEN 2000 2425 PRINT 2430 VTAB II: FRINT " >> NO. DE ACCIONES QUE SERAN": INFUT " RETIRADAS: " :AA3:AA = INT ( VAL (AA\$)): IF AA < 1 OR AA > AC THEN 2430 ": PRINT 2435 VTAB 11: CALL - 958: PRINT \* ->> ACCIONES A RETIRAR :";AA" 2440 VTAB 13: PRINT \* >> CANTIDAD DE DINERO A PAGAR": INPUT \* FOR EL RETIR  $0$  s":AAs:X = INT (VAL (AAS)): IF X < 1 THEN 2440 **S"X: PRINT** 2445 VTAB 13: CALL - 958: PRINT " >> MONTO A PAGAR 2450 60SUB 15000: IF AA\$ < > "S" THEN 60SUB 1910; 60TO 2000 2455 AR = AA:AS = X: GOSUB 1900: GOTO 2000 2500 HOME: VTAB 5: PRINT SPC( 9) PAGO DE DIVIDENDOS": PRINT SPC( 9) "---------

## (P)P-320

-----------, PRINT 2503 PRINT \* \* UTILIDADES RETENIDAS": PRINT \* ACUMULADAS A LA FECHA \$"UR 2506 IF UR < 1 THEN PRINT : PRINT : PRINT " >> NO ES POSIBLE REPARTIR": PR INT . DIVIDENDOS DADO QUE NO": PRINT " HAY RESERVA DE UTILIDADES": GO SUB 1910: GOTO 2000 2509 VTAB 11: PRINT " >> EL PAGO SE REALIZARA:": PRINT " [P] COMO PORCENT AJE\*: PRINT \* [A] COMO CANTIDAD ABSOLUTA\* 2512 VTAB 11: HTAB 28: GFT AA\$: PRINT : IF AA\$ < > "P" AND AA\$ < > "A" THEN 2 512 2515 VTAB 11: HTAB 26: PRINT " ": VTAB 12: HTAB 6: CALL - 958 2518 IF AAS = "A" THEN PRINT "PAGANDO S/ACCION": GOTO 2557 2521 IF AAS = "P" THEN PRINT "PAGANDO %/ACCION" 2524 VTAB 14: PRINT " >> PORCENTAJE DE LAS UTILIDADES": PRINT " PARA REPA RTIR COMO DIVIDENDOS: ": PRINT "  $2<sup>n</sup>$ 2527 VTAB 16: HTAB 16: GET AA\$:X1 = VAL (AA\$): PRINT X1 2530 VTAR 16: HTAR 17: GET AAS: 12 = VAL (AAS): PRINT 12  $2533$  VTAB 16: HTAB 18: GET AA\$:X3 = VAL (AA\$): PRINT X3 2536 VTAB 16: HTAB 20: GET AA\$:X4 = VAL (AA\$): PRINT X4 2539 VTAB 16: HTAB 21: GET AA\$:X5 = VAL (AA\$): PRINT X5  $2542$  X = X1  $\neq$  100 + X2  $\neq$  10 + X3 + X4 / 10 + X5 / 100 2545 IF X > 100 OR X < 0 THEN 2527 2548 GOSUR 15000 2551 IF AA\$ < > "S" THEN GOSUB 1910: GOTO 2000  $2554$  DA(1) = X:DA(2) = 0: GOSUB 1900: GOTO 2000 2557 VTAB 14: PRINT " >> PESOS FOR ACCION A REPARTIR": PRINT " COMO DIVIDE NDOS \$ 2560 VTAB 15: HTAB 23: GET AA\$: PRINT AA\$:X1 = VAL (AA\$) 2563 VTAB 15: HTAB 24: GET AA\$: PRINT AA\$:X2 = VAL (AA\$) 2566 VTAB 15: HTAB 25: GET AA\$: PRINT AA\$:X3 = VAL (AA\$) 2569 VTAB 15: HTAB 27: GET AAS: PRINT AAS: X4 = VAL (AAS) 2572 VTAB 15: HTAB 28: GET AA\$: FRINT AA\$: X5 = VAL (AA\$)  $2575$  X = X1 \* 100 + X2 \* 10 + X3 + X4 / 10 + X5 / 100 2578 IF X < 0 DR (X \* AC) > UR THEN 2560 2581 GOSUB 15000 2584 IF AA\$ < > "S" THEN GOSUB 1910: GOTO 2000 2587 DA(1) = 0:DA(2) = X 2590 605UR 1900: 60ID 2000 2600 PRINT " 1A.EMISION . 2A.EMISION": PRINT "TRIM. PAGO \$ (M.N) TR TH.PAGO & (M.N)\* 2810  $X = B1$ : IF B2 > B1 THEN  $X = B2$ 2820 IF X = 0 THEN RETURN 2830 PRINT 2840 FOR I = 1 TO X 2050 IF I < = B1 THEN PRINT " "B1(I,1):: HTAB (13): PRINT B1(1,2): 2860 IF I  $\zeta$  = B2 THEN HTAB (24): FRINT B2(1,1):: HTAB (34): PRINT B2(1,2); 2870 FRINT 2880 NEXT I ";EM(1);: HTAB (26): FRINT "TOTAL \$":EM(2) 2900 RETURN-3000 HOME: VTAB 4: PRINT " MENU DE PERSONAL": PRINT " =================== FRINT 3010 PRINT " (1) SUELDO SEMANAL A OBREROS": PRINT 3020 PRINT \* <2> CONTRATACION DE OBREROS": PRINT

3030 FRINT " <3> DESPIDO DE OBREROS": PRINT<br>3040 PRINT " <4> PRESTACIONES": PRINT 3050 PRINT \* <5> ASIGNACION DE PROMOTORES": PRINT 3060 PRINT " <6> CONTRATACION DE PROMOTORES": PRINT : PRINT 3070 PRINT " <RETURN> MENU PRINCIPAL" 3080 VTAB 22: HTAB 20: PRINT "OPCION:":: GET AA\$: PRINT 3090 AA = VAL (AA\$) + 1: IF AA < 1 OR AA > 7 THEN 3080 3095 ON AA GOTO 400, 3100, 3200, 3300, 3400, 3500, 3600 3100 HOME: VTAB 8: PRINT SPC( 7) "AJUSTE SALARIAL": PRINT SPC( 7) "-----------المستند S110 PRINT : PRINT : PRINT " \* EL SALARIO SEMENAL MINIMO QUE": PRINT " DEB ERA PERCIBIR CADA OBRERO ES": PRINT " \$ ":SM".00 (M.N)" 3120 VTAB 16: PRINT \* >> CUANTO PAGARA SU COMPANIA? \$ 3130 VTAB 16: HTAB 34: GET AA\$:X1 = VAL (AA\$): IF X1 > 0 THEN PRINT X1 3132 VTAB 16: HTAB 35: GET AA\$:X2 = VAL (AA\$): PRINT X2 3134 VTAB 16: HTAB 36: GET AA\$:X3 = VAL (AA\$): PRINT X3 3136 VTAB 16: HTAB 38: GET AA\$:X4 = VAL (AA\$): PRINT X4 3138 VTAB 16: HTAB 39: GET AA\$:X5 = VAL (AA\$); PRINT X5 3140 X = X1 \* 100 + X2 \* 10 + X3 + X4 / 10 + X5 / 100 3150 IF X < SM THEN 3120 3160 GOSUR 15000 3170 IF AA\$ < > "S" THEN GOSUB 1910: GOTO 3000 3180 SO = X: GOSUB 1900: GOTO 3000 3200 HOME: PRINT: PRINT " CONTRATACION DE ODREROS": PRINT " ------------------------<sup>0</sup> 3205 VTAB 5: PRINT " >> EN CUAL AREA ? ":: GET AA\$: PRINT :X = VAL (AA\$): IF  $X < 1$  OR  $X > 3$  THEN 3205 3210 VTAB 5: CALL - 958: VTAB 2: HTAB 26: PRINT " / AREA "X: HTAB 26: PRINT "-----------3215 VTAB 5: PRINT \* \* A CONTINUACION TECLEE EL NUMERO DE": PRINT \* SEMANA Y L OS OBREROS QUE CONTRATARA": FRINT " EN ELLA, FARA FINALIZAR TECLEE UN": PRINT  $\mathbf{u}$ CERO EN LA COLUMNA DE SEMANA: " 3220 FRINT : PRINT \* SEMANA NO.OBREROS CONTRATADOS": PRINT " -------- ------------------------3225 FOR  $1 = 1$  TO 12:X1(1.1) = 0: NEXT 1:I = 0  $3230 I = I + I$ 3235 VTAB (I + 11): HTAB 6: INFUT "":AA\$:AA = INT ( VAL (AA\$)): IF AA < 0 OR A A > 12 THEN 3235 3240 IF AA = 0 THEN 3270 3245 VTAB (1 + 11): HTAB 6: CALL - 958: PRINT AA 3250 VTAB (I + 11): HTAB 18: INPUT "";AA\$:Y = INT ( VAL (AA\$)): IF Y < 0 THEN 3250 3255 VIAB (1 + 11): HTAB 18: CALL - 958: PRINT Y 3260 X1(AA, 1) = Y 3265 GOTO 3230 3270 GOSUB 15000 3275 IF AA\$ < > "\$" THEN GOSUB 1910: GOTO 3000 3280 FOR  $J = 1$  TO 12:MOZ(1,X,J) = X1(J,1): NEXT J 3265 GOSUB 1900: GOTO 3000 DESPIDO DE OBREROS": PRINT " 3300 HOME: FRINT: PRINT " المتستستست 3305 VTAB 5: PRINT " >> EN CUAL AREA ? ":: GET AA1: PRINT :X = VAL (AA1): IF  $X < 1$  OR  $X > 3$  THEN 3305 3310 VTAB 5: CALL - 958: VTAB 2: HTAB 26: FRINT " / AREA "X: HTAP 26: PRINT "-

 $(102)$ 

sa cancella calculatura con conseguida con el seguidad de la para alternativa

 $(103)$ 

 $(P)P-320$ 

. . . . . . . . **.** 3315 VTAB 5: PRINT \* \* A CONTINUACION TECLEE EL NUMERO DE": PRINT " SEMANA Y LOS OBREROS QUE DESPEDIRA": PRINT " EN ELLA. PARA FINALIZAR TECLEE UN": PRINT CERO EN LA COLUMNA DE SEMANA: " 3320 PRINT : PRINT " **SEMANA** NO.OBREROS DESPEDIDOS": PRINT " -------- -----3325 FOR  $1 = 1$  TO  $12: X1(1,1) = 0$ : NEXT  $1:1 = 0$  $33301 = 1 + 1$ 3335 VTAB (I + 11): HTAB 6: INPUT "":AA\$:AA = INT ( VAL (AA\$)): IF AA ( O OR A A > 12 THEN 3335 3340 IF AA = 0 THEN 3370 3345 VTAB (I + 11): HTAB 6: CALL - 958; PRINT AA 3350 VTAB (I + 11): HTAB 18: INPUT "":AA\$:Y = INT ( VAL (AA\$)): IF Y < 0 THEN 3350 3355 VTAB (I + 11): HTAB 18: CALL - 958: PRINT Y 3360 X1(AA.1) = Y 3345 6010 3330 3370 GOSUB 15000 3375 IF AA\$ < > "S" THEN GOSUB 1910: GOTO 3000 3380 FOR  $J = 1$  TO 12: MOX(2, X, J) = X1(J, 1): NEXT J 3325 GOSUB 1900: GOTO 3000 3400 HOME: FRINT: FRINT SPC(6)"PRESTACIONES": PRINT SPC(6)"------------": PRINT 3402 FOR  $1 = 1$  TO 5:NP\$(1) = "": NEXT I 3405 PRINT \* IEI ESTABLECER UNA NUEVA PRESTACION": PRINT " ICI CANCELAR UNA P RESTACION EXISTENTE" 3410 VTAB 8: HTAB 7: FRINT "OFCION: ":: GET AA\$: PRINT : IF AA\$ < > "E" AND AA\$ < > "C" THEN 3410 3415 IF AA\$ = "E" THEN 3455 3420 VTAB 6: CALL - 958: VTAB 2: HTAB 17: FRINT "- CANCELACION": VTAB 3: HTAB 16: FRINT "--------------" 3425 PRINT " \* PAGO TRIMESTRAL REVALUADO POR": PRINT " CONCEPTO DE PRESTACI **GRES SHEPICI** 3430 VTAB 6: PRINT " >> CANTIDAD QUE DISMINUIRA EL": INFUT " FONDO PARA PR ESTACIONES 1":AA1 5435 AA = INT ( VAL (AA\$)): IF AA < 1 OR AA > PP(C) THEN 3430 3440 FRINT " >> A CONTINUACION REDACTAR CUAL": FRINT " FRESTACION HA SIDO AFECTADA": PRINT " Y EN OUE FORMA:" 3445 GOSUB 3900 \$450 NP = - NP: 60TO 3000 3455 VIAB 6: CALL - 956: VIAB 2: HIAB 17: FRINT "- NUEVA": VIAB 3: HIAB 16: PR  $MT$  \*\*\*\*\*\*\*\*\* 3460 FRINT " \* PAGO TRIMESTRAL REVALUADO FOR": FRINT " CONCEPTO DE PRESTACI  $(MES - SPFF(C))$ 3465 VTAB 6: PRINT " >> COSTO DE LA NUEVA PRESTACION": INPUT " A SER ESTAB LECIDA  $$" : A4$$ 3470 AA = 1NT ( VAL (AA\$)): IF AA < | THEN 3465 3475 FRINT " >> A CONTINUACION REDACTAR EN QUE": PRINT " CONSISTE LA NUEVA FFESTACION: ": FRINT 3480 GOSUE 3900: GOTO 3000 3500 HOME: FRINT : PRINT " ASIGNACION DE PROMOTORES POR AREAS": PRINT " ----\*\*\*\*\*\*\*\*\*\*\*\*\*\*\*\*\*\*\*\*\*\*\*\*\*\*\*\*\*\* 3505 UTAB 4: FRINT " >\* PRONOTORES DISPONIBLES: "VD 2511 VTAB 7: FRINT " \*\* PRONOTORES ASIGNADOS AL"
$(104)$ 

3520 VIAB 9: INPUT " >> AREA 1: ":AA\$:X1 = INT ( VAL (AA\$)): IF X1 < 0 THEN 3 520 3530 UTAB 11: INFUT " >> AREA 2: ": AA\$1X2 = INT ( VAL (AA\$)): IF X2 < 0 THEN 3520 3540 VTAB 13: INFUT " >> AREA 3: ": AA9: X3 = INT ( VAL (AA9)): IF X3 < 0 THEN 3540 IF X1 + X2 + X3 > VD THEN 3520 3550 3560 GOSUB 15000 3570 IF AA\$ < > "5" THEN GOSUB 1910: GOTO 3000 3580 VD(1) = X1:VD(2) = X2:VD(3) = X3 3590 GOSUB 1900: GOTO 3000 3600 HOME: FRINT: PRINT: PRINT " CONTRATACION DE PROMOTORES": PRINT " ------------------------<sup>4</sup>: PRINT 3610 VIAB 6: PRINT " >> NUMERO DE PROMOTORES A", TUPUT " CONTRATAR, "+AA4 3620 AA = INT ( VAL (AA\$)); IF AA < 0 THEN 3610 3630 GOSUB 15000: IF AA\$ < > "S" THEN GOSUB 1910: GOTO 3000 3640 VD(4) = AA: GOSUB 1900: GOTO 3000 \*\*\*\*\*\*\*\*\*\*\*\*\*\*\*\*\*\*\*\*\*\*\*\*\*\*\*\*\*\*\*\* 3905 FOR K = 1 TO 400  $39101 = K$ 3915 IF I > 40 THEN I = 1 - 40: GOTO 3915 3920 J = INT (K / 40.1) + 1:X = INT (J / 2.1) + 1 3925 VTAB (J + 11): HTAB I: GET AA\$: PRINT AA\$ 3930 IF AAS < > CHRS (8) THEN 3950 3935 K = K - 1: IF K = 80 OR K = 160 OR K = 240 OR K = 320 THEN 3910 3940 IF K = 81 OR K = 161 OR K = 241 OR K = 321 THEN 3910  $3945$  NP\$(X) = LEFT\$ (NP\$(X), LEN (NP\$(X)) - 1); G0T0 3910 3950 IF AA\$ = CHR\$ (13) THEN 3960 3955 NP\$(X) = NP\$(X) + AA\$ 3958 NEXT K 3960 GOSUB 15000  $3965$  NP = AA 3970 IF AAS = "S" THEN GOSUE 1900: RETURN 3975 FOR I = 1 TO 5:NP\$(I) = "": NEXT I 3980 NP = 0: 605UD 1910: RETURN 4000 HOME : VIAB 3: PRINT " PROGRAMACION DE LA PRODUCCION / AREA": PRINT " ==== #vsec=tt=>>>========================= 4010 VTAB 6: FRINT " >> DEL AREA: ":: GET AA\$:AA = VAL (AA\$): IF AA > 3 THEN 4010 4011 IF AA = 0 THEN 400 4015 VTAB 3: HTAB 39: FRINT AA 4020 VTAB 6: HTAE 1: CALL - 958 4030 PRINT " + TECLEE LOS DATOS PARA CADA SEMANA: ": PRINT : PRINT "SEMANA UNI DADES ENSAMELADAS JUEGOS M.F.": FRINT " TURNS/REG. HRS/EXTRA PEDIDOS" 4040 FRINT "------ --------- ---------4050 FOR I = 1 TO 12: PRINT " "1: NEXT 1 4060 FOR I = 1 TO 12 4070 VTAB (10 + 1): HTAB 11 4071 INFUT "";AA\$:XI(I,1) = INT ( VAL (AA\$)); IF XI(I,1) < 0 THEN 4070 4030 VTAB (10 + 1): HTAB 22 4081 INFUT "":AA\$:X1(1,2) = INT ( VAL (AA\$)): IF X1(1,2) < 0 THEN 4080 4090 VTAB (10 + 1): HTAB 32 4091 INPUT "";AA\$:X1(1,3) = INT ( VAL (AA\$)): IF X1(1,3) < 0 THEN 4090

 $(PP-32)$ 

j,

 $\alpha$ 

4095 NEXT 1 4100 GOSUB 15000 4110 IF AA\$ < > "5" THEN GOSUB 1910: GOTO 400 4120 FOR I = 1 TO 12:PDZ(1,AA, I) = X1(1,1) 4130 PDX(2.AA.1) = X1(1.2) 4140 IF X1(1.3) < 1 THEN 4160 4150 VTAB 23: HTAB 1: CALL - 956: PRINT " >> NO.DE PROVEEDOR DE LOS "X1(I.3): **PRINT "** JUEGOS PEDIDOS LA SEMANA "I": ":: GET AA\$ 4152 X1 = VAL (AA\$): IF X1 < 1 OR X1 > 4 THEN 4150 4153 VTAB (1 + 10): HTAB 37: PRINT "("Xi")" 4154 FEX(1,1,AA) = X1(1,3):FEX(1,2,AA) = X1 4160 NEXT I 4165 VTAB 23: HTAB 1: CALL - 958 4170 GOSUB 1900: GOTO 400 5000 HOME: VTAB 4: FRINT " DISTRIBUCION DEL FRODUCTO TERMINADO": PRINT " === \_\_\_\_\_\_\_\_\_\_\_\_\_\_\_\_\_\_\_\_\_\_\_\_\_\_\_\_\_\_\_\_\_\_\_\_\_\_ 5010 PRINT : PRINT \* DOTECLEE LOS DATOS DE LA LISTA DE": PRINT \* ENVIOS DE UNIDADES ENSAMELADAS" 5015 FRINT : FRINT " <RETURN> PARA TERMINAR": GOSUB 15000 5016 IF AAS = "N" THEN 400 5020 VTAB 6: HTAB 1: CALL - 958: PRINT " AREA AREA NO.DE CANTIDAD SEM.D E": PRINT "PROCEDE DESTINO TRANSP (UNIDS) ENTREGA"  $5030$  I = 0  $5040 I = I + 1$ 5045 VTAB (7 + 1): HTAB 3: GET AA\$: PRINT AA\$  $5050 X = VACA(0)$ : IF  $X = 0$  THEN 5100 5053 IF I = 13 THEN FRINT : PRINT " >> SOLO PUEDEN PACTARSE 12 ENVIOS": PRINT POR IRINESTRE": GOTO 5120 5055 IF X > 3 THEN 5045 5060 ENX(1,1) = X 5070 VTAB (7 + I): HTAB I1: GET AA\$: PRINT AA\$:EN%(I,2) = VAL (AA\$): IF EN%(I, 2) < 1 OR EN2(1,2) > 3 THEN 5070 5075 IF ENX(1,2) = ENX(1,1) THEN 5070 50S0 VTAB (7 + I); HTAB 19: GET AA\$: PRINT AA\$: ENZ(I, 3) = VAL (AA\$): IF ENZ(I, 3) < 1 OR ENX(1,3) > 3 THEN 5080 5085 VTAB (7 + 1): HTAB 25: INPUT "":AA\$:ENX(1,4) = INT ( VAL (AA\$)): IF ENX(I , 4) < 1 THEN 5085 5090 VIAE (7 + I): HTAE 36: INFUT "":AA4:ENZ(I.5) = INT ( VAL (AA\$)): IF ENZ(I .5) < 1 OR ENV(1,5) > 12 THEN 5090 5095 6010 5040  $5100 - 60500 \cdot 15000 \cdot 1 = 1 - 1$ 5110 IF AA\$ = "S" THEN EN = I: GOSUB 1900: GOTO 400 5120 FOR I = 1 TO 12: FOR J = 1 TO 5:EN%(1,J) = 0: NEXT J, I 5139 GOSUE 1910: GOTO 400 6000 HOME : VTAB 4: PRINT SPC ( 4) "VENTAS DEL TRIMESTRE / AREA": PRINT SPC ( 4)  $\bullet\texttt{m}=\texttt{m}=\text$ 6010 FRINT : FRINT " >> TECLEAR LOS DATOS DE LA LISTA": PRINT " **DE VENTAS** JERAROUIZADA": PRINT " KRETURN) PARA TERMINAR" 6015 VIAB 10: PRINT " >> VENTAS DEL AREA: ":: GET AA1: PRINT AA1:X = VAL (AA1 ): IF  $X \leq 1$  OR  $X \geq 3$  THEN 400 6017 VTAB 4: HTAB 33: FRINT X 6020 VTAB 6: HTAB 1: CALL - 958: PRINT : PRINT "JERAROUIA CANTIDAD CLIENTE" SE MANA/VTA\*  $60301 = 0$ 

 $\ddot{\phantom{a}}$ 

(P)P-320

 $6040 I = I + I$ 6050 VTAB (7 + 1): PRINT " "I 6060 VTAB (7 + 1): HTAB 14: INPUT "":AA1:AA = INT ( VAL (AA1)): IF AA = 0 THEN 6085 6065 IF I = 5 THEN PRINT " >> NO PUEDEN PACTARSE MAS DE 4": PRINT " **UFNTA** S POR AREA": GOSUB 1910: GOSUB 6900: GOTO 400  $6066$  VNZ(1.1.X) = AA 6070 VTAB (7 + 1): HTAB 25: GET AA\$: PRINT AA\$:AA = VAL (AA\$): IF AA < 1 OR AA > 4 THEN 6070  $6071$  VHZ(1.2.X) = AA 6075 VTAB (7 + I): HTAB 34: INPUT ""; AA1: AA = VAL (AA1): IF AA < 1 OR AA > 12 **THEN 6075** 6076 VN%(1,3.X) = AA 0403 0T00 0303  $6085$  NV(X) = I - I: IF I = 1 THEN  $6100$ 6090 FOR  $J = 1$  TO 4: X1(J, 1) = 0: NEXT J 6091 FOR  $J = 1$  TO 1:X1(VHZ(J,2,X),1) = 1: NEXT J 6092 IF (X1(1,1) + X1(2,1) + X1(3,1) + X1(4,1)) > 2 THEN FRINT " >> MAXIMO DO S CLIENTES DISTINTOS": GOSUB 1910: GOSUB 6900: GOTO 6000 6095 FOR  $J = 1$  TO 4: X1(J, 1) = 0: NEXT J 6096 FOR  $J = 1$  TO I: X1(VN%(J, 2, X), 1) = X1(VN%(J, 2, X), 1) + 1: NEXT J 6097 IF X1(1,1) > 2 OR X1(2,1) > 2 OR X1(3,1) > 2 OR X1(4,1) > 2 THEN FRINT " >> MAXIMO 2 ENTREGAS POR CLIENTE": GOSUE 1910: GOSUE 6900: GOTO 6000 6100 GOSUB 15000 6110 IF AA\$ < > "S" THEN GOSUB 6900: GOSUB 1910: GOTO 400 6120 GOSUB 1900: GOTO 400 6900 NV(X) = 0: FOR 1 = 1 TO 6: FOR J = 1 TO 4: VNX(1, J, X) = 0: NEXT J, I: RETURN 7000 HOME: VTAB 4: PRINT SPC( 6) "DECISIONES DE MERCADO": PRINT SPC( 6) "===== ================== 7010 PRINT : PRINT : PRINT \* <1> CONTRATACION DE PUBLICIDAD" 7020 FRINT: PRINT " <2> MEJORAS AL FRODUCTO": PRINT: PRINT " <3> PRECIOS DE VENTA": FRINT : PRINT " <4> INVESTIGACION DE MERCADO" 7025 FRINT: PRINT \* <5> CAMBIO DE EMPAQUE": PRINT: PRINT \* <6> CAMBIO DE DISENO" 7030 PRINT : FRINT : PRINT " <RETURN> MENU PRINCIPAL" 7040 VTAB 23: HTAB 20: PRINT "OPCION: ";: GET AA\$: PRINT 7050 X = VAL (AA\$) + 1: IF X < 1 OR X > 7 THEN 7040 7060 ON X GOTO 400, 7100, 7200, 7300, 7400, 7500, 7600 7100 HOME: VTAB 6: PRINT " CONTRATACION DE FUBLICIDAD": PRINT " --------------------------7105 VIAB 9: HTAB 23: PRINT "X DE ENFASIS" 7106 FRINT \* **FRODUCTO** MARCA\* 7110 VTAB 11: PRINT " >> NO, DE SPOTS": INPUT " DE T.V.: ": AA\$ 7111 AA = VAL (AA\$): IF AA < 0 THEN 7110 7112 VIAN 12: HTAB 23: INFUT ""; AA\$ 7113 J = INT ( VAL (AA\$)): IF J ( 10 OR J > 90 THEN 7112 7114 VTAB 12: HTAB 23: CALL - 958: PRINT J" = "100 - J 7120 VTAB 13: PRINT " >> NO. DE SPOTS": PRINT " DE RADIO EN": INFUT " EL AREA 1: ": AA1 7125 X1 = INT ( VAL (AA\$)): IF X1 < 0 THEN 7120 7126 VTAB 15: HTAB 23: INPUT ""; AA\$ 7127 X4 = INT ( VAL (AA\$)): IF X4 < 10 OR X4 > 90 THEN 7126 7123 VTAB 15: HTAB 23: CALL - 958: PRINT X4"  $-100 - X4$ 

 $(107)$ 

```
7130 VTAB 16: INFUT " EL AREA 2:";AA$
7135 x2 = INT ( VAL (AA$)): IF X2 < 0 THEN 7130
7136 VTAB 16: HTAB 23: INPUT ""; AA$
7137 X5 = INT ( VAL (AA$)): IF X5 < 10 OR X5 > 90 THEN 7136
7138 VTAB 16: HTAB 23: CALL - 958: PRINT X5" "100 - X5
7140 VTAB 17: INFUT " EL AREA 3:": AA$
7145 X3 = INT ( VAL (AA$)): IF X3 < 0 THEN 7140
7146 VTAB 17: HTAB 23: INPUT "": AA$
7147 X6 = INT ( VAL (AA$)): IF X6 < 10 OR X6 > 90 THEN 7146
7148 VTAR 17: HTAR 23: CALL - 958: PRINT X6" "100 - X6
7150 GOSUB 15000
7160 IF AA* < > "S" THEN GOSUB 1910: GOTO 7000
7180 FU(1.4) = INT (AA * J / 100); PU(2, 4) = AA - PU(1, 4)
7185 PU(1,1) = 1NT (X1 * X4 / 100): PU(2,1) = X1 - PU(1,1)
7186 PH(1.2) = THT (X2 * X5 / 100): FU(2.2) = X2 - PU(1.2)
7187 FU(1.3) = 1HT (X3 * X6 / 100): FU(2.3) = X3 - FU(1.3)
7190 605UB 1900: 60TO 7000
7200 HOME: VIAB 4: PRINT " MEJORAS AL PRODUCTO": PRINT " ------------------
7204 FOR I = 1 TO 14:X1(1.1) = 0: NEXT I
7205 VTAB 5: HTAB 33: PRINT "MARCAR": HTAB 33: PRINT "CON X"
7210 VTAP 7
7211 FRINT * * MATERIAL INOXIDABLE.........
7212 FRINT * * MAS SILENCIOSO.............."
7213 FRINT * * HENOR CONSUMO DE ENERGIA...."
7214 FRINT * * FESO Y TAMANO MAS ADECUADOS."
7215 FRINT * * RESISTENCIA A GOLPES........"
7216 PRINT * * MAYOR RAPIDEZ................"
7217 FRINT * * FACIL LAVARO/MANTENIMIENTO.."
7218 FRINT * * MEJOR CALIDAD DE PROCESAMTO."
7219 PRINT " * FACIL MANEJO................"
7220 PRINT " * MAS DURABLE..................
7221 FRINT " * CONTROLES DIGITALES........."
7222 PRINT " * AUTOMATICO/PROGRAMABLE......"
7223 FRINT * * ACCESORIOS MULTI-USOS......."
7224 FRINT * * VARIAS VELOCIDADES.........."
7230 FOR 1 = 1 TO 14: IF MEX(1) = 1 THEN VTAB (6 + I): HTAB 33: PRINT "HECHA"
7231 NEXT I
7240 FOR I = 1 TO 14
7245 IF MEX(I) = 1 THEN 7260
7250 VTAB (6 + 1): HTAB 33: GET AA$
7255 IF AA$ < > "X" THEN VTAB (6 + 1): HTAB 33: PRINT " ": GOTO 7260
7256 X1(1, 1) = 1
7257 FRINT "X"
7260 NEXT I
7265 GOSUB 15050
7270 IF AA# < > "S" THEN 60SUB 1910; 69TO 7000
7275 HE(1) = 0; HE(2) = 0; HE(3) = 0; AG$ = "*
7276 IF X1(2,1) = 1 THEN ME(1) = ME(1) + 5:AG$ = AG$ + "#2-"
7277 IF X1(4.1) = 1 THEN HE(1) = HE(1) + 10:AG$ = AG$ + "#4-"
7278 IF X1(6,1) = 1 THEN ME(1) = ME(1) + 10:AG$ = AG$ + "#6-"
7279 IF X1(8,1) = 1 THEN ME(1) = ME(1) + 15:AG$ = AG$ + "#8-"
7280 IF X1(9,1) = 1 THEN ME(1) = ME(1) + 15:AG$ = AG$ + "#9-"
7201 IF X1(1.1) = 1 THEN ME(2) = ME(2) + 5:AG$ = AG$ + "#1-"
```
 $(108)$ 

the common contracts and

 $\mathcal{A}$  . The state is a second contribution of  $\mathcal{A}$ 

(P)P-320

7282 IF X1(3.1) = 1 THEN ME(2) = ME(2) + 5:AG\$ = AG\$ + "#3-" 7283 IF X1(7.1) = 1 THEN NE(2) = NE(2) + 15:AGS = AGS + "#7-" 7284 IF X1(10,1) = 1 THEN ME(2) = ME(2) + 15:A0\$ = A0\$ + "#10-" 7285 IF X1(11, 1) = 1 THEN HE(3) = ME(3) + 25:AG\$ = AG\$ + "#11-" 7296 IF X1(12.1) = 1 THEN ME(3) = ME(3) + 25:AG\$ = AG\$ + "#12-" 7287 IF X1(13.1) = 1 THEN HE(3) = ME(3) + 35:AG\$ = AG\$ + "#13-" 7288 IF X1(14.1) = 1 THEN ME(3) = ME(3) + 35:AG\$ = AG\$ + "#14-" 7295 GOSUB 1900: GOTO 7000 7300 HOME: VTAR 4: PRINT \* PRECIOS OFL PRODUCTO TERMINADUM: PRINT \* ------7310 PRINT: PRINT \* \* PRECIOS ANTERIORES: ": PRINT "  $-$  EN AREA 1 \$"PR(1): P RINT \* - EN AREA 2 \$"PR(2): PRINT " - EN AREA 3 \$"PR(3)" (DOLARES)" 7312 X = INT (TO / TC(1)) + .5 7314 UTAR 12: PRINT \* \* PRECIDS TOPE: MEX \$"TO" (N.N)": PRINT SPC( 18)"IISA \$"  $X$ " $(1)$ S\$ $Y$ " 7320 VTAB IS: FRINT \* >> PRECIOS PARA ESTE TRIMESTRE: \* 7330 VTAB 16: INPUT \* - EN AREA 1 \$":AA\$:X1 = INT ( VAL (AA\$)): IF X1 < 1 0 R X1 > TO THEN 7330 VTAB 16: HTAB 18: FRINT X1" 7331 7340 UTAR 17: INFIIT \* - EN AREA 2 \$":AA\$:X2 = INT ( VAL (AA\$)): IF X2 < 1 0 R X2 > TO THEN 7340 7341 VTAB 17: HTAB 18: PRINT X2" 7350 VTAB 18: INPUT \* - EN AREA 3 \$":AA\$:X3 = INT ( VAL (AA\$) \* 100) / 100: IF X3 < 1 OR X3 > X THEN 7350 7351 VTAB 18: HTAB 18: FRINT X3\* 7360 60518 15000 7370 IF AA\$ < > "S" THEN GOSUB 1910; GOTO 7000 7380 PR(1) = X1:PR(2) = X2:PR(3) = X3 7390 GOSUE 1900: GOTO 7000 7400 HOME : VTAE 4: PRINT \* INSTRUCCIONES PARA REALIZAR": PRINT \* INVESTIGACI ONES DE MERCADO": PRINT " ----7410 VTAB 12: PRINT \* >> DESEA REALIZAR UNA INVESTIGACION": INPUT \* GENERA L DEL MERCADO? (S/N) : ": AA\$ 7420 IF AA\$ = "S" THEN IO = 1: GOTO 7000 7430 IF AA\$ = "N" THEN IO = 0: GOTO 7000 7450 GOTO 7410 7500 HOME: VTAB 10: PRINT " >> DESEA CAMBIAR EL EMPAQUE DE SU": INPUT " - 0 RODUCTO? (S/N):":AA\$ 7510 IF AA\$ = "S" THEN CE(1) = 1: GOTO 7000 7520 IF AA\$ = "N" THEN CE(1) = 0: GOTO 7000 7530 GOTO 7500 7600 HOME: VTAB 10: PRINT \* >> DESEA CAMBIAR EL DISENO DE SU": INPUT " **PR** ODUCTO? (S/N) :":AA4 7610 IF AA\$ = "S" THEN CE(2) = 1: GOTO 7000 7620 IF AA\$ = "N" THEN CE(2) = 0: 60TO 7000 7630 60TO 7600 8000 HOME : VTAE 4: PRINT \* MENU COMFRA-VENTA DE PLANTA": PRINT " エニュロコロロ #&\$A6%###w#AL&####### SO10 PRINT : PRINT " <1> COMPRA DE FLANTA EXISTENTE" \$020 FRINT : PRINT " <2> VENTA DE PLANTA PROPIA\* 8030 FRINT : FRINT \* <3> CONSTRUCCION O AMPLIACION" 6035 PRINT : FRINT \* KRETURN> MENU FRINCIPAL" 8040 VTAB 16: HTAB 20: PRINT "OPCION: " 8050 VTAB 16: HTAB 27: GET AAS: PRINT AAS

 $(109)$ 

JLIST 6060.

8060 AA = VAL (AA\$) + 1: IF AA < 1 OR AA > 4 THEN 8050 8070 ON AA 60TO 400,8100,8200,8300,8400 \$100 HOME: VTAB 3: PRINT " COMPRA DE UNA PLANTA EXISTENTE": PRINT " -----8105 VTAB 6: PRINT " >> CLAVE DE ACCESO: ":: GET AA\$ 8106 IF AAS ( ) "" THEN 8000 8108 GET AAS: IF AAS < > "" THEN 8000 8109 VTAB 5: HTAB 1: CALL - 958 8110 VTAB 6: PRINT " >> EN EL AREA: ":: GET AAS: PRINT AAS 8120 AA = VAL (AA\$): IF AA  $\leq$  1 OR AA  $>$  3 THEN 8110 8130 VTAB 9: PRINT " >> CAPACIADAD A COMPRAR": INPUT " >> EN UNIADADES SEMANA LES: ": AA4  $8140 X = HAT$  (VAL (AA\$)): VTAB 10: HTAB 29: PRINT X"  $\mathbf{u}$ 8150 IF X < 1 THEN 8130 8155 VTAB 12: INPUT \* >> PRECIO A PAGAR  $$";A$ A\$ 8156 X2 = INT ( VAL (AA\$)): IF X2 < 1 THEN 8155 8160 VTAR 15: THEUT " >> VALOR NETO DEPRECTADO \$":AA\$ 8170 X1 = INT ( VAL (AA\$)): IF X1 < 1 THEN 8160 8180 GOSUR 15000 6190 IF AA\$ < > "S" THEN GOSUB 1910: GOTO 6000 8195 OC(AA) = X:OC(4) = OC(4) + X2:OC(5) = OC(5) + X1: GOSUB 1900: GOTO 8000 8200 HOME: VTAB 3: PRINT " VENTA DE PLANTA FROPIA": PRINT " ---------------**Seconds** 8202 VTAB 6: FRINT \* >> CLAVE DE ACCESO: ":: GET AA\$ 8204 IF AAS < > "" THEN 8000 8208 GET AA\$: IF AA\$ < > "" THEN 8000 8210 VTAB 5: HTAB 1: CALL - 953 8212 VTAB 6: PRINT " >> EN EL AREA: ";: GET AA\$: PRINT AA\$ 8214 AA = VAL (AA\$): IF AA < 1 OR A > 3 THEN 8212 8216 FRINT: PRINT " \* CAPACIDAD SEMANAL ACTUALMENTE": PRINT " INSTALADA "C **PX(AA)" UNIDATES"** 8218 VTAB 11: PRINT " >> UNIDADES DE CAPACIDAD SEMANAL": INFUT " OUE SERAN VENDIDAS: ": AAS 8220 X = INT ( VAL (AA\$)): IF X < 0 OR X > CP%(AA) THEN 8218 \$222 VTAB 12: HTAE 26: PRINT X" 8224 VTAD 14: INPUT " >> PRECIO A COPRAR \$"; AA\$ 8226 X1 = INT ( VAL (AA\$)): IF X1 < 0 THEN 8224 8228 VTAB 15: INPUT " >> VALOR NETO DEPRECIADO **4": 4A\$** \$230 X2 = THT ( VAL (AA\$)): IF )2 < 0 THEN \$228 8232 VTAB 16: PRINT \* >> PARTE PROPORCIONAL DE": INPUT " LA PLANTA AL COST **1"; AA1**  $\mathbf{0}$ 8234 X3 = 1NT ( VAL (AA\$)): IF X3 < 0 THEN 8232 S236 VTAB 18: PRINT " >> PARTE PROPORCIONAL DE": INFUT " REVALUACION A VEN DER  $1".AA$ 8238 X4 = INT ( VAL (AA\$)); IF X4 < 0 THEN 8236 8240 VTAB 20: PRINT " >> PARTE PROPORCIONAL DE": INPUT " DEPRECIACION A VE IIDER  $5"$  : AA\$ 8242 X5 = INT ( VAL (AA\$)): IF X5 < 0 THEN 8240 8244 IF X2 < > (X3 + X4 - X5) THEN VTAB 22: PRINT " \* EL VALOR NETO DEP. DEDE SER EL VALOR": PRINT \* DE COSTO REVALUADO Y DEPRECIADO": GOTO 8228 8246 VTAB 22: HTAB 1: CALL - 958

#### $(110)$

periodic car in an an-

8250 605UR 15000 £260 IF AAS < > "S" THEN GOSUE 1910: GOTO £000 8270 QV(AA) =  $X:0V(4) = 0V(4) + X1$ 8280 0V(5) = 0V(5) + X2:0V(6) = 0V(6) + X3 8265 0V(7) = 0V(7) + X4: 0V(8) = 0V(8) + X5 8290 60SUB 1900: 60TO 8000 8300 HOME: VTAB 3: PRINT " CONSTRUCCION O AMPLIACION": PRINT " -------------------------\* 8310 VTAB 6: PRINT " >> EN EL AREA:";: GET AA\$: PRINT AA\$ 8320 AA = VAL (AA\$): IF AA < 1 OR AA > 3 THEN 8310 8340 VTAB 8: PRINT " >> CAPACIDAD SEMANAL EN UNIDADES": INPUT " A SER AMPL **JADAS: ": AAS**  $6345$  X = 100 \* INT ( VAL (AA\$) / 100): VTAB 9: HTAB 22: PRINT X" 8350 IF CPZ(AA) = 0 AND X < 400 THEN PRINT " \* EN EL AREA "AA" AUN NO EXISIE" : PRINT " CAFACIDAD PRODUCTIVA.": FRINT " LA PLANTA DEDE SER DE AL MENOS": PRINT \* 400 UNIDADES SEMANALES": GOSUB 1910: GOTO 8000 8360 GOSUB 15000 8370 IF AAS < > "S" THEN GOSUE 1910: GOTO 8000  $$380$  CTX(AA) = X: GOSUB 1900: GOTO 8000 9000 HOME: VIAB 12: PRINT "DESEA IMPRIMIR LOS DATOS CAPTURADOS?": INPUT "  $(S \wedge N)$ :":AS 9010 IF AS < > "S" AND AS < > "N" THEN 9000 9020 IF As = "II" THEN END 12000 PRINT CHR\$ (4); "OPEN TIRADA": PRINT CHR\$ (4); "WRITE TIRADA" 12002 FOR  $I = 1$  TO 4: PRINT VB(1): NEXT I 12004 FOR I = 1 TO 4: PRINT PU(1, I): PRINT FU(2, I): NEXT I 12006 FOR I = 1 TO 3: FRINT ME(I): PRINT FR(I): NEXT I 12008 FRINT CE(1): PRINT CE(2) 12010 PRINT AE: FRINT AR 12012 PRINT A1: PRINT AS: PRINT EE: PRINT BI(1): PRINT BI(2): PRINT BB(1): PRIN T EM(2): FRINT EP: FRINT E1: FRINT E2 12014 FRINT CTX(1): PRINT CTX(2): PRINT CTX(3): PRINT DA(1): PRINT DA(2): PRINT EN: FRINT 10 12016 FOR  $1 = 1$  TO 14: FRINT MEX(I): NEXT I 12018 FOR  $1 = 1$  TO 3: FOR  $J = 1$  TO 12: FRINT MOZ(1,1, J): FRINT MOZ(2,1, J): NEXT **J: NEXT I** 12020 FRINT NP: PRINT NV(1): PRINT NV(2): PRINT NV(3): PRINT OF(1,1): PRINT OP( 1,2): PRINT OP(2,1): PRINT OP(2,2) 12022 FOR  $I = 1$  TO 5: PRINT OC(1): NEXT I 12024 FOR 1 = 1 TO 3: PRINT OV(I): NEXT I 12026 FOR  $I = 1$  TO 3: FOR  $J = 1$  TO 12: PRINT PDZ(1,1,J): PRINT PDZ(2,1,J): NEXT U: NEXT I 12020 FOR I = 1 TO 3: FOR J = 1 TO 12: PRINT PEX(J.1.I): PRINT PEX(J.2.I): NEXT  $J: NEXT I$ 12030 FRINT SO IF NP < > 0 THEN FOR 1 = 1 TO 5: PRINT NP\$(I): NEXT I 12032 12034 IF BI > = 1 THEN FOR 1 = 1 TO B1: PRINT BI(1,1): PRINT BI(1,2): NEXT I 12036 IF B2 > = 1 THEN FOR I = 1 TO B2: PRINT B2(1,1): PRINT B2(1,2): NEXT I 12033 IF BP  $\rangle$  = 1 THEN FOR I = 1 TO BP: PRINT BP(1,1): PRINT BP(1,2): PRINT B P(1,3): NEXT I 12040 IF EN > = 1 THEN FOR I = 1 TO EN: FOR J = 1 TO 6: FRINT ENX(I, J): NEXT J.I  $12042$  IF NV(1) > = 1 THEN FOR I = 1 TO NV(1): FOR J = 1 TO 4: PRINT VN2(1, J, 1)  $1:$  HEXT  $J, I$ 

(P)P-320

ł

and a state of

 $\label{eq:1.1} \frac{1}{\log \rho} \int_{\mathbb{R}^3} \frac{1}{\rho} \int_{\mathbb{R}^3} \frac{1}{\rho} \int_{\mathbb{R}^3} \frac{1}{\rho} \int_{\mathbb{R}^3} \frac{1}{\rho} \int_{\mathbb{R}^3} \frac{1}{\rho} \int_{\mathbb{R}^3} \frac{1}{\rho} \int_{\mathbb{R}^3} \frac{1}{\rho} \int_{\mathbb{R}^3} \frac{1}{\rho} \int_{\mathbb{R}^3} \frac{1}{\rho} \int_{\mathbb{R}^3} \frac{1}{\rho} \$ 

THEN FOR  $1 = 1$  TO NV(2): FOR  $J = 1$  TO 4: PRINT VNX(1, J, 2) 12044 IF NV(2) >  $\bullet$  $\bullet$ ): NEXT J, I I THEN FOR I = 1 TO NV(3): FOR J = 1 TO 4: PRINT VN2(1.J.3 12046 IF NV(3) >  $\blacksquare$ ): NEXT J, I 12048 PRINT AGS 12050 PRINT CHR\$ (4); "CLOSE TIRADA" 12100 PRINT CHR\$ (4); "RUN IMP-CAPT" 15000 VTAB 23: PRINT " >> CORRECTO ? (S/N) ";: GET AA\$: PRINT AA\$: RETURN

 $(P)P - 320$ 

 $(111)$ 

and the product of the state of the state of the

Salary of Copyright Co.

## PROGRAMA IMP-CAPT

```
100 BIM ENX(16,6), MEX(14), MOX(2,3,12), PDX(2,3,12), PEX(12,2,3)
 105 HOHE : UTAB 12: PRINT "FONER IMPRESORA EN CONS Y CON LINES"
 106 GET AS: PRINT
 110 HOME: VTAR 12: PRINT *
                               IMPRIMIENDO INFORMACION"
 120 PRINT CHR$ (4): "PR#1"
 12000 PRINT CHR$ (4); "OPEN TIRADA": PRINT CHR$ (4); "READ TIRADA"
 12002 FOR 1 = 1 TO 4: INPUT VD(I): NEXT I
12004 FOR I = 1 TO 4: INPUT PU(1,1): INPUT PU(2,1): NEXT I
12006 FOR I = 1 TO 3: INFUT ME(I): INPUT PR(I): NEXT I
12008 INPUT CE(1): INPUT CE(2)
12010 INPUT AE: INPUT AR
12012 INPUT A1: INPUT AS: INPUT BE: INPUT BI(t): INPUT BI(2): INPUT BM(1): INPU
T EM(2): INPUT BP: INPUT B1: INPUT B2
12014 INPUT CTX(1): INPUT CTX(2): INPUT CTX(3): INPUT BA((1): INPUT BA(2): INPUT
 EN: INPUT IN
12016 FOR I = 1 TO 14: INPUT MEX(I): NEXT I
12018 FOR 1 = 1 TO 3: FOR J = 1 TO 12: INFUT HOZ(1.1.J): INFUT HOZ(2.1.J): NEXT
 J: NEXT T
12020 INFUT NP: INPUT NV(1): INPUT NV(2): INPUT NV(3): INPUT OP(1,1): INPUT OP(
1,2): INFUT OP(2,1): INPUT OP(2,2)
12022 FOR I = 1 In 5. INFUT OCITI: NEXT I
12024 FOR 1 = 1 TO R: INPUT OV(I): NEXT I
12026 FOR 1 = 1 TO 3: FOR J = 1 TO 12: INPUT PDX(1,1,J): INPUT PDX(2,1,J): NEXT
 J_1 NEXT I1202k FOR l = 1 TO 3: FOR J = 1 TO 12: INFUT PEX(J,1,1): INPUT PEX(J,2,1): NEXT
J: NEXT 1
12030 INFUT SO
12032 IF NP \leftarrow > 0 THEN FOR 1 = 1 TO 5: INPUT NP$(I): NEXT I
12034 IF 81 > = 1 THEN FOR 1 = 1 TO B1: INPUT B1(1,1): INPUT B1(1,2): NEXT I
12036 IF B2 > = 1 THEN FOR 1 = 1 TO B2: INPUT B2(1,1): INPUT B2(1,2): NEXT I
12038 IF BP > = 1 THEN FOR 1 = 1 TO BP: INPUT BP(1.1): INPUT BP(1.2): INPUT B
P(1,3): NEXT 1.
12040 IF EN > = 1 THEN FOR I = 1 TO EN: FOR J = 1 TO 6: INPUT ENX(I, J): NEXT
J, J12042 IF NV(I) > = 1 THEN FOR 1 = 1 TO NV(I): FOR J = 1 TO 4: INPUT VNX(I.J.1)
3: NEXT J.I
12044 IF NV(2) > = 1 THEN FOR I = 1 TO NV(2): FOR J = 1 TO 4: INPUT VNX(1,J,2)
1: NEXT J.1
12046 IF NV(3) > = 1 THEN FOR I = 1 TO NV(3): FOR J = 1 TO 4: INPUT VNX(I, J, 3
3: NEXT J, I
12048 INPUT AG$
12050 FRINT CHR$ (4): "CLOSE TIRADA"
13050 PRINT "DECISIONES DEL TRIMESTRE ": PRINT "executionalessancescares"; PRI
HT
13060 PRINT "PROHOTORES>> AREA 1: "VD(1)" AREA 2: "VD(2)" AREA 3: "VD(3)
13965 IF VD(4) > 0 THEN PRINT "SE CONTRATAN "VD(4)" FROMOTORES DE VENTAS."
13070 PRINT "PUBLICIGAD EN T.V.: "PU(1.4) + PU(2.4)" SPOTS."
      FRINT "FUELICIDAD EN RADIO (SPOTS)>> AREA 1:"PU(1,1) + PU(2,1);
13086
13090 FRINT "
               AREA 2: "PU(1,2) + PU(2,2)" AREA 3: "PU(1,3) + PU(2,3)
13100 PRINT "MEJORAS>> "AG$
13110 PRINT "FRECIOS DE VENTA>> AREA 1: "PR(1)" AREA 2: "PR(2)" AREA 3: "PR(3)
```
 $(113)$ 

contractor whereas

المستوفي والمتحدث والمتحدث

The Communication of the Communication

13120 IF (CE(I) + CE(2)) = 0 THEN PRINT "NO SE CAMBIA NI EMPAQUE NI DISENO.": 6010 13150 13130 IF CE(1) = 1 THEN PRINT "SE CAMBIA EL EMPAQUE." 13135 IF CE(2) = 1 THEN PRINT "SE CAMBIA EL DISENO." 13140 IF CE(1) = 1 AND CE(2) = 1 THEN PRINT "SE CAMBIAN EMPAQUE Y DISENO DEL P RODUCTO. \* 13150 IF AE < > 0 THEN PRINT "SE EMITEN "AE" ACCIONES RECIBIENDO \$"AI" A CAMB  $In<sup>*</sup>$ 13160 IF AR ( ) 0 THEN PRINT "SE RETIRAN "AR" ACCIDNES PAGANDO \$"AS" POR LA O FERACTON, \* 13170 IF BE < > 0 THEN FRINT "SE EMITEN BONOS POR LO CUAL SE RECIBIRAN \$"BE 13180 IF BP = 0 THEN 13200 13190 FRINT "SE REALIZARAN LOS SIGUIENTES PAGOS EXTRA A BONOS: " 13191 FOR I = 1 TO BP: PRINT "SE PAGAN \$"BP(1,2)" DE LA "BP(1,3)"A. EMISION PRO GRAMADOS PARA EL TRIM. "BP(1,1); NEXT I 13200 IF (B1 + B2) = 0 THEN PRINT "NO HAY EMISIONES BE BONOS": GOTO 13250 13210 IF BI = 0 THEN 13220 13212 PRINT "ESTADO DE LA 1A. EMISION DE BONOS: ": 13214 PRINT "MONTO DEUDOR \$"BM(1); PRINT "TASA DE INTERES TRIMESTRAL: "BI(1)"X" 13216 FOR 1 = 1 TO B1: PRINT "PAGO PROGRAMADO DE \$"B1(1,2)" EN EL TRIMESTRE "B1  $(1,1)$ : NEXT I 13220 IF B2 = 0 THEN 13250 13230 PRINT "ESTADO DE LA 2A, EMISION DE BONOS:" 13240 PRINT "HONTO DEUDOR \$"EM(2): PRINT "TASA DE INTERES TRIMESTRAL: "BI(2)"X\* 13245 FOR I = 1 TO B2: PRINT "PAGO PROGRAMADO DE \$"B2(1,2)" EN EL TRIMESTRE "B2  $(1, 1)$ : NEXT 1 13250 FOR A = 1 TO 3 13260 IF CTX(A) < > 0 THEN PRINT "SE ORDENA LA CONSTRUCCION DE UNA PLANTA DE "CTX(A)" UNIDS./SEM. EN AREA "A 13270 NEXT A 13280 IF DA(1) < > 0 THEN PRINT "SE PAGARA EL "DA(1)"X DE LAS UTILIDADES COMO DIVIDENDOS." 13290 IF DA(2) < > 0 THEN FRINT "SE FAGARAN \$"DA(2)" A CADA ACCION COMO DIVI DENDOS\* 13300 IF EN = 0 THEN 13330 13310 PRINT "SE ORDENAN LOS SIGUIENTES ENVIOS DE PRODUCTO TERMINADO: " 13320 FOR  $1 = 1$  TO EN: PRINT "DEL AREA "ENX(I.1)" AL AREA "ENX(I.2)" SE ENVIAN "ENX(1,4)" UNIDS, FOR EL TRANSF. "ENX(1,3)" EN LA SEMANA "ENX(1,5): NEXT I 13330 IF IO ( ) O THEN PRINT "SE CONTRATA UNA INVESTIGACION DE MERCADO GENERA  $10$  $13340$  FOR  $1 = 1$  TO 12 13350 FOR A = 1 TO 3 13360 IF MOX(1,A,I) < > 0 THEN PRINT "SE CONTRATARAN "MOX(1,A,I)" OBREROS EN LA SEMANA "I" EN EL AREA "A 13370 IF MOX(2.A.I) < > 0 THEN PRINT "SE DESPEDIRAN "MOX(2.A.I)" OBREROS EN L A SEMANA "I" EN EL AREA "A 13380 NEXT A: NEXT I 13390 IF NP = 0 THEN 13420 13400 IF NP > 0 THEN PRINT "EL FONDO PARA PRESTACIONES SE INCREMENTARA 4"NP" P OR LOS SIG.CONCEPTOS:' 13405 IF NP < 0 THEN PRINT "EL FONDO PARA PRESTACIONES DISMINUIRA \$"NP" POR LO \$ 51G.CONCEPTOS: \* 13410 FOR  $I = 1$  TO 5: IF NP\$(1) < > " THEN PRINT NP\$(1) 13415 NEXT I

 $13420$  FOR A = 1 TO 3 13430 IF NV(A) = 0 THEN 13465 13440 FRINT "LISTA DE VENTAS JERAROUTZADA PARA EL AREA "A 13450 FOR I = 1 TO NV(A): FRINT I") "VNX(I.1.A)" UNIDS. AL CLIENTE "VNX(I.2.A)" QUE SE ENTREGARIAN EN LA SEMANA "VIVX(1.3.A) 134A0 NEXT 1 13465 NEXT A 13470 IF OP(1.1) < > 0 THEN PRINT "SE RETIRAN DE LA CUENTA DE INVERSIONES \$"0  $P(1, 1)$ 13480 IF OP(2.1) < > 0 THEN PRINT "SE BEPOSITAN EN LA CUENTA DE INVERSIONES \$  $P$ O $P$ (2.1) 13490 IF OP(1.2) < > 0 THEN PRINT "SE PIDE UN PRESTAND POR \$"OP(1.2) 13500 IF OP(2.2) < > 0 THEN FRINT "SE PAGAN \$"OP(2.2)" DE LA CUENTA DE FRESTA MOS"  $13510$  IF OC(4) = 0 THEN 13570  $13520$  FGR A = 1 TO 3 13530 IF OC(A) ( ) O THEN PRINT "SE COMPRAN "OC(A)" UNIDS, DE CAPACIDAD SEMAN AL EN EL AREA "A 13540 NEXT A 13550 PRINT "MONTO TOTAL A PAGAR \$"OC(4) 13560 FRINT "VALOR NETO DEPRECIADO DE LOS BIENES ADDUIRIDOS \$"OC(5) 13570 IF 0V(4) = 0 THEN 13620 13580 FOR A = 1 TO 3 13590 IF OV(A) < > 0 THEN FRINT "SE VENDEN "OV(A)" UNIDS. DE CAPACIDAD SEMANA L DEL AREA "A 13600 NEXT A 13610 FRINT "MONTO TOTAL A RECIBIR \$"OV(4): PRINT "VALOR NETO DEPRECIADO DE LOS **ETENES VENDINGS \$"OV(S)** 13615 PRINT "CARGO A LA CUENTA DE:": PRINT "\*\* PLANTA AL COSTO \$"0V(6): PRINT " \*\* REVALUACION \$"OV(7): PRINT "\*\* DEPRECIACION \$"OV(8) 13620 PRINT "PROGRAMA DE PRODUCCION": PRINT "======================" 13621 FOR A = 1 TO 3  $13630$  FOR  $5 = 1,70,12$ 13640 IF (PDZ(1.A.S) + PDZ(2.A.S)) < > 0 THEN PRINT "EN AREA "A". SEMANA "S" " PDZ(1,A,S)\* UNIDS, EN TURNOS REG. Y "PDZ(2,A,S)\* UNIDS,EN HORAS EXTRA" 13650 NEXT S: NEXT A 13660 FOR A = 1 TO 3: FOR S = 1 TO 12 13670 IF PEN(5,1,A) < > 0 THEN PRINT "SE PIDEN "PEN(S,1,A)" JUEGOS DE MATERIA PRIMA AL PROV. "PEZ(S.2.A)" EN LA SEM. "S" PARA EL AREA "A 13620 NEXT S: NEXT A 13680 FRINT "LA COMPANIA PAGARA 1"SO" SEMANALES POR OBRERO" 14000 FRINT CHR\$ (4) "PRKO": END

PROGRAMA CORREDOR

```
5 DIN 1(11)
10 \text{ } 05 = \text{ } 0.005 = 4312 PRINT DS"OPEN CVEQUI.LISO"
14 PRINT DS"READ CVEQUI.RI"
16 INPUT I(1): INPUT N
IS FOR C = 1 TO N: INPUT A: INFUT A: NEXT C
20 INPUT LS(1)
22 FOR J = 2 TO 10
24 PRINT DS"READ CVEOU1.R"J
26 INFUT I(J): INPUT N
28 FOR C = 1 TO N: INPUT A: INPUT A: NEXT C
30 INPUT LS(J)
32 NEXT J
34 PRINT DS"CLOSE CVEQUI"
36 K = 0281(11) = 040 IF I(K + 1) < > 0 THEN K = K + 1: GOTO 40
                                    ***********************
100 HOME: VTAB 8: PRINT "
                                          ¥*
110 PRINT "
                        INSTRUCCIONNES
                                          y.
120 PRINT "
                    \bullet130 PRINT *
                                          a.
                      DE COMPRA-VENTA
140 PRINT "
                                          ¥×
150 FRINT "
                        DE ACCIONES
                                          \ddot{\phantom{0}}160 FRINT "
                                          ķ.
170 PRINT "
                    \mathbf{x}**********************
180 PRINT "
190 FRINT : HTAB 14: PRINT "<":: FLASH : PRINT " RETURN ";: NORMAL : PRINT ">"
200 VTAB 18: HTAB 22: GET AS: PRINT
210 HOME
215 VTAB 4: PRINT " COMFANIA: ":C$
220 FRINT " INTEGRANTES DEL EQUIPO:"
225 PRINT * concerceres mas concert
230 PRINT
235 FOR J = 0 TO K - 1240 FRINT * < "J" > "L$(J + 1)
245 NEXT J
250 VTAB 20: FRINT ">> TECLEA EL * DE TU NOMBRE:":: GET A$: PRINT
255 L = VAL (A) + 1557
     IF L > K THEN 250
260 NS = 11265 FOR J = 1 TO LEN (L$(L))
270 NS = NS + MIDS (LS(L), J, I)
275 IF MIDS (LS(L), J, 1) = " " THEN J = LEN (LS(L))
280 HEXT J
290 NS = LEFTS (NS, LEN (NS) - 1)
300 603UB 3000
500 HOME
510 VTAB 7: FRINT "
                              ももももももとももももももももももももももん*
520 FRINT "
                    2.2.2111U. \nu "
530 PRINT "
                   5.55\mathfrak{t} \mathfrak{t} \mathfrak{t} .
540 FRINT "
                  127,
```
### CP1P-320

550 PRINT \* **LLL** 111\* SAO PRINT \*  $2.2.2$ TECLEA TU 222.7 570 PRINT \* **ARR LLL\*** 580 PRINT \* **LLL** PASSWORD  $222$ 590 PRINT \* 122" **LLL** 600 PRINT \* **RRA**  $222 -$ 610 PRINT " aillillillillillillill 620 VTAB 16: HTAB 19: FLASH : PRINT \* ": NORHAL 622 VTAB 10: HTAB (21.6 - LEN (NS) / 2): PRINT NS":" 630 VTAB 16: HTAB 19: PRINT "-": VTAB 16: HTAB 19: GET AS 640 IF AS < > PS\$(1) THEN 100 650 VTAB 16: HTAB 20: PRINT "-": VTAB 16: HTAB 20: GET AS IF AS < > PS\$(2) THEN 100 660 VTAB 16: HTAB 21: PRINT "-": VTAB 16: HTAB 21: GET AS **A70** IF AS ( ) PSS(3) THEN 100  $680$ VTAB 16: HTAB 22: PRINT "-": VTAB 16: HTAB 22: GET AS  $\frac{690}{700}$ IF AS ( ) PSS(4) THEN 100 710 VTAB 16: HTAB 23: PRINT "-": VTAB 16: HTAB 23: GET AS 720 IF AS < > PS\$(5) THEN 100 730 HOME 740 FOR C = 1 TO N:A5(C, 1) = 0:A5(C, 2) = 0: NEXT C 750 VTAB 3 760 PRINT \* INSTRUCCIONES\* 770 PRINT . DE COMPRA - VENTA" 760 PRINT " DE ACCIONES\* 800 PRINT: PRINT " --- COMPRA ------ VENTA ----" 210 PRINT " CIA CANTIDAD " CIA CANTIDAD" 820 FOR C = 1 TO N: HTAB 5: PRINT C:: HTAB 26: PRINT C: NEXT C 840 VTAB 20: CALL - 958 850 PRINT "COCOMPRAR VOVENDER FOFIN OPCION:"; 860 GET AS: PRINT 870 IF As = "C" THEN 1000 880 IF As = "V" THEN 2000 885 IF As = "F" THEN 4000 890 6010 840 1000 VTAB 20: CALL - 958: PRINT "COMRAR ACCIONES DE LA COMPANIA:":: INPUT "":A 1010 C = INT (VAL (A\$)): IF C ( I OR C ) N THEN 840 1020 INPUT "CUANTAS ACCIONES DESEA? ":AS 1030 X = INT ( VAL (A\$)): IF X < 0 THEN 1000  $1050 A5(C.1) = Y$ 1060 VTAB (9 + C): HTAB 12: PRINT AS(C.1)" 1070 GGT0 840 2000 VTAB 20: CALL - 958: PRINT "VENDER ACCIONES DE LA COMPANIA:":: INPUT "";A 2010 C = INT ( VAL (A\$)): IF C < 1 OR C > N THEN 840 2020 INPUT "CUANTAS ACCIONES VENDERA? "; A\$ 2030 X = INT ( VAL (A\$)): IF X < 0 THEN 2000 2050 AS(C, 2) = X 2060 VTAB (9 + C): HTAB 32: PRINT A5(C, 2)" 2070 6010 840 3000 ON L GOSUB 3004, 3016, 3028, 3040, 3052, 3064, 3076, 3088, 3100, 3112 3002 RETURN

 $(117)$ 

JLIST 3000,

4000 PRINT DS"OPEN CVEQUI, L150" PRINT DS"WRITE CVEQUI, R"L<br>PRINT I(L): PRINT N 4020 4030 FOR C = 1 TO N: PRINT A5(C, 1): PRINT A5(C, 2): NEXT C 4040 PRINT LS(L) 4050 PRINT DS"CLOSE CVEQUI" 4070 4030 **END** 

```
10.04 = CHR4 (41)
20 DIM NFZ(14)
100 PRINT DS*DPEN VARGEN. S*D1*. V"D2". 0"D3
102 PRINT DS"READ VARGEN"
104 INPUT AMP: INPUT APT: INFUT BW(1): INPUT BW(2): INPUT BW(3)
106 INPUT BN: INPUT CP: INPUT CO
108 FOR 1 = 1 TO 3: INFUT CT(1.1): INPUT CT(1.2): INFUT CT(1.3): NEXT I
110 FOR I = 1 TO 7: INFUT GV(1): NEXT I
112 INFUT HE: INPUT TA(1): INPUT TA(2)
114 FOR 1 = 1 TO 4: INPUT IC(I): NEXT I
116 INPUT IM: INPUT INF: INPUT N: INPUT PL
118 FOR I = 1 TO 4: INPUT PM(I, 1): INPUT PM(I, 2): INPUT PM(I, 3): NEXT I
120 INPUT SM: INPUT TC(1): INPUT TC(2)
122 FOR 1 = 1 TO 3: INPUT TI(1.1): INPUT TI(1.2): NEXT I
124 INFUT TRIM: INFUT TO
126 PRINT D$ "CLOSE VARGEN"
200 HOME
210 \text{ } \text{C} \text{C} = 1220 VTAB 6: PRINT *
230 PRINT *
                                    *********
                   法关系诉讼关系
240 PRINT *
                  ********
250 PRINT *
                 ******
                          INTRODUZCA
260 FRINT *
                 533338
270 PRINT *
                 FREEZE EL DISKETTE
260 PRINT *
                 NAMERS
                                        *******
290 PRINT *
                 NAPRES DE LA COMPANIA RESERRE
300 PRINT *
                 EXEMBE
310 PRINT "
                 Experi
                              \Omega320 FRINT *
                  *******
330 PRINT *
                   ********
                                    EXERESTE<sup>P</sup>
                  .<br>*************************
340 PRINT *
SSO VTAB 15: HTAB 20: FRINT CC
360 VTAD 15: HTAB 20: GET AS: PRINT
364 VTAB 9: HTAB 12: PRINT "
365 VTAB 10: HTAB 12: FRINT *
                                 TRASPASANDO*
366 VTAB 11: HTAB 12: PRINT "
367 VTAB 12: HTAB 12: PRINT *
368 VTAB 13: HTAB 12: PRINT "
                                     DATOS
369 VTAB 15: HTAB 12: PRINT "
375 GOSUB 2000
380 GOSUB 3100
390 FOR I = 1 TO 5
400 IF NP$(I) \leftarrow ) "" THEN K = K + 1; GOSUB 3000
410 NEXT I
420 GOSUB 4700
430 GOSUB 4000
440 GOSUB 4500
450 IF CC = N THEN 1000
460 CC = CC + 1: G0T0 220
1000 END
2000 PRINT CHR$ (4): "OPEN TIRADA, S"K1", V"I'2", D"K3
```
#### $(119)$

2002 PRJNT CHR\$ <4>:"READ TIRADA" 2004 FOR  $I = 1$  TO 4: INPUT VD(1): NEXT I 2006 FOR  $1 = 1$  TO 4: INPUT PU(1, 1): INPUT PU(2, 1): NEXT I 2008 FOR  $I = 1$  TO 3: INPUT ME(I): INPUT PR(I): NEXT I INPUT CE(1): INPUT CE(2) 2012 INPUT AE: INPUT AR 2014 INPUT Al: INPUT AS: INPUT BE: INPUT B!(I): INPUT BU2l: INPUT Bt1(1l: INPUT BM(2l: INPUT BP: INPUT BI: INPUT 82 2016 INPUT CTX(1): INPUT CTX(2): INPUT CTX(3): INPUT DA(1); INPUT DA(2): INPUT EN: INPUT 10 2018 FOR  $1 = 1$  TO 14: INPUT MEX(I): NEXT I 2020 FOR  $1 = 1$  TO 3: FOR  $J = 1$  TO 12: INPUT MOX(1, I, J): INPUT MOX(2, I, J): NEXT J: NEXT 1 2022 INPUT NP: INPUT NV(1): INPUT NV(2): INPUT NV(3): INPUT OP(1,1): INPUT OP(1 ,2>: INPUT OP(2, I>: INPUT OP<2,2l  $2024$  FOR  $1 = 1$  TO 5: INPUT OC(I): NEXT I 2026 FOR 1•1TO8: INPUT OV<I>: NEXT 1 2028 FOR 1 = 1 TO 3: FOR J = 1 TO 12: INPUT PDY.<1,1,J): INPUT PDY.<2,1,Jl: NEXT ,1: NEXT 1 2030 FOR  $1 = 1$  TO 3: FOR  $J = 1$  TO 12: INPUT PEX(J,1,1): INPUT PEX(J,2,1): NEXT J: NEXT 1 20<mark>32 INPUT SO</mark><br>2034 IF NP < 2034 IF NP < > O THEN FOR 1 1 TO 5: INPUT NF·s (1): NEXT 1  $2036$  IF B1  $>$  = 1 THEN<br> $2038$  IF B2  $>$  = 1 THEN  $1F$  B2  $>$  = 1 THEN<br>IF BP  $>$  = 1 THEN 2040 IF BP > 1 TO BI: INPUT 81<1,I): INPUT Bl<I,2l: NEXT 1 1 TO B2: INPUT B2<1,I>: INPUT B2<I,2l: NEXT 1 1 TO BP: INPUT SP<l.ll1 INPUT BP(!,2)1 INPUT 8P  $(1,3)$ : NEXT I 2042 IF EN  $>$  = 1 THEN FOR 1 = 1 TO EN: FOR J = 1 TO 6: INPUT ENX(1,J): NEXT J ,1 2044 IF NV(1)  $>$  = 1 THEN FOR I = 1 TO NV(1): FOR J = 1 TO 4: INPUT VNX(1,J,1) *:* NEXT J, 1  $2046$  IF NV(2) > = 1 THEN FOR I = 1 TO NV(2); FOR J = 1 TO 4: INPUT VNX(1, J, 2) 1 NEXT J, 1 2048 IF NV(3)  $>$  = 1 THEN FOR I = 1 TO NV(3); FOR J = 1 TO 4: INPUT VN%(I, J, 3) 1 NEXT J, 1 2050 INPUT AG\$ 2052 PRINT CHR\$ (4l;"tLOSE TIRADA" 3000 PRINT CHR\$ (4); "OPEN "AR\$", LS3, S"D4", V"D5", D"D6 3020 PRINT CHR\$ (4) "WRITE "AR\$", R"K 3030 INPUT NP\$(1) :l050 PRINT CHRl <4l;"CLOSE "AR' 3060 RETURN 3100 Ffütn DS"OPEN NO-PREST, L5, \$"04", V"D5", 0"06 3110 PRINT DS; "READ NO-PREST, R"CC 3120 INPUT 1: 3130 PRINT DS''CLOSE NO-PREST' 3140 RETURN ·3200 ON ce (jQ\$1JB 3210, 3220, "2'.<0, 3240, 32~·0, 3260, n10, 32SO, 3290, 3300 3205 RETURN 3210 ARS = "PRESTUNO": RETURN 3220 AR\$ = ~PRESTOOS": RETURN 3230 AR\$ = "PRESTTRE" 1 RETUP.N 3240 AR\$ = "PRESTCUA": RETURN 32SO AR\$ = "PRESTCIN" 1 RETURN

(P)P·320

 $(120)$ 

3260 ARS = "PRESTSET": RETURN 3270 ARS = "PRESTSIE": RETURN 3280 ARS = "PRESTOCH": RETURN 3290 ARS = "PRESTME": RETURN 3300 AR\$ = "PRESTDIE": RETURN 4000 PRINT DS\*OPEN BURS-GRAL\* 4010 PRINT DS"WRITE BURS-GRAL.R"CC 4020 PRINT AE: PRINT AR 4030 PRINT DS"CLOSE BURS-GRAL" 4050 PRINT Ds: "OPEN MCDO-GRAL.LIOO" 4060 PRINT DS"WRITE MCDO-GRAL.R"CC 4070 FOR  $I = 1$  TO 4: PRINT VD(I): NEXT I 4080 FOR  $I = 1$  TO 4: PRINT PU(1.1): PRINT PU(2.1): NEXT I 4090 FOR I = 1 TO 3: PRINT ME(I): PRINT PR(I): NEXT I 4100 PRINT CE(1): PRINT CE(2) 4110 PRINT D\$: "CLOSE HCDO-GRAL" 4150 PRINT DS\*OPEN CIA-GRAL.L2200.S\*D4\*.V\*D5\*.D\*D6 4152 PRINT D\$ "WRITE CIA-GRAL. R"CC 4154 PRINT A1: PRINT AS: PRINT BE: PRINT BI(1): PRINT BI(2): PRINT BP: PRINT BI : PRINT B2 4156 PRINT CTX(1): PRINT CTX(2): PRINT CTX(3): PRINT DA(1): PRINT DA(2) 4158 PRINT EN: PRINT 10 4160 FOR  $I = 1$  TO 3: FOR  $J = 1$  TO 12: PRINT MOX(1, I, J): PRINT MOX(2, I, J): NEXT  $J, I$ 4162 PRINT NP: PRINT NV(1): PRINT NV(2): PRINT NV(3): PRINT OP(1,1): PRINT OP(1 .2): PRINT OP(2.1): PRINT OP(2.2) 4164 FOR  $I = 1$  TO 5: PRINT OC(I): NEXT I 4166 FOR  $i = 1$  TO 8: PRINT OV(I): NEXT I 4168 FOR  $1 = 1$  TO 3: FOR  $J = 1$  TO 12: PRINT PD%(1, I, J): PRINT PD%(2, I, J): PRINT PEX(J.1.1): PRINT PEX(J.2.1): NEXT J.I 4170 PRINT SO: IF B1 < 1 THEN 4174 4172 FOR  $1 = 1$  TO B1: PRINT B1(1,1): PRINT B1(1,2): NEXT 1 4174 IF B2 < 1 THEN 4178 4176 FOR  $1 = 1$  TO B2: PRINT B2(1.1): PRINT B2(1.2): NEXT 1. 4178 IF BP < 1 THEN 4182 4180 FOR  $I = 1$  TO BP: PRINT BP(1.1): PRINT BP(1.2): PRINT BP(1.3): NEXT I 4182 IF EN < 1 THEN 4186 4184 FOR  $I = 1$  TO EN: FOR  $J = 1$  TO 6: PRINT ENX(1, J): NEXT J.I 4186 IF NV(1) < 1 THEN 4190 41ES FOR  $1 = 1$  TO NV(1): FOR  $J = 1$  TO 4: PRINT VNX(1, J, 1): NEXT J, I 4190 IF NV(2) < 1 THEN 4194 4192 FOR  $1 = 1$  TO NV(2): FOR  $J = 1$  TO 4: PRINT VN%(1, J, 2): NEXT J, I 4194 IF NV(3) < 1 THEN 4198 4196 FOR I = 1 TO NV(3): FOR J = 1 TO 4: PRINT VNX(1, J, 3): NEXT J, I 4198 PRINT AGS 4200 PRINT D\$\*CLOSE CIA-GRAL\* 4500 FRINT DS "OFEN MEJORA, L30" 4510 PRINT DS WRITE HEJORA.R"CC 4520 FOR I = 1 TO 14: PRINT MEX(I): NEXT I 4530 PRINT DO"CLOSE MEJORA" 4700 PRINT DS "OPEN NO-PREST, L5, S"D4", V"D5", D"D6 4710 PRINT DS"WRITE NO-PREST, R"CC 4720 FRINT K 4730 PRINT DI"CLOSE NO-PREST"

4740 RETURN

 $(122)$ 

## PROGRAMA COPIA-3

 $10 \text{ B} \times \text{CHRS}$  (4) 100 CC = 1: HOME ,,,,,,,,,,,,,,,,,,,,,,,,,, 110 UTAB 7: PRINT \* 120 PRINT \* 130 PRINT \* ,,,,,,,,,,,,,,,,,,,,,,,,,, 140 PRINT INTRODUZCA EL DISKETTE" 150 PRINT \* 160 FRINT " 170 **PRINT** \* DE LA COMPANIA "CC 180 PRINT 190 PRINT \*  $\cdot$ *mmmmmmmmmm*\* *mmmmmmmmm* 200 PRINT \* ,,,,,,,,,,,,,,,,,,,,,,,,,, **210 FRINT \*** 215 VTAR 13: HTAB 27: GET AS: FRINT 216 VTAB 11: HTAB 9: PRINT " 217 PRINT \* TRASPASANDO DATOS" 218 PRINT . 220 L = CC: GOSUB 2000 230 605UR 3000 240 IF CC = N THEN 1000  $250 \text{ CC} = \text{CC} + 1$ 260 0010 110 1000 END 2000 FRINT DS "OFEN CVEDUI, L150. S"K1", V"K2". D"K3 2010 FOR L = 1 TO 10 2020 PRINT DS: "READ CVEQUI.R"L 2030 INPUT I: INPUT N 2040 FOR C = 1 TO N: INFUT AS(C.1): INFUT AS(C.2): NEXT C 2050 INPUT LS 2060 NEXT L 2070 FRINT DI"CLOSE CVEOUI" 3000 PRINT DS: "OPEN INSTOV.LES. S"K4", V"K5", D"K6 3010 PRINT DO "WRITE INSTOURNI 3020 FOR C = 1 TO N 3030 PRINT AS(C, 1): PRINT AS(C, 2) 3040 NEXT C SO50 PRINT DI"CLOSE INSTEV": RETURN

والمعروف ويعجزوا

sunter skips as no

PROGRAMA COBURSA

and sound as that in

Service State

```
10 \text{ Bs} = \text{CHRS} (4)
50 DIM BH(3), CT(3,3), GV(7), IA(2), IC(4), NT(2), PM(4,3), TC(2), TI(3,2)
100 PRINT DS"GPEN VARGEN, S"D1", V"D2", 0"D3
102 FRINT DE"READ VARGEN"
104 INFUT AMP: INFUT APT: INPUT EW(1): INPUT BW(2): INFUT BW(3)
106 INPUT EN: INPUT CP: INPUT CO
108 FOR I = 1 TO 3: INPUT CT(I, I): INPUT CT(I, 2): INPUT CT(I, 3): NEXT I
110 FOR I = 1 TO 7: INPUT GV(1): NEXT I
112 INFUT HE: INFUT IA(1): INFUT IA(2)
    FOR 1 = 1 TO 4: INFUT IC(1): NEXT I
114
116 INPUT IM: INPUT INF: INPUT N: INPUT PL
118 FOR 1 = 1 TO 4: INFUT FM(1,1): INFUT FM(1,2): INFUT FM(1,3): NEXT I
120 INPUT SM: INFUT TC(1): INFUT TC(2)
122 FOR 1 = 1 TO 3: INPUT TI(1,1): INPUT TI(1,2): NEXT I
124INFUT TRIM: INFUT TO
126 PRINT DS*CLOSE VARGEN*
128 DIM A4(N), A5(N, 2), AB(N), AC(N), AE(N), AR(N), BV(N), LC(N), LI(N), PA(N, 4)
129 1 = 2 + 3 * N: DIM L(I)
130 PRINT DE"OFEN INFINI"
132 PRINT DS*READ INFINT*
134 INFUT INF: INFUT NT(1): INFUT NT(2)
136 PRINT D$: "CLOSE INFINT"
140 PRINT DS: "OFEN NPLY/CIA"
142 PRINT D$; "READ NPLY/CIA"
144 INFUT LT
146 FOR C = 1 TO N: THEUT A4(C): NEXT C
148 PRINT DS: "COSE NPLY/CIA"
150 PRINT DI"OFEN ACCION, L80"
152 FOR C = 1 TO N
154 PRINT DI "READ ACCION, R"C
156 INPUT AE(C): INFUT AR(C): INFUT AB(C): INPUT LIM(C): INPUT AC(C): INPUT LC(
C): INPUT DV(C)
150 FOR 1 = 1 TO 4: INFUT PA(C, I): NEXT I
160 HEXT C
162 PRINT DISTOLOSE ACCION"
170 PRINT D$"GFEN BURS-GRAL"
172 FOR C = 1 TO N
174 PRINT DS "READ BURS-GRAL, R"C
176 INFUT AE(C): INFUT AR(C)
178 PRINT D$*CLOSE BURS-GRAL"
400 TRIM = TRIM + 1
402 FOR I = 1 TO 2:TI(I, I) = TI(I + 1, D:TI(I,2) = TI(I + 1,2); NEXT I
404 71(3,1) = N(1)406 71(3,2) = 11(2)408 1A(2) = 16(1)410 1A(1) = (A(1) + (1 + 1NF))500 FOR C = 1 TO N:PA(C,4) = PA(C,3): NEXT C
502 FOR I = 1 TO LT
504 GOSUE 1000: REM KR> 17L4,L(1..2+3N)
506 GOSUB 1200: REM (R) 1745(1..N-1,1..2)
508 L(2) = L(3)
```
 $510$  L(5) = L(4) 512 FOR J = N + 5 TO 2 = N + 3:L(J) = L(J + N - 1): NEXT J 514 X = 0:Y = 0:A5(L(1).1) = 0:A5(L(1),2) = 0 514 FOR C = 1 TO N: IF A5(C.1) > 1C(C) THEN A5(C.1) = LC(C) 518 X = X + A5(C, 1) = PA(C, 4) 520 Y = Y + A5(C, 2) # PA(C, 4) 522 NEXT C 524 X = INT (X): Y = INT (Y + .5) 526 IF (1.(2) + 1.(4) + Y - X) < 0 THEN L(N + 5) = - 1:1.(3) = L(2) + L(4); GOTO 558 528 FOR  $J = 6$  TO  $N + 4$ 530  $C = L(J)$ 532 Ltd + 2 \* N - 2) = Ltd + 2 \* N - 2) - A5(C,2) 534 ARICI = ARICI + A5IC.2) 536 IF (AB(C) - AR(C) + AE(C)) < A5(C,1) THEN A5(C,1) = 0: G0TO 540 538 L(J + 2 = N - 2) = L(J + 2 = N - 2) + A5(C.1):AB(C) = AB(C) - A5(C.1) 540 NEXT J 542  $X = 0:Y = 0$ 544 FOR C = 1 TO N 546  $X = X + AS(C, 1) * PA(C, 4)$ 548  $Y = Y + AS(C, 2) * PA(C, 4)$ 550 NEXT C 552 X = INT (X): Y = INT (Y + .5) 554 L(3) = L(2) + L(4) + Y - X 556 GOSUB 1100: REM (W) 1/L\$.L(1..2+3N) 558 MEXT I 560 FOR C = 1 TO N 562 LC(C) = INT ((AB(C) + AE(C) - AR(C)) / (LT - A4(C)) \* 1.6 / 100 + .5) \* 100 564 NEXT C 1000 PRINT DS\*OFEN PLAYER.L180.S\*K4".V"K5".D"K6 1002 PRINT DS"READ PLAYER, R"I 1004 INFUT LS 1006 FOR  $1 = 1$  TO  $(3 + N + 2)$ : INPUT L(I): NEXT I 1008 FRINT DS"CLOSE PLAYER" 1010 RETURN 1100 PRINT DS"OPEN PLAYER, L180, S"K4", V"K5", D"K6 1102 FRINT DS"WRITE PLAYER, R"I 1104 PRINT LS 1106 FOR  $1 = 1$  TO  $(3 * N + 2)$ : PRINT L(I): NEXT I 1108 FRINT DO CLOSE PLAYER" 1110 RETURN 1200 PRINT Ds; "OPEN INSTCV, L85, S"K4", V"K5", D"K6 1202 FRINT DS"READ INSTOV.R"I 1204 FOR  $C = 1$  TO N 1206 INPUT AS(C.1): INFUT AS(C,2)  $1206$  NEXT C 1210 PRINT DS"CLOSE INSTOV": RETURN 2000 FRINT DE OPEN ACCION.LEG.S"D1".V"D2".D"D3 2002 FOR C = 1 TO N 2004 FRINT DS"WRITE ACCION, R"C 2006 PRINT AE(C): PRINT AR(C): PRINT AB(C): PRINT LIM(C): PRINT AC(C): PRINT LC (C): PRINT IN(C) 2008 FOR 1 = 1 TO 4: PRINT PA(C.I): NEXT I

 $(125)$ 

2010 NEXT C 2012 PRINT D\$"CLOSE ACCION" 2100 PRINT D\$"OPEN VARGEN, S"D1", V"D2", D"D3 2102 PRINT D\$ "WRITE VARGEN" 2104 FRINT AMP: PRINT APT: PRINT BW(1): PRINT BW(2): PRINT BW(3) 2106 PRINT EN: PRINT CP: PRINT CO 2108 FOR  $1 = 1$  TO 3: PRINT CT(1.1): PRINT CT(1.2): PRINT CT(1.3): NEXT I 2110 FOR  $1 = 1$  TO 7: PRINT GV(1): NEXT I PRINT HE: PRINT IA(1): PRINT IA(2) 2112 2114 FOR  $I = 1$  TO 4: FRINT IC(I): NEXT I 2116 PRINT IM: PRINT INF: PRINT N: PRINT PL 2118 FOR I = 1 TO 4: PRINT FM(I, I): PRINT FM(I, 2): PRINT FM(I, 3): NEXT I 2120 PRINT SM: PRINT TC(1): PRINT TC(2) FOR I = 1 TO 3: PRINT TI(1,1): PRINT TI(1,2): NEXT 1 2122 2124 PRINT TRIM: FRINT TO 2126 PRINT D\$"CLOSE VARGEN"

#### $126$

# PROGRAMA ECONOMIA

الوائد القيوم والدار

Reported in the

```
10 \text{ D} = \text{CHR}6 (4)
 50 DIM BH(3).CT(3.3),EI(2),GV(7),IA(2),IC(4),NT(2),PH(4.3),TC(2),TI(3.2),VH(3)
 100 PRINT DS"OPEN VARGEN. S"D1". V"D2". D"D3
 102 PRINT DS"READ VARGEN"
 104
      INPUT AMP: INPUT APT: INPUT BW(1): INPUT BW(2): INPUT BW(3)
106
      INPUT EN: INPUT CP: INPUT CO
108
     FOR 1 = 1 TO 3: INPUT CT(1.1): INPUT CT(1.2): INPUT CT(1.3): NEXT I
 110 FOR I = I TO 7: INPUT GV(I): NEXT I
112
     INPUT HE: INPUT TA(1): INPUT TA(2)
114
     FOR I = 1 TO 4: INPUT IC(I): NEXT I
     INPUT IM: INPUT INF: INPUT N: INPUT PL
116
118 FOR I = 1 TO 4: INPUT PM(I, I): INPUT PM(I, 2): INPUT PM(I, 3): NEXT I
120 INPUT SM: INPUT TC(1): INPUT TC(2)
122 FOR I = 1 TO 3: INPUT TI(I.I): INPUT TI(I.2): NEXT I
124
     INFUT TRIM: INFUT TO
126
     PRINT DA*CLOSE VARGEN*
128 DIM MO(3,3,N)
130 -FRINT DS"OPEN MANDER.L25"
132 FOR C = 1 TO N
134
     PRINT DS "READ MANDER.R"C
136 FOR 1 = 1 TO 3: INPUT MO(!, 1, C): INPUT MO(!, 2, C): INPUT MO(!, 3, C): NEXT I
136 NEXT C
140 PRINT DS"CLOSE MANDER"
PRINT *
                                                 \mathbf{g} .
202
204
    PRINT *
                                                 ¥*
                    FROGRAMA PARA ALIMENTAR
              ₩.
206 PRINT *
                                                 ¥×
208 PRINT *
             * LA INFORMACION ECONOMICA GENERAL **
210 FRINT *
                                                 \mathbf{x}^{(i)}212 PRINT *
                     FARA EL TRIMESTRE "TRIM"
              \bullet**
214
    PRINT .
                                                 \mathbf{x} .
              \bullet216 PRINT * инвидининовенникинининининининин
218 VTAB 20: HTAB 15: FLASH : PRINT "KRETURN>": VTAB 20: HTAB 19: GET AS: NORMA
\mathbf{I}220 HOME
222 VTAB 4: PRINT "VARIABLES ECONOMICAS": PRINT "======================
224 VIAB 7: PRINT *** INFLACION EN EL TRIMESTRE "TRIM + 1: INPUT *
                                                                              \alphaX, XX) = "; A$226 INF = VAL (A$): IF INF < 0 OR INF > 100 THEN 224
228 INF = INT (INF + 10) / 1000
230 VIAB 10: FRINT "** ESTIMACIONES DE LA INFLACION:": PRINT " >> PARA EL TR
IN. "TRIN + 2: FRINT * >> FARA EL TRIM, "TRIN + 3
232 VTAE 11: HTAB 23: INPUT ":";A$
234 E1(1) = VAL (A$): IF E1(1) < 0 OR E1(1) > 100 THEN 232
236 VTAB 12: HTAB 23: INFUT ":"; A$
238 EI(2) = VAL (AS): IF EI(2) < 0 OR EI(2) > 100 THEN 236
240 EI(1) = 1HT (EI(1) = 10) / 10:EI(2) = 1NT (EI(2) = 10) / 10
242 VTAB 14: PRINT *** TIPO DE CAMBIO EN EL TRIM. "TRIM + 2
244 VTAB 15: INFUT * (XX, XX PESOS POR DOLAR)=":A$
246 TC(1) = VAL (AS): IF TC(1) < 0 THEN 244
248 TC(1) = 1HT (TC(1) + 100) / 100
```
VTAB 17: PRINT "\*\* BUSINESS WEEK INDEX:" 250  $55$ TRIM."TRIM + 2" (XXX.X)" **252 PRINT \*** VTAB 18: HTAB 23: INPUT "=":A\$ 254 256 EWI(3) = VAL (A\$); IF EWI(3) < 0 THEN 254 258 EW1(3) = INT (EW1(3) \* 10) / 10 260 VTAB B: CALL - B68: PRINT SPC( 15)100 \* INF"%" VTAB 11: HTAB 24: CALL - 36S: PRINT EI(1)"X"  $262 -$ VTAB 12: HTAB 24: CALL - B68: FRINT EI(2)"%" 564 266 VTAB 15: CALL - 868: PRINT \* \*: TC(1): \* PESOS POR DOLAR\* 268 VTAB 18: HTAB 15: CALL - 868: PRINT " : "BWI(3) 270 VTAB 23: HTAB 20: PRINT "CORRECTO? (S/N) ":: GET AS: PRINT 272 IF AS ( ) "S" THEN 220 274 VTAB 6: CALL - 958 276 UTAB 7: PRINT "\*\* TASAS DE INTERES EN EL TRIM. "TRIM + 2 278 PRINT \* (Z TRIMESTRAL - XX.XXX)" 280 VTAB 9: INFUT " >> PARA DEPOSITOS :":A\$  $282$  NT(1) = VAL (A\$) 28:4 IF NT(1) < 0 THEN 280 286 VTAB 10: INPUT \* >> PARA PRESTAMOS :";A\$ 288 NT(2) = VAL (A\$) 290 IF NT(2) < 0 THEN 286  $292$ IF NT(2) < NT(1) THEN 280  $294 NT(1) = 1N T (NT(1) + 100) / 10000$ 296 NT(2) = INT (NT(2) \* 100) / 10000 298 VTAB 12: PRINT \*\*\* SALARIO MINIMO SEMANAL\* 300 VTAB 13: INFUT \* EN PESOS CORRIENTES \$":A\$ 302 SM = VAL (A\$) 304 IF SM < 0 THEN 300 306 SM = INT (SM) 308 VTAB 15: PRINT "\*\* FACTOR DE BONIFICACION AL PAGO" 310 VTAB 16: INFUT " DE DIVIDENDOS (X.XX) : ":A\$ 312 BN = VAL (A\$); IF BN < 1 THEN 310 314 EN = INT (EN \* 100 + .5) / 100 316 VTAB 9: HTAB 25: CALL - 868: PRINT 100 \* NT(1)"X" 318 VTAB 10: HTAB 25: CALL - 868: FRINT 100 \* NT(2)"X" 320 VTAR 13: HTAB 25: CALL - 868: FRINT SM 322 VTAB 16: HTAB 26: CALL - 869: PRINT BN 324 VTAB 20: HTAB 20: FRINT "CORRECTO? (S/N) "#: GET A#: FRINT IF AS < > "S" THEN 274 326 328 HOME 330 VTAB 4: PRINT " MANO DE OBRA Y MATERIA PRIMA": PRINT " ==============  $= 2222222222227$ 332 FRINT 334 PRINT " VARIACIONES EN EL PRECIO DE LA": PRINT " MATERIA FRIMA. 336 FRINT 338 FRINT "NOTA: ESTA VAFIACION DEDE ESTAR EN" 340 FRINT " PESOS CORRIENTES Y AUNENTARA O" 342 FRINT \* DISMINUIRA LOS FRECIOS DE TODOS" 344 FRINT " LOS PROVEEDORES DE UN AREA EN LA" 346 PRINT \* MISHA CANTIDAD." 348 VTAB 16: INPUT \* >> EN EL APEA I \*": A\$ 350 VMP(1) = INT ( VAL (A\$) + 100) / 100 352 VTAB 17: INPUT \* >> EN EL APEA 2 \$"; A\$

354 VMP(2) = INT ( VAL (A\$) \* 100) / 100 356 UTAR 18: INPUT " >> EN EL AREA 3 \$": AS 358 VMP(3) = INT ( VAL (A\$) \* 100) / 100 360 VTAB 16: CALL - 958  $362$  FOR A = 1 TO 3 364 IF VMP(A) = 0 THEN PRINT "\*\* EN EL AREA "A" NO HAY VARIACION. ": GOTO 370 IF VHP(A) < 0 THEN FRINT "\*\* EN EL AREA "A" BAJARA \$"; - 1 \* VHP(A) 366. 368 IF VMP(A) > 0 THEN PRINT "\*\* EN EL AREA "A" SUBIRA \$"VMP(A) 370 NEXT A 372 VTAB 22: HTAB 20: PRINT "CORRECTO? (S/N) ":: GET A\$: PRINT 374 IF AS < > "S" THEN 328 376 VTAB 6: CALL - 958 378 VTAB 7: PRINT \* RENUNCIAS DE OBREROS POR COMPANIA" 380 FRINT : PRINT "COMPANIA: 1"; 382 FOR C = 2 TO N: PRINT " ": C:: NEXT C: PRINT 384 PRINT "AREA 1: ": PRINT "AREA 2: ": PRINT "AREA 3:" 386 FOR C = 1 TO N 388 VTAB 14: CALL - 958 390 FRINT "LA COMPANIA ":C" TIENE CONTRATADOS:" 392 PRINT "scentraticalities restaurations == " 394 FOR A = 1 TO 3: PRINT " >>"MO(1,A,C)" OBREROS EN EL AREA "A  $396$  A\$ = "0" 398 IF MO(1,A,C) > 1 THEN INPUT " >> CUANTOS RENUNCIAN? ":A\$ 400 MO(3, A, C) = INT ( VAL (A\$)); IF MO(3, A, C) > MO(1, A, C) THEN 398 402 FOR  $A = 1$  TO 3:A\$ = "" IF MO(3.A.C) > 0 THEN A\$ = STR\$ (MO(3.A.C)) 404 406 VTAB (9 + A): HTAB (6 + C \* 3): FRINT SPC( 3 - LEN (A\$))A\$ 40S NEXT A 410 NEXT C 412 VTAB 14: CALL - 958 414 VTAB 16: HTAB 20: PRINT "CORRECTO? (S/N) ":: GET A\$: PRINT 416 IF AS < > "S" THEN 376 1000 PRINT DS "OFEN INFECO" 1002 FRINT DS"WRITE INFECO" 1004 PRINT TO(1): PRINT BWI(3): PRINT EI(1): PRINT EI(2): PRINT BN: PRINT SN 1006 FOR 1 = 1 TO 3: PRINT VMP(I): NEXT 1 1008 PRINT D#"CLOSE INFECO" 1010 FRINT DS"OFEN INFINI" 1012 FRINT DE"WRITE INFINT" 1014 FRINT INF: PRINT NT(1): PRINT NT(2) 1016 FRINT D#; "CLOSE INFINT" 1020 FRINT D\$ "OPEN MANOGR, L25" 1022 FOR C = 1 TO N 1024 FRINT DS"WRITE MANDER, R"C 1026 FOR I = 1 TO 3: FRINT MO(I,1,C): FRINT MO(I,2,C): FRINT MO(I,3,C): REXT I 1028 NEXT C 1030 FRINT D& "CLOSE MANOER" 2000 END

PROGRAMA I\ERCADO

 $10 B = CHRS (4)$ 40 DIM AS(12), EW(3), BS(12), CT(3.3). ETX(12.3), FM(15). GV(7). IA(2), IC(4). PM(4.3). T  $C(2), T1(3,2), VP2(12,3)$ 50 PRINT DS"OPEN VARGEN.S"D1".V"D2".D"D3 šż PRINT DS"READ VARGEN" 54 INPUT AMP: INPUT APT: INPUT BW(1): INPUT BW(2): INPUT BW(3) 56 INPUT BN: INPUT CP: INPUT CO 58 FOR 1 = 1 TO 3: INPUT CT(I.1): INPUT CT(I.2): INPUT CT(I.3): NEXT I 60 FOR I = 1 TO 7: INPUT GV(I): NEXT I 62 INPUT HE: INPUT IA(1): INPUT IA(2) 64 FOR  $I = 1$  TO 4: INPUT IC(I): NEXT I 66 INPUT IN: INPUT INF: INPUT N: INPUT PL 68 FOR I = 1 TO 4: INPUT PM(1,1): INPUT PM(1,2): INPUT PM(I,3): NEXT I 70 INPUT SM: INPUT TC(1): INPUT TC(2) 72 FOR 1 = 1 TO 3: INPUT TI(1.1): INPUT TI(1.2): NEXT I 74 INPUT TRIM: INPUT TO 76 PRINT R\$"CLOSE VARGEN" 78 DIM CE(N, 2), DM(N, 3), HP(N), HT(N), HV(N), ME(N, 4), MR%(15, 2, N), PR(N, 3), PT%(N, 3), P  $U(N, 3, 4)$ , VD(N, 4) 80 PRINT DS: "OPEN VPETPT" 82 PRINT DS: "READ VPETPT" 84 FOR I = 1 TO 12: FOR A = 1 TO 3 86 INPUT ETX(I.A): INPUT VPX(I.A) 88 NEXT A: NEXT I 90 FOR  $C = 1$  TO N: FOR  $A = 1$  TO 3 92 INPUT PT%(C,A) 94 NEXT A: NEXT C 96 PRINT DS: "CLOSE VPETPT" 100 PRINT DS: "OPEN MKT-CO" 102 PRINT DS: "READ MKT-CO" 104 FOR  $C = 1$  TO N 106 FOR 1 = 1 TO 4: INPUT PU(C.3.1): NEXT I 108 INPUT MEIC.4) 110 NEXT C 112 PRINT DS: "CLOSE MKT-CO" 120 FRINT DS: "OPEN MCDO-GRAL. L100" 122 FOR C = 1 TO N 124 FRINT D\$; "READ MCDO-GRAL, R"C 126 FOR I = 1 TO 4: INFUT VD(C, I): NEXT I 128 FOR  $1 = 1$  TO 4: INPUT PU(C, 1, 1): INPUT PU(C, 2, I): NEXT I 130 FOR 1 = 1 TO 3: INPUT ME(C.I): INPUT PR(C.I): NEXT I 131 NEXT C 132 INPUT CE(C, 1): INPUT CE(C, 2) 134 PRINT DS: "CLOSE MCDO-GRAL" 200 GOSUB 5000 202 FOR A = 1 TO 3: IF ET%(TRIM - 8,A) > 2 THEN 214  $204 X = 0$ 206 FOR C = 1 TO N:X = X + (PU(C,1,4) \* 667 + PU(C,1,A) \* 200) / N / 1000: NEXT с  $208$  Y = .9 + 2 = X / 300 210 IF Y > 1,1 THEN Y = 1.1

212 FOR 1 = TRIM TO 20:VPZ(1 - 8.A) = VPZ(1 - 8.A) \* Y: NEXT I 214 NEXT A  $216X = 0$ 218 FOR C = 1 TO N 220 FOR  $1 = 1$  TO 4: PU(C.3.1) = PU(C.3.1) + PU(C.2.1): NEXT I 230 ME(C. 4) = ME(C. 4) + ME(C. 1) + ME(C. 2) + ME(C. 3) 240  $X = X + HE(C, 4) / N$ 250 NEXT C  $255$   $X = X - (50 + 12)$  (TRIM - 8))  $260$  FOR  $A = 1$  TO 3 270 IF ETX(TRIM - B, A) > 3 OR ETX(12, A) < 4 THEN 360 280  $Y = 1 + Y / 120$ 290 IF Y > 1.1 THEN Y = 1.1 300 IF Y < .9 THEN Y = .9 IF ETZ(12.A) = 4 THEN VPZ(12.A) = VPZ(12.A) \* Y 310 320 IF TRIM = 20 THEN 360 330 FOR  $I = TRIM$  TO 19 340 IF ETI(I - 8.A) = 4 OR (ETI(I - 8.A) = 3 AND ETI(I - 7.A) = 4) THEN VPI(I - $B$ , A) = VPZ(I -  $B$ , A)  $\neq$  Y 350 NEXT I 360 NEXT A 370 FOR  $A = 1$  TO 3 380 IF NOT (ETX(1,A) < 4 AND ETX(12,A) > 2) THEN  $390 X = 01Y = 0$ 400 FOR  $1 = 1$  TO 12: IF ETX(1.A) = 3 THEN  $X = X + VPX(1, A) : Y = Y + 1$ 410 NEXT I 420 X = .9 \* X / Y 430 FOR I = 1 TO 11: IF ETX(1,A) = 3 AND VPX(I,A) < X AND ETX(I + 1,A) = 4 THEN  $ETX(I, A) = 4$ 440 NEXT I 450 NEXT A 460 GOSUB 5000 470 FOR A = 1 TO 3  $480$  X =  $ETZ(TRIM - 8.A)$ 490 PRINT CHR\$ (4); "OPEN FACHER, L70. S"D1". V"D2". D"D3 492 PRINT CHR\$ (4); "READ FACHER, R"; X 494 FOR  $J = 1$  TO 15: INPUT FM(J): NEXT J 496 PRINT CHRS (4): "CLOSE": RETURN 500 Y = 0:2 = 0 510 FOR C = 1 TO N:Y = Y + PR(C, A) / N: NEXT C 520 FOR C = 1 TO N: Z = Z + (PR(C,A) - Y) \* (PR(C,A) - Y) / N: NEXT C 530  $2 =$  SOR (2) 540 FOR C = 1 TO N 550  $X = FU(C, 1, 4) : MRX(1, 1, C) = 33$ 560 IF X < 15 THEN MRX(1,1,C) = 33 \* SUR (X / 15) 570 X = PU(C, 1, A): MR%(4, 1, C) = 100 580 IF X < 150 THEN MR%(4,1,C) = 100 \* SQR (X / 150) 590 X = PU(C, 2, 4): MRX(2, 1, C) = 20 600 IF X < 15 THEN MR%(2,1,C) = 20 \* SQR (X / 15) 610 X = PU(C, 3, 4): MR%(3, 1, C) = 50 620 IF X < 75 THEN MR%(3,1,C) = 50 \* (X / 75) \* (X / 75)  $630$  X = PU(C, 2, A):MR%(5, 1, C) = 60 640 IF X < 150 THEN HR%(5, 1, C) = 60 \* SQR (X / 150) 650 X = PU(C, 3, A): MRX(6, 1, C) = 300

그래도 그리고 아이 집안 있어요.

```
660 IF X < 750 THEN MR%(6.1.C) = 300 * (X / 750) * (X / 750)
670 X = VD(C.A): MRX(7, 1, C) = 75
680 IF X < 10 THEN MR%(7,1,C) = 75 W SQR (X / 10)
690 HRZ(B.1.C) = 0:J = ME(C.1) + ME(C,2) + ME(C.3)
700 IF HEIC.A) > = 20 THEN MR%(8, 1, C) = 75 * SQR (X / 10)
710 MR%(9.1.C) = 0
720 IF CE(C,1) = 1 THEN MR%(9,1,C) = MR%(9,1,C) + 13
730 IF CE(C, 2) = 1 THEN MR%(9, 1, C) = MR%(9, 1, C) + 39
740 MRZ(10.1.C) = ME(C.1) / .4
750 MRZ(11, 1, C) = ME(C, 2) / .4
760 MR%(12,1.C) = ME(C.3) / .4
770 X = ME(C.4)
760 MR%(13.1.C) = 170
785 IF X < 200 THEN MRX(13.1.C) = 170 * (X / 200) * (X / 200)
790 MRZ(14,1.C) = 0:X = PR(C.A)
800 IF X > (Y - FM(15) * Z) AND X < (Y + FM(15) * Z) THEN MR%(14, 1, C) = 300 * {
1 - (X - Y) / FM(15) / 21: GOTO 820E10 IF X < (Y - FM(15) * Z) THEN MRZ(14, 1, C) = 600
820 MRZ(15.1.C) = 0:MRZ(15.2.C) = 0
830 FOR I = 1 TO 14: MRX(I, 2, C) = MRX(I, 1, C) * FM(I)
840 HRZ(15,1,C) = HRZ(15,1,C) + HRZ(1,1,C)
E50 MRZ(15.2.C) = MRZ(15.2.C) + MRZ(1.2.C)
860 NEXT I
870 FOR 1 = 1 TO 15: HEX(1,1,C) = MRX(1,1,C) - MRX(1,2,C): NEXT I
SEO NEXT C
885Y = 0886 FOR C = 1 TO N:Y = Y + MRX(14, 1, C) / N: NEXT C
887 FOR C = 1 TO N: MRZ(14, 1, C) = MRZ(14, 1, C) - Y: NEXT C
890 X = 2000 Y N900 PRINT CHR$ (4): "PR#1": PRINT CHR$ (27): "5"
910 M = 111920 FRINT N$; "INDICES Y PARTICIPACIONES DE MERCADO": PRINT : PRINT N$;"
        AREA .A: PRINT : PRINT
930 GOSUB 7000
935 A$ = "PARTICIPACION DEL TRIM.ANT."
936 FOR C = 1 TO N:A$(C) = STR$ (PT%(C,A)); NEXT C
937 GOSUB 6000
940 PRINT : PRINT : PRINT SPC( 30) "INDICES DE MERCADO": PRINT SPC( 30) "======
950 GOSUB 7000
960 Y = 0; Z = 0
970 FOR C = 1 TO N: I = 2 + MRX(15, 2, C)980 IF PTX(C,A) > = X THEN PTX(C,A) = PTX(C,A) - X:Y = Y + X: GOTO 1000
990 Y = Y + PTX(C, A): PTX(C, A) = 0
1000 NEXT C
1010 FOR C = 1 TO N:PTZ(C,A) = PTZ(C,A) + Y * MRZ(15,2,C) / Z: NEXT C
1020 PRINT "PUBLICIDAD EN T.V.:"
1025 As = "** DIRIGIDA AL PRODUCTO"
1030 FOR C = 1 TO N:A$(C) = STR$ (MR%(1,2,C))
1035 NEXT C: GOSUB 6000
1040 As = ">> DIRIGIDA A LA MARCA"
1045 FOR C = 1 TO N: AS(C) = STRS (MR%(2,2,C) + MR%(3,2,C))
1050 NEXT C: GOSUB 8000
1055 PRINT "PUBLICIDAD EN RADIO:"
```
and the process of the control of

1060 AS = "\*\* DIRIGIDA AL PRODUCTO" 1065 FOR C = 1 TO N:AS(C) = STRS (MRZ(4.2.C)) 1070 NEXT C: GOSIB 8000 1075 As = "\*\* DIRIGIDA A LA MARCA" 1080 FOR C = 1 TO N:AS(C) = STR\$ (MR%(5.2,C) + MR%(6.2.C)) 1085 NEXT C: GOSUB 8000 1090 PRINT 1095 As = "PROMOTORES DE VENTAS" 1100 FOR C = 1 TO N:A\$(C) = STR\$ (MR%(7,2,C) + MR%(8,2,C)) 1105 NEXT C. GOSIB BOOG 1110 AS = "CAMBIO DE EMPAQUE O DISENO" 1115 FOR C = 1 TO N:A\$(C) = STR\$ (MR%(9,2,C)) 1120 NEXT C: GOSUB 8000 1125 AS = "MEJORAS DEL TRIMESTRE" 1130 FOR C = 1 TO N:A\$(C) = STR\$ (MR%(10,2,C) + MR%(11,2,C) + MR%(12.2.C)) 1135 NEXT C: GOSUB 8000 1136 AS = "MEJORAS ACUMULADAS" 1137 FOR C = 1 TO N:A\$(C) = STR\$ (MRX(13.2.C)) 1138 NEXT C: GOSUB 8000 1140 PRINT  $1145$  AS = "PRECIO" 1150 FOR C = 1 TO N:A\$(C) = STR\$ (MR%(14.2.C)) 1155 NEXT C: GOSUB 8000  $1160 A =$ .  $\bullet$ 1165 FOR C = 1 TO N:A\$(C) = "=====" 1170 NEXT C: GOSUB 8000 1175 A\$ = "TOTAL DE PUNTOS DE MERCADO" 1180 FOR C = 1 TO N:AS(C) = STRS (MRZ(15,2,C)) 1185 NEXT C: GOSUB 8000 1190 PRINT : PRINT : PRINT CHR\$ (4); "PR#0": PRINT CHR\$ (4); "PR#1" 1195 GOSUB 7000 1200 AS = "PARTICIPACION DE MERCADO" 1205 FOR C = 1 TO N:AS(C) = STRS (PTZ(C,A)) 1210 NEXT C: GOSUB 8000  $1211$  AS = "+++++++++++++ ++ +++++++" 1212 FOR C = 1 TO N:AS(C) = "+++++" 1213 NEXT C: GOSUB 6000 1215 PRINT : PRINT : PRINT : PRINT 1220 FRINT SPC( 30) "FALLAS DEL PROGRAMA DE COMERCIALIZACION": PRINT SPC( 30)" ECESSE EST TETERRE NO REFERENTEMENTEM 1225 GOSUB 7000 1230 As = "PUBLICIDAD EN T.V.: -------" 1235 FOR C = 1 TO N:A\$(C) = "-----" 1240 NEXT C: GOSUE 8000 1245 AS = ">> DIRIGIDA AL PRODUCTO" 1250 FOR C = 1 TO N:A\$(C) = "" 1255 IF MR%(1,1,C) > 9 THEN AS(C) = STRS (MR%(1,1,C)) 1260 NEXT C: GOSUB 8000 1265 A\$ = "\*\* DIRIGIDA A LA MARCA" 1270 FOR C = 1 TO N:AS(C) = "" 1275 MRZ(2,1,C) = MRZ(2,1,C) + MRZ(3,1,C) 1280 IF MRX(2,1,C) > 9 THEN AS(C) = STRS (MRX(2,1,C)) 1285 NEXT C: GOSUB 8000 1290 AS = "PUBLICIDAD EN RADIO: -------"

**CP1P-320** 

1295 FOR C = 1 TO N:A\$(C) = "-----" 1300 NEXT C: GOSUB 6000 1305 AS = "\*\* DIRIGIDA AL PRODUCTO" 1310 FOR C = 1 TO N:AS(C) = "\* 1315 IF HRX(4.1.C) > 9 THEN AS(C) = STR\$ (MRX(4.1.C)) 1320 NEXT C: GOSUB 8000 1325 AS = "\*\* DIRIGIDA A LA MARCA" 1330 FOR C = 1 TO N:AS(C) = "" 1335 MRVIS.1.C) = MRZ(S.1.C) + MRZ(6.1.C) 1340 IF HRZ(5.1.C) > 9 THEN AS(C) = STRS (MRZ(5.1.C)) 1345 NEXT C: GOSUB 8000 1350 A\$ = "---------------------------------1355 FOR C = 1 TO N:A\$(C) = "-----"; NEXT C 1360 GOSUB 8000 1365 A\$ = "PROMOTORES DE VENTAS" 1370 FOR C = 1 TO N:AS(C) = "" 1375 MRX(7,1,C) = MRX(7,1,C) + MRX(8,1,C) 1380 IF MRZ(7.1.C) > 9 THEN AS(C) = STRS (MRZ(7.1.C)) 1385 NEXT C: GOSUB 8000 1390 A6 = "CAMBIO DE EMPAQUE O DISENO" 1395 FOR C = 1 TO N:A\$(C) = "" 1400 IF MRX(9.1.C) > 9 THEN AS(C) = STRS (MRX(9.1.C)) 1405 NEXT C: GOSUB 8000 1410 AS = "MEJORAS DEL TRIMESTRE" 1415 FOR C = 1 TO N:ABIC) = "\* 1420 MRX(10,1,C) = MRX(10,1,C) + MRX(11,1,C) + MRX(12,1,C) 1425 IF HRZ(10,1,C) > 9 THEN AS(C) = STRS (MRZ(10,1,C)) 1430 NEXT C: GOSUB 8000 1435 AS = "HEJORAS ACUMULADAS" 1440 FOR  $C = 1$  TO N:AS(C) = "" 1445 IF MRX(13,1,C) > 9 THEN AS(C) = STRS (MRX(13,1,C)) 1450 NEXT C: GOSUB 8000 1455 A\$ = "-------------------------------1460 FOR C = 1 TO N:A\$(C) = "-----": NEXT C: GOSUB 8000 1465 A\$ = "PRECIO" 1470 FOR  $C = 1$  TO N: AS(C) = "" 1475 IF MRZ(14.1.C) > 9 THEN AS(C) = STRS (MRZ(14.1.C)) 1480 NEXT C: GOSUB 6000 1500 PRINT CHR\$ (4); "PRNO": PRINT CHR\$ (4); "PRNI" 1505 PRINT : PRINT : PRINT : PRINT 1510 PRINT SPC( 30) "ACTERTOS DEL PROGRAMA DE COMERCIALIZACION": PRINT SPC( 30 )"xezecce est cotonsas eo citostasititicae" 1515 GOSUB 7000 1520 As = "PUELICIDAD EN T.V.: -------" 1525 FOR C = 1 TO N:A\$(C) = "-----" 1530 NEXT C: GUSUB 8000 1535 A\$ = ">\* DIRIGIDA AL FRODUCTO" 1540 FOR  $C = 1$  TO N:AS(C) = "" 1545 IF MR%(1,1,C) < - 5 THEN A\$(C) = STR\$ (MR%(1,1,C)) 1550 NEXT C: GOSUB 8000 1555 AS = "MA BIRIGIDA A LA MARCA"  $1560$  FOR  $C = 1$  TO N:A\$(C) = "" 1565 IF MR%(2,1,C)  $\leftarrow$  5 THEN AS(C) = STRS (MR%(2,1,C)) 1570 NEXT C: GOSUB 8000

the commission of the commission

IS75 A\$ = "PUBLICIDAD EN RADIO: -------"  $1580$  FOR C = 1 TO N:AS(C) = "-----" ISSS NEXT C: GOSUB 8000 1590 AS = "## DIRIGIDA AL PRODUCTO" 1595 FOR C = 1 TO N:At (C) = "\* 1600 IF MRX(4,1,C)  $\zeta = 5$  THEN AS(C) = STRS (MRX(4,1,C)) 1605 NEXT C: GOSUB 8000 1610 AS = "NH DIRIGIDA A LA MARCA"  $1615$  FOR C = 1 TO N:A\$(C) = "" 1620 IF MRX(5,1,C)  $\leftarrow$  5 THEN A\$(C) = STR\$ (MRX(5,1,C)) 1625 NEXT C: GOSUB 8000  $1630$  AS = "-----------------1635 FOR C = 1 TO N:AS(C) = "-----": NEXT C 1640 GOSUE B000 1645 AS = "PRONOTORES DE VENTAS" 1650 FOR  $C = 1$  TO N:AS(C) = "" 1655 IF MR%(7,1,C) < - 5 THEN A\$(C) = STR\$ (MR%(7,1,C)) 1660 NEXT C: GOSUB 8000 1665 AS = "CAMBIO DE EMPAQUE O DISENO"  $1670$  FOR C = 1 TO N: AS(C) = "" 1675 IF MRX(9,1,C) < - 5 THEN A\$(C) = STR\$ (MRX(9,1,C)) 1680 NEXT C: GOSUB 8000 1682 AS = "MEJORAS DEL TRIMESTRE" 1665 FOR C = 1 TO N:A\$(C) = "" IF MRX(10,1,C) < - 5 THEN AS(C) = STRS (MRX(10,1,C)) 1690 1695 NEXT C: GOSUB 6000 1700 AS = "MEJORAS ACUMULADAS" 1705 FOR C = 1 TO N:A\$(C) = "" 1710 IF MRZ(13.1.C)  $\leftarrow$  5 THEN AS(C) = STRS (MRZ(13.1.C)) 1715 NEXT C: GOSUB 8000 1720 A\$ = "----------------------------------1725 FOR C = 1 TO N:A\$(C) = "-----"; NEXT C: GOSUB 6000 1730 A\$ = "PRECIO" 1735 FOR C = 1 TO N:A\$(C) = "" 1740 IF HRZ(14,1,C)  $\zeta$  - 5 THEN AS(C) = STRS (MRZ(14,1,C)) 1745 NEXT C: GOSUB 8000 1746 FOR 1 = 1 TO 10: PRINT : NEXT I 1750 FRINT : PRINT CHRS (4): "PR#0"  $1 - 55$   $X = 0$ 1760 FOR C = 1 TO N: HP(C) = 0 1765 FOR I = 1 TO 6: HP(C) = HP(C) + MR%(1,2,C): NEXT I 1770 IF X C HP(C) THEN  $X = HP(C)$ 1775 NEXT C 1780 FOR C = 1 TO N:HP(C) = INT (HP(C) / X = 10000) - 10: NEXT C  $1785 X = 0$ 1790 FOR C = 1 TO N 1795 HV(C) = MRZ(7,2,C) + MRZ(8,2,C) + MRZ(9,2,C) 1800 IF X < HV(C) THEN X = HV(C) 1805 NEXT C 1610 FOR C = 1 TO N:HV(C) = INT (HV(C) / X = 10000) - 10: NEXT C 1815 FOR C = 1 TO N:HT(C) = MRZ(15,2,C): NEXT C FRINT DS: "OFEN MARKET, L300, S"D1", V"D2", D"D3 1820 1824 PRINT DS"WRITE MARKET, R"A 1826 FOR C = 1 TO N: PRINT PR(C,A): NEXT C

All and County of the

1828 FOR C = 1 TO N: PRINT HP(C): PRINT HV(C): NEXT C 1830 FOR  $C = 1$  TO N: PRINT PTX(C,A): NEXT C 1832 FOR  $C = 1$  TO N: PRINT HT(C): NEXT C 1836 PRINT DS"CLOSE MARKET" 1890 NEXT A  $1900$  FOR A = 1 TO 3 1903 FOR C = 1 TO N: DM(C, A) = INT (VP%(TRIM - B, A) \* PT%(C, A) / 10000 + (BWI(3)  $1 - BH(2)$   $\star$  1000): NEXT C 1906 NEXT A 1912 FOR C = 1 TO N: FOR I = 1 TO 4 1915 PU(C.1.I) = PU(C.1.I) + PU(C.2.I) 1918 NEXT I  $1921$  HE(C,1) = ME(C,1) + ME(C,2) + ME(C,3) 1924 NEXT C 2000 PRINT D\$"OPEN VARMER.LEO.S"DI".V"D2".D"D3 2001 FOR  $C = 1$  TO N 2002 PRINT DS"WRITE VARMER, R"C 2004 FOR I = 1 TO 4: PRINT PU(C.1.I): NEXT I 2006 FOR  $1 = 1$  TO 4: PRINT VD(C.1): NEXT I 2008 PRINT CE(C.)): PRINT CE(C.2): PRINT ME(C.1) 2010 FOR  $1 = 1$  TO 3: FRINT PR(C, I): NEXT I 2012 FOR I = 1 TO 3: PRINT DM(C.I): NEXT I 2013 NEXT C 2014 PRINT DS"CLOSE VARMER" 2020 PRINT D\$: "OPEN MKT-CO" 2022 PRINT DO WRITE MKT-CO" 2024 FOR C = 1 TO N 2026 FOR I = 1 TO 4: PRINT PU(C,3,1): NEXT I 2028 PRINT ME(C.4) 2030 NEXT C 2032 PRINT D\$: "CLOSE MKT-CO" 2040 PRINT DS; "OPEN VPETPT" 2042 PRINT DOWNRITE VPETPT" 2044 FOR  $1 = 1$  TO 12: FOR  $A = 1$  TO 3 2046 PRINT ETZ(I,A): PRINT VPX(I,A) 2048 NEXT A: NEXT I 2050 FOR C = 1 TO N: FOR A = 1 TO 3 2052 FRINT PTX(C.A) 2054 NEXT A: NEXT C 2056 PRINT DS: "CLOSE VFETFT" 2100 END 5000 REM IMPRESION DE LA TABLA 5010 PRINT CHR\$ (4); "PR#1" 5020 FRINT CHR\$ (27); "5" 5030 FOR A = 1 TO 3 5040 A\$(1) = "9 = " + STR\$ (ET%(1,A)) + " = " + STR\$ (VP%(1,A)) 5050 FOR 1 = 2 TO 12:A\$(1) = STR\$ (1 + 8) + " " + STR\$ (ET%(1,A)) + " + STR\$ (VP%(1,A)): NEXT 1 5060 FOR  $1 = 1$  TO 12 5070  $B(1) = "$ 5080 FOR J = 1 TO VFX(1,A) / 300:B\$(I) = B\$(I) + "#": NEXT J 5090 IF LEN (B\$(I)) > 50 THEN B\$(I) = LEFT\$ (B\$(1),50) + "..." 5100 NEXT I 5110 FRINT "TRIM ETAPA DPPC **GRAFICA** DEMANDA POTENCIAL PROM./AREA "A

5120  $FOR 1 = 1 10 12$ 5130 PRINT AS(I): SPC( 25 ~ LEN (AS(I)))BS(I) 5140 NEXT<sub>1</sub> 5150 PRINT 5160 NEXT A PRINT CHRS (4); "PRHO" 5170 5160 **RETURN** PRINT SPC(30)"CIA": 7000  $FOR C = 2 TO N$ 7010 7020 PRINT \* CIA"; 7030 NEXT C: PRINT 7040 PRINT SPC(31)"1"; 7050 FOR  $C = 2$  TO N: PRINT " ":C:: NEXT C: PRINT 7060 RETURN 8000 PRINT AS SPC(  $33 - \text{LEN} (A*) - \text{LEN} (A*(1)))A*(1);$ SOIO FOR  $C = 2$  TO N: PRINT SPC(  $S = \text{LEN } (A$(C)) ) A$(C) : : NEXT C$ 8020 PRINT : RETURN

### PROGRAMA POR-CIA

50 DIM AG(20), B1(9, 2), B2(9, 2), BG(33), BI(2), BM(2), BP(9, 2), BW(3), CC(18, 4), CE(2) 52 DIM CFX(4,3).CT(3,3).CTX(3).CV(25),DA(2),DE(2),DI(2),DM(3),EE(3),ENX(12,6),E  $R(27)$ 54 DIM EX(3).FC(2).FG(14).FI(21).FS(12.14).GV(7).IA(2).IC(4).IP(3).MO(3.3).MOX(  $2.3.121$ 56 DIM MP(18.5.3), NV(3), OC(5), OG(21.3), OP(2.2), OV(8), P1(2), PA(4), PD%(2.3, 12), PE  $2(12, 2, 3)$ , FG(2) 58 DJM PH(4.3).PR(3).PU(4).PY(24).QA(3).QE(3).QR(3).QS(3).REX(20.6.3).RQX(12.3. 281 60 DIM RP(3).S1(2).TC(2).TI(3.2).TN(8.6).TX(2).U4X(18.4).UA(18).VD(4).VE(12.12) 62 DIM VN%(4, 4, 3), VR(3), VU%(2, 3)  $99$  D\$ = CHR\$ (4) 100 PRINT D\$"OPEN VARGEN, S"D1", V"D2", D"D3 102. PRINT DS"READ VARGEN"  $104$ INPUT AMP: INPUT APT: INPUT BW(1): INPUT BW(2): INPUT BW(3) INFUT EN: INPUT CP: INPUT CO 106 108 FOR 1 = 1 TO 3: INPUT CT(I, I): INPUT CT(I, 2): INPUT CT(I, 3): NEXT I 110 FOR  $I = 1$  TO 7: INPUT GV(1): NEXT I INFUT HE: INFUT IA(1): INFUT IA(2) 112 114 FOR  $I = 1$  TO 4: INPUT IC(I): NEXT I 116 INFUT IM: INPUT INF: INPUT N: INPUT PL 118 FOR  $1 = 1$  TO 4: INFUT PM(1,1): INPUT PM(1,2): INPUT PM(1,3): NEXT I INFUT SM: INFUT TO(I): INFUT TO(2) 120 FOR 1 = 1 TO 3: INPUT TI(1,1): INPUT TI(1,2): NEXT I  $122 124$ INFUT TRIM: INPUT TO 126 **FRINT DE"CLOSE VARGEN"**  $130$  FOR  $C = 1$  TO N 132 FRINT D\$ "OPEN CARRYOVER, L4400, S"D1", V"D2", D"D3 124 **FRINT DO "READ CARRYOVER.R"C** 136 FOR  $1 = 1$  TO 18: FOR  $J = 1$  TO 4: INFUT CO(I, J): NEXT J, I 138 INFUT CF: INFUT CL: INFUT BI(I); INFUT BI(2); INPUT DE(1): INFUT DE(2) 129 FOR  $I = 1$  TO 4: FOR  $J = 1$  TO 3: INPUT CPX(I, J): NEXT J, I INFUT EE(1): INFUT EE(2): INFUT EE(3): INFUT EF: INFUT EX(1): INFUT EX(2): 140 INFUT EX(3) 142 INFUT FC(1): INPUT FC(2): INFUT IB: INFUT IE 144 FOR  $1 = 1$  TO 18: FOR  $J = 1$  TO 5: FOR  $K = 1$  TO 3: INPUT MP(I, J, K); NEXT K, J, I 146 INFUT PR: INFUT PC: INFUT PG(1): INFUT PG(2): INFUT PN: INFUT PY FOR  $1 = 1$  TO 24: INFUT PY(I): NEXT I 142. 150 INFUT PI(1): INFUT PI(2) 152 FOR I = 1 TO 20: FOR J = 1 TO 6: FOR K = 1 TO 3: INPUT REX(I, J, K): NEXT K, J ,1 INFUT RE(I): INFUT RE(2): INFUT RE(3): INFUT SEC: INFUT SR: INFUT SI(I): IN 154 FUT S1(2)<br>156 TNFUT TX(1): INFUT TX(2): INFUT UR: INFUT VF  $-158$ FOR  $1 = 1$  TO 18: FOR  $J = 1$  TO 4: INPUT U4%(1, J): NEXT J.I 160 PRINT D\$ "CLOSE CARRYOVER"  $162 -$ PRINT D& "OPEN VARMER, LSO" 164 PRINT DI "READ VARMER.R"C 166 FOR  $1 = 1$  TO 4: INPUT PU(I): NEXT I

(P)P-320

17.81 FOR  $I = I$  TO 4: INPUT VO(I), NEXT I 170 INPUT CE(1): INPUT CE(2): INPUT ME FOR  $1 = 1$  TO 3: INPUT PR(I): NEXT I  $172$ FOR  $1 = 1$  TO 3: INPUT DH(I): NEXT I 174 PRINT DS"CLOSE VARMER" 176 PRINT D\$"OPEN MANDBR.L25" 178 180 FRINT DS"READ MANGER.R"C FOR 1 = 1 TO 3: INPUT MO(1,1): INPUT MO(1,2): INPUT MO(1,3): NEXT I 182. 194. PRINT DA"CLOSE MANDER" PRINT D\$"OPEN ACCION.LEO" 186 138. FRINT D\$"READ ACCION.R"C INPUT AE: INPUT AR: INPUT AB: INPUT LIM: INPUT AC: INPUT LC: INPUT DV 190 FOR I = 1 TO 4: INPUT PA(1): NEXT I 192. PRINT D& "CLOSE ACCION" 194 PRINT DS"OPEN VARQYZ.L200" 196 198 PRINT DS"READ VARQYZ.R"C 200 FOR I = 1 TO 3: INPUT QSOL(I): INPUT QACT(I): INPUT QROI(I): INPUT QEFU(I): NEXT I INPUT ZV: INPUT ZU: INPUT ZO: INPUT ZA: INPUT QW: INPUT QZ: INPUT QL: INPUT 202 on INPUT Q1: INPUT Q1: INPUT Q2: INPUT Q3: INFUT QV: INPUT A2 204 PRINT DS"CLOSE VAROYZ" 206 PRINT DS"OPEN VALPREST.L10" 208. 210 PRINT DS"READ VALPREST.R"C 212 INPUT PP: PRINT D\$"CLOSE VALPREST" PRINT DS"OPEN CIA-GRAL. L2200. S"D4", V"D5", D"D6 214 PRINT DS"READ CIA-GRAL.R"C 216 218 INPUT AI; INPUT AS: INPUT BE: INPUT BI(1): INPUT BI(2): INPUT BP: INPUT BI: **INPUT B2** INPUT CTX(1): INPUT CTX(2): INPUT CTX(3): INPUT DA(1): INPUT DA(2) 220 222 INPUT EN: INPUT IO FOR I = 1 TO 3: FOR J = 1 TO 12: INPUT MOX(1,1,J): INPUT MOX(2,1,J): NEXT J 224 , 1 INPUT NP: INPUT NV(1): INPUT NV(2): INPUT NV(3): INPUT OP(1,1): INPUT OP(1, 226 2): INPUT OP(2.1): INPUT OP(2.2) 228 FOR  $1 = 1$  TO 5: INFUT OC(I): NEXT I 230 FOR I = 1 TO 8: INPUT OV(I): NEXT I 232 FOR 1 = 1 TO 3: FOR J = 1 TO 12: INFUT PDX(1,1,J): INPUT PDX(2,1,J): INPUT PEX(J.1.1): INPUT PEX(J.2.1): NEXT J.I INPUT SO: IF B1 < 1 THEN 238 234 FOR 1 = 1 TO B1: INPUT B1(1,1): INPUT B1(1,2): NEXT I 236 238 IF B2 < 1 THEN 242 240 FOR 1 = 1 TO B2: INPUT B2(1,1): INPUT B2(1,2): NEXT I 242 IF BP < 1 THEN 246 FOR  $I = I$  TO BP: INFUT BP(I, I): INPUT BP(I, 2): INFUT BP(I, 3): NEXT I 544 246 IF EN < 1 THEN 250 FOR  $1 = 1$  TO EN: FOR  $J = 1$  TO 6: INPUT ENX(I, J): NEXT J, I 245. 250 IF NV(1) < 1 THEN 254 FOR I = 1 TO NV(1): FOR J = 1 TO 4: INPUT VN%(1, J, 1): NEXT J, I 252 IF NV(2) < 1 THEN 258 254 FOR I = 1 TO NV(2): FOR J = 1 TO 4: INPUT VNX(1, J, 2): NEXT J, I 256 258 IF NV(3) < 1 THEN 262 FOR  $1 = 1$  TO NV(3): FOR  $J = 1$  TO 4: INPUT VNX(1, J, 3): NEXT J, I 260  $262$ INFUT AGS

```
264 PRINT DS*CLOSE CIA-GRAL*
400 FOR S = 1 TO 12: FOR A = 1 TO 3: FOR I = 1 TO 31: ROX(S.A.I) = 0: NEXT I: NE
XT A: NEXT S
402 FOR I = 1 TO 18: FOR A = 1 TO 3:00(1,A) = 0: NEXT A: NEXT I
    FOR 1 = 1 TO 12:FY(I) = PY(I + 12):PY(I + 12) = 0: NEXT I
404
406 FOR A = 1 TO 3
408 FOR 5 = 1 TO 8: FOR I = 1 TO 6: RE%(S, I, A) = RE%(S + 12, I, A): NEXT I: NEXT S
410 NEXT A
412 FOR A = 1 TO 3
414 FOR 5 = 9 TO 20: FOR I = 1 TO 6:REX(S.I.A) = 0: NEXT I: NEXT S
416 \text{ VR}(4) = 0418 NEXT A
420 FOR A = 1.70.3422 R0X(1, A, 4) = MO(1, A) - PO(3, A)424 ROX(1, A, 3) = NO(2, A)426 FOR S = 1 TO 12
428 ROZ(S.A.1) = NOZ(1.A.S)430 R0Z(S, A, 2) = R0Z(2, A, S)432 IF S = 2 THEN ROZ(S, A, 4) = ROZ(S, A, 4) + MO(2, A): ROZ(S, A, 3) = ROZ(S, A, 3) - M
O(2, A)434 IF S > 1 THEN ROZ(S, A, 4) = ROZ(S, A, 4) + ROZ(S - 1, A, 4): ROZ(S, A, 3) = ROZ(S, A
(3) + R0X(5 - 1, A, 3)436 ROZ(S.A.4) = ROZ(S,A,4) - ROZ(S,A,2)
438 ROZ(S, A, 3) = ROZ(S, A, 3) + ROZ(S, A, 1)440 IF S > 2 THEN ROZ (S.A, 4) = ROZ (S.A, 4) + ROZ (S - 2, A, 1): ROZ (S, A, 3) = ROZ (S, A
(3) - R0X(5 - 2, A, 1)442 (G_5(6, A)) = GG(6, A) + ROZ(5, A, 1)444 DG(7.A) = O(57.A) + ROX(8.A.2)
446 NEXT S
448 0G(1, A) = F0X(12, A, 1)450 HO(2, A) = GG(1, A)
452 06(2.A) = R02(11, A, 1) + R02(12, A, 4)454 MO(1,A) = 06(2,A)456 FOR 1 = 1 TO 6: FOR J = 1 TO 5
450 HF (1, J, A) = HF (1 + 12, J, A)
460 MF (1 + 12, J, A) = 0462 \text{ HPI}(1 + 6, 3, 4) = 0464 NEXT J: NEXT I
466 FOR S = 1 TO 12
468 IF PEX(5,1,A) > 0 THEN 486
470 P = PEX(S, 1, A):0 = PEX(S, 2, A)
472 GOSUE 1934; REN FROVEEDOR
474 MP(S + 0,1,A) = MP(S + 0,1,A) + PEX(S,1,A)
476 HPIS + 0.2, A) = MPIS + 0.2, A) + P
    IF MP(S + Q, 3, A) = 0 THEN MP(S + Q, 3, A) = PEX(S, 2, A): 00TO 484
47%480 IF MP(S + 0,4,A) = 0 THEN MP(S + 0,4,A) = PEX(S,2,A): GOTO 484
    IF MP(S + 0,5,A) = 0 THEN MP(S + 0,5,A) = PEZ(S,2,A)
482.
454 FY(S + 0 + W) = PY(S + 0 + W) + P
496 HEXT S
488 FOR S = 1 TO 12
490 IF PDX(1,A,S) > CPX(1,A) THEN PDX(1,A,S) = CPX(1,A)
426 HEXT S
4.98 FOR 5 = 1 TO 12
```
```
500 R = R0X(S,A,4) * 20tL = R0X(S,A,4) * 4502 IF PDZ(1,A,S) > Q THEN PDZ(1,A,S) = Q
504 IF FDX(2,A,S) > L THEN PDX(2,A,S) = L
506 NEXT S
503 R0%(1.A.5) = EX(A)
510 FOR 5 = 1 TO 12: IF (PDZ(1,A,S) + PDZ(2,A,S)) < = ROZ(S,A,5) THEN 516
512 IF PD%(1,A,S) > RO%(S,A,5) THEN PD%(2,A,S) = 0:PD%(1,A,S) = RO%(S,A,5): GOT
0.516514 PD%(2, A, S) = RO%(S, A, 5) - PD%(1.A. S)
516 ROZ(S, A, 9) = MP(S, 1, A)
518 IF MP(S.1.A) = 0 THEN 526
520 R02(S, A, 6) = MP(S, 4, A)522 ROX(S.A.7) = MP(S.3.A)
524 R0Z(S, A, B) = MP(S, S, A)526 BOZ(S.A.10) = PDZ(1,A.S) + PDZ(2,A.S)
528 IF S < 12 THEN ROZ(S + 1, A, 5) = ROZ(S, A, 5) + ROZ(S, A, 9) - ROZ(S, A, 10): GOTO
 532
530 EX(A) = ROX(S,A.5) + ROX(S,A.9) - ROX(S.A.10)
532 06(8.A) = 06(8.A) + R07(5.A,5) / 12
534 (0.19, A) = 0.03(9, A) + 0.07(5, A, 9)536 06(10, A) = 06(10, A) + RO%(S, A, 10)
538 NEXT S
540 \t06(3, A) = EX(A)542 FOR S = 1 TO 12
544 ROZ(S.A.11) = PDZ(1.A.S)
546 ROZ(S,A,12) = PDZ(2,A,S):ROZ(S,A,13) = PDZ(1,A,S) + PDZ(2,A,S)
548 0G(11, A) = 0G(11, A) + R07(S, A.11)
550 00(12.A) = 00(12.A) + ROZ(5.A, 12)
552 06(13.A) = 06(13.A) + R0X(S,A, 13)554 NEXT S
556 ROZ(1.A.14) = EE(A)
559 ROX(1, A, 15) = RP(A)560 FOR S = 2 TO 12:ROX(S,A,15) = ROX(S - 1,A,13): NEXT S
562 RP(A) = R0%(12,A,13):06(5,A) = RP(A)
564 NEXT A
566 IF EN < 1 THEN 578
568 FOR I = 1 TO EN
570 X = ENX(1.1) + ENX(1.2) - 2:0 = ENX(1.3)
572 GOSUE 1972: REM TRANSPORTE
574 EN%(1,6) = T
576 NEXT I
578 FOR A = 1 TO 3
550 X = 0.1 = 0.1 = 05821 = 1 + 1584 IF I > IN(A) THEN 592
596 X = X + 117(1, 1, A)566 IF X < DM(A) THEN L = L + VNX(I, 1, A): GOTO 582
590 VNZ(1.1.A) = DM(A) - L:NV(A) = 1: GOTO 582
592 IF NV(A) < 1 THEN 596
594 FOR I = 1 TO NV(A):VNZ(I,4,A) = 0: NEXT I
596 NEXT A
598 FOR A = 1 TO 3: IPT(A) = ROX(1,A, 14): NEXT A
600 IF EN < 2 THEN 620
602 FOR 1 = 1 TD EN - 1
```

```
604 FOR J = I + I TO EN
AOC IF ENX(I.1) = ENX(J.1) AND ENX(I.5) = ENX(J.5) AND ENX(I.4) > ENX(J.4) THEN
 610608 GOTO 616
610 X = ENX(1,4):ENX(1,4) = ENX(J,4):ENX(J,4) = X
612 X = EN%(1,2):EN%(1,2) = EN%(J,2):EN%(J,2) = X
614 X = ENX(1,3):ENX(1,3) = ENX(J,3):ENX(J,3) = X
616 NEXT J
618 NEXT I
620 FOR S = 1 TO 11
622 FOR A = 1 TO 3
624 IPT(A) = IPT(A) + ROZ(S, A, 15)
626 IPT(A) = IPT(A) + REZ(S.3.A) + REZ(S.6.A)
628 FOR I = 1 TO 6:ROX(S, 1 + 15, A) = REX(S, 1, A): NEXT I.
630 NEXT A
632 IF EN < 1 THEN 652
634 FOR I = 1 TO EN
    IF ENZ(1.5) \xi > S THEN 650636
638 IF IP(EN%(I,1)) > = EN%(I,4) THEN GOSUB 798: GOTO 650
640 ENX(1.5) = ENX(1.5) + 1
642 IF EN < (1 + 1) THEN 650
644 FOR J = I + 1 TO EN
646 IF ENX(J, 5) = S THEN ENX(J, 5) = ENX(J, 5) + 1
648 NEXT J
650 NEXT I
\angle 52 FOR A = 1 TO 3
654 IF NV(A) < 1 THEN 674
656 FOR I = 1 TO NV(A)
658 IF VNX(I,3,A) < > S THEN 672
660 IF IPT(A) > = VNZ(I, i, A) THEN ROZ(S, A, 28) = ROZ(S, A, 28) + VNZ(I, i, A); IPT(A
y = IPT(A) - VNZ(I, 1, A); GOTO 672
662 VNZ(1,3,A) = VNZ(1,3,A) + 1:VNZ(1,4,A) = VNZ(1,4,A) + 1
664 IF NV(A) < 1 THEN 670
666 FOR J = 1 TO NV(A)
668 IF VNX(J, 3, A) = S THEN VNX(J, 3, A) = VNX(J, 3, A) + 1: VNX(J, 4, A) = VNX(J, 4, A)
+1670 NEXT J
672 NEXT I
674 ROZ(S + 1, A, 14) = IPT(A)
676 NEXT A
678 HEXT S
600 FOR A = 1 TO 3
682 IFT(A) = IPT(A) + R02(12, A, 15)
684 IPT(A) = IPT(A) + REZ(12,3,A) + REZ(12,6,A)
666 FOR 1 = 1 TO 6:ROZ(12, I + 15, A) = REZ(12, I, A): NEXT I
6SB NEXT A
690 IF EN < 1 THEN 712
6.92 FOR 1 = 1 TO EN
694 IF ENX(1,5) < > 12 THEN 710
696 IF IPT(ENX(I,1)) > = ENX(I,4) THEN GOSUR 798: 60TO 710
698 ENZ(1,4) = 0
700 IF EN < (I + 1) THEN 708
702 FOR J = I + 1 TO EN
704 IF ENX(J.5) = 12 THEN ENX(J.4) = 0
```
706 NEXT J  $70E$  I = EN 710 NEXT I 712 FOR A = 1 TO 3 714 IF NV(A) < 1 THEN 744 716 FOR I = 1 TO NV(A) 718 IF NV(1,3,A) < > 12 THEN 742 720 IF IPT(A) > = VNZ(I,1,A) THEN IPT(A) = IPT(A) - VNZ(I,1,A):ROZ(12,A,28) = R0%(12, A, 28) + VN%(I, 1, A): G0TO 742 722 IF IPT(A) = 0 THEN VR(A) = 1 724 VNZ(1.1.A) = IPT(A) 726 IPT(A) = IPT(A) - VNX(I.1.A) 728 ROX(12, A, 28) = ROX(12, A, 28) + VNX(I, 1, A) 730 IF NV(A) < (I + 1) THEN 740 732 FOR  $J = I + I$  TO NV(A) 734 IF VN%(J, 3, A) = 12 THEN VN%(J, 1, A) = 0 736 VR(A) = 1 738 NEXT J 740  $1 = NVA$ 742 NEXT I 744 EE(A) = IPT(A):06(4,A) = EE(A) **746 NEXT A** 747 FOR A = 1 TO 3:06(22.A) = 0 748 FOR S = 13 TO 20:06(22, A) = 06(22, A) + RE%(S, 3, A) + RE%(S, 6, A): NEXT S 749 NEXT A 753 FOR A = 1 TO 3 754 FOR I = 1 TO 12 755 06(14.A) = 06(14.A) +  $ROX(S, A, 14)$  / 12 756 06(15.A) = 06(15.A) + ROZ(S.A, 15) 757 0G(16.A) =  $0G(16, A)$  +  $R0X(5, A, 18)$  +  $R0X(5, A, 21)$ 758 00(17, A) = 00(17, A) + ROZ(S, A, 24) + ROZ(S, A, 27) 760 0G(18.A) = 0G(18.A) + R0%(S.A.28) 762 NEXT I 764  $0G(17, A) = CFZ(1, A)$ 766 06(20.A) = CPZ(1.A) + CPZ(2.A) + CPZ(4.A) - OV(A) 768 NEXT A 770 JHE = 0: JC = 0: JD0 772 FOR A = 1 TO 3 774 JHE = JHE + 0G(12,A) / 0G(13,A) 776 JC = JC + 0G(6, A) 778 JD = JD + 0G(7, A) 780 NEXT A 782 JHE = INT (JHE \* 10000 + .5) / 100 784 FOR A = 1 TO 3 786 VUZ(1, A) = 0:VUZ(2, A) = 0 788 FOR S = 1 TO 12: VUZ(1, A) = VUZ(1, A) + ROZ(S, A, 28): NEXT S 790 IF  $D M(A) > VUL(1,A)$  THEN VUZ(2.A) =  $D M(A) - VUZ(1,A)$ 792  $06(21, A) = VUX(2, A)$ 794 NEXT A 796 6010 900  $798 A = ENX(1, 1)$ SOO IPT(A) = IPT(A) - ENZ(1,4) 802 IF ROX(S, A, 24) = 0 THEN ROX(S, A, 24) = ENX(I, 4); ROX(S, A, 22) = ENX(I, 2); ROX(S  $(A.23) = E/2(1.3)$ : GOTO 806

```
804 ROZ(S, A, 27) = ENX(I, 4):ROZ(S, A, 25) = ENX(I, 2):ROZ(S, A, 26) = ENX(I, 3)
806 L = ENZ(1,5) + ENZ(1,6):R = ENZ(1,2)E08 IF REX(L.3.R) = 0 THEN REX(L.3.R) = ENX(I,4):REX(L,1,R) = ENX(I,1):REX(L.2,
R1 = ENZ(1,2): GOTO 812
BIO REZ(L.6.R) = REZ(L.6.R) + ENZ(I.4):REZ(L.4.R) = ENZ(I.1):REZ(L.5.R) = ENZ(I.
2<sub>2</sub>212 RETURN
900 AG(1) = VD(4)
902 AG(2) = GV(1)
904 AG(3) = VD(4) * GV(1)
906 A6(4) = 0908 IF CE(1) = 1 THEN AG(4) = AG(4) + GV(6)
910 IF CE(2) = 1 THEN AG(4) = AG(4) + GV(7)
912 A6(5) = FU(4)914 A6(6) = 6V(2)916 AG(7) = PU(4) * GV(2)
913 A6(8) = P0(1)920 AG(9) = PU(2)
922 AG(10) = FU(3)924 AG(11) = PU(1) + PU(2) + PU(3)
926 AG(12) = GV(3)928 AG(13) = AG(11) * GV(3)
930 AG(14) = HE * GV(4)932 AG(15) = 0
934 IF 10 = 1 THEN AG(15) = IM
936. X = 0: FOR A = 1 TO 3:X = X + CF%(1,A): NEXT A
938 AG(16) = INT (INT (.002 * X - 1) * 100 * IA(2)) * 100
940 AG(17) = AG(3) + AG(4) + AG(7) + AG(13) + AG(14) + AG(15) + AG(16)942 AG(15) = VD(4)944 AG(19) = GV(5) * 12
946 AG(20) = VD(4) * GV(5)
948 AG(21) = VD(1)
950 AG(22) = VD(2)952 66(23) = \text{VD}(3)954 AG(24) = VD(1) + VD(2) + VD(3)
956 AG(25) = GV(5)958 AG(26) = AG(24) * GV(5)
960 46(27) = A6(17) + A6(20) + A6(26)962 AG(28) = VR(1) + VR(2) + VR(3)
964 FOR A = 1 TO 3:VD(A) = VD(A) - VR(A): NEXT A
1000 FOR 1 = 1 TO 6
1002 FOR J = 1 TO 4:00(1, J) = CC(1 + 12, J)
1004 CC(1 + 12, J) = 0:CC(1 + 6, J) = 0: NEXT J
1006 NEXT 1
1008 SFC = 0
1010 FOR I = 1 TO 6
1012 CC(1,1) = CC(1,1) + INT (CC(1,3) * TC(1) + .5)
1014 CC(1,2) = CC(1,2) + INT (CC(1,4) * TC(1) + .5)
1016 SFC = SFC + INT (CC(1,3) * (TC(1) - TC(2)) + .5)
1018 CC(1.3) = 0:CC(1.4) = 0
1020 NEXT I
1022 K = 0: VN = 0
1024 FOR A = 1 TO 3
1026 IF NV(A) < 1 THEN 1088
```

```
1028 FOR 1 = 1 TO NV(A)
1030 IF VNZ(1, 1, A) = 0 THEN 1086
1032 K = K + 1:0 = VN%(1,2,A)
1034 VE(K.1) = A:VE(K.2) = Q
1036 VE(K.3) = VNX(I.1.A)
1038 VE(K, 4) = PR(A)
1040 VE(K.5) = VE(K.4) * VE(K.3)
1042 GOSUB 1900: REM CLIENTES
1044 VE(K,6) = INT (VE(K,5) * L)
1046 VE(K, 7) = INT (VE(K, 5) * VN7(1, 4, A) * X)
1048 VE(K.8) = VE(K.5) - VE(K.6) - VE(K.7)
1050 VE(K, 12) = VNX(I, 3, A)
1052 S = VN%(1,3,A) + H
1054 IF A = 3 THEN 1072
1056 CC(S, 1) = CC(S, 1) + VE(K, 8)
1058 CC(S.2) = CC(S.2) + INT (VE(K.8) * P + .5)
1060 \text{ VN} = \text{VN} + \text{VE}(K, 8)1062 IF S > 12 THEN VE(K, 10) = 0: G0T0 1086
1064 VE(K, 9) = INT (VE(K, 8) * P + .5)
1066 VEIK. 10) = VEIK. 8) + VEIK. 9)
1068 VE(K.11) = S
1070 GOTO 1086
1072 CC(S, 3) = CC(S, 3) + VE(K, 8)
1074 CC(S.4) = CC(S.4) + INT (VE(K,8) * P + .5)
1076 VN = VN + INT (VE(K, 8) * TC(1) + .5)
1078 IF S > 12 THEN VE(K, 10) = 0: GOTO 1086
1080 VE(K, 9) = [NT (VE(K, 8) * P + .5)<br>1082 VE(K, 10) = \lNT ((VE(K, 8) + VE(K, 9)) * TC(1) + .5)
1084 VE(K, 11) = $
1086 NEXT I
1088 NEXT A
1090 FOR J = 1 TO 12
1092 CC(J,1) = CC(J,1) + INT (CC(J,3) + TC(1) + .5)
1094 CC(3.2) = CC(3.2) + INT (CC(3,4) * TC(1) + .5)
1096 NEXT J
1098 TN = 0:UT = 0
1100 FOR A = 1 TO 3
1102 FOR 1 = 13 TO 18
1104 IF HF(1, 1, A) = 0 THEN 1118
1106 TN = TN + 1: TN(TN, 1) = A
1108 TN(TN, 2) = MP(1, 3, A)
1110 TN(TN, 3) = HP(1, 4, A)
1112 TN(TN, 4) = MP(1, 5, A)
1114 TN(TN, 5) = MP(1, 1, A)
1116 TN(TN, 6) = MP(1, 2, A): UT = UT + MP(1, 1, A)
1119 NEXT I
1120 NEXT A
1122 FC(1) = 0:FC(2) = 0
1124 FOR I = 1 TO 12:FC(1) = FC(1) + CC(1,1):FC(2) = FC(2) + CC(1,3): NEXT I
1126 PY = 0
1128 FOR 1 = 13 TO 24:PY = PY + PY(I): NEXT I
1200 FOR 1 = 1 TO 21: FI(I) = 0: NEXT I
1202 FI(1) = EF: FI(2) = AI + OV(4) + BE
1204 F1(3) = INT (IB * T1(1,1) + .5)
```
1206 F1(4) =  $OP(1, 2):F1(5) = OP(1, 1)$  $1208$  F1(6) = INT (PB \* T1(1.2) + .5) 1210 F1(7) = INT (BM(1) \* BI(1) / 100 + BM(2) \* BI(2) / 100 + .5)  $1212$  IF  $EH(1) = 0$  THEN 1232 1214 IF B1 < 1 THEN 1232 1216 FOR T = 1 TO BI 1218 IF B1(I.1) < > TRIM THEN 1230  $1220$  F1(11) = F1(11) + B1(1.2)  $1222$  EM(1) = EM(1) - E1(1.2) 1224 IF B1  $\leq$  = 1 THEN 1228 1226 FOR J = TO B1:B1(J, 1) = B1(J + 1, 1):B1(J, 2) = B1(J + 1, 2): NEXT J  $1228$  E1 = E1 - 1 1230 NEXT 1  $1232$  IF  $BM(2) = 0$  THEN 1252 1234 IF E2 < 1 THEN 1252 1236 FOR I = 1 TO B2 IF B2(1, 1) < > TRIM THEN 1250  $1232 1240$  FI(11) = FI(11) + B2(I.2)  $1242$  EM(2) = EM(2) - B2(1,2) 1244 IF B2 < = 1 THEN 1248 1246 FOR J = 1 TO B2:B2(J,1) = B2(J + 1,1):B2(J,2) = B2(J + 1,2): NEXT J  $1248$   $P2 = P2 - 1$ 1250 NEXT I 1252 IF BP < 1 THEN 1290 1254 FOR I = 1 TO BP IF BP(1.3) = 2 THEN 1272 1256 1259 IF B1 < 1 THEN 1286  $1260$  FOR  $J = 1$  TO Bi 1262 IF B1(J,1) < > EP(I,1) THEN 1270 1264 IF B1(J,2) > = BP(I,2) THEN B1(J,2) = B1(J,2) - BP(I,2):BP(I,3) = 0: GOTO 1270  $1266$  EP(1,2) = E1(J,2)  $1263$  B1(J,2) = 0:BP(I,3) = 0 1270 NEXT J: GOTO 1266 1272 IF B2 < 1 THEN 1286  $1274$  FOR  $J = 1$  TO B2 1276. IF B2(J,1)  $\leftarrow$  > BP(1,1) THEN 1284 1278 IF B2(J,2) > = BP(I,2) THEN B2(J,2) = B2(J,2) - BP(I,2):BP(I,3) = 0: GOTO 1264  $1280$  EP(1,2) = E2(J,2)  $1282 E2(J,2) = 0:8P(1,3) = 0$ 1264 HEXT J 1206 IF BP(1,3) = 0 THEN FI(11) = FI(11) + BP(1,2) 1288 HEXT I  $1290$  EM(1) = 0 1292 IF B1 < 1 THEN 1296 1294 FOR I = 1 TO B1:EM(1) = EM(1) + B1(1,2): NEXT I  $1296$  EM(2) = 0 1298 IF B2 < 1 THEN 1302 1300 FOR 1 = 1 TO B2:EM(2) = BM(2) + B2(1,2): NEXT I  $1302$  FI(8) = IE:IE = 0:FI(9) = DI(1)  $1304$  D $1(1) =$  D $1(2):$  D $1(2) = 0$ 1306 IF TX(1) < 0 THEN TX(1) = TX(1) + TX(2): 00TO 1310 1309 F1(10) = TX(1):TX(1) = TX(2)

 $(145)$ 

considerably a considerable control of the construction of the con-

المحاملات فتعاقبه والمستحقق فالول

 $\sim$   $\sim$ 

 $1310$  TX(2) = 0:F1(11) = AS  $1312 P6(2) = P6(1):P1(2) = P1(1):S1(2) = S1(1)$  $1314$   $F1(12) = P6(2)$ 1316 X = PL \* (CT%(1) + CT%(2) + CT%(3)) / 100 1318 P1(1) = INT (, 2 \* X + .5)  $1320$  PG(1) = INT ( $.8 * X + .5$ )  $1322$  FI(12) = FI(12) + P1(1)  $1324$  FI(12) = FI(12) + OC(4):FI(13) = OP(2,2)  $1326$  F1(14) =  $OP(2,1):PB = PB - OP(2,2) + OP(1,2)$  $1328$  IB = IB + OP(2.1) - OP(1.1) 1330 FI(15) = AG(17):FI(16) = PP + NP:PP = PP + NP 1332 FOR I = 1 TO 5: FI(17) = FI(17) + FI(I): NEXT I 1334 FOR  $1 = 6$  TO 16: F1(18) = F1(18) + F1(1): NEXT 1 1336 IF FI(18) > FI(17) THEN FI(19) = FI(18) - FI(17):PB = PB + FI(19)  $1332$  F1(20) = F1(17) + F1(19) - F1(18) 1340 IE = IE + FI(19)  $*$  5  $1342$  FI(21) = DE(1) 1400 FOR  $S = 1$  TO 12: FOR  $I = 1$  TO 14: FS(S, I) = 0: NEXT I: NEXT S  $1402$  FS(1.1) = FI(20) 1404 FOR  $I = 1$  TO 14: FG(I) = 0: NEXT I 1406 IF EN < 1 THEN 1418  $1408$  FOR  $1 = 1$  TO EN 1410 IF ENZ(1.4) = 0 THEN 1416  $1412$  X = ENX(1,1) + ENX(1,2) - 2  $1414$  FS(EN%(1,5),10) = FS(EN%(1,5),10) + INT (EN%(1,4) \* CT(EN%(1,3),X) + .5) 1416 NEXT I 1418 FOR  $A = 1$  TO 3 1420 FOR S = 1 TO 12 1422 IF PEX(S, 1, A) < > 0 THEN FS(S, 12) = FS(S, 12) + INT (CP) 1424 NEXT S: NEXT A 1426 FOR  $S = 1$  TO 12  $1428$  FS(S, 2) = CC(S, 1) + CC(S, 2)  $1430$  FS(S, 3) = PY(S) 1432 FS(S, 4) = INT ((ROZ(S, 1, 4) + ROZ(S, 2, 4) + ROZ(S, 3, 4)) \* SO) 1434 FS(S, S) = INT ((ROZ(S, 1, 12) + ROZ(S, 2, 12) + ROZ(S, 3, 12)) \* HE) 1436 FS(S,6) = INT ((ROZ(S,1,1) + ROZ(S,2,1) + ROZ(S,3,1)) \* CO)  $1438$  FS(S, 7) = INT ((FS(S, 4) + FS(S, 5) + FS(S, 6)) / 2) 1440 FS(S. &) = INT ((ROZ(S. 1.5) + ROZ(S. 2.5) + ROZ(S. 3.5)) \* AMP) 1442 FS(S, 9) = INT ((ROZ(S, 1, 14) + ROZ(S, 2, 14) + ROZ(S, 3, 14)) \* APT) 1444 FS(S.11) = INT (AG(24) \* GV(5) + .5)  $1446 X = 0$ 1448 FOR I = 3 TO 12: X = X + FS(S, I): NEXT I  $1450$  Y = FS(S, 1) + FS(S, 2) 1452 IF Y < X THEN FS(S, 13) = X - Y: IE = IE + 5 \* (X - Y) 1454 FS(S, 14) = Y + FS(S, 13) - X 1456 IF  $S = 12$  THEN FG(14) = FS(12,14): GOTO 1460  $1453$  FS(S + 1.1) = FS(S, 14) 1460 FOR I = 2 TO 13:FG(1) = FG(1) + FS(5,1): NEXT I 1462 NEXT S  $1464$  FG(1) = FI(20):EF = FG(14)  $1466$  PB = PB + FG(13) 1500 FOR I = 1 TO 25:CV(1) = 0: NEXT I  $1502$  CV(1) = R0%(1,5,1) + R0%(1,5,2) + R0%(1,5,3)  $1504$   $CV(2) = CF$ 

1506 FOR A = 1 TO 3  $1508$  FOR  $S = 1$  TO 12 IF MP(S, 1, A) = 0 THEN 1514 1510  $1512$  CV(3) = CV(3) + 1:RC(CV(3),1) = HP(S,1,A):RC(CV(3),2) = HP(S,2,A) 1514 NEXT S: NEXT A 1516 CV(4) = EX(1) + EX(2) + EX(3): X = CV(2): Y = CV(1) 1518 IF CV(3) < 1 THEN 1522 1520 FOR I = 1 TO CV(3):  $X = X + RC(1,2): Y = Y + RC(1,1): NEXT I$ 1522 IF  $Y = 0$  THEN  $X = 0$ : GOTO 1526 1524 X = X / Y  $1526$  CV(5) = INT (CV(4) # X + .5):CF = CV(5) 1528 CV(6) =  $Y - CV(4)$ 1530 CV(7) = INT (X \* 1000 + .5) / 1000 1532 CV(8) = INT (CV(6) \* CV(7) + .5): CV(9) = FG(8): CV(10) = FG(12): CV(11) = FG  $(4)$ 1534 CV(12) = FG(5):CV(13) = FG(6):CV(14) = FI(16):CV(15) = FG(7) 1536 FOR  $I = 8$  TO 15:CV(16) = CV(16) + CV(1): NEXT I  $1538$  CV(18) = VF:CV(20) = CV(16) 1540 FOR A = 1 TO 3:CV(17) = CV(17) + ROZ(1,14,A) + ROZ(1,15,A)  $1542$  CV(19) = CV(19) + OG(15,A) - ROZ(1,15,A) + OG(5,A) 1544 NEXT A 1546 X = CV(18) + CV(20); Y = CV(17) + CV(19) 1548 IF  $Y = 0$  THEN  $X = 0$ : GOTO 1552 1550  $X = X / Y$ 1552 FOR A = 1 TO 3:CV(21) = CV(21) + EE(A) + OG(5.A) + OG(22.A); NEXT A 1554 CV(22) = INT (CV(21) \* X + .5)  $1556$  CV(23) = CV(17) + CV(19) - CV(21) 1558 CV(24) = INT (X  $*$  1000 + .5) / 1000 1560 CV(25) = INT (CV(23) \* CV(24) + .5): VF = CV(22)  $1600$  ER(1) = VN:ER(2) = CV(25):ER(3) = VN - CV(25)  $1602$  ER(4) = AG(27):ER(5) = FG(9):ER(6) = FG(10)  $1604$  PN = PN -  $0V(5)$ : PC = PC -  $0V(6)$ : SR = SR -  $0V(7)$ : DE(2) = DE(2) -  $0V(8)$  $1606$  DE(2) = DE(2) + DE(1)  $1608$  SR = SR + HNT (PN \* INF + .5)  $1610$  DE(1) = INT ((PC + SR) / 20.5) 1612 FN = PC + SR - DE(1) - DE(2)  $1614$  ER(7) = DE(1):ER(8) = 0 1616 FOR  $1 = 3$  TO 7:ER(8) = ER(8) + ER(1): NEXT I  $1618$  ER(9) = FI(6):ER(10) = FI(7):ER(11) = FI(8):ER(12) = FI(3):ER(13) = 0 1620 FOR I = 1 TO 12:ER(13) = ER(13) + CC(1,2): NEXT I  $1622 ER(14) = 0$  $1624$  FOR  $1 = 9$  TO  $13:ER(14) = ER(14) + ER(1): NEXT I$  $1626$  ER(15) = 0:ER(16) = 0  $1628$  IF OC(4) < OC(5) THEN ER(15) = ER(15) + OC(5) - OC(4): GOTO 1632  $1630$  ER(16) = ER(16) + OC(4) - OC(5) 1632 IF OV(4) < OV(5) THEN ER(16) = ER(16) + OV(5) - OV(4): GOTO 1636  $1634$  ER(15) = ER(15) + OV(4) - OV(5) 1636 IF SFC > 0 THEN ER(15) = ER(15) + SFC: GOTO 1640  $1638$  ER(16) = ER(16) - SFC  $1640$  ER(17) = ER(8) - ER(14) + ER(15) - ER(16) 1642 ER(18) = INT (ER(17) =  $.42 + .5$ ) 1644 ER(19) = INT (ER(17) =  $,1 + .5$ ) 1646 ER(20) = INT ((DE(1) - PC / 20) + .52 + .5) 1648 ER(21) = ER(18) + ER(19) + ER(20)

```
(148)
```

```
1650 TX(2) = ER(21)
1652 ER(22) = ER(17) - ER(21)
1654 AC = AC + AE - AR:AB = AB + AE - AR
1656 ER(23) = 0
1658 IF ER(22) ( = 0 THEN 1673
1660 IF DA(1) < > 0 AND DA(2) = 0 THEN ER(23) = INT (ER(22) * DA(1) / 100 +.
5)
1662 IF DA(2) < > 0 AND DA(1) = 0 THEN 1664
1663 GOTO 1673
1664 IF (AC * DA(2)) > ER(22) THEN DA(2) = ER(22) / AC
1665 ER(23) = INT (DA(2) * AC + .5)
1673 DI(2) = ER(23):ER(24) = ER(22) - ER(23)
1674 ER(25) = AC
1676 FR(26) = INT (ER(22) / AC * 100 + .5) / 100
1678 ER(27) = INT (ER(23) / AC * 100 + .5) / 100
1680 DV = ER(27)
1682 FOR 1 = 1 TO 18: FOR J = 1 TO 3:U4%(1, J) = U4%(1, J + 1): NEXT J: NEXT I
1684 X = IA(2) * 1000
1686 FOR I = 1 TO 8:U4%(I, J) = INT (ER(I) / X + .5): NEXT I
1688 FOR 1 = 9 TO 12:U4%(I, J) = INT (ER(I + 5) / X + .5): NEXT I
1690 FOR 1 = 13 TO 16:U4%(1, J) = INT (ER(I + 8) / X + .5): NEXT I
1692 U47(17,4) = INT (ER(26) / X + .5)
1694 \text{ U}4\% (18.4) = \text{INT (ER}(27) / X + .5)1696 FOR 1 = 1 TO 18:UA(1) = 01698 FOR J = 1 TO 4: UA(1) = UA(1) + U47(1, J): NEXT J: NEXT I
1700 BB(1) = CF:BB(2) = VF:X = INT (P1(1) * INF + .5)
1702 S1(1) = X:P1(1) = P1(1) + X
1704 PG(1) = INT (PG(1) * (1 + INF) + .5)
1706 X = INT (F1(2) * INF + .5)
1708 P1(2) = P1(2) + X: S1(2) = S1(2) + X
1710 X = 1NT (PG(2) * 1NF + .5)1712 \text{ FG}(2) = \text{FG}(2) + \text{X}_1\text{S1}(2) = \text{S1}(2) + \text{X}1714 SR = SR + S1(2)
1716 PC = PC + PG(2) + P1(2) - $1(2)
1718 PN = PN + PG(2) + P1(2)
1720 BG(32) = PG(1)
1722 BG(3) = PC:BG(4) = SR:BG(5) = DE(1) + DE(2)
1724 EG(6) = DE(2):BG(7) = DE(1):BG(8) = EF:BG(9) = IB
1726 BG(10) = FC(1) + INT (FC(2) * TC(1) + .5)
1728 BG(11) = BG(1) + BG(2):BG(12) = PN:BG(13) = PG(1) + P1(1)
1730 EG(14) = PB: BG(15) = TX(1) + TX(2): BG(16) = BI(1) + BI(2)
1732 BG(17) = BM(1):BG(18) = BM(2)
1734 CL = CL + A1 - AS: BG(19) = CL: BG(20) = SR: BG(21) = 0: BG(33) = PY
1736 FOR I = 8 TO 11:BG(21) = BG(21) + BG(I): NEXT I
17.38 EG(22) = EG(12) + EG(13)
1740 BG(23) = BG(32) + BG(14) + BG(15) + BG(16) + BG(33)
1742 E6(24) = E6(17) + E6(18)1744 EG(25) = EG(19) + EG(20): EG(26) = UR: EG(27) = ER(24): UR = UR + ER(24)
1746 EG(23) = EG(21) + EG(22); EG(29) = EG(23) + EG(24)
1748 BG(30) = BG(25) + BG(26) + BG(27)
1750 BG(31) = INT ((CL + SR) / AC * 100 + .5) / 100
1752 PA(1) = EG(31)
1800 ZV = ZV + INT (VN / 1A(2) + .5): ZU = ZU + INT (ER(17) / 1A(2) + .5)
1802 ZO = ZO + INT (ER(8) / 1A(2) + .5):ZA = ZA + INT (BG(28) / 1A(1) + .5)
```
 $(PPP-320)$ 

```
1504 \text{ AU} = 1NT \ (70 / 7V + 100000 + .5) / 10001806 02 = INT (ZO / ZA * 100000 + .5) / 1000
1808 QL = INT ((EG(21) - EG(11)) / EG(23) * 1000 + .5) / 1000
1510 0D = 1NT (BG(29) / BG(28) * 10000 + .5) / 100
1512.01 = 01014 IF ER(14) > 0 AND ER(8) > 0 THEN Q1 = INT (ER(14) / ER(8) * 10000 + .5) /
100
1816 X = 01818 FOR A = 1 TO 3: X = X + O(G(B, A)) * PMP(1,A)
1820 IF A = 3 THEN X = X + 0G(14,3) * PR(3) * TC(1): G0TO 1824
1822 X = X + OG(14.A) * PR(A)
1824 NEXT A
1826.01 = 1NT (VN / X * 1000 + .5) / 1000
1828 02 = INT (VN / BG(22) * 10000 + .5) / 10000
1930 03 = INT (VN / BG(28) * 10000 + .5) / 10000
1332 QV = INT (ER(8) / VN = 10000 + .5) / 100
1834 FOR I = I TO 2
1836 QACT(I) = QACT(I + 1); QSOL(I) = QSOL(I + 1)
1838 OFFU(1) = OFFU(1 + 1):QROI(1) = QROI(I + 1)
1840 NEXT I
1842 DACT(3) = INT (ER(8) / BG(28) * 10000 + .5) / 100
1843 IF EG(23) \zeta = 0 THEN 0SOL(3) = 0: GOTO 1846
1844 QSOL(3) = INT (BG(21) / BG(23) * 100 + .5) / 100
1846 CROI(3) = INT (ER(22) / BG(30) * 10000 + .5) / 100
1643 IF ER(14) \zeta = 0 THEN 1858
1859 IF ER(3) < 20 THEN 1856
1852 IF ER(14) > = ER(8) THEN 1856
1854 OEFU(3) = INT ((1 - ER(14) / ER(8)) * BG(29) / BG(28) * 10000 + .5) / 100:
6010 1900
1856 CEFU(3) = 0; GOTO 1900
1653 DEFU(3) = INT (BG(29) / BG(28) * 10000 + .5) / 100
1900 \text{ K} = \text{KMD}1902 ON 0 0010 1904, 1910, 1920, 1932
1904 L = 01X = 01H = 41996 IF R > .7 THEN H = 5; IF R > .9 THEN H = 6
1903 P = 0: RETURN
1910 L = .041X = 01W = 21P = 01912 IF R > .3 AND R < = .8 THEN W = 3:F = IC(2) / 4
1914 IF R > .8 AND R < = .9 THEN W = 4:P = IC(2) / 2
1916 IF R > .9 THEN W = 5:P = IC(2) * 3 / 4
1918 RETURN
1920 L = .061X = .051W = 11P = 01922 IF R > .5 AND R < = .7 THEN W = 2:P = IC(3) / 4
1924 IF R > .7 AND R < = .85 THEN W = 3:P = IC(3) / 2
1926 IF R > .65 AND R < = .95 THEN W = 4:P = IC(3) * 3 / 4
1928 IF R > .95 THEN W = 5(P = IC(3)
1930 RETURN
1932 L = .081X = .151W = 01P = 01 RETURN
1934 R = RHD : L = PHP(Q, A)1936 ON 0 60TO 1938, 1948, 1954, 1964
1938 W = 4:0 = 2
1940 IF R P .65 THEN 0 = 3
1942 IF P > = 12500 AND P < 20000 THEN L = L * .975
1944 IF P > = 20000 THEN L = L * .912
```
1946 P = INT (P + L): RETURN  $1948$   $\mu = 3:0 = 1$ 1950 IF P > = 15000 THEN L = L \* .978 1952  $P = INT (P * L)$ ; RETURN  $1954 \text{ W} = 4:0 = 2$ 1956 IF R > .15 THEN Q = 3 1958 IF R > .65 THEN Q = 6 1960 IF P > 8000 THEN L = L + .986  $1962 P = INT (P * L): RETURN$  $1964 \text{ W} = 610 = 2$ 1966 IF R > .65 THEN Q = 5 1968 IF P > = 9000 THEN L = L = .987 1970 P = INT (P # L): RETURN 1972  $R = RMD$ 1974 ON X GOTO 1976, 1984, 1992  $1976$  T = 1 1978 IF  $Q = 1$  THEN  $T = 1$ : IF R  $> 0.6$  THEN  $T = 2$ 1980 IF  $0 \times 3$  THEN T = 2: IF R > .6 THEN T = 3: IF R > .9 THEN T = 4 1982 RETURN 1984 IF Q = 1 THEN T = 4: IF R > .6 THEN T = 5: IF R > .9 THEN T = 6 1986 IF Q = 2 THEN T = 3: IF R > .8 THEN T = 4 1988 IF  $0 = 3$  THEN  $T = 6$ ; IF R  $>$  .5 THEN  $T = 7$ ; IF R  $>$  .8 THEN  $T = 8$ 1990 RETURN 1992 IF  $0 = 1$  THEN T = 2; IF R > .5 THEN T = 3; IF R > .8 THEN T = 4 1994 IF Q = 2 THEN T = 2: IF R > .65 THEN T = 3 1996 IF Q = 3 THEN T = 3: IF R > .3 THEN T = 4: IF R > .8 THEN T = 5: IF R > .9 THEN  $T = 6$ 1998 RETURN  $2000$  D\$ = CHR\$ (4) 2002 PRINT DS "OPEN CARRYOVER, L4400. S"D1". V"D2". D"D3 2004 PRINT DS "WRITE CARRYOVER, R"C 2006 FOR I = 1 TO 18: FOR J = 1 TO 4: PRINT CC(1, J): NEXT J, 1 2008 PRINT CF: PRINT CL: PRINT DI(I): PRINT DI(2): PRINT DE(1): PRINT DE(2) 2009 FOR  $1 = 1$  TO 4: FOR  $J = 1$  TO 3: PRINT CPX(I, J): NEXT J, I 2010 PRINT EE(1): PRINT EE(2): PRINT EE(3): PRINT EF: PRINT EX(1): PRINT EX(2): PRINT EX(3) 2012 PRINT FC(1): PRINT FC(2): PRINT IB: PRINT IE 2014 FOR I = 1 TO 18: FOR J = 1 TO 5: FOR K = 1 TO 3: PRINT MP(1.J.K): NEXT K.J .1 2016 PRINT PB: PRINT PC: PRINT PG(1): PRINT PG(2): PRINT PN: PRINT PY 2018 FOR I = 1 TO 24: PRINT PY(I): NEXT I 2020 PRINT PI(1): PRINT PI(2) 2022 FOR  $1 = 1$  TO 20: FOR  $J = 1$  TO 6: FOR  $K = 1$  TO 3: PRINT REX(1, J, K): NEXT K.  $J, I$ 2024 PRINT RP(1): PRINT RP(2): PRINT RP(3): PRINT SFC: PRINT SR: PRINT S1(1): P **RINT S1(2)** 2026 PRINT TX(1): PRINT TX(2): PRINT UR: PRINT VF 2028 FOR I = 1 TO 18: FOR J = 1 TO 4: PRINT U4X(I, J): NEXT J, I 2030 PRINT D\$ "CLOSE CARRYOVER" 2032 PRINT DS"OPEN ACCION, L80" 2034 PRINT DS "WRITE ACCION.R"C 2036 PRINT AE: PRINT AR: PRINT AB: PRINT LIM: PRINT AC: PRINT LC: PRINT DV 2038 FOR  $1 = 1$  TO 4: PRINT PA(I): NEXT I 2040 PRINT D& "CLOSE ACCION"

2042 PRINT DA"OPEN VARQYZ.L200" 2044 PRINT D& "WRITE VAROYZ.R"C 2046 FOR I = 1 TO 3: PRINT OSOL(I): PRINT OACT(I): PRINT QROI(I): PRINT QEFU(I)  $HETI$ 2048 FRINT 7V: PRINT ZU: PRINT ZO: PRINT ZA: PRINT QU: PRINT QZ: PRINT QL: PRIN 1 QD 2050 FRINT Q1: PRINT Q1: PRINT Q2: PRINT Q3: PRINT QV: PRINT A2 2052 PRINT DS"CLOSE VAROY2" 2054 PRINT DS"OPEN VALPREST.L10" 2056 PRINT DS"URITE VALPREST.R"C 2058 PRINT PP: PRINT DO"CLOSE VALPREST" 2060 PRINT DS"OPEN CIA-REP, L150" 2062 FRINT D\$"WRITE CIA-REP.R"C 2063 I = INT (CV(20) / CV(19) \* 100) / 100 2064 FRINT AG(27): PRINT AG(16): PRINT ER(1): PRINT I: PRINT ER(17) 2066 FOR  $1 = 1$  TO 3: PRINT EX(I): NEXT I 2068 FOR I = 1 TO 3: PRINT EE(I): NEXT I 2070 FOR I = 1 TO 3: PRINT CPZ(1, I): NEXT I 2072 FRINT IO<br>2074 FOR I = 1 TO 3: PRINT VUX(1,1): PRINT VUX(2,1): NEXT I 2076 PRINT SO: PRINT JH: PRINT JC: PRINT JD 2078 PRINT D\$ "CLOSE CIA-REP" 2080 PRINT D\$ "OPEN GENVAL, L400, S"D4", V"D5", D"D6 2082 PRINT DO "WRITE GENVAL, R"C 2084 PRINT C: PRINT TRIM: PRINT TC(1): PRINT TO: PRINT SM: PRINT IB: PRINT PB 2086 PRINT SR: PRINT UR: PRINT CL: PRINT AC: PRINT PP: PRINT B1: PRINT B2: PRIN T EM(1): PRINT EM(2) 2088 PRINT BI(1): PRINT BI(2) 2090 FOR I = 1 TO 4: PRINT VD(I): NEXT I 2092 FOR I = 1 TO 3: PRINT CPX(1,1): NEXT I<br>2094 FOR I = 1 TO 3: PRINT PR(1): NEXT I 2096 IF B1 < 1 THEN 2100 2098 FOR 1 = 1 TO B1: PRINT B1(1,1): PRINT B1(1,2): NEXT I 2100 IF B2 < 1 THEN 2104<br>2102 FOR I = 1 TO B2: FRINT B2(1,1): PRINT B2(1,2): NEXT I 2104 PRINT D\$"CLOSE GENVAL" 3000 PRINT D#"OPEN OPA1, L1500, S"D7", V"D8", D"D9 3002 PRINT D\$"WRITE OPAL,R"C<br>3004 FOR I = 1 TO 28: FOR S = 1 TO 12: PRINT ROX(S,1,1): NEXT S,I 3006 FOR I = 1 TO 22: PRINT OG(1,1): NEXT I 300S PRINT DI "CLOSE OPAI" 3010 FRINT DS"DPEN OPA2, L1500" 3012 PRINT D#"WRITE OFA2, R"C 3014 FOR 1 = 1 TO 28: FOR 5 = 1 TO 12: PRINT ROZ(S, 2, 1): NEXT 3016 FOR 1 = 1 TO 22: FRINT 00(I,2): NEXT I<br>3018 PRINT D\$"CLOSE OPA2" 3020 FRINT DO"OPEN OPA3.L1500" 3022 PRINT D#"WRITE OPA3, R"C 3024 FOR I = 1 TO 20: FOR S = 1 TO 12: PRINT ROZ(S, 3, 1): NEXT S, 1 3026 FOR I = 1 TO 22: PRINT OG(1,3): NEXT I 3028 FRINT DOUGLOSE OPA3" 3030 PRINT DO"OPEN GAVE.L.180" 3032 PRINT DOWNRITE GAVE, R"C 3034 FOR I = 1 TO 28: PRINT AG(I): NEXT

3034. PRINT AGE 3038 PRINT DS"CLOSE GAVE" 3040 PRINT DS"OPEN VTAS.L1900" 3042 PRINT DS"URITE VTAS.R"C PRINT K: PRINT VN: PRINT FC(1): PRINT FC(2): PRINT PY: PRINT TN: PRINT UT 3044 3046 IF K < 1 THEN 3050  $3048$ FOR  $I = 1$  TO K: FOR  $J = 1$  TO 12: PRINT VE(1.J): NEXT J.I FOR 1 = 13 TO 24: PRINT PY(I): NEXT I 3050 3052 IF TN < 1 THEN 3056 3054 FOR  $1 = 1$  TO TN: FOR  $J = 1$  TO 6: FRINT TN(I.J): NEXT  $J$ . I 3056 PRINT D&"CLOSE VTAS" 3058 PRINT D\$"OPEN FLIN.L170" 3060 PRINT DS"WRITE FLIN.R"C 3062 FOR I = 1 TO 21: PRINT FI(I): NEXT I 3064 PRINT DS\*CLOSE FLIN\* 3066 PRINT D\$"OPEN FLSE.L1150" 3068 PRINT DS "URITE FLSE.R"C 3070 FOR I = 1 TO 12: FOR J = 1 TO 14: PRINT FS(I, J); NEXT J, I 3072 FOR  $I = 1$  TO 14: PRINT FG(I): NEXT I 3074 PRINT IE PRINT DE"CLOSE FLSE" 3076 3078 PRINT D\$"OPEN COVE.L340" 3080 PRINT D\$"WRITE COVE.R"C 3082 FOR I = 1 TO 25: FRINT CV(I): NEXT I 3084 IF CV(3) < 1 THEN 3088 SORAL FOR  $t = 1$  ID CV(3): PRINT RC(1.1): PRINT RC(1.2): NEXT I 3088 PRINT D\$"CLOSE COVE" 3090 PRINT D\$"OPEN ESRE.L360" 3092 FRINT DS"WRITE ESRE.R"C 3094 FOR I = 1 TO 27: PRINT ER(I): NEXT I 3096 FOR 1 = 1 TO 18: PRINT UA(I): NEXT I 3098 PRINT DA"CLOSE ESRE" 3100 FRINT D\$"OPEN BALA, L270" 3102 PRINT D& "WRITE BALA, R"C 3104 FOR I = 1 TO 33: FRINT BG(I): NEXT I 3106 FRINT DE"CLOSE BALA"

# PROGRAMA TERMINA

```
50 DIM A115.4). RH(3). CT(3.3). EC(66). E1(2). GV(7). JA(2). IC(4). HJ2(14). QQ(4). TC(2)
11(3, 2), VM(3)
70 FRINT D$"OPEN VARGEN.S"D1".V"D2".D"D3
72 PRINT DS"READ VARGEN"
74 INFUT AMP: INFUT APT: INPUT BU(I): INPUT BU(2): INPUT BU(3)
74. INFUT PN: INPUT CP: INPUT CO.
78 FOR 1 = 1 TO 3: INPUT CT(1.1): INPUT CT(1.2): INPUT CT(1.3): NEXT I
20 FOR 1 = 1 TO 7: INPUT GV(I): NEXT I
82 INPUT HE: INPUT IA(1): INPUT IA(2)
S4 FOR I = 1 TO 4: INPUT IC(1): NEXT I
86. THRUT THE INPUT INFL INFUT NE INPUT PL
as FOR I = 1 TO 4: INPUT FM(1.1): INPUT PM(1.2): INPUT PM(1.3): NEXT I
SO INPUT SM: INPUT TC(1): INPUT TC(2)
92 FOR 1 = 1 TO 3: INPUT TI(I.1): INPUT TI(I.2): NEXT I
94 INFUT TRIM: INPUT TO
96 FRINT D$ "CLOSE VARGEN"
100 DIM A2(N), A4(N), AB(N), AC(N), AE(N), AR(N), DV(N), LC(N), LI(N)
102.1 = 3 \times N + 2: DIM L(1)
104 BIM PA(4,N), FF(N), Q1(N), Q2(N), Q3(N), QA(N, 3), QD(N), QE(N, 3), QI(N), QL(N), QR(N,
3)
106 DIM QS(N, 3), QV(N), QW(N), QZ(N), ZA(N), ZO(N), ZU(N), ZV(N)
110 PRINT DS"OPEN NPLY/CIA"
112 PRINT DS"READ NELY/CIA"
114
    INPUT LT
116 FOR I = 1 TO N: INPUT A4(I): NEXT I
118 PRINT D$"CLOSE NPLY/CIA"
120 TE(2) = TC(1)
122 BWI(1) = BWI(2):BWI(2) = BWI(3)
124 PRINT D$ "OFEN INFECO"
126 PRINT DS"READ INFECO"
    INFUT TC(1): INPUT EWI(3): INPUT EI(1): INPUT EI(2): INPUT EN: INPUT SM
128
130 FOR I = 1 TO 3: INPUT VMP(I): NEXT I
132 PRINT D&"CLOSE INFECO"
124 PRINT D$"OPEN FACCOT"
136 FRINT D#"READ FACCOT"
    FOR 1 = 1 TO 4: INPUT 00(1): NEXT I
1.325
140 FRINT D# "CLOSE FACCOT"
150 FOR C = 1 TO N-
156 PRINT D& "OPEN VALPREST, L10"
158 FRINT DI"READ VALPREST, R"C
160 INFUT PP(C): PRINT D$ "CLOSE VALPREST"
162 FRINT D#"OPEN VAROYZ, L200"
164 FRINT DE READ VAROYZ, R"C
166 FOR I = 1 TO 3; INFUT 050L(1,C): INFUT 0ACT(1,C): INFUT 0ROI(1,C): INFUT OE
FU(I,C): NEXT I
168 INFUT ZV(C): INFUT ZU(C): INPUT ZO(C): INPUT ZA(C): INFUT OW(C): INPUT QZ(C
   INFUT OL(C): INFUT OD(C)
170 INFUT CIC): INFUT GILC): INFUT G2(C): INFUT Q3(C): INFUT GV(C): INPUT A2(C
172 PRINT DI "CLOSE VAROYZ"
174 PRINT DWOPEN ACCION.L80*
```
176 PRINT DS"READ ACCION.R"C 178 INPUT AE(C): INPUT AR(C): INPUT AB(C): INPUT LIM(C): INPUT AC(C): INPUT LC( C): INPUT DV(C) 180 FOR  $I = 1$  TO 4: INPUT PA(1.C): NEXT I 182 PRINT DA"CLOSE ACCION" 200 NEXT C  $400$  FOR  $1 = 1$  TO 1.T 402 GOSUB 2000: REM (R) I/L\$.L(1..2+3N)  $404$   $1(4) = 0$ 406 FOR  $J = 6$  TO N + 4 408 L(4) = L(4) + INT (DV(L(J)) \* L(J + 2 \* N - 2) \* BN + .5) 410 NEXT J 412 GOSUB 2100: REM <W> 1/L\$, L(1..2+3N) 414 NEXT I 500 FOR C = 1 TO N:A2(C) = 0: NEXT C  $502$  FOR  $J = 1$  TO 3 504 A = 201 IF J = 3 THEN A = 30 506 FOR  $1 = 1$  TO 6:A1(I) = 0: NEXT I 508 M1 =  $10000: M2 = 10000: M3 = 10000$ 510 FOR C = 1 TO N 512 A1(1) = A1(1) + QROI(C.J) / N 514 A1(2) = A1(2) + QEFU(C, J) / N 516 A1(3) = A1(3) + QACT(C, J) / N 518 A1(4) = A1(4) + QSOL(C, J) / N 520 IF QROI(C.J)  $\langle$  M1 THEN M1 = QROI(C,J) 522 IF GEFU(C, J) < M2 THEN M2 = GEFU(C, J) 524 IF QACT(C, J) < M3 THEN M3 = QACT(C, J) 526 NEXT C 528 FOR C = 1 TO N 530 A1(2) = A1(2) + (QRO1(C, J) - A1(1)) \* (QRO1(C, J) - A1(1)) / N 532 A1(4) = A1(4) + (OEFU(C, J) - A1(3)) \* (OEFU(C, J) - A1(3)) / N 534 NEXT C 536 A1(2) = SQR (A1(2)) 538 A1(4) = SOR (A1(4)) 540 IF M! < = 0 THEN M = 0:2 = A1(1) - M1: G0TO 544  $542 M = M1:7 = A1(1)$  $544$  I = A1(2) 546 FOR C = 1 TO N: X = 0ROI(C, J) 543 IF M1  $\zeta = 0$  THEN  $X = X - M1$ 550 GOSUB 606 552 NEXT C 554 IF M2  $\zeta = 0$  THEN M = 0: Z = A1(3) - M2: G0TO 558 556 M = M2:  $\zeta$  = A1(3)  $5581 = A1(4)$ 560 FOR C = 1 TO N: X = OEFU(C, J) .562 IF M2  $\lt$  = 0 THEN  $X = X - M2$ 564 GOSUB 606 566 NEXT C 568 IF M3  $\zeta$  = 0 THEN M = 0: Z = A1(5) - M3: 60T0 572 570 M =  $MS:Z = A1(5)$  $572$  I = 3  $\pm$  2 574 FOR C = 1 TO N: X = 0ACT(C, J) 576 IF M3  $\lt$  = 0 THEN  $X = X - M3$ 578 GOSUB 606

530 NEXT C  $522 H = 0.7 = A1(6)$  $524$  1 =  $.5$ EASE FOR  $C = 1$  TO Nex = 0.50L (C.J) 522 GOSUB 606: NEXT C 590 -NEXT J 592 FOR C = 1 TO N:PA(C, 2) = INT (PA(C, 1) \* A2(C) / 10 + .5) / 100: NEXT C  $594 X = 2 + 14(1)$ 596  $FOR C = 1 TQ N$ 598 IF AB(C) > LIM(C) THEN PA(C.3) = PA(C.2) + INT (X \* (AB(C) - LIM(C)) / (LI M(C) - AC(C)) \* 100 + .5) / 100: 60T0 602  $600 \text{ PA(C.3)} = \text{PA(C.2)} + 1\text{NT}$  (X \* (1 - AB(C) / LIM(C)) \* 100 + .5) / 100 602 IF PA(C, 3)  $\leq$ , 1 THEN PA(C, 3) = .1 604 NEXT C 605 FOR C = 1 TO N:A2(C) = A2(C) / 100: NEXT C: GOTO 700 IF I < . 001 THEN RETURN AOA.  $608$  IF X >  $(7 + 2 * 1)$  THEN Y = A: GOTO 614  $610$  IF X > = Z THEN Y = A \* (X - Z) / 2 / I: GOTO 614  $612$  Y = A \* (X - Z) / (Z - M)  $614.62(C) = 42(C) + Y$ 616 RETURN 700 FOR I = 1 TO 14: READ MJ%(I): NEXT I 702 DATA 5.5.5.10.10.10.15.15.15.15.25,25,35,35 704 FOR A = 1 TO 3: FOR 1 = 1 TO 4 706 PMP(I,A) = INT ((PMP(I,A) \* (1 + INF) + VMP(A)) \* 100 + .5) / 100 708 NEXT I: NEXT A 710 HE = INT (HE \* (1 + INF) \* 100 + .5) / 100 712 AMP = INT (AMP \* (1 + INF) \* 100 + .5) / 100 714 APT = INT (APT \* (1 + INF) \* 100 + .5) / 100 716 IM = INT (IM \* (1 + INF) / 100 + .5) \* 100 718 FOR 1 = 1 TO 3: FOR J = 1 TO 3 720 CT(1, J) = INT (CT(1, J) \* (1 + INF) \* 100 + .5) / 100 722 NEXT J: NEXT I 724 10(2) = 11(3,2) + .01:10(3) = 11(3,2) + .03 726 FOR I = 1 TO 7:GV(I) = INT (GV(I) \* (1 + INF) / 10 + .5) \* 10: NEXT I 728 CP = INT (CP \* (1 + INF) / 10 + .5) \* 10 730 CO = INT (CO \* (1 + INF) / 10 + .5) \* 10 732 PL = INT (PL + (1 + INF) / 1000 + .5) \* 1000 734 TO = INT (TO =  $(1 + 1NF) + .5$ ) 736 FOR C = 1 TO N:FP(C) = INT (PP(C) \* (1 + INF) / 100 + .5) \* 100: NEXT C 738 EC(1) = BWI(1) 740 EC(2) = EWI(2) 742 EC(3) = EWI(3) 744  $FC(4) = TC(2)$ 746 EC(5) = INF:EC(6) = EI(1):EC(7) = EI(2) 749 FOR 1 = 1 TO 3 750 EC(7 + 1) = TI(1,1) 752 EC(10 + 1) = T1(1.2) 754 EC(14 + 1) = PMP(1.1) 756 EC(17 + 1) = PMP(2.1) 758 EC(20 + 1) = PMP(3,1) 760 EC(23 + 1) = PMP(4,1) 762 NEXT I 764 EC(14) = CP:EC(27) = SM:EC(28) = HE

```
766 FC(29) = CD:FC(30) = AMP:EC(31) = APT:FC(32) = IM
768 FOR 1 = 1 TO 7
770 FC(32 + 1) = GV(4) * MJ%(1):EC(59 + 1) = GV(4) * NJ%(1 + 7)
773 NEXT 1
774 FOR 1 = 1 TO 3
776 EC(40 + 1) = CT(1,1):EC(43 + 1) = CT(2,1):EC(46 + 1) = CT(3,1)
778 NFYT I
780 FCL501 = IC(2)ECL511 = IC(3)282 FC(52) = GV(1):FC(53) = GV(2):FC(54) = GV(3)
784 FC(55) = GV(5):FC(56) = GV(6):FC(40) = GV(7)
786 FC(57) = PI(FC(58) = TO(EC(59) = EN - 1)1000 PRINT D$ "OPEN VARGEN. S"D1". V"D2". D"D3
1002 PRINT DS"WRITE VARGEN"
1004 PRINT AMP: FRINT APT: PRINT BW(1): PRINT BW(2): PRINT BW(3)
1006 PRINT BN: PRINT CP: PRINT CO
1008 FOR I = 1 TO 3: PRINT CT(1,1): PRINT CT(1,2): PRINT CT(1,3): NEXT I
1010 FOR 1 = 1 TO 7: PRINT GV(1): NEXT 1
1012 PRINT HE: PRINT IA(1): PRINT IA(2)
1014 FOR I = 1 TO 4: PRINT IC(1): NEXT I
1016 PRINT IM: PRINT INF: PRINT N: PRINT PL
1018 FOR I = 1 TO 4: FRINT PM(I, I): FRINT FM(I, 2): FRINT FM(I, 3): NEXT I
1020 FRINT SM: FRINT TC(1): PRINT TC(2)
1022 FOR I = 1 TO 3: FRINT TI(1,1): PRINT TI(1,2): NEXT I
1024 PRINT TRIN: PRINT TO
1026 PRINT D$*CLOSE VARGEN*<br>1028 FOR C = 1 TO N
1030 PRINT DS"OPEN VALEREST.LIO"
1032 PRINT DI WRITE VALPREST.R"C
1034 PRINT FPIC): PRINT DS"CLOSE VALFREST"
1036 PRINT DI"OFEN ACCION, L80"
1038 FRINT DS"WRITE ACCION, R"C
1040 PRINT AE(C): PRINT AR(C): PRINT AB(C): PRINT LIM(C): PRINT AC(C): PRINT LC
(C): PRINT DV(C)
1042 FOR 1 = 1 TO 4: PRINT PALL, C): NEXT I
1044 FRINT DI "CLOSE ACCION"
1046 NEXT C
1048 FRINT DS"OFEN INEC. S"D7", V"DS", D"D9
1050 PRINT DS"WRITE INEC"
1052 FOR I = 1 TO 66: FRINT EC(I): NEXT I
1054 PRINT DS"CLOSE INEC"
2000 PRINT DS"OFEN PLAYER, L180, S"K4", V"K5", D"K6
2002 PRINT BS "READ PLAYER, R"I
2004 INPUT LS
2006 FOR 1 = 1 TO (3 + N + 2): INFUT L(I): NEXT I
2003 PRINT DO "CLOSE PLAYER"
2010 RETURN
2100 FRINT DOPEN FLAYER, LIBO, STK4", V"K5", D"K6
2102 FRINT DS "WRITE PLAYER, R"I
2104 FRINT LS
2106 FOR I = 1 TO (3 * N + 2): PRINT L(I): NEXT I
2108 PRINT DO"CLOSE PLAYER"
2110 RETURN
```
PROGRAMA REPORTE

```
too PRINT DS"OPEN VARGEN.S"D1", V"D2", D"D3
102 PRINT DS"READ VARGEN"
104 INPUT AMP: INPUT APT: INPUT BW(1): INPUT BW(2): INPUT BW(3)
106 INPUT EN: INPUT CP: INPUT CO
108 FOR I = 1 TO 3: INPUT CT(I, 1): INPUT CT(I, 2): INPUT CT(I, 3): NEXT I
110 FOR I = 1 TO 7: INPUT GV(I): NEXT I
112 INPUT HE: INPUT IA(1): INPUT IA(2)
114 FOR I = 1 TO 4: INPUT IC(I): NEXT I
116 INFUT IM: INFUT INF: INPUT N: INPUT PL
118 FOR I = 1 TO 4: INPUT PM(I, I): INPUT PM(I, 2): INPUT PM(I, 3): NEXT I
120 INPUT SM: INFUT TC(1): INPUT TC(2)
122 FOR I = 1 TO 3: INPUT TI(I, I): INPUT TI(I, 2): NEXT I
124 INPUT TRIM: INPUT TO
126 PRINT DS*CLOSE VARGEN*
130 DIM IE(66), IM(27, N), RI(45, N), H(25, N)
140 PRINT DS"OPEN CIA-REP.L150"
142 FOR C = 1 TO N
144 PRINT DS: "READ CIA-REP, R"C
146 FOR I = 1 TO 21
148 INPUT H(1,C)
150 NEXT I
152 NEXT C
154 PRINT 10
156 PRINT D$"CLOSE CIA-REP"
160 FRINT DS"OFEN MEJORA, L30"
162 FOR C = 1 TO N
164 PRINT DS "READ MEJORA, R"C
166 FOR 1 = 1 TO 14: INPUT MEX(I,C): NEXT I
168 NEXT C
170 PRINT DS"CLOSE MEJORA"
180 PRINT D$: "OPEN MARKET, L300, S"D1", V"D2", D"D3
182 PRINT DS: READ MARKET, R"A<br>184 FOR C = 1 TO N: INFUT PR(C, A): NEXT C
186 FOR C = 1 TO N: INPUT HP(C): INPUT HV(C): NEXT C
183 FOR C = 1 TO N: INFUT PT%(C,A): NEXT C
190 FOR C = 1 TO N: INPUT HT(C): NEXT C
192 PRINT DS"CLOSE MARKET"
200 PRINT DS"OPEN VALPREST, L10"
202 FOR C = 1 TO N
204 FRINT DS"READ VALPREST.R"C
206 INFUT PPIC)
208 NEXT C
210 PRINT D$"CLOSE VALPREST"
400 FOR C = 1 TO N
402 FS(1, C) = H(22, C)404 PS(2,C) = INT (H(22,C) / IA(2) * 10 + .5) / 10
406 PS(3,C) = H(23,C)
408 PS(4,C) = H(24,C)
410 PS(5, C) = H(25, C)412 PS(6,C) = INT (FP(C) / 1000)
414 NEXT C
```

```
500 FOR C = 1 TO N
502 FOR A = 1 TO 3
504 IN(A.C) = PR(C, A)506 IM(A + 3.C) = HP(C,A) / 100
508 IM(A + 20.C) = HV(C,A) / 100
510 IM(A + 23.C) = PTX(C,A) / 100
512 NFYT A -
514 FOR I = 1 TO 14:1M(6 + 1,C) = ME%(I.C): NEXT I
516.1M(27, C) = H(15, C)SIR NEXT C
600 FOR C = 1 TO N
602 RI(1.C) = INT (H(3,C) / 1000 + .5)
604 RI(3.C) = H(16,C) + H(18,C) + H(20,C)
606 RI(4.C) = H(12.C) + H(13.C) + H(14.C)
603 RI(5.C) = INT (RI(3,C) / RI(4,C) = 1000) / 10
610 R1(6.C) = INT (H(5.C) / 1000 + .5)
612 RI(8.C) = QV(C)
614 RI(10.C) = QACT(C.3)
A16 RI(12.C) = QEFU(C.3)
618 RI(14.C) = QROI(C.3)
               INT (ZV(C) / 1000)
620 RI(16.C) =
622 RI(18.C) = INT (ZU(C) / 1000)
624.81(20.0) =INT (ONIC) * 100) / 100
626 R1(22.C) = INT (07(C) * 100) / 100
628 NEXT C
630 FOR C = 1 TO N: X(C) = H(3, C): NEXT C
632 GOSUB 762
    FOR C = 1 TO N:RI(2,C) = Y(C): NEXT C
634
636
    FOR C = 1 TO N: X(C) = H(5, C): NEXT C
638.
    GOSUB 762
640 FOR C = 1 TO N:RI(7,C) = Y(C): NEXT C
    FOR C = 1 TO N: X(C) = QV(C); NEXT C
642
644
    GOSUE 762
    FOR C = 1 TO N: RI(9, C) = Y(C): NEXT C
646
    FOR C = 1 TO N: X(C) = QACT(C, 3): NEXT C
648
    GOSLIB 762
650
652
    FOR C = 1 TO N:RI(11.C) = Y(C): NEXT C
    FOR C = 1 TO N: X(C) = QEFU(C.3): NEXT C
654
656 GOSUB 762
658 FOR C = 1 TO N:RI(13, C) = Y(C): NEXT C
660 FOR C = 1 TO N:X(C) = QROI(C.3): NEXT C
662 GOSUB 762
664 FOR C = 1 TO N:RI(15,C) = Y(C): NEXT C
656
    FOR C = 1 TO N: X(C) = 2V(C): NEXT C
    GOSUR 762
66B.
    FOR C = 1 TO N:RI(17,C) = Y(C): NEXT C
670
672
    FOR C = 1 TO N: X(C) = ZU(C); NEXT C
674GOSUB 762
    FOR C = 1 TO N:RI(19.C) = Y(C): NEXT C
676.
678 FOR C = 1 TO N:X(C) = QW(C): NEXT C
680 GOSUB 762
682 FOR C = 1 TO N:RI(21.C) = Y(C): NEXT C
    FOR C = 1 TO N: X(C) = QZ(C): NEXT C
684
    GOSUB 762
686
```

```
699 FOR C = 1 TO N:RI(23.C) = Y(C): NEXT C
690 FOR C = 1 TO N; X(C) = (HT(C, 1) + HT(C, 2) + HT(C, 3)) / (H(1, C) - H(2, C)); NE
XT C
692 K = 250: 60SUB 774694 FOR C = 1 TO N:RI(24,C) = Y(C): NEXT C
696 FOR C = 1 TO N: X(C) = QEFU(C.3): NEXT C
698 K = 100: GOSUB 774
700 FOR C = 1 TO N:RI(25,C) = Y(C): NEXT C
702 FOR C = 1 TO N:X(C) = QV(C): NEXT C
704 K = 150: GOSUB 774
706 FOR C = 1 TO N:RI(25,C) = RI(25,C) + Y(C): NEXT C
708 FOR C = 1 TO N: X(C) = QACT(C.3): NEXT C
710 K = 100: GOSUR 774
712 FOR C = 1 TO N:RI(26,C) = Y(C): NEXT C
714 FOR C = 1 TO N: X(C) = H(3, C): NEXT C
716 K = 150: GOSUB 774
718 FOR C = 1 TO N:RI(26, C) = RI(26, C) + Y(C): NEXT C
720 FOR C = 1 TO N: X(C) = DROI(C.3); NEXT C
722 K = 130: GOSUB 774
724 FOR C = 1 TO N:RI(27,C) = Y(C): NEXT C
726 FOR C = 1 TO N: X(C) = PA(C, 3): NEXT C
728 K = 120: GOSUB 774
730 FOR C = 1 TO N:RI(27,C) = RI(27,C) + Y(C): NEXT C
732 FOR C = 1 TO N:RI(44.C) = 0
734 FOR 1 = 24 TO 27:RI(44.C) = RI(44.C) + RI(I.C): NEXT I
736 NEXT C
738 FOR C = 1 TO N
740 RI(28.C) = PA(C,1):RI(29.C) = PA(C,2):RI(30.C) = PA(C,3)
742 RI(31.C) = QSOL(C.3)
744 RI(32.C) = INT (QL(C) * 100) / 100
746 RI(33.C) = QD(C):RI(34,C) = QI(C)
748 R1(35, C) = Q1(C):RI(36, C) = Q2(C):RI(37, C) = Q3(C)
750 FOR I = 6 TO 11:RI(I + 32,C) = H(I,C): NEXT I
752 x = 2.75 - A2(C) / 44754 IF X > .9 THEN X = .9
756 IF X < .1 THEN X = .1
758 RI(45, C) = INT ((TI(3,1) + (TI(3,2) - TI(3,1)) * X) * 10000) / 100
760 NEXT C
762 FOR I = 1 TO N: Y(I) = 1: MEXT I
764 FOR I = 1 TO N - 1
766 FOR J = I + 1 TO N
768. IF X(I) \langle X(J) THEN Y(J) = Y(J) + 1
770 NEXT J: NEXT I
772 RETURN
774 S = 0776 FOR C = 1 TO N: IF X(C) \leq 0 THEN X(C) = 0
778 S = S + X(C)
780 NEXT C
782 S = S / N784 FOR C = 1 TO N: IF S = 0 THEN Y(C) = K: GOTO 788
786 Y(C) = INT (X(C) / S * K)
768 NEXT C
790 RETURN
1000 PRINT D$; "OPEN INEC, S"D7", V"D8", D"D9
```
 $(160)$ 

1002 PRINT D\$"WRITE INEC" 1004  $FOR 1 = 1 T0 66$ 1006 PRINT IE(I) 1008 NEXT I 1010 PRINT DS"CLOSE INEC" 1012 PRINT DS"OPEN PERS" PRINT DS: "WRITE PERS" 1014  $1016$  FOR  $I = 1$  TO N FOR  $J = 1$  TO 5: PRINT 02(J, I): NEXT J 1018 1020 NFXT I 1022 PRINT DO"CLOSE PERS" PRINT D&"OPEN REIN" 1024 1026 PRINT DS"URITE REIN" 1028 FOR  $I = I$  TO N FOR  $J = 1$  TO 45: PRINT RI(I, J): NEXT J 1030 1032 NEXT I PRINT D\$"CLOSE REIN" 1034 1036 FRINT DO"OPEN INME" PRINT DS"URITE INNE" 1038 1040 FOR I = 1 TO N 1042 FOR  $J = 1$  TO 27: PRINT IM(J, I): NEXT J 1044 NEXT 1 1046 PRINT DS"CLOSE INME" 2000 FND

# PROGRAMA HOLDER

```
50 \text{fit} = \text{CHR4} (4)
100 FRINT DS"OPEN VARGEN. S"DI". V"D2". D"D3
102 PRINT DA"READ VARGEN"
    INPUT AMP: INPUT APT: INPUT BW(1): INPUT BW(2): INPUT BW(3)
104106
    INPUT BN: INPUT CP: INPUT CO
108 FOR 1 = 1 TO 3: INPUT CT(I, 1): INPUT CT(I, 2): INPUT CT(I, 3): NEXT I
110 FOR i = 1 TO 7: INPUT GV(1): NEXT I
112 INPUT HE: INPUT IA(1): INPUT IA(2)
114 FOR 1 = 1 TO 4: INPUT IC(1): NEXT I
116 INPUT IM: INPUT INF: INPUT N: INPUT PL
118 FOR I = I TO 4: INPUT PM(I.1): INPUT PM(I.2): INPUT PM(I.3): NEXT I
120 INPUT SM: INPUT TC(1): INPUT TC(2)
122 FOR 1 = 1 TO 3: INPUT TI(1.1): INPUT TI(1.2): NEXT I
124 INPUT TRIM: INPUT TO
126 PRINT D$"CLOSE VARGEN"
130 PRINT D$; "OPEN NPLY/CIA"
132 PRINT D$: "READ NPLY/CIA"
134 INPUT LT
136 FOR C = 1 TO N: INPUT A4(C): NEXT C
138 PRINT D$: "COSE NPLY/CIA"
140 DIM CP(LT.2)
150 PRINT DS"OPEN ACCION.LGO"
152 FOR C = 1 TO N
154 PRINT D$"READ ACCION.R"C
156 INPUT AE: INPUT AR: INPUT AR: INPUT LIM: INPUT AC: INPUT LC: INPUT DV
158 FOR I = 1 TO 4: INFUT PA(C.I): NEXT I
160 NEXT C
162 PRINT DS"CLOSE ACCION"
200 FOR I = 1 TO LT
210 GOSUB 2000: REM <R>1/L$,L(1..3N+2)
220 CF(I, 1) = L(3)230 FOR L = 6 TO N + 4235 L1 = 2 M + 4 + L - 6240 CP(1,1) = CP(1,1) + PA(L,3) * L(LL)
250 NEXT L
260 NEXT I
2651 = 0270 ME = -1000000280 \text{ I} = 1 + 1290 FOR J = 1 TO LT
300 IF CP(J, 1) > ME THEN LL = J:ME = CP(J, 1)BIG NEXT J
320 CP(LL,2) = 1:CP(LL,1) = 0
330 IF I CLT THEN 270
390 \, SH = N - 1
400 FOR 1 = 1 TO LT
410 GOSUB 2000: REM <R>I/L$,L(1..3N+2)
420 SH(4) = 0:SH(5) = 0
430 FOR L = 6 TO N + 4
435 J = N + 5 + L - 6440 LL = 2 = N + 4 + L - 6
ìэ
```
445 HS(L - 5.1) =  $L(L)$  $450$  SH(4) = SH(4) + PA(L,4) ± L(J) 455 HS(L - 5.2) = L(J):HS(L - 5.3) = INT (PA(L, 4) = L(J))  $460$  SH(5) = SH(5) + PA(L,3) \* L(LL)  $465$  HS(L - 5,4) = L(LL):HS(L - 5,5) = INT (PA(L,3) = L(LL)) 470 NEXT L  $480 \text{ SH}(4) = 1NT (SH(4) + .5)$ 490 SH(5) = INT (SH(5) + .5) 500 SH(1) = L(1): SH(2) = TRIM  $510$  SH(3) =  $CP(1,2)$ 520 SH(6) = L(2); SH(7) = L(3)  $530$  SH(8) =  $L(5)$ 550 GOSUB 1000: REM <W>I/SH\$.SH.SH(1..8).HS(1..SH.1..5) SAD NEXT I 570 END 1000 PRINT CHR\$ (4); "OPEN REAC, L400, S"K4", V"K5", D"K6 1010 PRINT CHRS (4): WRITE REAC.R"I 1020 PRINT SHA 1030 PRINT SH 1040 FOR J = 1 TO 8: PRINT SH(J): NEXT J 1050 FOR J = 1 TO SH 1060 FOR L = 1 TO 5: PRINT HS(J.L): NEXT L 1070 NEXT J 1080 PRINT CHR6 (4): "CLOSE REAC" 1090 RETURN 2000 PRINT DS"OPEN PLAYER, L180, S"K4", V"K5", D"K6 2002 PRINT DS"READ PLAYER, R"I 2004 INPUT LS 2006 FOR  $I = 1$  TO  $(3 + N + 2)$ : INPUT L(I): NEXT I 2008 PRINT DO"CLOSE PLAYER" 2010 RETURN

## $(163)$

الجافات فالحامل والمتعاقبة ومتأر وورمونا ماراني الورا

 $(P)P-320$ 

### PROGRAMA IMPRIME

ì

10 B& = CHR\$ (4) 50 DIM R0%(12,3,28),06(21,3),A6(28),PY(24),VE(12,12),TN(10,6),FI(21) 52 DIM FS(12.14).FG(14).CV(25).RC(15,2).ER(27).UA(18).BG(33) 100 PRINT DS"OPEN VARGEN, S"D1", V"D2", D"D3 102 PRINT DS"READ VARGEN" 104 INPUT L: INPUT L: INPUT L: INPUT L: INPUT L INPUT L: INPUT L: INPUT L 106 108 FOR 1 = 1 TO 3: INPUT L: INPUT L: INPUT L: NEXT I 110 FOR I = 1 TO 7: INPUT L: NEXT I 112 INPUT L: INPUT L: INPUT L  $114$  FOR I  $\approx$  1 TO 4: INPUT L: NEXT I 116 INPUT L: INPUT L: INPUT N: INPUT L 118 FOR I = 1 TO 4: INPUT L: INPUT L: INPUT L: NEXT I 120 INPUT L: INPUT L: INPUT L: INPUT L: INPUT L: INPUT L: 124 INPUT TRIM: INPUT L 126 PRINT DO CLOSE VARGEN 202 HOME: VTAB 10: PRINT " IMPRESION DE RESULTADOS INDIVIDUALES" **203 PRINT** 204 PRINT \* \*\* COLOCAR EL PAPEL EN EL COMIENZO": PRINT \* DE LA HOJA. 206 PRINT " WE ALISTAR IMPRESORA" 208 VTAB 23: HTAB 16: INVERSE : PRINT "KRETURN)": GET AS: PRINT 209 HOME: VTAB 12: PRINT " INPRIMIENDO RESULTADOS\* 210 FOR C = 1 TO N 515 002UB 3000 220 ON C GOSUB 231.232.233.234.235.236.237.238.239.240 221 6010 290 231 CS = " U N O": RETURN  $232 \text{ C1}$  =  $\degree$  D O S<sup>\*</sup>: RETURN 233 C\* = " TRES ": RETURN 234 C\$ = "CUATRO": RETURN 235 C4 = " CINCO": RETURN 236 C\$ = " SEIS ": RETURN 237 CS = " SIETE": RETURN  $233$  C\$ =  $\frac{1}{2}$  OCHO ": RETURN 239 C\* = " NUEVE": RETURN<br>240 C\* = " DIEZ ": RETURN 290 FOR A = 1 TO 3 300 PRINT "TRIN. "TRIN: 302 PRINT NS:" COMPANIA "CS PRINT NS: " REPORTE DE OPERACIONES DEL AREA "A 304  $306$ FRINT SPC(32) SEM 1 SEM 2 SEM 3 SEM 4 SEM 5 SEM 6 SEM 7" FOR I = 1 TO 7:A9(1) = STR\$ (ROZ(I,A,1)): NEXT I 308 GOSUB 312: GOTO 316  $310$ 312 PRINT NO"OBREROS": PRINT OS" CONTRATADOS ": 00SUB 630 314 RETURN Si6 FOR  $1 = 1$  TO 7:A\$(1) = STR\$ (ROX(1,A,2)): NEXT I 318 GOSUB 3201 GOTO 324 "II GOSUB 630 322 RETURN

 $(164)$ 

 $\cdot$ 

324 FOR  $1 = 1$  TO 7:A\$(I) = STR\$ (RO%(I,A,3)); NEXT I 326 GOSUB 328: GOTO 332 328 PRINT SPC( 17) "EN ENTRENAMTO":: GOSUB 630 330 RETURN 332 FOR I = 1 TO 7:A\$(I) = STR\$ (ROZ(I.A.4)); NEXT I GOSUB 336: GOTO 340 334 PRINT SPC(17)"PRODUCTIVOS ":: GOSUB 630 336 338 RETURN 340 FOR I = 1 TO 7:A\$(I) = STR\$ (RO%(I,A,5)); NEXT I 342 GOSUB 344: GOTO 348 344 FRINT NO"MATERIA PRIMA": PRINT SPC( 10) "EXISTENCIAS ":: GOSUB 630 346 RETURN 348 FOR  $1 = 1$  TO 7 350 A\$(1) =  $***$ 352 IF ROX(1,A, 6) < > 0 THEN AS(1) = AS(1) + STRS (ROX(1,A, 6)) + " " IF ROX(1,A,7)  $\leftarrow$  > 0 THEN AS(I) = AS(I) + STRS (ROX(1,A,7)) + " " 354 IF ROX(I.A.B)  $\langle \rangle$  > 0 THEN AS(I) = AS(I) + STRS (ROX(I.A.B)) 356 358 NEXT I GOSUB 362: GOTO 366 360 362 FRINT " RECEPCIONES \*NO.DE PROVEEDOR ":: GOSUB 630 364 RETURN 366 FOR I = 1 TO 7:A\$(I) = STR\$ (ROX(I,A,9)): NEXT I 368 GOSUB 370: GOTO 374 370 PRINT SPC(13) \*\* CANTIDAD \*\*: GOSUB 630 372 RETURN 374 FOR 1 = 1 TO 7:A\$(I) = STR\$ (ROX(I,A,10)); NEXT I 376 GOSUB 378: GOTO 392 PRINT SPC( 10) "ENVIADO A PRODUCCION":: GOSUB 630 378 380 RETURN 382 FOR  $1 = 1$  TO 7:A4(I) = STR\$ (ROZ(I.A.11)): NEXT I 384 60SUB 386: GOTO 392 386 PRINT N\$"PRODUCCION" PRINT " UNIDS.EN TURNOS REGULARES "I: GOSUB 630 388 390 RETURN 392 FOR  $1 = 1$  TO 7:A\$(I) = STR\$ (ROZ(I,A,12)): NEXT I 394 60SUB 396: GOTO 400 396 PRINT \* UNIDS.EN HORAS EXTRAS \*\*: GOSUB 630 398 RETURN 400 FOR I = 1 TO 7:A\$(I) = STR\$ (ROX(I,A,13)): NEXT I 402 GOSUB 404: GOTO 408 404 PRINT \* TOTAL DE UNIDS.ENSAMBLADAS "1: GOSUB 630 406 RETURN 408 FOR I = 1 TO 7:A\$(I) = STR\$ (ROX(I,A,14)): NEXT I 410 GOSUB 412: GOTO 418 412 PRINT NS"PRODUCTO TERMINADO" ":: GOSUB 630 414 PRINT \* EXISTENCIAS 416 RETURN 418 FOR  $J = 1$  TO 7:A\$(1) = STR\$ (ROX(1,A,15)): NEXT I 420 GOSUB 422: GOTO 426 422 PRINT " RECEPCIONES DE PRODUCCION ":: GOSUB 630 424 RETURN 426 FOR I = 1 TO 7 428 A9(1) =  $+$ 430 ' IF ROX(I.A.16) < > 0 THEN AS(I) = AS(I) + STRS (ROX(I.A.16)) + " "

personal general property

452 IF ROZ(I.A.17) < > 0 THEN AS(I) = AS(I) + STRS (ROZ(1.A.17))  $424$ NEXT I 436 GOSUB 438: GOTO 442 PRINT \* RECIBOS\*AREA-PROCED/NO.TRANSP":: GOSUB 630 438 440 RETURN 442 FOR  $1 = 1$  TO 7:A\$(I) = STR\$ (ROX(I.A.18)); NEXT I 444 GOSUB 4461 GOTO 450 444 PRINT \* ": 60SUB 630 **\*CANTINAD** 448 RETURN 450 FOR I = 1 TO 7  $452$  As(1)  $x - 1$ 454 IF ROZ(I.A.19)  $\zeta$  > 0 THEN AS(I) = AS(I) + STRS (ROZ(I.A.19)) + " " 456 IF ROZ(I.A.20)  $\langle$  > 0 THEN AS(I) = AS(I) + STRS (ROZ(I.A.20)) 458 NEXT I 460 GOSUB 462: GOTO 466 442 PRINT \* \*AREA-PROCED/NO.TRANSP\*:: GOSUB 630 464 RETURN 466 FOR  $1 = 1$  TO 7:A\$(I) = STR\$ (ROX(I,A,21)); NEXT I 468. GOSUB 470: GOTO 474  $470$  PRINT  $\overline{ }$ **\*CANTIDAD** ":: GOSUB 630 472 **RETURN** 474  $FOR I = 1 T0 7$  $476.61(1) = 10$ 478 IF ROZ(I.A.22)  $\leftarrow$  > 0 THEN A\$(I) = A\$(I) + STR\$ (ROZ(I.A.22)) + " 480 IF ROX(I,A,23)  $\xi$  > 0 THEN AS(I) = AS(I) + STRS (ROZ(I,A,23)) 482 NEXT 1 484 GOSUB 486: GOTO 490 484. FRINT " ENVIOS \*AREA-DESTINO/NO.TRANS":: GOSUB 630 463 **RETURN** 490 FOR I = 1 TO 7:A\$(I) = STR\$ (RO%(I,A,24)): NEXT I 492 GOSJB 494: GOTO 498 FRINT . 494 \*CANTIDAD ":: GOSUB 630 496 **RETURN**  $498$  FOR  $1 = 1$  TO 7 560 AS(1) =  $**$ 562 IF ROZ(I.A.25)  $\langle \rangle$  > 0 THEN A\$(I) = A\$(I) + STR\$ (ROZ(I.A.25)) + " " 504 IF ROZ(1.A.26)  $\xi > 0$  THEN AS(1) = AS(1) + STRS (ROZ(1.A.26)) 506 NEXT I 508 GOSUB 510: GOTO 514 510 PRINT \* \*AREA-DESTING/NO. TRANS\*; : GOSUB 630  $512$ **FETURN** 514 FOR I = 1 TO 7:A\$(I) = STR\$ (ROX(1,A,27)): NEXT I 516. **COSTE 218: GOTO 522** 516 PRINT \* **\*CANTIDAD** ":: GOSUB 630 520 RETURN 522 FOR  $I = 1$  TO 7:A\$(I) = STR\$ (ROX(I,A,28)): NEXT I 524 605UB 526: G0TO 530 526 FRINT \* VENTAS \*CANTIDAD ":: GOSUB 630 528 RETURN 530 PRINT : PRINT SPC(31)" SEN B SEN 9 SEN 10 SEN 11 SEN 12 PROX. TOTAL": P RINT SPC( 67)\*TRIM. MEDIA\* 532 PRINT CHRS (4); "PRSO": PRINT CHRS (4); "PRSI" 534 FOR I = 8 TO 12:A\$(I - 7) = STR\$ (ROZ(I,A,1)); NEXT I:A\$(6) = "":A\$(7) = STP# (OG(6,AJ): GOSUB 312

 $(165)$ 

536 FOR I = 8 TO 12:A\$(I - 7) = STR\$ (RO%(I,A,2)): NEXT I:A\$(6) = "":A\$(7) = STR# (OG(7,A)): GOSUB 320 538 FOR  $1 = 8$  TO 12:A\$(I - 7) = STR\$ (RO%(I,A,3)): NEXT I:A\$(6) = STR\$ (OG(1,  $A)$ ): $A$ \$(7) = "": GOSUB 328 540 FOR I = 8 TO 12:A\$(I - 7) = STR\$ (ROZ(I,A,4)): NEXT I:A\$(6) = STR\$ (OG(2, A) ): A\$ (7) = "": GOSUE 336 542 FOR  $1 = 8$  TO 12:A\$(1 - 7) = STR\$ (ROX(I,A,5)): NEXT I:A\$(6) = STR\$ (OG(3,  $A11: As(7) = STRS (0G(8,A))$ : GOSUB 344 544 FOR  $I = 8$  TO 12 546 A\$ $(1 - 7) =$  "" 548 IF ROX(I,A,6) < > 0 THEN A\$(I - 7) = A\$(I - 7) + STR\$ (ROX(I,A,6)) + " " 550 IF ROX(I,A,7) < > 0 THEN A\$(I - 7) = A\$(I - 7) + STR\$ (ROX(I,A,7)) + " " IF ROZ(I,A,B) < > 0 THEN A\$(I - 7) = A\$(I - 7) + STR\$ (ROZ(I,A,B)) 552 554 NEXT 1:A\$(6) = "":A\$(7) = "": GOSUB 362 556 FOR I = 8 TO 12:A\$(I - 7) = STR\$ (ROZ(I.A.9)); NEXT I:A\$(6) = "":A\$(7) = STR# (OG(9,A)): GOSUB 370 558 FOR I = 8 TO 12:A\$(1 - 7) = STR\$ (ROZ(I,A,10)): NEXT I:A\$(6) = "":A\$(7) = STR\$ (OG(10.A)): GOSUB 378 560 FOR I = 8 TO 12:A\$(I - 7) = STR\$ (ROZ(I,A,11)): NEXT I:A\$(6) = "":A\$(7) = STR# (OG(11.A)): GOSUB 386 562 FOR  $1 = 8$  TO 12:A\$(I - 7) = STR\$ (ROZ(I.A.12)): NEXT I:A\$(6) = "":A\$(7) = STR# (OG(12,A)): GOSUB 396 564 FOR I = 8 TO 12:A\$(I - 7) = STR\$ (ROZ(I,A,13)): NEXT I:A\$(6) = "":A\$(7) = STR# (OG(13, A)): GOSUB 404 566 FOR  $1 = \epsilon$  TO 12:A\$(I - 7) = STR\$ (RO%(I,A,14)): NEXT I:A\$(6) = STR\$ (OG(4  $(A)$ ):A\$(7) = STR\$ (OG(14,A)): GOSUB 412 568 FOR I = 8 TO 12:A\$(I - 7) = STR\$ (RO%(I,A,15)): NEXT I:A\$(6) = STR\$ (OG(5  $(A)$ ): $A$ \$(7) = STR\$ (OG(15,A)): GOSUB 422 570 FOR I = 8 TO 12 572 A\$(1 - 7) = "" 674 IF ROX(1,A,16) < > 0 THEN A\$(I - 7) = A\$(1 - 7) + STR\$ (ROX(I,A,16)) + " IF ROZ(I,A,17) < > 0 THEN A\$(I - 7) = A\$(I - 7) + STR\$ (ROZ(I,A,17)) 576 578 NEXT 1:A\$(6) = "":A\$(7) = "": GOSUB 438 580 FOR I = 8 TO 12:A\$(I - 7) = STR\$ (ROZ(I,A,18)): NEXT I:A\$(6) = "":A\$(7) = STR# (OG(16.A)): GOSUB 446 582 FOR  $1 = 8$  TO 12 584 At  $(I - 7)$  = "" 586 IF ROX(I,A,19) < > 0 THEN A\$(I - 7) = A\$(I - 7) + STR\$ (ROX(I,A,19)) + " 586 IF ROZ(1,A,20) < > 0 THEN A\$(1 - 7) = A\$(1 - 7) + STR\$ (ROZ(1,A,20)) 590 NEXT I:A\$(6) = "":A\$(7) = "": GOSUB 462 592 FOR I = 8 TO 12:A\$(I - 7) = STR\$ (ROX(I,A,21)); NEXT I:A\$(6) = STR\$ (06(2  $2, A$ )): $A$ \$ (7) = "": GOSUB 470 594 FOR  $1 = 8$  TO 12 596 At  $(1 - 7) = "$ 598 IF ROZ(1,A,22) < > 0 THEN A\$(I - 7) = A\$(I - 7) + STR\$ (ROZ(1,A,22)) + " IF  $E(0)(1, A, 23) \le 3$  O THEN A#(1 - 7) = A#(1 - 7) + STR# (RO%(1.A.23)) 600 NEXT 1:A9(6) = "":A9(7) = "": GOSUB 486 602 FOR I = 8 TO 12:A\$(I - 7) = STR\$ (ROX(I,A,24)): NEXT I:A\$(6) = "":A\$(7) = 604 STR\$ (06(17.A)): GOSUB 494

 $606$  FOR I = 8 TO 12

 $608 A(1 - 7) = 11$ 

 $(P)P-320$ 

 $\mathcal{L}$ 

 $(167)$ 

610 IF ROZ(1.A.25)  $\langle$  > 0 THEN As(1 - 7) = As(1 - 7) + STRs (ROZ(1.A.25)) + " 612 IF ROZ(1.6.26)  $\langle$  > 0 THEN AS(1 - 7) = AS(1 - 7) + STRS (ROZ(1.6.26)) 614 NEXT 1:A\$(6) = "":A\$(7) = "": GOSUB 510 616 FOR  $1 = 8$  TO 12:AS(1 - 7) = STRS (ROZ(1.A.27)): NEXT 1:AS(6) = "":AS(7) = \*": GOSUE 518 618 FOR I = 8 TO 12:A\$(I - 7) = STR\$ (ROZ(I.A.28)); NEXT 1:A\$(6) = "":A\$(7) = STR1 (0G(18, A)): GOSUB 526 620 FRINT : PRINT "CAPACIDAD DE PLANTA: "OG(19.A)" UNIDADES SEMANALES ESTE TRIM ESTRE" 622 PRINT SPC( 21):06(20, A) " UNIDADES SEMANALES EL SIG. TRIMESTRE" 624 PRINT "VENTAS PERDIDAS EN ESTA AREA: "OG(21.A)" UNIDADES" 630 FOR 1 = 1 TO 7: PRINT SPC( 7 - LEN (A\$(I)))A\$(I):: NEXT I 635 FRINT : PRINT : PRINT : PRINT : PRINT : PRINT 640 NEXT A 700 PRINT "TRIM. "TRIM: 702 IF TRIM < 10 THEN PRINT SPC( 11)" ":: PRINT N\$"COMPANIA "C\$: GOTO 706 704 PRINT SPC( 10)" ":: PRINT NS"COMPANIA "CS 706. PRINT NOP ANALISIS DE GASTOS DE": PRINT N\$" VENTA Y ADMINISTRATION S": PRINT 708 PRINT SPC( 30) "AREA AREA AREA TOTAL TASA GASTO": PRINT SPC( 30)" 1 2  $2 - 12$ 710 A\$ = STR\$ (AG(1)): E\$ = STR\$ (AG(2)): A\$(1) = STR\$ (AG(3)) 712 PRINT " CONTRATACION DE PROMOTORES" SPC( 21 - LEN (A\$))A\$ SPC( 7 - LEN  $(55)$ ) ISS SPC( 7 - LEN  $(AS(1))$ ) AS(1) 714 A\$ = STR\$ (AG(4)): FRINT " CAMBIO DE EMPAQUE/DISENO" SPC(37 - LEN (A\$)) A4: PRINT 716 A\$ = STR\$ (AG(5)): B\$ = STR\$ (AG(6)): A\$(1) = STR\$ (AG(7)) 718 PRINT " PUBLICIDAD EN T.V. (SPOTS)" SPC( 21 - LEN (A\$))A\$ SPC( 7 - LEN (EL))BS SPC( 7 - LEN (AS(()))AS(()) 720 FOR  $1 = 1$  TO 6:AS(I) = STRS (AG(I + 7)): NEXT I 722 FRINT " FUBLICIDAD EN RADIO(SPOTS) " SPC( 3 - LEN (A#(1)))A\*(1) SPC( 5 -LEN (A\$(2)))A\$(2) SPC( 5 - LEN (A\$(3)))A\$(3): 724 PRINT SFC(7 - LEN (A1(4)))A1(4) SFC(7 - LEN (A1(5)))A1(5) SPC(7 - LE N (AS(6)))AS(6): FRINT  $726.48 = 5358.146(14)$ 728 FRINT " MEJORAS AL FRODUCTO "AG\$: SPC( 33 - LEN (AG\$) - LEN (A\$  $1146$ 730 A\$ = STR\$ (AG(15)) 732 FRINT " INFORMACION DE MERCADO" SFC( 39 - LEN (A\$))A\$: PRINT 734 A\$ = STR\$ (AG(16)) 736 PRINT !! 645T0S ADMINISTRATIVOS" SPCC 39 - LEN (A#))A\$: GOSUB 764 738 FRINT Nº "GASTOS ADMINISTRATIVOS" 740  $A$ = STR$ (A6(17))$ 742 FRINT Nº" Y DE MERCADO":: PRINT 0%; SPC( 20 - LEN (A#))A% 744 PRINT SPCC 26) "APEA 1 2 3" 746 AS = SIRS (AS(18)):BS = STRS (AS(19)):AS(1) = STRS (AG(20)) 748 PRINT " PROMOTORES EN ENTRENANTENTO" SPC( 20 - LEN (A9))AS SPC( 7 - LEN (E4))E4 SFC( 7 - LEN (A\$(1)))A\$(1) 750 FOR 1 = 1 TO 6:A1(1) = STR1 (AG(1 + 20)); NEXT I 752 FRINT " FROMOTORES FRODUCTIVOS" SPC( 8 - LEN (A4(I)))A4(I) SPC( 5 - LEN (A\$(2)))A\$(2) SPC( 5 - LEN (A\$(3)))A\$(3)) 754 FRINT SFC(7 - LEN (AS(4)))A\$(4) SFC(7 - LEN (A\$(5)))A\$(5) SPC(7 - LE  $H(45(6))$  ) AS(6)

 $(P)P - 320$ 

÷

÷

**756 GOSUB 764: PRINT**  $758 A$ \$ = STR\$ (AG(27)) 760 PRINT NS"GASTOS DE VENTA Y": PRINT NS" ADMINISTRATIVOS":: PRINT OS: SPC( 1) 91"S" SPCL 10 - LEN (AS))AS 762 FRINT: PRINT: PRINT "PROMOTORES DE VENTAS PERDIDOS PARA EL SIGUIENTE TRIM FSTRE . "AG(28) 764 FOR I = 1 TO 37: PRINT : NEXT I: GOTO 800 766 FOR T = 1 TO 63: PRINT "=":: NEXT I: PRINT "=": RETURN 200 PRINT "TRIM. "TRIM: 802 PRINT SPC( 15)" ":: PRINT Nº"COMPANIA "C6 804 PRINT : PRINT NS" VENTAS DEL TRIMESTRE": PRINT BO6 PRINT "SEM AREA UNIDS.PRECIO HONE VENTA DESCTO, HULTA VENTA INTERES ":: PRINT N\$"PAGO" **COR PRINT "ENT** CLIF VENTA DA **RRUTA**  $\bullet$ **SEC** NETA AL CLTE \$(MN) SEM" 810 GOSUB 910 812 IF K < 1 THEN 836  $P14$  FOR  $I = 1$  TO K 816 FOR  $J = 2$  TO 9:AS( $J$ ) = STRS (VF(1,J - 1)): NFXT J  $R1R 4S(1) = STRS (VET1, 121)$ 820 B\$ = "M.N": IF VE(1,1) = 3 THEN B\$ = "US\$" 822 PRINT SPC(2 - LEN (A\$(I)))A\$(I)" "A\$(2)" "A\$(3) SPC(8 - LEN (A\$(4)  $)345(4)$ : 824 PRINT SPC( $\delta$  - LEN (A\$(5)))A\$(5)" "B\$ SPC( $B$  - LEN (A\$(3)))A\$(6)) 826 FRINT SPC(7 - LEN (A\$(7)))A\$(7) SPC(7 - LEN (A\$(8)))A\$(8) SPC(8 - LE N (A619)))A6(9): S28 IF VE(1.10) = 0 THEN PRINT \* P Q R C O B R A R": GOTO 834 830 FOR  $J = 9$  TO 11:B\$( $J = 8$ ) = STR\$ (VE(I.J)): NEXT J ES2 PRINT SPC(7 - LEN (B\$(1)))B\$(1) SPC(11 - LEN (B\$(2)))B\$(2) SPC(3 - L **FN (86(3)))B6(3)** 834 MEXT I 836 PRINT SPC( 51) "======="  $338$  As = STR\$ (VN) 640 PRINT SPC(36) "VENTAS NETAS \$" SPC(8 - LEN (A\$))A\$ 842 PRINT SPCL 401 "MONEDA NAIL DOLARES"  $0.44 A$ \$ = STR\$ (FC(1)):  $B$ \$ = STR\$ (FC(2)) BAA. PRINT "MONTO TOTAL DE LAS FACTURAS POR COBRAR \$" SPCL 10 - LEN (AS))AS" \$" SPC( 8 - LEN (B\$))B\$: PRINT : GOSUB 910 848 FRINT : PRINT Nº "CUENTAS POR PAGAR A FROVEEDORES": PRINT A PAG 850 PRINT "SEMANA DE PAGO - CANTIDAD NETA": PRINT "(SIG.TRIMESTRE) AR.  $\mathbf{C}^{\mathrm{H}}$  $852 J = 0: L = 0$ 854 FOR I = 13 TO 24  $856 J = J + PY(I)$ 858 IF PY(I) = 0 THEN 864 860 AS = STRS (1 - 12):85 = STRS (PY(I)):L = L + 1 862 PRINT SPC(7 - LEN (AS))AS SPCT 23 - LEN (BS))BS 864 NEXT 1 866 IF J = 0 THEN PRINT "INEXISTENTES": 60TO 872  $868$  As =  $$1R3$  (J) E70 PRINT SPC(12)"TOTAL \$" SPC(10 - LEN (A\$))A\$ 872 GOSUB 910

874 PRINT : PRINT NS"MATERIA PRIMA POR RECIBIR": PRINT 876 FRINT "AREA PROVEEDOR JUEGOS DE NETO A PAGAR": PRINT " HAT.

#### $(169)$

PRIMA g H 878 IF TN < 1 THEN PRINT "NO HAY TRANSITOS DE MATERIA PRIMA": GOTO 906 0.33 FOR  $I = 1$  TO TN **£82** FOR  $J = 1$  TO 6:A\$(J) = STR\$ (TN(I.J)): NEXT J 884 PRINT SPC( $3 -$ LEN (A\$(1)))A\$(1); 884 IF TN(I.2) < > 0 THEN PRINT " "A\$(2)" ":: GOTO 890 Bas. PRINT \* 890 IF TN(I.3) < > 0 THEN PRINT A\$(3)" ":: GOTO 894 892 PRINT \* IF TN(1,4)  $\zeta$  > 0 THEN PRINT A\$(4):: GOTO 898 E94 PRINT " " 896 893 PRINT SPC(11 - LEN (A\$(5)))A\$(5) SPC(10 - LEN (A\$(6)))A\$(6) 900 NEXT I 902 A\$ = STR\$ (UT) 904 PRINT "UNIDS.EN TRANSITO:" SPC( 6 - LEN (A\$))A\$  $906 L = 40 - L - IN - K$ 908 FOR I = 1 TO L: PRINT : NEXT I: GOTO 1000 910 FOR I = 1 TO 76: PRINT "=":: NEXT I: PRINT "=": RETURN 1000 PRINT "TRIM. "TRIM: 1002 IF TRIM < 10 THEN PRINT \* "; 1004 PRINT " ":: PRINT N\$"COMPANIA "C\$ 1006 FRINT SPC( 10) "FLUJO DE EFECTIVO AL INICIARSE EL TRIMESTRE": PRINT : PRIN  $1008 A$ \$ = STR\$ (FI(17)) 1010 GOSUB 1102 1012 PRINT N\$: "ENTRADAS DE EFECTIVO":: PRINT O\$: SPC( 20 - LEN (A\$))A\$: PRINT  $1014 \text{ As} = \text{STR}$  (FI(1)) 1016 PRINT " EFECTIVO DIPONIBLE AL FINAL TRIM.ANT." SPC( 9 - LEN (AS))AS  $1018.45 = STRS (F1(2))$ VENTA DE BONOS.ACCIONES Y PLANTAS" SPC( 13 - LEN (A\$))A\$ 1020 PRINT "  $1022 \text{ A}$  = STR\$ (FI(3)) 1024 PRINT " INTERESES DE INVERSIONES EN BANCO" SPC( 13 - LEN (A\$))A\$  $1026$  A\$ = STR\$ (FI(4)) 1028 PRINT " PRESTAMOS A CORTO PLAZO\* SPC( 23 - LEN (A\$))A\$  $1030 \text{ As} = \text{STRS} (F1(5))$ 1032 PRINT " RETIROS DE INVERSIONES EN BANCO" SFC( 15 - LEN (A\$))A\$: PRINT  $1034$  A\$ = STR\$ (FI(18)) 1036 GOSUB 1102 1038 PRINT N\$; "SALIDAS DE EFECTIVO";: PRINT 0\$; SPC( 22 - LEN (A\$))A\$: PRINT 1040 As =  $STRS (FI(6))$ 1042 PRINT \* INTERESES PAGADOS POR PRESTANOS A C.P." SPC( 8 - LEN (AS))AS  $1044$  A\$ = STR\$ (FI(7)) 1046 FRINT " INTERESES PAGADOS A LOS BONOS" SPC( 17 - LEN (A\$))A\$  $1048 A$ \$ = STR\$ (F1(8)) 1050 PRINT " INTERESES PAGADOS POR PRESTAMOS/EMERG." SPC( 8 - LEN (AS))AS  $1052.48 = 5TR8 IFI(9)$ 1054 IF TRIM < 10 THEN- PRINT " PAGO DE DIVIDENDOS (TRIM. "TRIM - 2")" SPC( 1 9 - LEN (A\$))A\$; GOTO 1058 PAGO DE DIVIDENDOS (TRIM. "TRIM - 2")" SPC( 18 - LEN (A\$))A\$ 1056 PRINT "  $1058 A$  = STR\$ (FI(10)) 1060 IF TRIM < 10 THEN PRINT " PAGO DE IMPUESTOS (TRIM. "TRIM - 2") " SPC( 1 9 - LEN (AS))AS: GOTO 1064

 $(P)P-320$ 

1979.7

 $(170)$ PAGO DE IMPUESTOS (TRIM. "TRIM - 2")" SPC( 18 - LEN (A\$))A\$ RETIRO DE BONOS Y ACCIONES" SPCI 20 - LEN (A\$))A\$

PAGOS DE PLANTAS" SPC( 30 - LEN (A\$))A\$ 1070 PRINT \* 1072 A\$ = STR\$ (FI(13)) PAGOS DE PRESTANOS A CORTO PLAZO" SPCC 14 - LEN (A\$))A\$ 1074 PRINT \*  $1076A4 = STRS (F1(14))$ INVERSIONES EN EL BANCO" SPC( 23 - LEN (A\$))A\$ 1078 PRINT \*  $1080 A$ \$ = STR\$ (FI(15)) GASTOS ADMINISTRATIVOS Y DE MERCADO" SPC( 11 - LEN (A\$))A\$ 1082 PRINT "  $1084$  A\$ = STR\$ (FI(16)) PAGO DE PRESTACIONES Y MEJORAS EN C.T." SPC( 8 - LEN (A\$))A\$ 1086 PRINT \* 1088 GOSUB 1102  $-1090$  A\$ = STR\$ (FI(19)) 1092 FRINT Nº; "PRESTANO DE EMERGENCIA";: FRINT Oº; SPC( 16 - LEN (Aº))Aº; GOSU E 1102 1094 A\$ = STR\$ (FI(20)) 1096 PRINT "EFECTIVO DISPONIELE AL INICIO DE LA PRIMERA SEMANA" SPC( 10 - LEN (A4))A\$: PRINT : PRINT  $1092 A$ \$ = STR\$ (FI(21)) 1100 PRINT "MONTO DE LA DEPRECIACION EN EL TRIMESTRE "TRIM ~ 1" \* "A\* 1102 FOR I = 1 TO 32: PRINT : NEXT I: GOTO 1200 1104 FOR I = 1 TO 71: PRINT "=";: NEXT I: PRINT "=": RETURN 1200 PRINT "TRIH. "IRIH; 1202 IF TRIN < 10 THEN PRINT SFC( 17)" ";: PRINT NS"COMPANIA "C\$: 60TO 1206 1204 FRINT SPC(16)" ":: PRINT N\$"COMPANIA "C\$ 1206 PRINT Nº: SPC( 6) "FLUJOS DE EFECTIVO SEMANALES": PRINT : PRINT 1208 FRINT "ENTRADAS DE EFECTIVO" SPC( 13) "SEM 1 SEM 2 SEM 3 SEM 4 **SEN** SEM 6" ₩. 1210 FOR I = 1 TO 6:A4(1) = STR4 (FS(I,1)): NEXT I 1212 FRINT " EFECTIVO DISP. INICIO/SEMANA ":: GOSUB 1344 1214 FOR  $1 = 1$  TO 6:A+(I) = STR+ (FS(I,2)): NEXT I 1216 PRINT \* COBROS A CLIENTES (TOTALES) "1: GOSUB 1344 1218 PRINT : PRINT "SALIDAS DE EFECTIVO" 1220 FOR I = 1 TO 6:A\$(1) = STR\$ (FS(I,3)): NEXT I ":: GOSUB 1344 1222 FRINT " FAGOS A FROVEEDORES 1224 FOR  $1 = 1$  TO 6:A3(1) = STR\$ (FS(1,4)): NEXT I 1226 PRINT " SALARIOS DE DEREROS ":: 603UB 1344 1228 FOR  $1 = 1$  TO 6:AS(1) = STR\$ (FS(1,5)): NEXT I 1230 FRINT " PAGO DE HORAS EXTRAS ":: GOSUE 1344 1232 FOR I = 1 TO 6:At(1) = STR1 (FS(1,6)): NEXT I PRINT " PAGO DE CONTRATACIONES ":: GOSUE 1344 1234 1236 FOR I = 1 TO 6:A9(1) = STR\$ (FS(1,7)): NEXT I ":: GOSUB 1344 1238 FRINT " GASTOS VARIABLES 1240 FOR  $1 = 1$  TO 6:A\$(I) = SIR\$ (FS(1,8)); NEXT I 1242 FRINT " COSTO DE MANEJO DE INV.M.P. "11 GOSUB 1344 1244 FOR  $1 = 1$  TO  $6:AA(1) =$  STR\$ (FS(1,9)): NEXT I 1246 PRINT " COSTO DE MANEJO DE INV.P.T. "11 GOSUB 1344 1248 FOR 1 = 1 TO 6:A\$(1) = STR\$ (FS(1,10)); NEXT I 1250 FRINT " COSTO DE TRANSFORTE ":: GOSUB 1344 1252 FOR I = 1 TO 6:A\$(1) = SIR\$ (FS(1,11)); NEXT I 1254 FRINT " SUELDOS DE VENTÆDORES "11 GOSUB 1344 1256 FOR I = 1 TO 6:AR(I) = SIR8 (FS(1,12)); NEXT I

**Construction** 

a shakara na k

1062 PRINT \*  $1064$  A\$ =  $57R$ \$ (FI(11)) 1066 FRINT \*

 $1048$  AS = STRS (FI(12))

 $fP$  $P - 320$ 

 $(171)$ 

1258 PRINT " PAGO DE PEDIDOS A PROVEEDORES": GOSUB 1344 1260 FOR I = 1 TO 6:A\$(I) = STR\$ (FS(1.13)): NEXT I 1262 PRINT PRINT "PRESTANO DE EMERGENCIA \*:: GOSUB 1344 1264 1266 PRINT 1268 FOR  $1 = 1$  TO 6:A\$(I) = STR\$ (FS(I.14)); NEXT I 1270 PRINT "EFECT.DISP.AL FINAL/SEMANA \*:: GOSUB 1344 1272 PRINT : GOSUB 1348: PRINT 1274 PRINT "ENTRADAS DE EFECTIVO SEM 7 SEM 8 SEM 9 SEM 10 SEM 11 SEM 1 GLOBAL<sup>\*</sup>  $\overline{2}$ 1276 FOR I = 7 TO 12:A\$(1 - 6) = STR\$ (FS(I,1)): NEXT I:B\$ = STR\$ (FG(1)) 1278 PRINT "EFECT.DISP. INIC.SEM.";: GOSUB 1346 1280 FOR I = 7 TO 12:A\$(I - 6) = STR\$ (FS(I,2)); NEXT I:B\$ = STR\$ (FG(2)) 1282 PRINT "COBROS A CLIENTES ": GOSUB 1346 1284 PRINT : PRINT "SALIDAS DE EFECTIVO" 1286 FOR  $1 = 7$  TO 12:A6(1 - 6) = STR\$ (FS(I,3)): NEXT I:B\$ = STR\$ (FG(3)) 1288 PRINT "PAGOS A PROVEEDORES ";: GOSUB 1346 1290 FOR I = 7 TO 12:A\$(I - 6) = STR\$ (FS(I,4)): NEXT I:B\$ = STR\$ (FG(4)) 1292 PRINT "SALARIOS DE OBREROS ";: GOSUB 1346 1294 FOR I = 7 TO 12:A\$(1 - 6) = STR\$ (FS(1,5)): NEXT 1:B\$ = STR\$ (FG(5)) 1296 PRINT "PAGO DE HORAS EXTRAS";: GOSUB 1346 1298 FOR I = 7 TO 12:A\$(I - 6) = STR\$ (FS(I,6)): NEXT I:B\$ = STR\$ (FG(6)) 1300 PRINT "PAGO/CONTRATACIONES ";: GOSUB 1346 1302 FOR I = 7 TO 12:A\$(1 - 6) = STR\$ (FS(1,7)): NEXT I:B\$ = STR\$ (FG(7)) 1304 PRINT "GASTOS VERIABLES ":: GOSUB 1346 1306 FOR I = 7 TO 12:A\$(1 - 6) = STR\$ (FS(1,8)): NEXT I:B\$ = STR\$ (FG(8)) 1308 PRINT "COSTO MANEJO INV.M.P";: GOSUB 1346 1310 FOR I = 7 TO 12:A\$(1 - 6) = STR\$ (FS(1,9)): NEXT I:B\$ = STR\$ (FG(9)) 1312 PRINT "COSTO HANEJO INV.P.T";: GOSUB 1346 1314 FOR  $1 = 7$  TO 12:A\$<sup>(1</sup> - 6) = STR\$ (FS(1,10)): NEXT 1:B\$ = STR\$ (FG(10)) 1316 PRINT "COSTO DE TRANSPORTE ":: GOSUB 1346 1318 FOR I = 7 TO 12:A\$(1 - 6) = STR\$ (FS(I,11)): NEXT I:B\$ = STR\$ (FG(11)) 1320 FRINT "SUELDO DE VENDEDORES":: GOSUB 1346 1322 FOR I = 7 TO 12:A\$(1 - 6) = STR\$ (FS(I,12)): NEXT I:B\$ = STR\$ (FG(12)) 1324 PRINT "PAGO PEDIDOS/PROVEED":: GOSUB 1346 1326 PRINT 1328 FOR I = 7 TO 12:A\$(1 - 6) = STR\$ (FS(I,13)): NEXT I:B\$ = STR\$ (FG(13)) 1330 PRINT "PRESTAMO/EMERGENCIA ":: GOSUB 1346 1332 PRINT 1334 FOR I = 7 TO 12:A\$(1 - 6) = STR\$ (FS(1,14)): NEXT I:B\$ = STR\$ (FG(14)) 1336 PRINT "EFECT.DISP.FINAL/SEM";: GOSUB 1346 1338 FRINT : GOSUB 1348: PRINT 1340 FRINT "INTERESES POR FRESTAMOS DE EMERGENCIA \$"IE: PRINT "(TOTAL PARA EL P ROXIMO TRIMESTRE)" 1342 FOR 1 = 1 TO 16: PRINT : NEXT I: GOTO 1400 1344 FOR I = 1 TO 6: PRINT SPC( 8 - LEN (A\$(I)))A\$(I);: NEXT I: PRINT : RETUR N 1346 FOR 1 = 1 TO 6: PRINT SPC( 8 - LEN (A\$(I)))A\$(I);: NEXT I: PRINT SPC( 1 0 - LEN (ES))ES: RETURN 1348 FOR I = 1 TO 78: PRINT "=";; NEXT I: PRINT "="; RETURN 1400 PRINT "TRIM. "TRIM: 1402 IF TRIM < 10 THEN PRINT \* ":: GOTO 1406 े ग 1404 PRINT \* 1406 FRINT NS"COMPANIA "CS

1408 PRINT NS" COSTO DE VENTAS": PRINT : PRINT 1410 PRINT N\$: "MATERIAL":: PRINT OS:" **INTRADES** costo\* 1412 AS = STRS (CV(1)): BS = STRS (CV(2)) 1414 PRINT SPC 101"INV. INTOIAL" SPCL 9 - IEN (A\$1)45 SPCL 10 - IEN (B\$1)B\$ 1416 IF  $CV(3) = 0$  THEN 1428  $1418$  FOR  $1 = 1$  TO CV(3) 1420 AS = STRS (RC(1.1)):RS = STRS (RC(1.2)) 1422 IF  $I = I$  THEN PRINT SPC(10) "RECEPCIONES" SPC(9 - LEN (AS))AS SPC(10)  $-$  LEN (B\$))E\$: GOTO 1426 1424 PRINT SPC(30 - LEN (A\$))A\$ SPC(10 - LEN (B\$))B\$ 1426 NEXT I 1428 PRINT SPC( 10)"=================================== 1430 AS = STRS (CV(4)): BS = STRS (CV(5)) 1432 PRINT SPC(10)"INV.FINAL" SPC(11 - LEN (A\$))A\$ SPC(10 - LEN (B\$))B\$ 1424 FRINT SPC(10)\*\*\*\*\*\*\*\*\*\*\*\*\*\*\*\*\*\*\*\*\*\*\*\*\*\*\*\*\*\*\*\* 1436 A\$ = STR\$ (CV(6)): B\$ = STR\$ (CV(7)) \* MATERIAL USADO\* SPC( 11 - LEN (A\$))A\$"(" SPC( 6 - LEN (B\$))B 1438 PRINT \* \$"\$/U)":  $1440 A$ \$ = STR\$ (CV(8)) 1442 PRINT SPCC 9 - LEN (AS))AS  $1444 A$  = STR\$ (CV(9)) 1446 PRINT " \* ACARRED INV. MAT. PRIMA" SPC( 24 - LEN (A\$))A\$  $1448 \text{ As} = \text{STRS}$  (CV(10)) 1450 PRINT \* \* PAGO DE PEDIDOS DE MAT. PRIMA" SPC( 17 - LEN (A\$))A\$  $1452$  AS = STRS (CV(11)) 1454 PRINT 1456 PRINT NS: "MANO DE OBRA" 1458 PRINT " \* SALARIOS A OBREROS" SPC( 27 - LEN (A\$))A\$  $1460 A$ = STR$ (CV(12))$ 1462 PRINT " \* HORAS EXTRAS" SPC( 33 - LEN (A#))A\$ 1464 A\$ = STR\$ (CV(13)) 1466 FRINT " \* CONTRATACIONES DE OBREROS" SPC( 20 - LEN (A\$))A\$  $1468$  A\$ = STR\$ (CV(14)) 1470 FRINT \* # PRESTACIONES Y MEJORAS A COND. TRAB. " SPCC 10 - LEN (A\$))A\$: P RTHT.  $1472$  A\$ = STR\$ (CV(15)) 1474 PRINT N\$: "GASTOS VARIABLES":: PRINT 0\$: SFC( 18 - LEN (A\$))A\$: GOSUB 1512 : PRINT  $1476.48 = SIRI (CV(16))$ 1478 FRINT N\$; "COSTO DE FABRICACION";: PRINT 0\$; SPC( 10 - LEN (A\$))A\$: PRINT  $: FRIMT$ 1480 FRINT N\$; "PRODUCTO TERMIDADO" 1482 PRINT SPC( 22) "UNIDADES costo" 1484 A\$ = STR\$ (CV(17)): B\$ = STR\$ (CV(18)) 1486 FRINT " INVENTARIO INICIAL" SPC( 8 - LEN (A\$))A\$ SFC( 10 - LEN (B\$))B  $\bullet$  $1488$  As = STRs (CV(19)); Bs = STRs (CV(20)) 1490 FRINT " UNIDS.ENSAMBLADAS" SPC( 9 - LEN (A\$))A\$ SPC( 10 - LEN (B\$))B\$ : 1492 A\$ = STR\$ (CV(21)): E\$ = STR\$ (CV(22)) 1496 PRINT " INVENTARIO FINAL® SPC( 10 - LEN (A\$))A\$ SPC( 10 - LEN (B\$))B\$ 

1500 PRINT 1502 PRINT N\$: "COSTO DE PRODUCCION DE LOS BIENES"  $1504$  AS = STRS (CV(23)): RS = STRS (CV(25)) 1506 PRINT N\$: "VENDIDOS":: PRINT O\$: SPC( 14 - LEN (A\$))A\$" X "CV(24):: PRINT N\$" \$"B\$  $1508 L = 31 - CV(3)$ 1510 FOR I = 1 TO L; PRINT : NEXT I: GOTO 1600 1512 FOR I = 1 TO 49: PRINT "=":: NEXT I; PRINT "=": RETURN 1600 PRINT "TRIM. "TRIM: IF TRIM < 10 THEN PRINT " ": 1602 1604 PRINT " ":: PRINT N\$"COMPANIA "C\$ 1606 PRINT N\$: "ESTADO DE PERDIDAS Y GANANCIAS": PRINT : PRINT 1608 PRINT SPC( 52) "ESTE TRIM. ULTIMO ANO" 1610 PRINT SPC( 63)\*(DEFLACTADO)  $1612.45 = STRS (ER(1)) : B5 = STRS (UA(1))$ 1614 PRINT N\$: "VENTAS NETAS";: PRINT 0\$: SPC( 36 - LEN (A\$))A\$ SPC( 12 - LEN  $(B5)$ ) $B5$  $1616$  As = STR\$ (ER(2)): Es = STR\$ (UA(2)) 1618 PRINT " COSTO DE PRODUCCION DE LOS BIENES VENDIDOS" SPC( 14 - LEN (A\$) )A\$ SPC( 12 - LEN (B\$))B\$; GOSUB 1728  $1620$  As = STRS (ER(3)): Bs = STRS (UA(3)) 1622 PRINT N\$; "UTILIDAD BRUTA";: PRINT 0\$; SPC( 32 - LEN (A\$))A\$ SPC( 12 - LE N (B\$))B\$ 1624 PRINT  $1626$  A\$ = STR\$ (ER(4)): B\$ = STR\$ (UA(4)) 1626 FRINT " GASTOS DE VTA.Y ADMINISTRATIVOS" SPC( 25 - LEN (A\$))A\$ SPC( 12  $-$  LEN (B#))B\$  $1630 A4 = STR4 (ER(5)): B4 = STR4 (UA(5))$ 1632 PRINT \* COSTO DE MANEJO DEL INV. DE PROD. TERMINADO\* SFC( 15 - LEN (A\$)) A# SPC( 12 - LEN (B#))B# 1634 A\$ = STR\$ (ER(6)); E\$ = STR\$ (UA(6)) 1636 PRINT " COSTO DE TRANSPORTE DE PROD. TERMINADO" SPC( 19 - LEN (A\$))A\$ S PC( 12 - LEN (B\$))B\$ 1638 A\$ = STR\$ (ER(7)); E\$ = STR\$ (UA(7)) 1640 PRINT " DEPRECIACION" SPC( 44 - LEN (A\$))A\$ SPC( 12 - LEN (B\$))E\$: GO **SUP 1728**  $1642 A$ = STR$ (ER(8)): P$ = STR$ (UA(8))$ 1644 PRINT NS; "UTILIDAD DE OPERACION";: PRINT OS; SPC( 18 - LEN (AS))AS SPC( 1  $2 -$  LEN (B#))B# 1646 PRINT  $1648$  A\$ = STR\$ (ER(14)); B\$ = STR\$ (UA(9)) 1650 PRINT " GASTOS FINANCIEROS" SPC( 38 - LEN (A\$))A\$ SPC( 12 - LEN (B\$)) B\$  $1652$  A\$ = STR\$ (ER(9)) 1654 FRINT " +INTERESES PREST.A CORTO PLAZO" SPC( 14 - LEN (A\$))A#  $1656$  A# = STR# (ER(10)) 1658 PRINT " +INTERESES A BONOS" SPC( 26 - LEN (A\$))A\$  $1660$  A\$ = STR\$ (ER(11)) 1662 FRINT " +INTERESES A PREST.EMERGENCIA" SPC( 15 - LEN (A\$))A\$  $1664$  As = STRs (ER(12)) 1666 FRINT " -INTERESES DE INVERSIONES EN BANCO" SPC( 10 - LEN (A\$))A\$  $1668$  A\$ = STR\$ (ER(13)) 1670 PRINT " -INTERESES DE CLIENTES" SPC( 22 - LEN (A\$))A\$  $1672$  A\$ = STR\$ (ER(15)); R\$ = STR\$ (UA(10))

1674 PRINT " OTROS PRODUCTOS" SPC( 41 - LEN (A\$))A\$ SPC( 12 - LEN (B\$))B\$  $1676$  As = STRs (ER(16)): Bs = STRs (UA(11)) 1678 PRINT " OTROS GASTOS" SPC( 44 - LEN (A\$))A\$ SPC( 12 - LEN (B\$))B\$: GO **SUB 1728** 1680 A\$ = STR\$ (ER(17)): B\$ = STR\$ (UA(12)) 1682 FRINT NS; "UTILIDAD ANTES DE IMPTOS. ":: PRINT OS: SPC( 10 - LEN (AS))AS SP C( 12 - LEN (B\$))B\$ 1684 PRINT  $1686$  A\$ = STR\$ (ER(21)):B\$ = STR\$ (UA(13)) I.S.R. Y REPARTO DE UTILIDADES" SPC( 26 - LEN (A\$))A\$ SPC( 12 1688 PRINT \*  $-$  IFN (BE))BS  $1690 A$ = STR$ (ER(18))$ 1692 PRINT " IMPTO. SOBRE LA RENTA (42%)" SPC( 18 - LEN (A\$))A\$  $1694$  AS = STRS (ER(19)) REPARTO DE UTILIDADES(10%)" SPC( 18 - LEN (A\$))A\$ 1696 PRINT \*  $1698$  As = STRs (ER(20)) IMPTO.POR SOBREDEPRECIACION" SPC( 17 - LEN (A\$))A\$: GOSUB 17 1700 PRINT \* 28 1702 A\$ = STR\$ (ER(22)): B\$ = STR\$ (UA(14)) 1704 PRINT N9: "UTILIDAD NETA":: PRINT 0\$: SPC( 34 - LEN (A\$))A\$ SPC( 12 - LEN (B\$))B\$: PRINT 1706 A\$ = STR\$ (ER(23)): B\$ = STR\$ (UA(15)) 1708 PRINT " DIVIDENDOS DECLARADOS" SPC( 35 - LEN (A\$))A\$ SPC( 12 - LEN (B \$))E\$: PRINT SPC( 50)"===========" 1710 As = STRs (FR(24)): Bs = STRs (UA(16)) 1712 PRINT "A UTILIDADES RETENIDAS ACUMULADAS" SPC( 27 - LEN (A\$))A\$ SPC( 12 -LEN (E\$))B\$: PRINT : PRINT : PRINT  $1714$  As = STR\$ (ER(25)) 1716 PRINT "NO.DE ACCIONES EN CIRCULACION" SPC( 31 - LEN (A\$))A\$ 1718 A\$ = STR\$ (ER(26)): B\$ = STR\$ (UA(17)) 1720 PRINT "UTILIDADES POR ACCION" SPC( 39 - LEN (A\$))A\$ SPC( 12 - LEN (B\$))B 1722 A\$ = STR\$ (ER(27)): B\$ = STR\$ (UA(18)) 1724 PRINT "DIVIDENDOS FOR ACCION" SPC( 39 - LEN (A\$))A\$ SPC( 12 - LEN (B\$))B 4 1726 FOR I = 1 TO 21: PRINT : NEXT I: GOTO 1800 1728 FOR I = 1 TO 71: PRINT "=":: NEXT I: PRINT "=": RETURN 1800 PRINT "TRIM. "TRIM: 1802 IF TRIM < 10 THEN FRINT \* ": 1804 PRINT " ":: PRINT N\$"COMPANIA "C\$ 1806 PRINT NS:" **EALANCE GENERAL"** 1808 PRINT  $1810 \, \text{A}$ \$ =  $578$ \$ (BG(28)) 1812 PRINT Nº"ACTIVO":: PRINT 0%; SPC( 58 - LEN (A%))A% 1814 GOSUB 1946  $1816$  As = STRs  $(BG(21))$ 1818 FRINT NS"ACTIVO CIRCULANTE":: PRINT 0\$; SPC( 26 - LEN (A\$))A\$: PRINT  $1620 \text{ At} = \text{STRs} (\text{EG}(8))$ 1822 PRINT \* CAJA\* SPC( 42 - LEN (A\$))A\$  $1024$  A\$ = STR\$ (BG(9)) INVERSIONES EN BANCO" SPC( 26 - LEN (A\$))A\$ 1626 PRINT \*  $1828$  A\$ = STR\$ (BG(10)) 1830 FRINT " CUENTAS POR COBRAR" SPC( 28 - LEN (AS))AS  $1832 \, \text{AS} = \text{STRS} \, (\text{EG}(11))$ 

1834 PRINT \* INVENTARIOS" SPC( 35 - LEN (A\$))A\$  $1836$  As = STRS  $(BG(1))$ 1838 PRINT \* MATERIA PRIMA® SPCI 19 - IEN (AS))AS  $1840 \text{ As} = \text{STRS} \ (BG(2))$ PROD. TERMINADO\* SPC( 18 - LEN (A\$))A\$: PRINT 1842 PRINT "  $1844$  As = STR\$ (BG(22)) 1846 PRINT NS: "ACTIVO FIJO":: PRINT 0S: SPC( 38 - LEN (AS))AS: PRINT  $1843 \text{ As} = \text{STRS} \ (BG(12))$  $1850$  PRINT . PLANTA NETA\* SPCC 35 - LEN (AS))AS  $1852 \text{ As} = \text{STR}$ \$ (BG(3)) PLTA.Y EQ.AL COSTO\* SPC( 14 - LEN (A\$))A\$ 1854 PRINT \*  $1856$  As = STR\$ (BG(4)) 1858 PRINT REVALUAC.PLTA.Y EQ." SPC( 13 - LEN (A\$))A\$  $1860$  A\$ = STR\$ (BG(5)) 1862 PRINT \* -DEPRECIACION" SPCC 19 - LEN (A\$1)A\$  $1364 \text{ As} = \text{STRS} (\text{BG}(6))$ 1866 PRINT SPC( 10) "DEPRECIAC, (TRIM, ANT)" SPC( 10 - LEN (A\$))A\$  $1868$  A\$ = STR\$ (BG(7)) 1870 PRINT SPC( 10) "DEPRECIAC.ESTE TRIN)" SPC( 10 - LEN (A\$))A\$  $1872$  A\$ = STR\$ (BG(13)) 1874 PRINT " PLANTA EN CONSTRUCCION" SPC( 24 - LEN (A\$))A\$: PRINT  $1876$  A\$ = STR\$ (BG(29)) 1878 PRINT N\$"PASIVO":: PRINT 0\$ SPC( 58 - LEN (A\$))A\$: GOSUB 1946  $1880$  A\$ = STR\$ (BG(23)) 1882 PRINT N\$"PASIVO CIRCULANTE":: PRINT 0\$ SPC( 26 - LEN (A\$))A\$: PRINT  $1884$  As =  $5786$  (BG(32)) 1886 PRINT " DEUDA POR CONSTRUCCION" SPC( 24 - LEN (A\$))A\$  $1888 \, \text{A}$ \$ = STR\$ (BG(33)) 1890 PRINT " CUENTAS POR PAGAR" SPC( 29 - LEN (A\$))A\$  $1892$  As = STR\$ (BG(14)) 1894 PRINT \* PRESTAMOS A CORTO PLAZO" SPC( 23 - LEN (A\$))A\$  $1896$  As = STRs  $(BG(15))$ 1698 PRINT " PAGO ESTIMADO DEL I.S.R." SPC( 22 - LEN (A\$))A\$  $1900 A$ = SIR$ (EG(16))$ DIVIDENDOS A PAGAR" SPC( 28 - LEN (A\$))A\$: PRINT 1902 PRINT "  $1904$  A\$ = STR\$ (BG(24)) 1906 PRINT N\$; "PASIVO A LARGO PLAZO";: PRINT O\$ SPC( 20 - LEN (A\$))A\$: PRINT  $1908$  A\$ = STR\$ (EG(17)) 1910 PRINT " BONOS- 1A.EMISION" SPC( 29 - LEN (A\$))A\$  $1912$  A\$ = STR\$ (BG(18)) BONOS- 2A.EMISION\* SPC( 29 - LEN (A\$))A\$: PRINT 1914 PRINT "  $1916$  As = STR\$ (EG(30)) 1918 PRINT N\$; "CAPITAL CONTABLE";: PRINT D\$ SPC( 38 - LEN (A\$))A\$: GOSUB 1946  $1920$  As = STRs (BG(25)) CAPITAL SOCIAL" SPOC 42 - LEN (A\$))A\$ 1922 PRINT "  $1924 \text{ As} = \text{STRS} \ (EG(19))$ 1926 PRINT " APORTACIONES NETAS" SPC( 26 - LEN (A\$))A\$ 1928 As = STR\$ (EG(20)) SUPERAVIT POR REVALUACION" SPC( 19 - LEN (A\$))A\$ 1930 PRINT " 1932 As = STRs (BG(26)) 1934 PRINT \* UTILIDADES RETENIDAS ACUMULADAS" SPC( 25 - LEN (A\$))A\$ 1936 A\$ = STR\$ (BG(27))

1938 PRINT " UTILIDADES ESTE TRIMESTRE" SPC( 31 - LEN (A\$))A\$: PRINT : PRIN
$1940 \text{ As} = \text{STRs} (\text{BG}(31))$ 1942 PRINT "NHH VALOR NOMINAL DE LA ACCION" SPCI 9)"\$"A\$" NAX" 1944 FOR 1 = 1 TO 17: PRINT : NEXT I: GOTO 2000 1946 FOR I = 1 TO 78: PRINT "=";; NEXT I: PRINT "="; RETURN 2000 NEXT C 2100 STOP: REM MANDAR A IMERESION DE REPORTES 3000 PRINT DS"OPEN OPAI.LI500.S"D7".V"D8".D"D9 3002 PRINT DS: "READ OPAI.R"C 3004 FOR I = 1 TO 28: FOR S = 1 TO 12: INPUT ROZ(S, 1, 1): NEXT S, I 3006 FOR I = 1 TO 22: INFUT 0G(1.1): NEXT I 3003 PRINT DS"CLOSE OPAI" 3010 PRINT BS"OPEN OPA2, L1500" 3012 PRINT D\$: "READ OPA2, R"C 3014 FOR I = 1 TO 28: FOR S = 1 TO 12: INFUT ROX(S.2.1): NEXT S.1 3016 FOR 1 = 1 TO 22: INPUT 0G(1.2): NEXT I 3018 PRINT B\$"CLOSE OPA2" 3020 PRINT D\$"OPEN OPA3.L1500" 3022 PRINT D\$: "READ OFA3, R"C 3024 FOR 1 = 1 TO 28: FOR S = 1 TO 12: INPUT ROZ(S.3.1): NEXT S.I 3026 FOR I = 1 TO 22: INPUT 0G(I.3): NEXT I 3028 PRINT DS "CLOSE OPA3" 3030 PRINT DS "OPEN GAVE.L180" 3032 PRINT D\$: "READ GAVE, R"C 3034 FOR 1 = 1 TO 28: INPUT AG(I): NEXT I INPUT AGS 3036 3038 FRINT D\$"CLOSE GAVE" 3040 PRINT DE"OPEN VTAS.L1900" 3042 PRINT DS: "READ VIAS. R"C 3044 INFUT K: INPUT VN: INPUT FC(1): INPUT FC(2): INPUT FY: INPUT TN: INPUT UT 3046 IF K < 1 THEN 3050 3048 FOR I = 1 TO K: FOR J = 1 TO 12: INPUT VE(I.J): NEXT J.I 3050 FOR 1 = 13 TO 24: INPUT PY(I): NEXT I 3052 IF TN < 1 THEN 3056 3054 FOR I = 1 TO TN: FOR J = 1 TO 6: INPUT TN(1, J): NEXT J, I 3056 PRINT D#"CLOSE VTAS" 3058 PRINT D\$"OFEN FLIN, L170" 3060 PRINT DE: "READ FUIN, R"C 3062 FOR I = 1 TO 21: INPUT FI(I): NEXT I 3064 PRINT D\$ "CLOSE FLIN" 3066 PRINT DA"OFEN FLSE.L1150" 3068 FRINT DS: "READ FLSE.R"C 3070 FOR 1 = 1 TO 12: FOR J = 1 TO 14: INFUT FS(I, J): NEXT J, I 2072 FOR 1 = 1 TO 14: INFUT FG(1): NEXT I 3074 INPUT IE 3076 PRINT DI"CLOSE FLSE" 3078 PRINT DI "OPEN COVE, L340" 3080 PRINT D#: "READ COVE, R"C 3082 FOR 1 = 1 TO 25: INFUT CV(I): NEXT I 3084 IF CV(3) < 1 THEN 3088 3086 FOR 1 = 1 TO CV(3): INFUT RC(1,1): INFUT RC(1,2): NEXT I 3088 FRINT DI"CLOSE COVE" 3090 PRINT DO"OFEN ESRE, L360" 3092 FRINT DS; "READ ESRE, R"C 3094 FOR I = 1 TO 27: INPUT ER(I): NEXT I

3096 FOR  $I = 1$  TO 18: INPUT UA(I): NEXT I 3098 PRINT DE"CLOSE ESRE"  $3100$ PRINT D\$"OPEN BALA, L270" 3102 PRINT DS: "READ BALA, R"C<br>FOR I = 1 TO 33: INPUT BG(I): NEXT I 3104 3106 PRINT DS"CLOSE BALA" 3108 RETURN

## PROGRAMA INFORMA

**Service** St

```
10 BIN 1E(66), MES(14)
20 DIN IM(27,N)
30 DIN RI(45.N)
70 HES(11) = "CONTROLES DIGITALES"
71 HES(12) = "AUTOMATICO/PROGRAMAELE"
72 HE$(13) = "ACCESORIOS MULTIUSOS"
73 MES(14) = "VARIAS VELOCIDADES"
74 HES(5) = "RESISTENCIA A GOLPES"
75 MES(6) = "MAYOR RAPIDEZ"
76 HES(7) = "FACIL LAVADO Y MANTENMIO"
77 ME# (8) = "MEJOR CALIDAD DE PROCESO"
78 HE$(9) = "FACIL MANEJO"
79 MES(10) = "MAS DURABLE"
SO NES(1) = "MATERIAL INOXIDABLE"
BI MES(2) = "MAS SILENCIOSO"
33 花183 = #PENOR CONSUMO DE ENERGIA"
100 PRINT D#"OPEN VARGEN, S"01", V"D2", D"D3
102 PRINT DS"READ VARGEN"
104 INFUT AMP: INPUT APT: INFUT EN(1): INPUT EN(2): INPUT EN(3)
    TNPUT EN: INFUT CP: INFUT CO<br>FOR I = 1 TO 3: INFUT CT(I,I): INFUT CT(I,2): INFUT CT(I,3): NEXT I
106
108
110 FOR 1 = 1 TO 7: INPUT GV(I): NEXT I
112 DFUI HE: DFUI IA(1): INFUI IA(2)
114 FOR 1 = 1 10 4: INPUT IC(I): NEXT I
116 INPUT IN: INPUT INF: INPUT N: INPUT PL
118 FOR 1 = 1 TO 4: INPUT FM(I, 1): INPUT FM(I, 2): INPUT FM(I, 3): NEXT I
120 INFUT SM: INFUT TO(I): INPUT TO(2)
122 FOR I = 1 TO 3: INFUT TI(I,1): INFUT TI(I,2): NEXT I
124 INFUT TRIM: INFUT TO
    FRINT D9"CLOSE VARGEN"
126
149 FRINT D4: "OPEN INEC. S"D7", V"D8", D"D9
142 FRINT D$; "READ THEC"
144 FOR 1 = 1 TO 66
146 INFUT IE(1)
149 IEXT I
150 PRINT DOMCLOSE INECT
160 FRINT DS"OPEN FERS"
162 PRINT DOMREAD PERS"
144 FOR I = 1 TO N
    FOR J = 1 TO 5: INFUT OZ(J, I): NEXT J
166
     UEXI I168.
170 PRINT DOMCLOSE PERS'
180 FRINT DE"OFEN REIN"
182 FRINT DO READ REIN"
184 FOR I = 1 TO H
186 FOR J = 1 TO 45: INFUT RI(I,J): NEXT J
169 NEXT I
190 FRINT DS*CLOSE REIN*
200 PRINT DO OFEN INNE"
202 PRINT DO"READ INNE"
```
 $204$  FOR  $1 = 1$  TO N 206 FOR J = 1 TO 27: INPUT IM(J, I): NEXT J 208 NEXT I 210 FRINT BS"CLOSE INHE" 300 Ns =  $***$  $305.05 = 14$ 310 INFUT "ALISTAR IMPRESORA...":A\$ 315 PRINT CHR\$ (4): "PR#1" 330 FOR CC = 1 TO N 335 ON CC GOSUB 341,342.343.344,345.346.347.348.349.350 336 0010 360 341 C\$ = "U N O ": RETURN 342 C\$ = "D O S ": RETURN  $343$  Cs = " TRES ": RETURN 344 C\$ = "CUATRO": RETURN 345 C# = "CINCO ": RETURN 346  $C$ \$ = " SEIS ": RETURN 347 C\$ = "SIETE ": RETURN 348 C\$ = "  $OCHO$  ": RETURN 349 Ct = "NUEVE ": RETURN 350 C\$ = " DIEZ ": RETURN 360 GOSUE 400 362 GOSUB 600 364 NEXT CC 366 C+ = "INSTRUCTOR" 368 GOSUB 400 370 GDSUB 600 372 6010 800 400 PRINT CHR\$ (27): "5" 401 PRINT "TRIM. "TRIM: 402 IF TRIM < 10 THEN FRINT \* "; 404 FRINT " ":: PRINT N\$"CONFANIA "C# 406 FRINT N\$;" INFORMACION ECONOMICA": PRINT 408 FRINT 410 As = STR\$ (IE(1)): E\$ = STR\$ (TRIM - 1) 412 FRINT NS; "BWI";: FRINT OS: " DEL TRIMESTRE " SPC( 2 - LEN (BS))BS": " SPC ( 5 - LEN (As))AS SECURIT: PRINT Nº; "TIPO DE CANDIO" 414 At = STR\$ (IE(2)):E\$ = STR\$ (TRIM) 416 FRINT SFC( 10)\*IEI, TRIMESTRE " SPC( 2 - LEN (B\$))B\$":" SPC( 5 - LEN (A\$) JAS SPC( 8) IE(4) \* PESOS POR DOLAR\* 418 AS = STRS  $(IE(3))$ : ES = STRS  $(TRIM + 1)$ 420 FRINT SPC( 10)"DEL TRIMESTRE " SPC( 2 - LEN (B\$))E\$":" SPC( 5 - LEN (A\$)  $143$  $422$  As = STR\$ (TEIM) 424 FRINT 426 FRINT NE; "INFLACION"; : PRINT OF; SFC( 5) "TASA DE INFLACION TRIM. " SFC( 2 -LEN (AS) JAFT: "IE(5)"X" 428 As =  $SISES$  (TRIN + 1) 430 PRINT SPC( 23) "ESTIMADD PARA EL TRIM, " SPC( 2 - LEN (A\$1)A\$": "IE(6)"X"  $432 \, 41 = 5$  FRs (TRIM + 2) 434 PRINT SPC( 23) "ESTIMADO PARA EL TRIM, " SPC( 2 - LEN (A#))AS": "IE(7) "X": FRINT 436 PRINT NS; "TASAS DE INTERES BANCARIAS" 438 A\$ =  $STRS$  (TRIM - 1):89 =  $STRS$  (TRIM)

(P)P-320

440 PRINT SPC(23) "TRIMESTRE : " SPC(5 - LEN (A\$))A\$ SPC(7 - LEN (B\$))B\$" "TRIM  $+1$  $442$  A\$ = STR\$ (IE(8)):B\$ = STR\$ (IE(9)):AA\$ = STR\$ (IE(10)) 444 FRINT SFC( 13) "DEPOSITOS A 90 DIAS : " SPC( 5 - LEN (A\$))A\$"Z" SPC( 6 - L EN (BS))BS"X" SPC( 6 - LEN (AAS))AAS"X" 446 A\$ = STR\$ (IE(11)):B\$ = STR\$ (IE(12)):AA\$ = STR\$ (IE(13)) 448 FRINT SPC( 13) "PRESTAMOS A 90 DIAS : " SPC( 5 - LEN (AS))A\$"X" SPC( 6 - L EN (BS))ES"X" SPC( 6 - LEN (AAS))AAS"X": PRINT 450 PRINT N\$; "PRECIOS DE LA MATERIA PRIMA (TRIM. "TRIM + 1")" 452 PRINT SPC( 21) "(\$/JUEGO DE MAT.PRIMA) COSTO POR PEDIDO \$ "IE(14) 454 PRINT SPC(11) "PROVEEDOR AREA 1 AREA 2 AREA 3" 456 As = STR\$ (IE(15)): B\$ = STR\$ (IE(16)): AA\$ = STR\$ (IE(17)) 458 PRINT SPC( 15)\*1" SPC( 13 - LEN (A\$))A\$ SPC( 10 - LEN (B\$))B\$ SPC( 10 -LEN (AAS))AAS  $460$  As = STRS (IE(18)): Es = STRS (IE(19)): AAs = STRS (IE(20)) 462 FRINT SPC( 15)\*2\* SPC( 13 - LEN (A\$))A\$ SPC( 10 - LEN (B\$))B\$ SPC( 10 -LEN (AA\$))AA\$  $464$  As = STR\$ (IE(21)); B\$ = STR\$ (IE(22)); AA\$ = STR\$ (IE(23)) 466 FRINT SFC( 15)\*3" SPC( 13 - LEN (A\$))A\$ SPC( 10 - LEN (B\$))B\$ SPC( 10 -LEN (AA1))AA1  $468$  As = STR\$ (IE(24)):B\$ = STR\$ (IE(25)):AA\$ = STR\$ (IE(26)) 470 PRINT SPC( 15)\*4\* SPC( 13 - LEN (A\$))A\$ SPC( 10 - LEN (B\$))B\$ SPC( 10 -LEN (AA\$))AA\$: PRINT 472 PRINT N\$: "SALARIO MINIMO SEMANAL":: PRINT O\$: " (TRIMESTRE "TRIM + 1") \$ "IE  $(27)$ 474 PRINT \* COSTO DE MANO DE OBRA UNITARIO POR HORAS EXTRAS \$ "IE(28) 476 PRINT \* COSTO DE CONTRATAR UN OBRERO \$ "IE(29): PRINT 478 PEINT N1: "COSTO DE ACARREO (TRIM. "TRIM + 1")" 480 PRINT " INVENTARIO DE MATERIA PRIMA: \$ "IE(30)" SEMANALES POR JUEGO" 482 PRINT " INVENTARIO DE FRODUCTO TERMINADO: \* "IE(31)" SEMANALES POR UNIDAD" 484 PRINT PRINT N\$; "COSTO DE LA INFORMÁCION DE MERCADO" 486. 428 PRINT \* REALIZAR UNA INVESTIGACION DE MERCADO PARA EL IRIMESTRE "TRIM + 1 " CUESTA \$"IE(32) 490 PRINT 492 PRINT N\$: "COSTO DE LAS MEJORAS AL PRODUCTO" 494 FOR 1 = 1 TO 7 496 A\$ = STR\$ (IE(32 + I)); B\$ = STR\$ (IE(59 + I)) 498 FRINT " #"I"-"HE\$(I) SPC( 25 - LEN (HE\$(I)))"\$" SPC( 6 - LEN (A\$))A\$; 500 IF I < 3 THEN PRINT " #"I + 7"- "HES(I + 7) SPC( 25 - LEN (HES(I + 7)))" \$" SPC( 6 - LEN (B\$))B\$: NEXT I 502 PRINT " #"I + 7"-"ME\$(I + 7) SPC( 25 - LEN (ME\$(I + 7)))"\$" SPC( 6 - LEN (1:5)) 84 504 NEXT I **SG6 PRINT** 508 PRINT N\$; "COSTOS DE TRANSFORTACION" 510 FRINT "NO. TRANSFORTE ENTRE AREAS 1 Y 2 ENTRE AREAS 1 Y 3 ENTRE AR EAS 2 Y 3" 512 At = STR# (IE(41)):B# = STR# (IE(42)):AA# = STR# (IE(43)). 514 FRINT SPC( 5)\*1" SPC( 18)\*\$" SPC( 6 - LEN (A\$))A\$ SPC( 20 - LEN (B\$))B\$ SFC( 20 - LEN (AA1))AAS 516 A\$ = STR\$ (IE(44)):B\$ = STR\$ (IE(45)):AA\$ = STR\$ (IE(46)) 518 FRINT SFC( 5)\*2\* SPC( 18)\*\$\* SPC( 6 - LEN (A\$))A\$ SPC( 20 - LEN (B\$))B\$

SPC( 20 - LEN (AA\$))AA\$ 520 At = STR\$ (IE(47)): B\$ = STR\$ (IE(48)): AA\$ = STR\$ (IE(49)) 522 PRINT SPC( 5)"3" SPC( 18)"\$" SPC(  $6 - 1$ EN (A\$))A\$ SPC( 20 - LEN (B\$))B\$ SPCC 20 - IEN (AAS) JAAS 524 PRINT CHR\$ (4): "PR#0": FRINT CHR\$ (4): "PR#1" 526 PRINT 528 PRINT N1: "TASAS DE INTERES DE LOS CLIENTES" 530 PRINT SECU 191"CLIENTE NO.2: "IE(50)"X AL MES" 532 PRINT SPCC 191"CLIENTE NO.3:"IF(51)"X AL HES" 534 PRINT 536 PRINT N\$: "GASTOS DE VENTA (TRIM. "TRIM + 1")" 538 FRINT SFC( 3) "COSTO DE \*CONTRATAR UN PROMOTOR \$ \*1E(52) 540 PRINT SPC(13) "\*UN SPOT DE TELEVISON S' "IE(53) 542 PRINT SPC( 13) "\*UN SPOT EN LA RADIO LOCAL  $$91F(54)$ 544 FRINT SPC( 13) "\*CAMBIAR EL EMPAQUE DEL FROD. # "IF(56) 546 PRINT SPCC 13J"\*CAMBIAR EL DISENO EXTERIOR \$ "IEC40) 548 PRINT SPC( 13) "\*SUELDO SEMANAL FOR FROMOTOR \$ "IE(55) 550 PRINT 552 PRINT N\$: "COSTO DE CONSTRUCCION DE NUEVAS PLANTAS": PRINT 554 PRINT " CONSTRUIR G AMPLIAR FLANTAS DURANTE EL TRIMASTRE "TRIM + 1" TIENE UN": PRINT " COSTO DE \$ "IE(57)" FOR CADA 100 UNIDADES DE CAPACIDAD SEMANAL." : FRINT 556 PRINT N\$: "PRECTO DE VENTA LIMITE (M.N) \$ "IF(58) 558 PRINT : PRINT N\$: "FACTOR DE DONIFICACION" 560 FRINT " FOR CADA FESO DE DIVIDENDOS QUE LOS FABRICANTES DE ELECTROCLEANS **PAGUEN** DURANTE EL TRIMESTRE "TRIM + 1", LOS ACCIONISTAS RECIBIRAN \$"JE(5) 9)" ADICIONALES." 562 FOR I = 73 TO 89: PRINT : NEXT I: PRINT CHR\$ (4): "PR#0": PRINT CHR\$ (4): " PR61\* S64 RETURN 600 PRINT CHR\$ (27):"4" 601 FRINT "TRIM. "TRIM" ":: PRINT N\$; "COMPANIA "C\$ 602 PRINT N\$;" INFORMACION DE MERCADO": PRINT 604 PRINT N#: "PRECIOS DE VENTA" 606 GOSHIO 698  $608$  FOR  $A = 1$  TO 3 610 FOR  $1 = 1$  TO N:A\$(I) = STR\$ (IM(A, I)): NEXT I 612 60SUB 710 614 PRINT " AREA "A: A9 616 HEXT A: FRINT : PRINT 618 FRINT NS: "HEJORAS A LOS PRODUCTOS" 620 60SUB 704  $622$  FOR I = 7 TO 20  $624.63 = 111$  $626$  FOR C = 1 TO N 628 IF IN(I.C) = 1 THEN AS = AS + ".SI..": 00TO 634 630 IF IN(I,C) = 0 THEN As = As + ".....": 60TO 634  $632$  As = As + "XXXXX" 634 HEXT C 636 IF I < 16 THEN FRINT "#"I = 6"- "ME\*(I = 6) SPC( 25 - LEN (ME\*(I = 6)))A\* : 6010 640 638 PRINT "#"I - 6"-"ME#(I - 6) SPC( 25 - LEN (ME#(I - 6)))A\$ 640 NEXT I: PRINT : PRINT 641 IF CC = "INSTRUCTOR" THEN 648

642 IF THI27, CC) < > 0 THEN 648 644 FOR 1 = 1 TO 23: FRINT : NEXT I 646 60TO 694 648 PRINT N\$: "CONOCIMIENTO DEL PRODUCTO" 650 PRINT "PORCENTAJE EN QUE EL PUBLICO CONOCE LA MARCA Y LAS CARACTERISTICAS D EL": PRINT "PRODUCTO COMO RESULTADO DE LA PUELICIDAD EN T.V. Y EN RADIO:" 652 GOSUB 693  $654$  FOR  $A = 1$  TO 3 656 FOR  $1 = 1$  TO N:A\$(I) = STR\$ (IM(A + 3.1)): NEXT I 658 GOSUB 710 660 FRINT \* AREA "A:A\$ 662 NEXT A: PRINT : PRINT 664 PRINT NS: "FIFR7A DE VENTAS" 666 PRINT "EVALUACION DEL INFACTO LOGRADO POR LOS PROMOTORES DE VENTAS Y POR LO S": PRINT "CAMBIOS DE EMPAQUE/DISENO, PORCENTAJES RESPECTO DEL MAYOR IMPACTO ALC AN7ADO: \* 668 GOSUB 698 670 FOR A = 1 TO 3 672 FOR  $1 = 1$  TO N: A4(I) = STR4 (IM(A + 20, I)): NEXT I 674 GOSUR 710 676 PRINT \* AREA "A: 4\$ 678 NEXT A: FRINT : FRINT 680 FRINT NS: "PARTICIPACIONES DE MERCADO" 682 GOSUB 698  $684$  FOR  $A = 1$  TO 3  $686$  FOR I = 1 TO N:A\$(I) = STR\$ (IM(A + 23, I)): NEXT I 623 GOSUE 710 690 PRINT " AREA "A:A\$ 692 NEXT A 694 FOR I = 1 TO 15: FRINT : NEXT I 696 FRINT CHR\$ (4): "PR#0": PRINT CHR\$ (4): "PR#1": RETURN 698 FRINT SPC( 8)\* CIA 1": 700 FCR  $1 = 2$  10 H; FRIHT " CIA "I:; NEXT I: FRINT 702 FETUFN 704 PRINT SPC(28)\* CIA1": 706 FOR I = 2 TO N: FRINT " CIA"I:: NEXT I: FRINT 708 EETCHN  $710.44 = 1.7$ 712 FOR  $1 = 1$  10 N LEN (A4(I)) = 6 THEN At = A4 + " " + A4(I); 00TO 726 714 IF LEN (A1(1)) = 5 THEN A1 = A1 + " " + A1(1): 00TO 726 716 IF LEN (AS(I)) = 4 THEN AS = AS + " " + AS(I): GOTO 726 718 IF 720 IF LEN (AS(I)) = 3 THEN AS = AS + " " + AS(I): GOTO 726<br>722 IF LEN (AS(I)) = 2 THEN AS = AS + " " + AS(I): GOTO 726  $724 - 11 = -11 + 1$  $+ 44(1)$ 726 NEXT I 728 RETURN 800 PRINT "TRIM. "IRIM 802 FRINT N9:" REPORTE DEL INTRUCTOR": FRINT N9:" **REFREER NEW WEARKAREN!!** FRINT 804 PRINT Nt; "ESTE TRIMESTRE";: PRINT 0\$; " (\* = MILES DE PESOS)": PRINT 806 GOSUE 1024 808 FOR I = 1 TO N:A4(I) = STR4 (RI(1,1)): NEXT I: GOSUB 1028 810 PRINT "VENTAS NETAS \* . ": A\$

 $E12$ FOR  $I = 1$  TO  $N:AS(I) = STR$$  (RI(2.1)): NEXT I: GOSUB 1028 LUGAR . ": AS E14 PRINT \* FOR  $I = 1$  TO N:AS(I) = STR\$ (RI(3, I)): NEXT I: GOSUB 1028 816 PRINT "UNIDS.VENDIDAS . ": AS 818 STR\$ (RI(4,1)): NEXT I: GOSUB 1028 820  $FOR I = 1 TO N: AS(I) =$ 822 PRINT "CAPACIDAD/PLANTA ":AS FOR  $I = I$  TO  $N: As(I) = STRS (RI(5, I))$ : NEXT I: GOSUB 1028 824 PRINT "% DE UTILIZACION ":A\$ 826 FOR  $1 = 1$  TO N:A\$(I) = STR\$ (RI(6,I)): NEXT I: GOSUB 1028 828 930 PRINT "UTIL. A/IMPTOS. \* ": A\$ FOR  $I = 1$  TO N:A\$(I) = STR\$ (RI(7,I)): NEXT I: GOSUB 1028 832 LUGAR . ":A\$ 834 PRINT \* FOR  $I = 1$  TO N:AS(I) = STRS (RI(8,I)): NEXT I: GOSUB 1028 836 **BCB** PRINT "REND, S/VENTAS, ":A\$ 840 FOR I = 1 TO N:AS(I) = STRS (RI(9,I)): NEXT I: GOSUB 1028 LUGAR . ":A\$  $E42$ PRINT . FOR I = 1 TO N:A\$(I) = STR\$ (RI(10,I)): NEXT I: GOSUB 1028 844 PRINT "REND, S/ACTIVOS  $"$ : AS 846 E4B FOR  $I = 1$  TO N:A\$(I) = STR\$ (RI(11,I)): NEXT I: GOSUB 1028 **FRINT \*** 650 LUGAR . ":AS 652 FOR  $I = 1$  TO N:A\$(I) = STR\$ (RI(12.I)): NEXT I: GOSUB 1028 PRINT "AFROV.FINANC.EXT.":AS 854 856 FOR 1 = 1 TO N:A\$(I) = STR\$ (RI(13, I)): NEXT I: GOSUB 1028 ES8 PRINT ' LUGAR - ":A\$  $640$  FOR  $1 = 1$  TO  $N:45(1) =$ STR\$ (RI(14,I)): NEXT I: GOSUB 1028 862 PRINT "REND.NETO/CAPITAL"; AS 864 FOR I = 1 TO N:As(I) = STR\$ (RI(15,1)): NEXT I: GOSUB 1028 866 PRINT " LUGAR . "; AS E68 PRINT : PRINT NS: "ACUMULADO A LA FECHA":: PRINT 0\$: "  $(x = MLES)$  DF PESOS) ": FRINT 870 GOSUB 1024 E72 FOR I = 1 TO N:A\$(I) = STR\$ (RI(16, I)): NEXT I: GOSUB 1028 674 PRINT "VENTAS NETAS \* . "; A\$ FOR  $I = 1$  TO N:A\$(I) = STR\$ (RI(17, I)): NEXT I: GOSUB 1028 876 PRINT \* 878 LUGAR . ";A\$ FOR  $1 = 1$  TO N:AS(I) = STR\$ (RI(18, I)): NEXT I: GOSUB 1028 630 FRINT "UTIL. A/IMPTOS \* ":A\$ 882 884 FOR I = 1 TO N:A\$(I) = STR\$ (RI(19, I)): NEXT I: GOSUB 1028 886 FRINT \* LUGAR . "; AS 888 FOR I = 1 TO N:A\$(I) = STR\$ (RI(20,I)): NEXT I: GOSUB 1028 FRINT "REND, S/VENTAS . ";A\$ -890 892 FOR I = 1 TO N:A\$(I) = STR\$ (RI(21, I)); NEXT I: GOSUB 1028 694 FRINT \* LUGAR . ": A\$ 896 FOR I = 1 TO N:A\$(I) = STR\$ (RI(22,I)): NEXT I: GOSUB 1028 898 PRINT "REND, S/ACTIVOS  $"$ : AS FOR  $1 = 1$  TO N:A\$(I) = STR\$ (RI(23,I)): NEXT I: GOSUB 1028 900 FRINT \* LUGAR . ";AS 902. 5tiA FRINT CHRS (4): "PR#0": PRINT CHRS (4): "FR#1" FRINT : PRINT N\$; "BONOS DE CALIFICACION": PRINT 906 GOSUE 1024 908 FOR I = 1 TO N:A\$(I) = STR\$ (RI(24, I)): NEXT I: GOSUB 1028 910 912 PRINT "COMERCIAL . . . ";AS 914 FOR I = 1 TO N:AS(I) = STR\$ (RI(25, I)); NEXT I: GOSUB 1028 916 PRINT FINANZAS . . . . "IAS

```
918 FOR I = 1 TO N:A$(I) = STR$ (RI(26.1)): NEXT I: GOSUB 1028
920 PRINT "OPERACIONES . . ": A$
922 FOR I = 1 TO N:A$(I) = STR$ (RI(27.I)): NEXT I: GOSUB 1028
924 PRINT "DIRECCION GENERAL": A$
936 FOR 1 = 1 TO N:A$(I) = "======": NEXT 1: GOSUB 1028: PRINT SPC( 17)A$
928 FOR 1 = 1 TO N:A$(I) = STR$ (RI(44, I)); NEXT I: GOSUB 1028
    PRINT *
                       TOTAL *: A$
930
932
    FRINT : PRINT NS: "PRECIOS DE LAS ACCIONES": PRINT
934 GOSUB 1024
936.
    FOR 1 = 1 TO N:A$(I) = STR$ (RI(22.I)): NEXT I: GOSUB 1028
938 FRINT "NOMINAL
                             neas.
940
    FOR 1 = 1 TO N:A$(I) = STR$ (RI(29.I)): NEXT I: GOSUE 1028
942 PRINT "FINANCIERO
                             " : A$
944 FOR I = 1 TO N:A$(I) = "======": NEXT I: GOSUB 1028: PRINT SPC( 17)A$
946 FOR I = 1 TO N:A$(1) = STR$ (RI(30.1)): NEXT 1: GOSUE 1028
948 PRINT "EN EL MERCADO
                            ... 45950
    PRINT : FRINT N$: "RAZONES DE LAS COMPANIAS": PRINT
952
    GOSUB 1024
954 FOR I = 1 TO N:A$(1) = STR$ (RI(31.1)): NEXT I: GOSUB 1028
956 FRINT "SOLVENCIA . . . "; A$
958 FOR 1 = 1 TO N:A$(I) = STR$ (RI(32.I)): NEXT I: GOSUB 1028
960
    PRINT "PRUEBA ACIDA . . ": A$
962 FOR I = 1 TO N:A$(1) = STR$ (RI(33, I)): NEXT I: GOSUB 1028
964 PRINT "ENDEUDAMIENTO . ": A$
966 FOR 1 = 1 TO N:A$(I) = STR$ (RI(34.I)): NEXT I: GOSUB 1028
968 PRINT "VECES/INT.GANADO ": A$
970 FOR I = 1 TO N:A$(I) = STR$ (RI(35.I)): NEXT I: GOSUB 1028
972 PRINT "ROTACION/INVENT. ":AS
974 FOR I = 1 TO N:A$(I) = STR$ (RI(36,I)); NEXT I: GOSUB 1028
976 FRINT "ROTACION/ACT.FIJO";A$
978 FOR I = 1 TO N:A$(I) = STR$ (RI(37,I)); NEXT I: GOSUB 1028
980 PRINT "ROTACION/ACT.TOT.":A$
982 FRINT : FRINT NS: "NIVELES DE LOS INVENTARIOS"
924 PRINT : PRINT "JUEGOS DE MATERIA PRIMA: "
986 69808 1024 -
938
    FOR I = 1 TO N:A$(I) = STR$ (RI(39.1)): NEXT I: GOSUB 1028
990 PRINT " -EN EL AREA 1
                            ": A$
                            STR$ (RI(39.1)): NEXT 1: GOSUE 1028
992 FOR I = 1 TO N:A$(I) =
994 FRINT " -EN EL AREA 2 ":A$
996 FOR 1 = 1 TO N:A$(I) =
                             STR$ (RI(40.1)): NEXT I: GOSUB 1028
୨୨୭
    FRINT " -EN EL AREA 3 ":A$
1000 FRINT "UNIDADES DE FRODUCTO TERMINADO:": GOSUE 1024
1002 FOR I = 1 TO N:A$(I) = STR$ (RI(41, I)); NEXT I: GOSUB 1028
1004 PRINT " -EN EL AREA 1 ":AS
1006 FOR 1 = 1 TO N:AS(1) = STR$ (R1(42,1)): NEXT 1: 60SUB 1028
1008 PRINT " -EN EL AREA 2
                             "; A$
                             STR# (RI(43, I)); NEXT I: GOSUB 1028
1010 FOR 1 = 1 TO N:A$(1) =
1012 PRINT "
              -EN EL AREA 3 ":AL
1014 PRINT: FRINT NS: "TASA MINIMA DE INTERES PARA BONOS": PRINT
1016 GOSUB 1024
1018 FOR I = 1 TO N:A$(I) = STR$ (RI(45, I)); NEXT I: GOSUB 1028
1020 PRINT "% TRIMESTRAL . . ":AS
1022 0010 1100
1024 PRINT SPC( 18)*CIA 1";
```

```
1026 FOR C = 2 TO N: FRINT " CIA "C:: NEXT C: PRINT : RETURN
1028 As = 111030 FOR 1 = 1 TO N
1032 IF LEN (AS(I)) > 6 THEN AS(I) = LEFTS (AS(I),5) + "/"
1034 IF LEN (A$(1)) = 6 THEN A$ = A$ + A$(1); 00TO 1046
1036. IF IEN (AS(I)) = 5 THEN AS = AS + " " + AS(I): 00TO 1046
1038 IF LEN (AS(I)) = 4 THEN AS = AS + " " + AS(I); 60TO 1046<br>1040 IF LEN (AS(I)) = 3 THEN AS = AS + " " + AS(I); 60TO 1046
1042 IF LEN (AS(I)) = 2 THEN AS = AS + " " + AS(I): 60T0 1046
1044 \text{ A}S = A$ + " " + A$(I)
1046 NEXT I
1048 RETURN
1100 FRINT CHR$ (4); "PRHO": PRINT CHR$ (4); "FR#1": PRINT CHR$ (27); "4"
1102 FRINT "TRIN. "TRIN
1104 FRINT N$:"
                  REPORTE DE PERSONAL"
1106 FRINT : PRINT
                  SALARIO SEMANAL FOR OBRERO"
1168 PRINT Net"
1110 60SUB 1176
1112 FOR I = 1 TO N:A$(I) = STR$ (0Z(1.1)): NEXT I
1114 GOSUB 1188: FRINT " $ "IAS: FRINT
1116 PRINT NS:"
                  Z DE PRODUCCION EN HORAS EXTRA"
1113 GOSUB 1176
1120 FOR I = 1 TO R:At(I) = STR$ (OZ(2.I)) + "X": NEXT I
1122 GOSUB 1188: PRINT " ": A$: PRINT
1124 PRINT Ns."
                  OPEFFOS CONTRATADOS"
1126 00SUB 1176
1128 FOR 1 = 1 TO N:AS(1) = STR$ (0Z(3.I)): NEXT I
1130 GOSUE 1188: FRINT " ":A$: FRINT
1132 FRINT N1:"
                  OPREROS DESPEDIDOS"
1134 GOSUB 1176
1136 FOR 1 = 1 TO N: A) (I) = STR4 (OZ(4,I)); NEXT I
1138 GOSUB 1188: FRINT " ":A4: PRINT
1140 FRINT No."
                 FASO PANA FRESTACIONES*
1142 GOSUE 1176
1144 FOR I = 1 TO N:A$(I) = STR$ (OZ(5,I)): NEXT I
1146 GOSUE 1188: PRINT "#MILES":A#: PRINT
1150 REM DESCRIPCION DE LAS PRESTACIONES
                          FRESTACIONES OTORGADAS": PRINT N#;" ==============
1152 FRINT : FRINT NS:"
ESSEERER'S PRINT : FFINT
1154 FOR C = 1 TO N
1156 608UD 3100: REN - RP C/K
1158 GOSUB 1208: REM NOMBRE DEL ARCHIVO
1160 00500 9000: REM RR NP$ ($110)
1162 FOR T = 1 TO K
1164 IF LEN (NF4(I)) = 80 THEN FRINT NP4(I);: 00TO 1168
1166 FRINT NES(I)
1168 NEXT I
1170 PRINT : PRINT
1172 NEXT C
1174 - 0010 - 2000
1176 FRINT SPC( 6)" CIA 1":
1178 FOR 1 = 2 TO N: FRINT " CIA "I;: NEXT I: PRINT
1180 RETURN
1182 PRINT SPC( 28)" CIA1":
```
 $(186)$ 

```
1184 FOR I = 2 TO N: PRINT " CIA"I:: NEXT I: PRINT
 1186 RETURN
 1188 At = ""
 1190 FOR 1 = 1 TO N
      IF LEN (A$(I)) = 6 THEN A$ = A$ + " " + A$(I): GOTO 1204
 1192
          LEN (AS(1)) = 5 THEN AS = AS + "
                                           + + A$(1): G0TO 1204
 1194 IF
 1196 IF LEN (A+(I)) = 4 THEN A+ = A+ + "
                                           + A$(1); 6070 12041198 IF LEN (A$(I)) = 3 THEN A$ = A$ + " " + A$(I): 60TO 1204
 1200 IF LEN (A$(1)) = 2 THEN A$ = A$ + "
                                              + A*(1): GOTO 1204
                      + 4.08(1)1202 A$ = A$ + "
1204 NEXT 1
 1206 RETURN
 1208 REM NOMBRE DEL ARCHIVO
 1210 ON C GOSUB 1214, 1216, 1218, 1220, 1222, 1224, 1226, 1228, 1230, 1232
 1212 RETURN
 1214 AR$ = "PRESTUND": RETURN
 1216 AR$ = "FRESTDOS": RETURN
 1218 AR$ = "FRESTIRE": RETURN
 1220 AR1 = "FRESTCUA": RETURN
 1222 ARS = "PRESTCIN": RETURN
 1224 AR$ = "PRESTSEI": RETURN
 1226 AR$ = "PRESTSIE": RETURN
 1228 ARS = "FRESTOCH": RETURN
 1230 ARS = "FRESTINUE": RETURN
 1232 AR$ = "PRESTDIE": RETURN
 2000 PRINT CHR$ (4): "FR#0": END
 3000 FRINT CHR$ (4): "OPEN "AR$", LS3, S"D4", V"D5", D"D6
 3010 FOR I = 1 TO K
 3020 PRINT CHR1 (4); "READ "AR$", R"I
 3030 INPUT NP$(1)
 3040 NEXT I
 SOSO PRINT CHR$ (4); "CLOSE "AR$
 3060 RETURN
 3100 FRINT DS"OFEN NO-PREST, L5, S"D4", V"D5", D"D6
 2110 FRINT DS"READ NO-PREST, R"C
 3120 INPUT K
 3130 PRINT DI"CLOSE NO-PREST"
 3140 RETURN
```
## PROGRAMA ACCNSTA

```
1 \text{ Ds} = \text{CHRS} (4)
40 Z$ = "#$&Mx#@X$#&*@#$@*&X+*$X#+*$%#@$X#*@$X#&*X$#&**@$#X*@*%&X$#*@$"
70 PRINT DS: "DPEN NPLY/CIA"
72 PRINT DS: READ NPLY/CIA"
74 INPUT LT
76 FOR C = 1 TO N: INPUT A4(C): NEXT C
78 PRINT DS: "COSE NPLY/CIA"
100 Nf = ""E \square \# = ""
105 INPUT "ALISTAR IMPRESORA...": AS
110 PRINT CHRS (4): "PR#1"
120 PRINT CHR$ (27): "5"
130 FOR I = 1 TO LT
140 GOSUB 1000: REM (R) I, SHI, SH, SH(1,.8), HS(1,.5H, 1,.5)
200 PRINT N$: SH$:: PRINT O$:"" SPC(25 - LEN (SH$))"EQUIPD:"SH(1)" TRIMESTRE:
*SH(2)
202 PRINT "POSICION RELATIVA: "SH(3)
204 \text{ A}$ = STR$ (SH(4))
206 PRINT "CIA STOCK INICIAL $"A$: SPC( 15 - LEN (A$))"STOCK FINAL $"SH(
5<sub>3</sub>208 PRINT " NO.ACCIONES VALOR
                                            NO.ACCIONES VALOR*
210 FOR C = 1 TO SH
212 \text{ A}$ = STR$ (HS(C.1))
214 B$ = STR$ (HS(C.2))
216 C$ = STR$ (HS(C.3))
218 DS = STRS (HS(C.4))
220 E$ = STR$ (HS(C.5))
222 GOSUB 242
224 NEXT C
226 AS = STRS (SH(6))
228 PRINT "EFECTIVO INICIAL $"A$: SFC( 12 - LEN (A$))"EFECTIVO FINAL $":SH(7)
230 PRINT "DIVIDENDOS RECIBIDOS EN EL TRIMESTRE $"SH(8)
232 PRINT Z$: FOR C = 1 TO SH: PRINT Z$: NEXT C
-----------*
236 PRINT CHRS (4): "PRHO": PRINT CHRS (4): "PR#1"
242 PRINT AS; SPC( 14 - LEN (AS) - LEN (ES))BS* S* SPC( 7 - LEN
SPC( 17 - LEN (D$)) D61'' $"1
244 PRINT SPC( 7 - LEN (ES) JES: RETURN
250 NEXT 1
255 PRINT CHR$ (4): "PRNO"
260 END
1000 PRINT CHR$ (4); "OPEN REAC, L400, S"K4", V"K5", D"K6
1010 FRINT CHRS (4): "READ REAC.R"I
1020 INFUT SHS
1030 INPUT SH
1040 FOR J = 1 TO 8: INFUT SH(J): NEXT J
1050 FOR J = 1 TO SH
1060 FOR L = 1 TO 5: INPUT HS(J,L): NEXT L
1070 NEXT J
1080 PRINT CHRS (4); "CLOSE REAC"
1090 RETURN
```
# IMAGEN DE LOS ARCHIVOS SECCION 2

Ŕ

 $\frac{1}{2}$ 

## ARCHIVO VARGEN SECUENCIAL

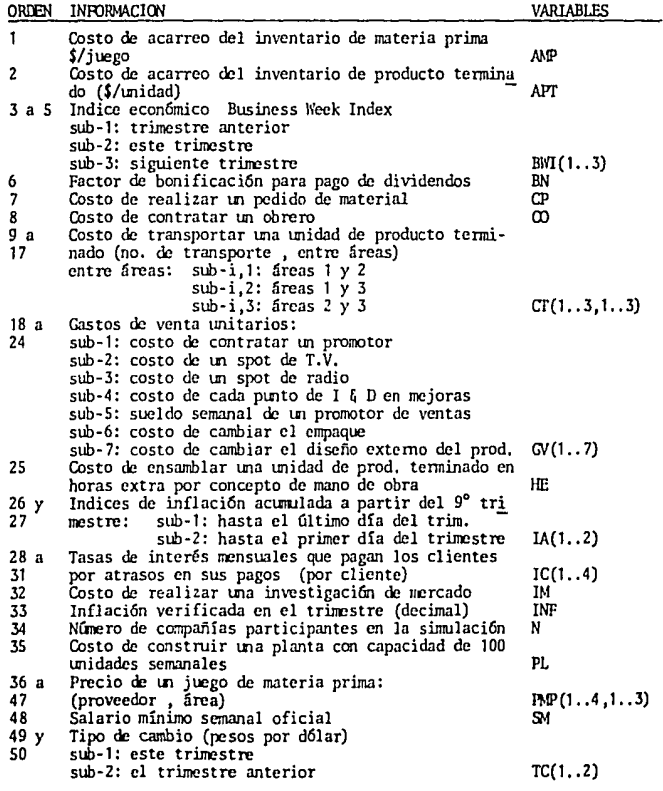

**ORDEN** INFORMACION CONTENIDA **VARIABLES**  $51a56$ Tasas de interés bancarias (trimestre..cuenta) (trimestre: sub-1,i: trimestre anterior<br>trimestre: sub-2,i: este trimestre<br>sub-2,i: este trimestre<br>cuenta: sub-1,i: siguiente trimestre<br>cuenta: sub-1,2: préstamos en cuenta corriente TI(1..3,1..2) Trimestre presente 57 TRIM Precio máximo de una unidad de producto terminado TØ  $58$ 

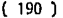

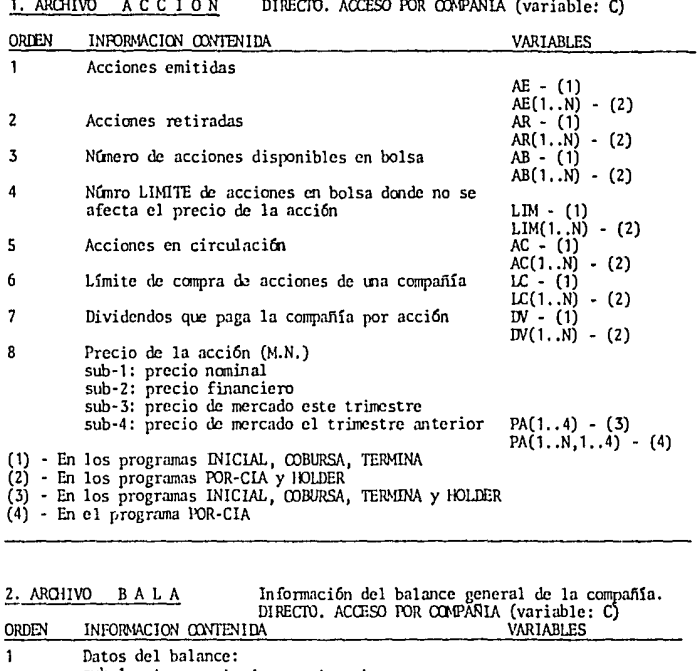

sub-1: inventario de materia prima  $sub-2$ : inventario de producto terminado sub-3: planta y equipo al costo sub-4: revaluación de planta y equipo sub-5: depreciación sub-6: depreciación acumulada al trim, anterior  $sub-7$ : depreciación este trimestre  $sub-8$ : caja  $sub-9$ : inversiones en banco sub-10: cuentas por cobrar<br>sub-11: valor total de los inventarios sub-12: planta neta sub-13: planta en construcción sub-14: préstamos a corto plazo sub-15: pago estimado del I.S.R. sub-16: dividendos a pagar

ORDEN L'IFORMACION CONTENIDA sub· 17: primera emisión de bonos sub-18: segunda emisión de bonos sub-19: aportaciones netas sub-20: superavit por revaluación sub-21: activo circulante sub-22: activo fijo sub-23: pasio circulante sub-24: pasivo a largo plazo sub-25: capital social sub-26: utilidades retenidas acumuladas sub-27: utilidades del trimestre sub-28: activo total sub· 29: pasivo total sub·30: capital contable sub-31: valor nominal de la acción sub-32: adeudo a compañia constructora sub-33: cuentas por pagar VARIABLES BG(l .. 33)

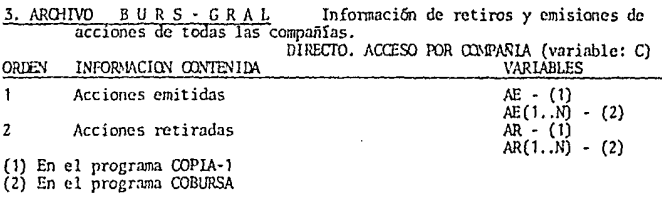

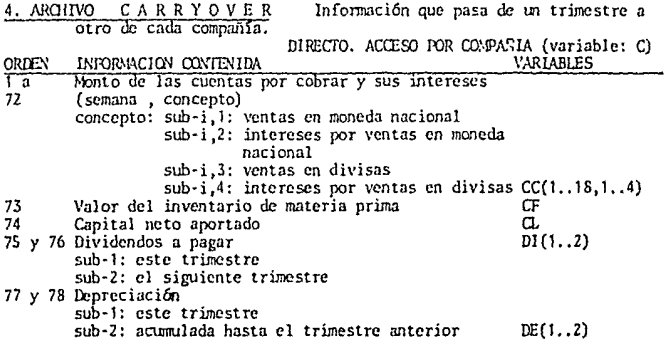

### ( 191 )

( 192 )

 $\bar{\mathcal{A}}$ 

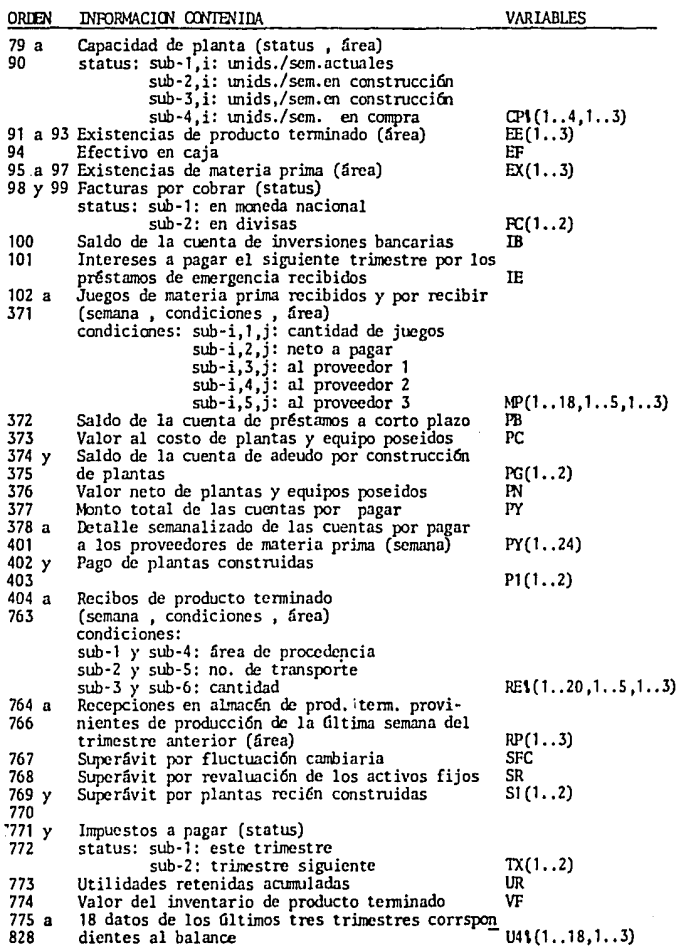

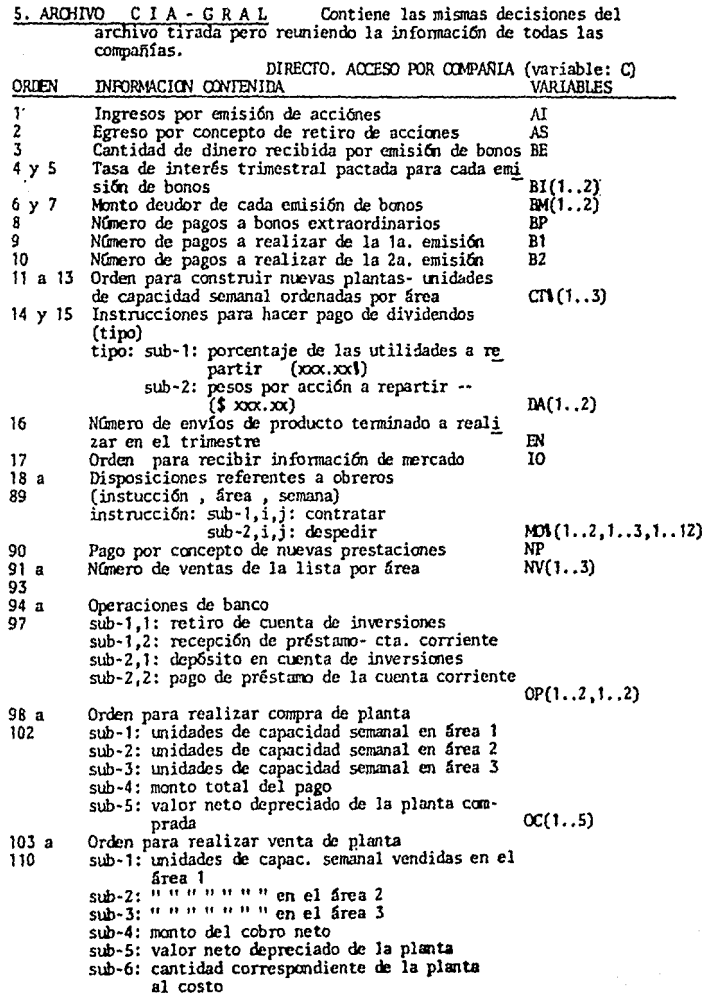

{ 193 )

 $\sim$ 

 $\cdot$  .

ł

t

ł

( 194 )

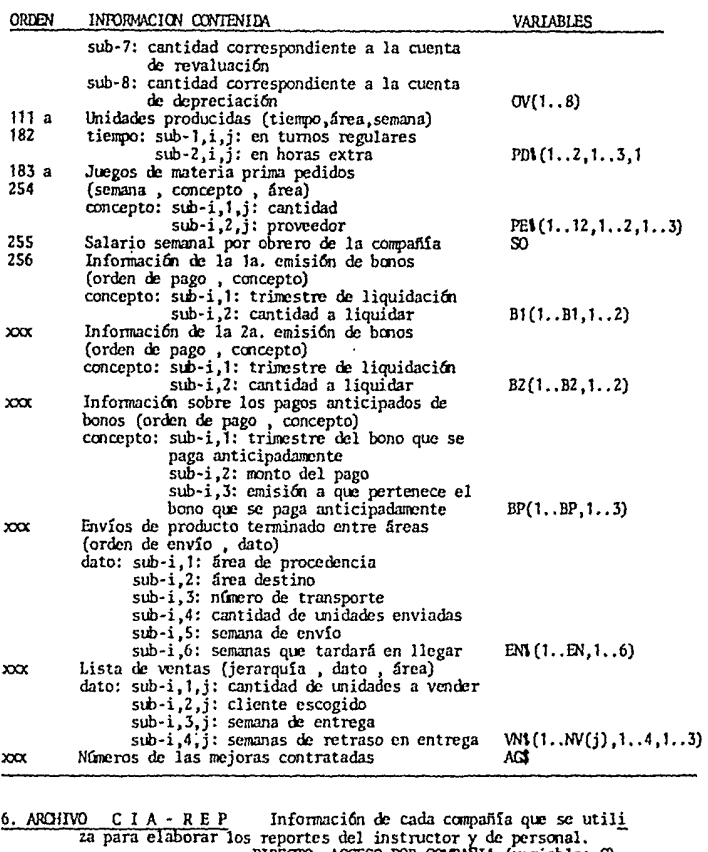

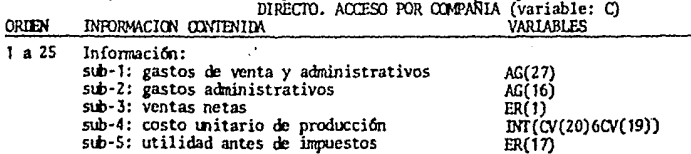

( 195 )

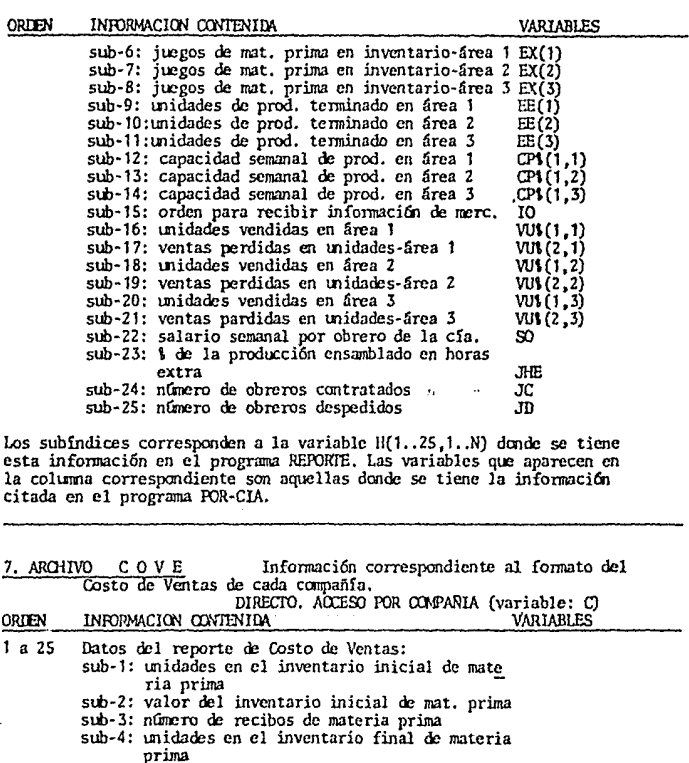

sub-5: valor del inventario final de mat. prima sub-6: unidades de mat. prima usadas en producci6n sub-7: costo unitario de Jos juegos de mat. prima

usados en producción sub-8: valor del material usado en producción

sub-9: costo del acarreo del inv. de mat. prima

sub-10: pago de pedidos de material

sub-11: salarios a obreros<br>sub-12: pago de horas extra

sub-13: contrataciones de obreros

sub-14: prestaciones y mejoras en cond. de trabajo

sub-15: gastos variables

sub-16: costo de fabricación

sub-17 unids. en invent. inicial de prod. terminado

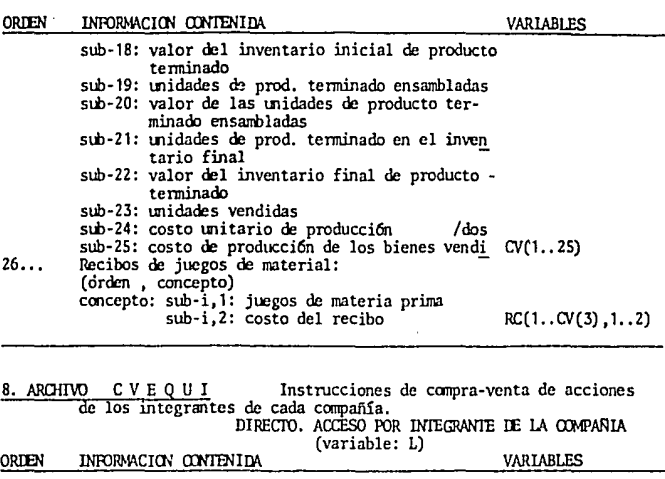

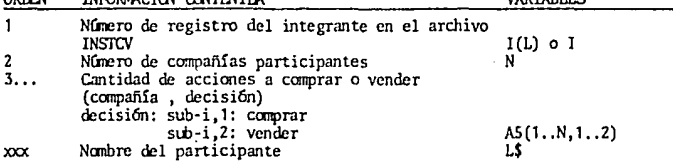

9. ARCHIVO E S R E Información correspondiente al Estado de Resultados. DIRECTO. ACCESO POR COMPAÑIA (variable: C)<br>NIDA VARIABLES ORDEN INFORMACION CONTENIDA 1 a 27 Datos del Estado de Resultados: sub· 1: ventas netas /dos sub-2: costo de producción de los bienes vend<u>i</u><br>sub-3: utilidad bruta sub-4: gastos de venta y administración sli>-5: costo de manejo del inv. de pro. tenn. sub-6: costo de transporte de prod. terminado sub-7: depreciación sub-8: utilidad de opcracim sub-9: intereses por préstamos a corto plazo sub-10: intereses por bonos sub-11: intereses por préstamos de emergencia

( 196 )

( 197 )

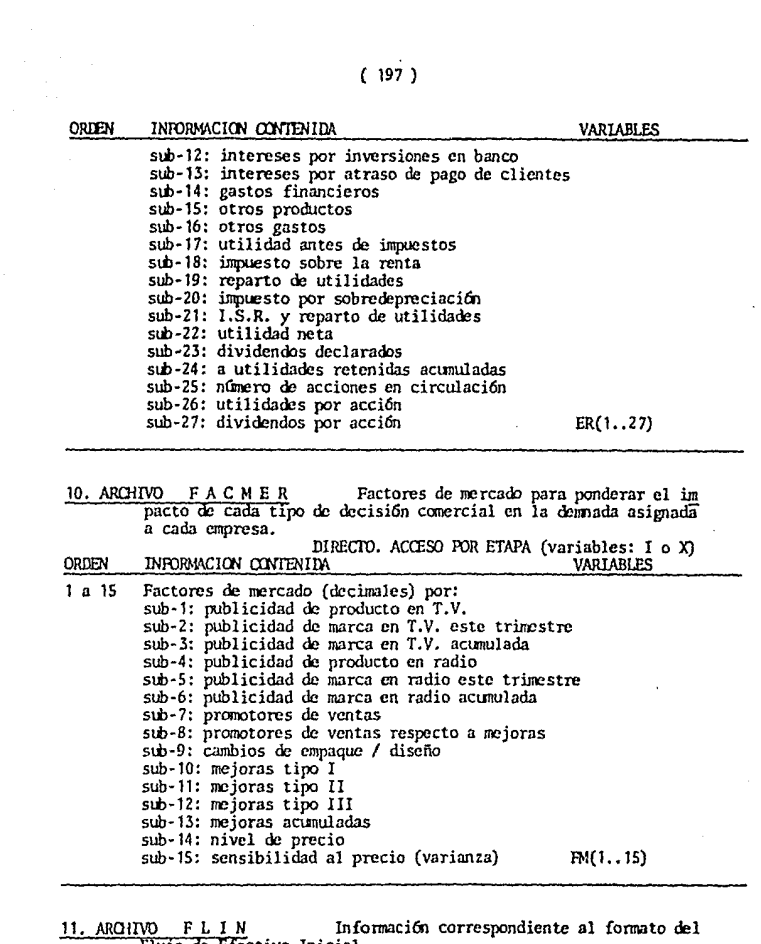

 $\alpha$  , and  $\alpha$  , and  $\alpha$  , and  $\alpha$  , and  $\alpha$ 

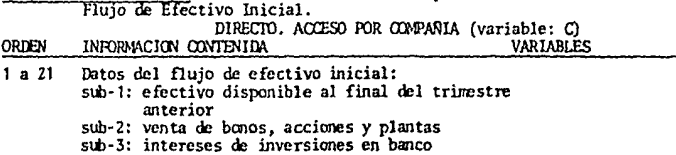

( 198 )

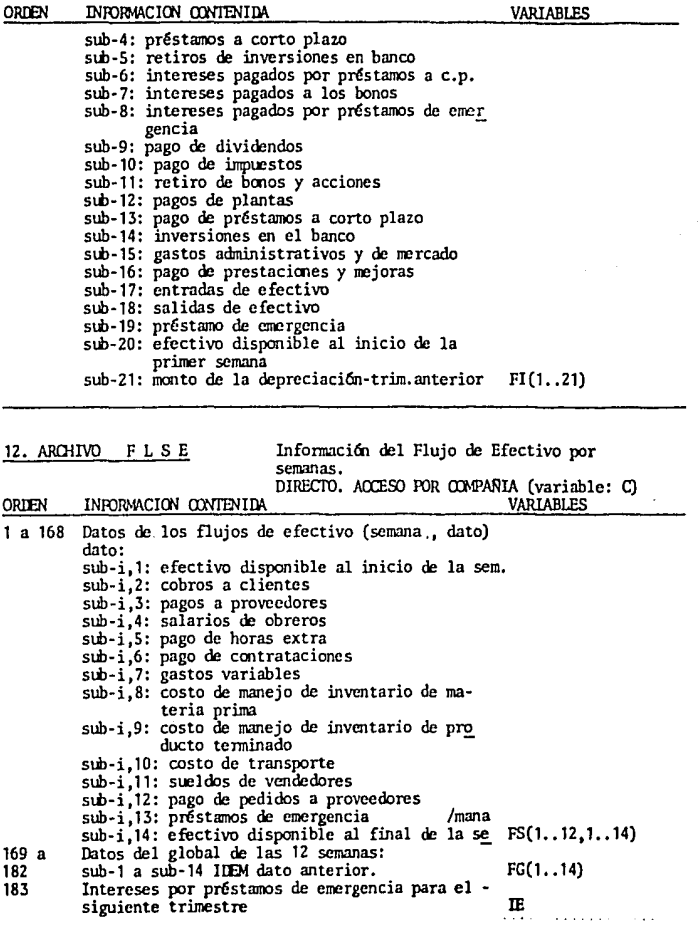

 $\mathcal{L}_{\mathcal{A}}$ 

( 199 )

 $\bar{z}_i$ 

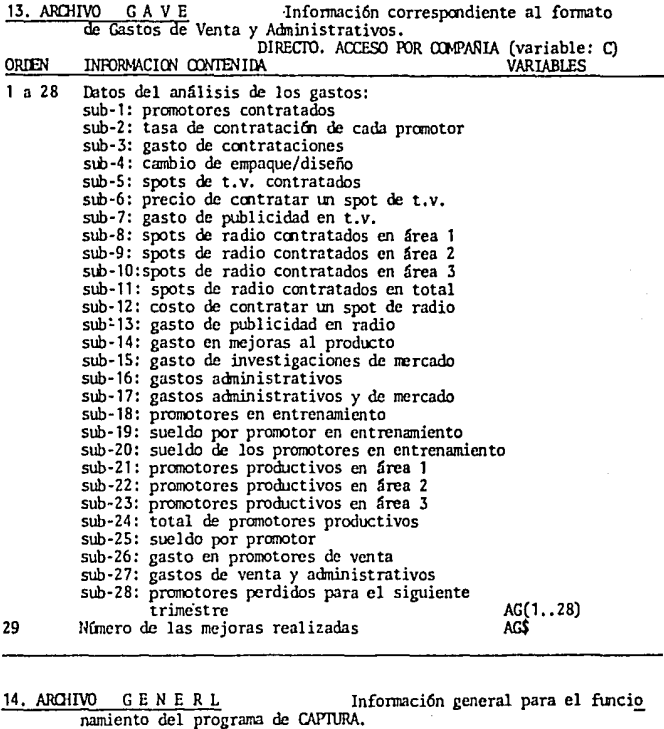

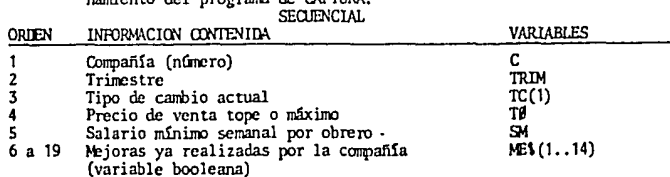

nota: este archivo, al igual que el de VALIDA, es secuencial pero exixten -<br>tantas versiones como compañías participantes haya. Para todas las empresas<br>este archivo tiene el mismo nombre, pero se encuentra en distintos dis

 $(200)$ 

 $\overline{\phantom{a}}$ 

a strait and chairs.

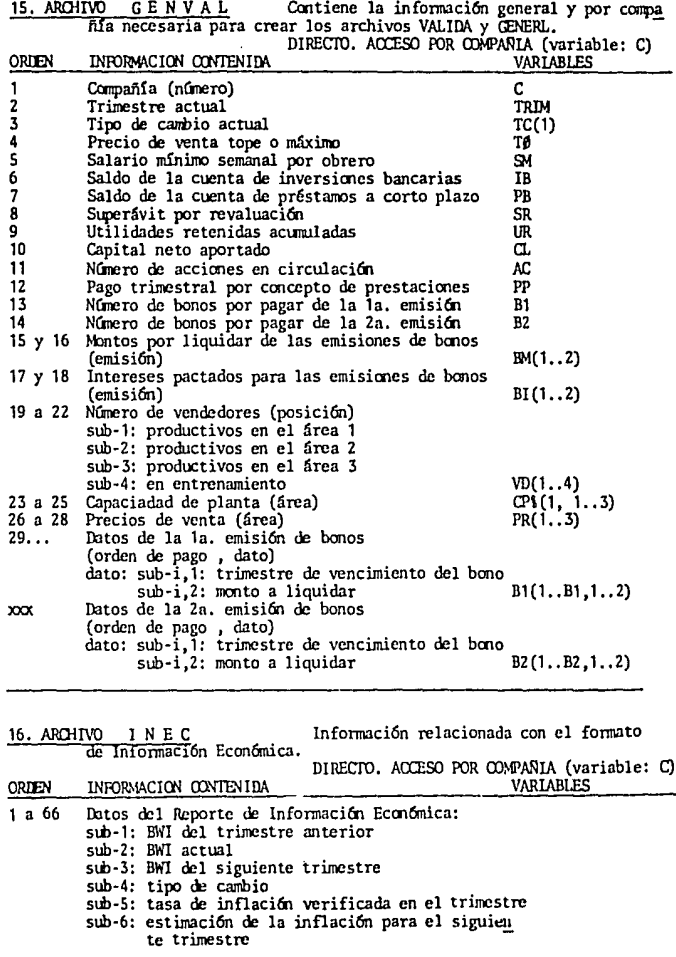

( 201 )

**ORDEN** INFORMACION CONTENIDA VARIABLES sub-7: estimación de la inflación para el<br>trimestre dentro de 3 meses sub-8: tasa de interés para depósitos-trim.anterior sub-9: tasa de interés para depósitos-este trim. sub-10: tasa de interés para depósitos-sig. trim. sub·ll:tasa de interés para préstamos-trim.anterior sub-13: tasa de interés para préstamos-sig. trim. sub· 14: costo de hacer un pedido sub-15,-16 y -17: precio por juego de materia prima del proveedor 1 por área sub-18,-19 y ·20: precio por juego de materia prima del proveedor Z por área sub-21, ·22 y ·23: precio por juego de materia prima del proveedor 3 por área sub-24 ,·25 y ·26: precio por juego de materia prima del proveedor 4 por área sub· 27: salario mínimo semanal sub-28: costo de maño de obra por unidad de -<br>producto terminado ensamblada en horas extra sub-29: costo de contratación de un obrero sub· 30: costo de acarreo de inv. de mat. prima sub-31: costo de acarreo de inv. de prod. term.<br>sub-32: costo de una investigación de mercado sub-33 a sub-39: costo de las primeras 7 mejoras<br>sub-40: costo de cambiar el diseño externo sub-41: tarifa del transporte 1 entre áreas 1 y 2 sub-42: tarifa del transporte 1 entre áreas 1 y 3 sub-43: tarifa del transporte 1 entre áreas 2 y 3 sub-44: tarifa del transporte 2 entre áreas 1 y 2 sub-45: tarifa del transporte 2 entre áreas 1 y 3 sub-46: tarifa del transporte 2 entre áreas 2 y 3 sub-47: tarifa del transporte 3 entre áreas 1 y 2 sub-48: tarifa del transporte 3 entre áreas 1 y 3 sub-49: tarifa del transporte 3 entre áreas 2 y 3 sub-SO: interés mensual por atrasos del cliente 2 sub-51: interés mensual por atrasos del cliente 3 sub-52: costo de contratar un promotor de ventas<br>sub-53: costo de un spot de t.v.<br>sub-54: costo de un spot de radio sub-55: sueldo semanal por promotor sub-56: costo de cambiar el empaque del producto sub·S7: costo de 100 unidades de capacidad semanal de planta sub-S8: precio de venta límite sub·S9: factor de bonoficaci6n a dividendos sub-60 a sub-66: costo de las mejoras 8 a 14 IE(1..66)

 $(202)$ 

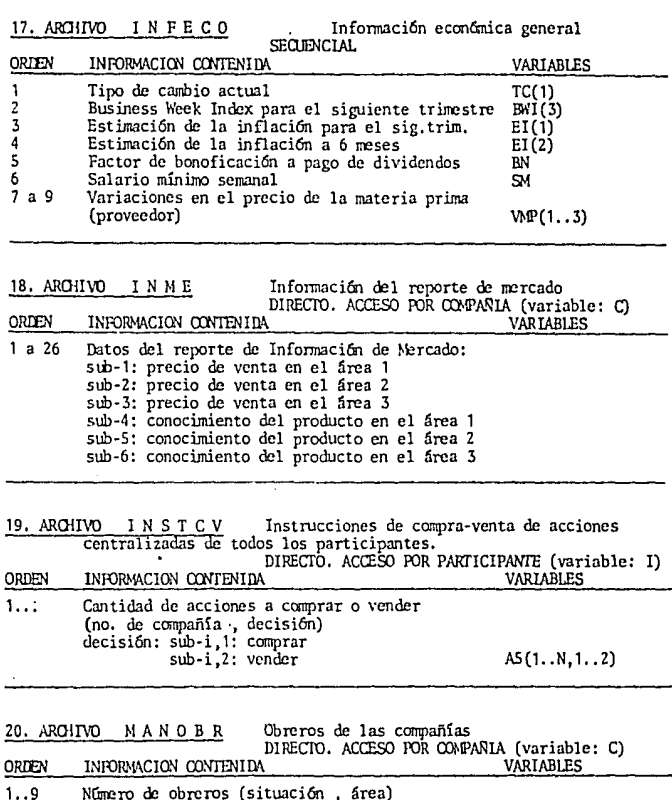

NUMERO de OUTROS sub-1,1: productivos<br>situación: sub-2,1: en entrenamiento<br>sub-3,1: que renuncian

 $MD(1...3,1...3) - (1)$ <br> $MD(1...3,1...3,C) - (2)$ 

 $\frac{1}{2}$ 

(1) Variable en POR-CIA<br>(2) Variable en INICIAL y ECONOMIA